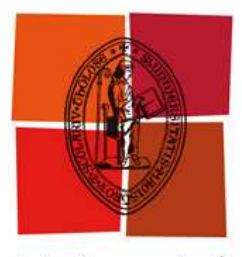

# THÈSE

Université de Toulouse

Présidente

En vue de l'obtention du

## DOCTORAT DE L'UNIVERSITÉ DE TOULOUSE ET DE L'UNIVERSITÉ DE SFAX

Délivré par l'Université Toulouse III - Paul Sabatier et la Faculté des Sciences Économiques et de Gestion - Sfax

> Discipline : Informatique Présentée et soutenue par

> > Riadh BEN HALIMA

Le Mercredi 17 Juin 2009

Con
eption, implantation et expérimentation d'une ar
hite
ture en bus pour l'auto-réparation des appli
ations distribuées à base de servi
es web

## **JURY**

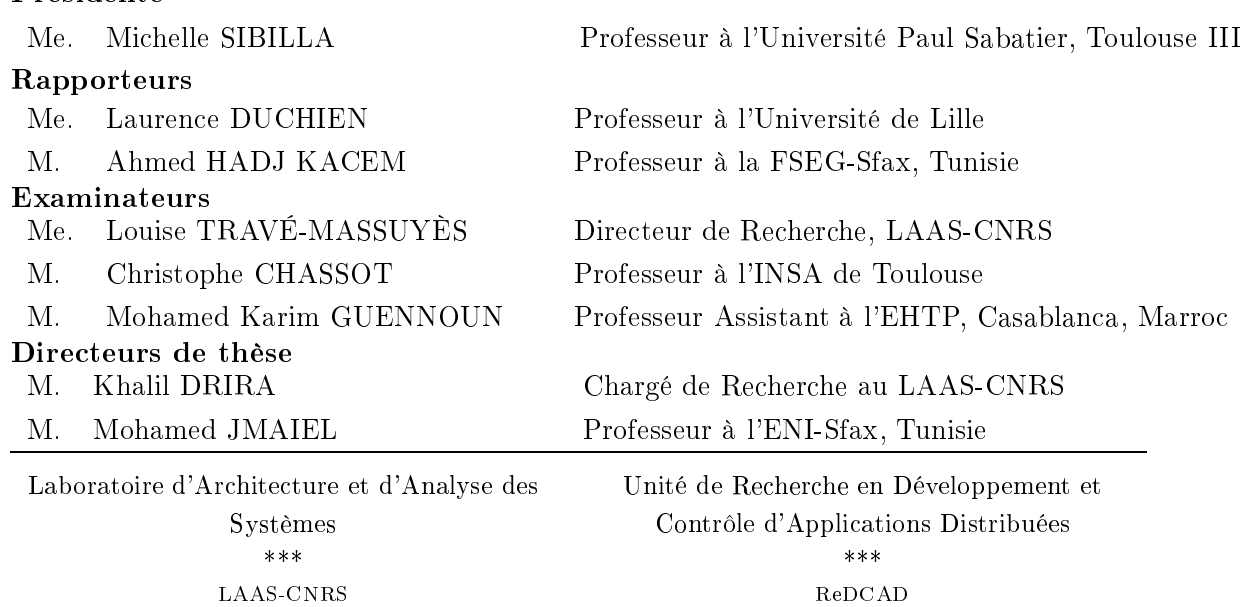

## *Résumé*

Nos travaux de re
her
he abordent la problématique de l'auto-réparation dans les applications orientées service et plus spécifiquement celles basées sur la technologie des servi
es web. Nous nous intéressons à un ontexte impliquant des appli
ations logicielles construites par composition de services web distribués et multipropriétaires. Notre but est de garantir la fiabilité et la qualité de service (QdS) de ces applications à travers des te
hniques d'auto-réparation. Si un servi
e web (SW) montre des perturbations continues de la qualité offerte pour un problème de traitement ou de ommuni
ation, e
i est onsidéré omme une dégradation. Il est alors né
essaire de remédier à une telle dégradation en substituant le servi
e défaillant par un ou plusieurs autres servi
es réalisant des fon
tions équivalentes. Notre re
her
he vise à concevoir une architecture qui permet le contrôle, l'analyse des données de la QdS et la reconfiguration des applications à base de SW en cours d'exécution. Aucune hypothèse sur la logique interne des services n'est nécessaire pour l'applicabilité de notre appro
he. Cellei repose sur des moniteurs apables d'étendre les messages SOAP, échangés entre le client et le fournisseur du service, et des connecteurs capables de rediriger les requêtes à destination d'un servi
e défaillant vers un autre, supposé efficace, implantant la même logique métier. Dans ce cadre, l'objectif prinipal est de fournir des mé
anismes non intrusifs d'observation et de re
onguration afin d'éviter le dysfonctionnement qui surviendrait et qui deviendrait perceptible par les lients. Nous dénissons pour ela un adri
iel et des servi
es logi
iels ouvrant toute la bou
le de la gestion d'auto-réparation allant du monitoring de la QdS jusqu'aux a
tions de re
onguration. Nous retrouvons, par onséquent, les quatre modules principaux suivants. En premier lieu, nous avons le monitoring qui correspond à la supervision de l'appli
ation. Il observe et sto
ke des valeurs des paramètres de QdS. En deuxième lieu, vient l'analyse. Il s'agit de la phase d'exploitation des valeurs obtenues par le monitoring permettant de s'assurer du bon fon
tionnement de l'appli
ation et de prédire et déte
ter une éventuelle dégradation de la QdS. Cette déte
tion utilise un algorithme basé sur des fon
tions statistiques et des ontraintes temporelles et produit, le as é
héant, des alarmes qui vont en
len
her le diagnosti
. Nous nous intéressons à la surveillance de l'évolution d'une caractéristique donnée de QdS plus qu'à ses valeurs absolues. En troisième lieu, nous trouvons le diagnostic. L'objectif de ce module est l'identification de l'origine de cette dégradation et l'élimination de l'effet de sa propagation. En quatrième lieu, intervient la réparation qui correspond à la reconfiguration de l'application pour rétablir la QdS. L'exécution des actions de reconfiguration est réalisée à travers des Connecteurs de Liaison Dynamique qui seront générés, ompilés et déployés automatiquement. Nous avons élaboré deux prototypes implantant ces différents modules sous forme de service web. Le premier prototype considère l'application de revue coopérative, qui est une coopération de servi
es web gérant les onféren
es s
ientiques. Le deuxième prototype représente un cas d'étude pour le commerce électronique. Il s'agit d'une application

à base de servi
es web or
hestrés.

# *Dédicace*

A tous ceux qui comptent pour moi...

Riadh BEN HALIMA

## *Remerciement*

C'est avec un grand plaisir que je réserve cette page en signe de gratitude et de profonde re
onnaissan
e à tous eux qui ont bien voulu apporter l'assistan
e né
essaire au bon déroulement de e travail.

Je veux d'abord remer
ier mes en
adreurs Monsieur Khalil DRIRA et Monsieur Mohamed JMAIEL qui n'ont épargné aucun effort dans l'encadrement de cette thèse afin de me permettre de défier les entraves rencontrées et de travailler avec volonté. Ils ont été toujours disponibles pour m'orienter à prendre les bonnes dé
isions. J'espère être à la hauteur de leur confiance. Qu'ils trouvent dans ce travail le fruit de leurs efforts et l'expression de ma profonde gratitude.

Je tiens à exprimer mon profond respe
t et mes vifs remer
iements envers les membres de e jury : Madame Mi
helle SIBILLA, pour l'honneur qu'elle m'a fait en acceptant de le présider, Madame Laurence DUCHIEN et Monsieur Ahmed HADJ KACEM pour être rapporteurs et Madame Louise TRAVÉ-MASSUYÈS et Monsieur Christophe CHASSOT pour être examinateurs de mon travail.

J'adresse également, un remer
iement ensoleillé à Monsieur Mohamed Karim GUEN-NOUN pour sa bienveillan
e, sa fraternité, sa gentillesse. Son soutien onstant m'a en
ouragé durant l'élaboration de ette thèse. J'appré
ie ses grandes qualités morales et son extrême modestie. Qu'il trouve dans e travail l'expression de mon profond respect et mon infinie reconnaissance.

Je remer
ie aussi tous les membres du laboratoire LAAS-Toulouse, ainsi que les membres de l'unité de re
her
he REDCAD-Sfax pour l'ambian
e haleureuse qui règne au sein des deux équipes et pour leur bonne humeur.

Mes remer
iements vont aussi à Monsieur René PEGORARO, à Monsieur German SANCHO, à Monsieur Ismail BOUASSIDA, à Madame Emna FKI, à Monsieur Mourid MARRAKCHI, et à Monsieur Ahmed JMAL qui n'ont jamais hésité à m'offrir leurs aides, leurs coopérations et qui ont su insuffler à mon travail un élan qui m'était indispensable.

## Table des matières

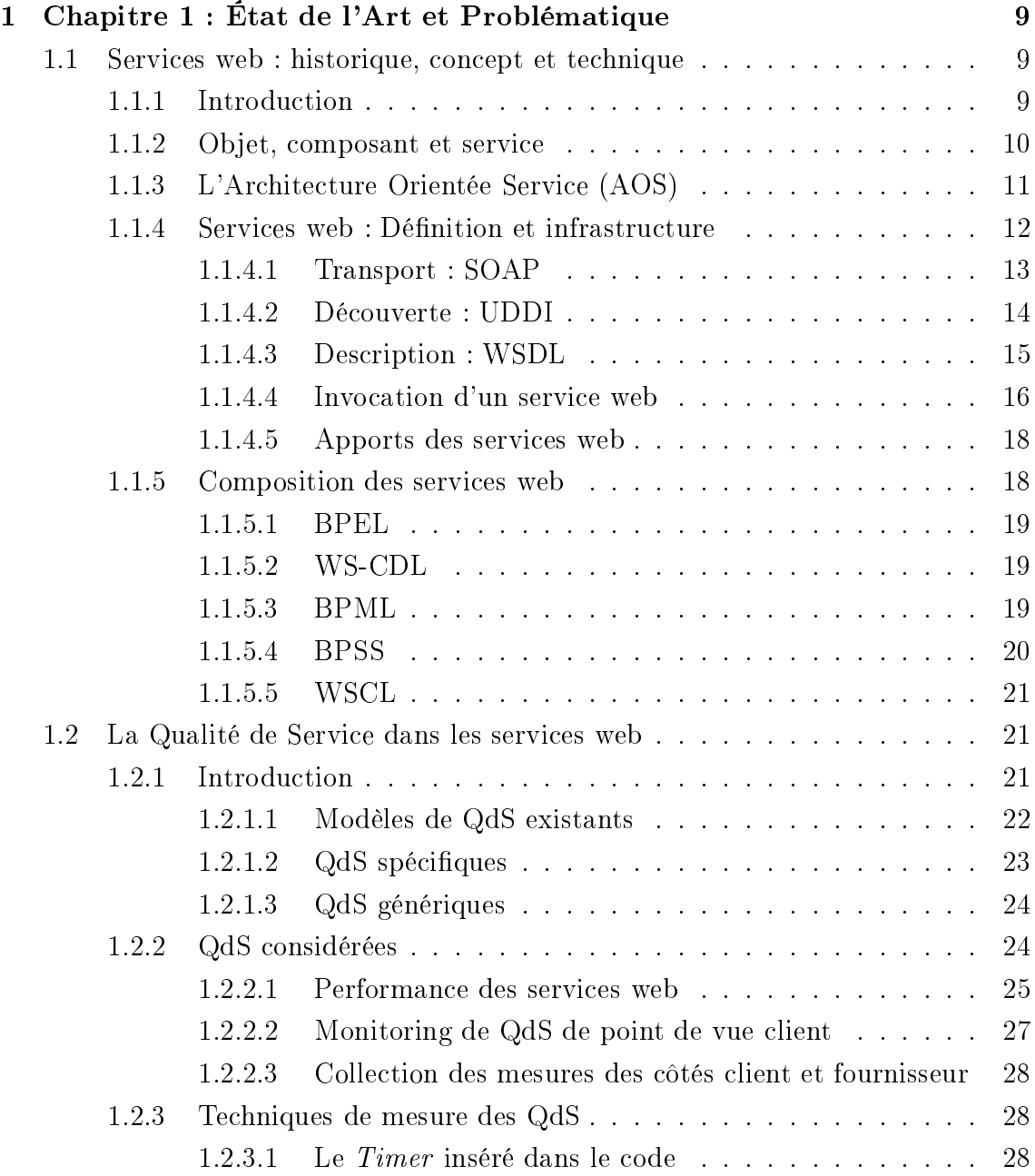

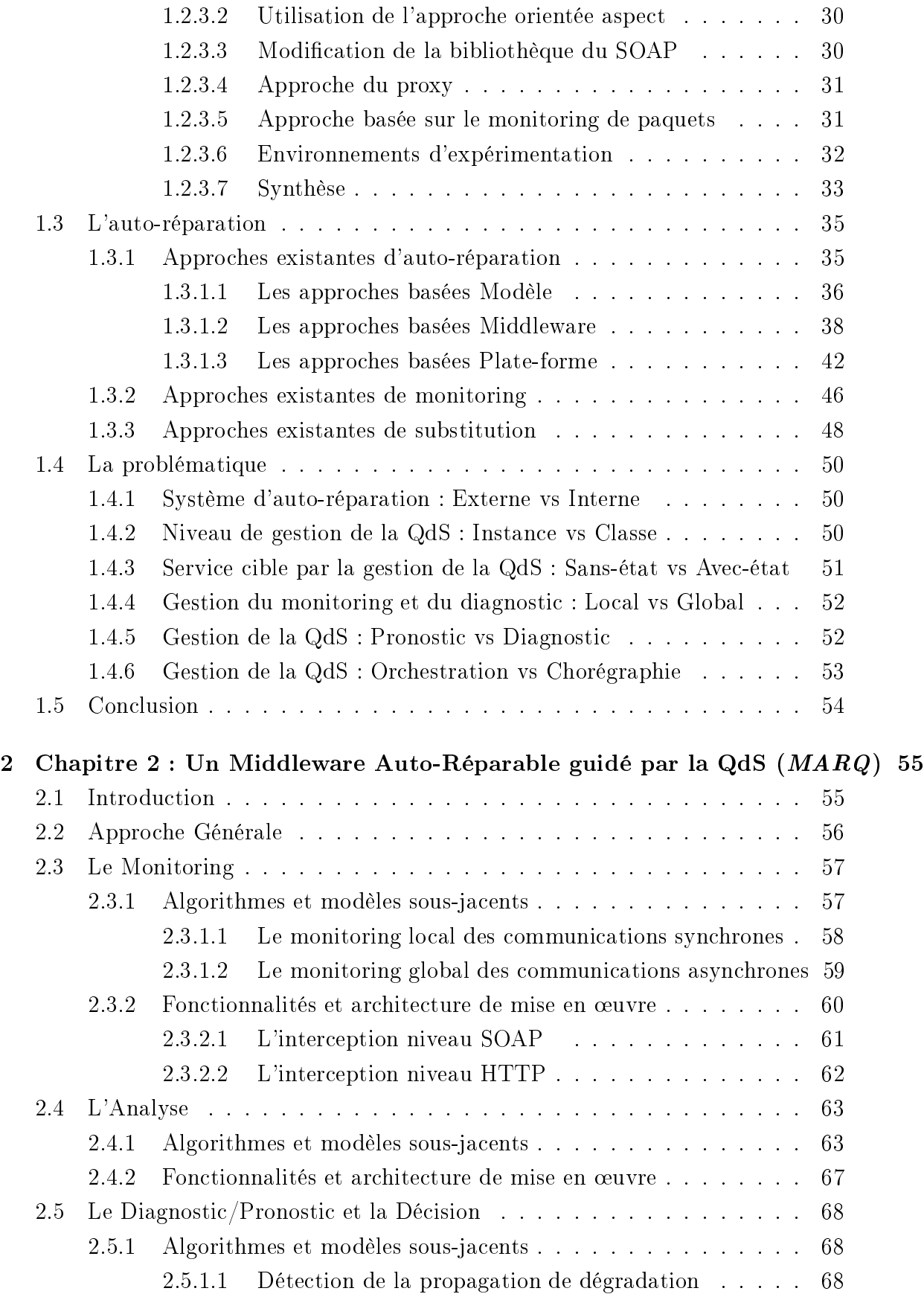

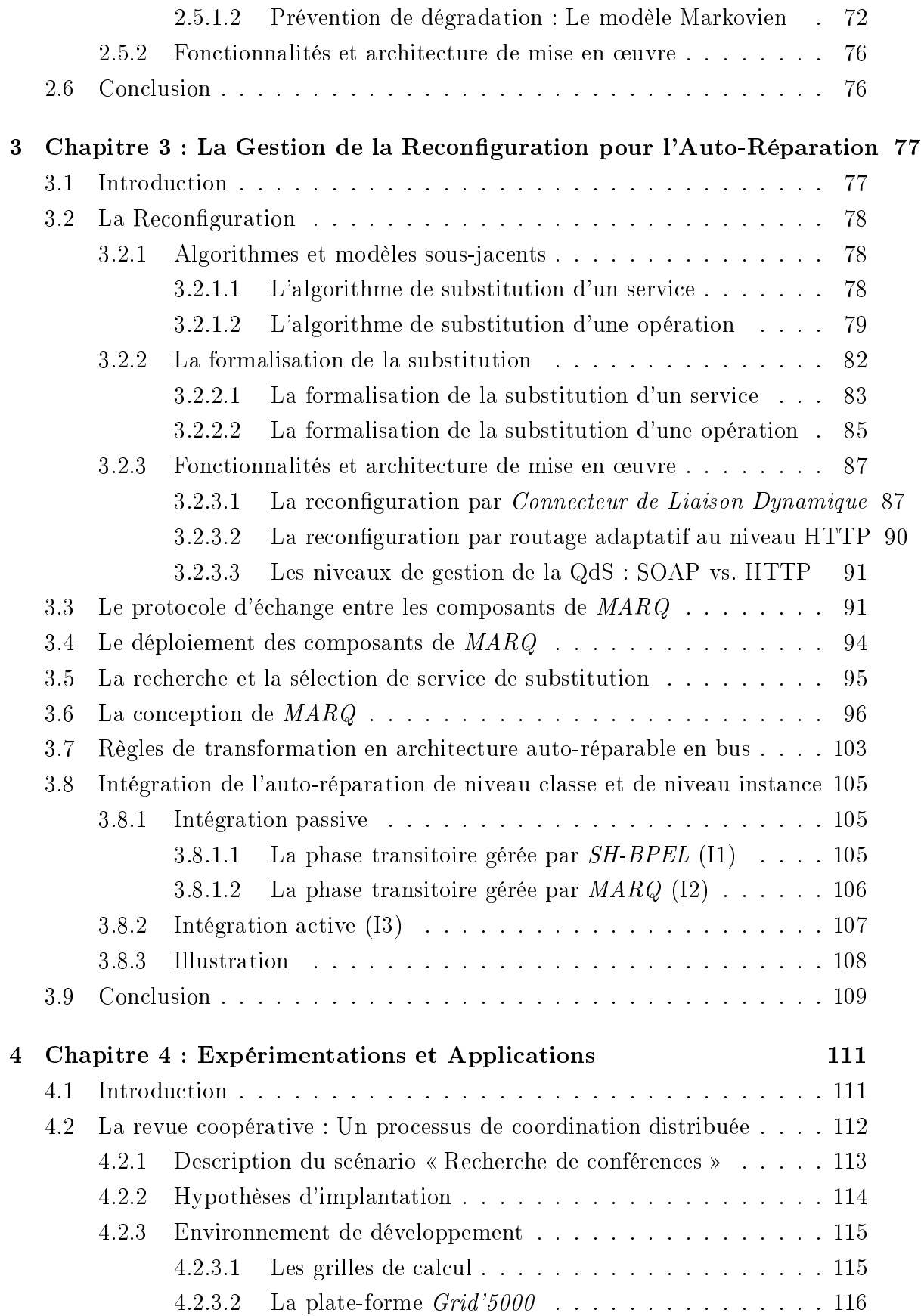

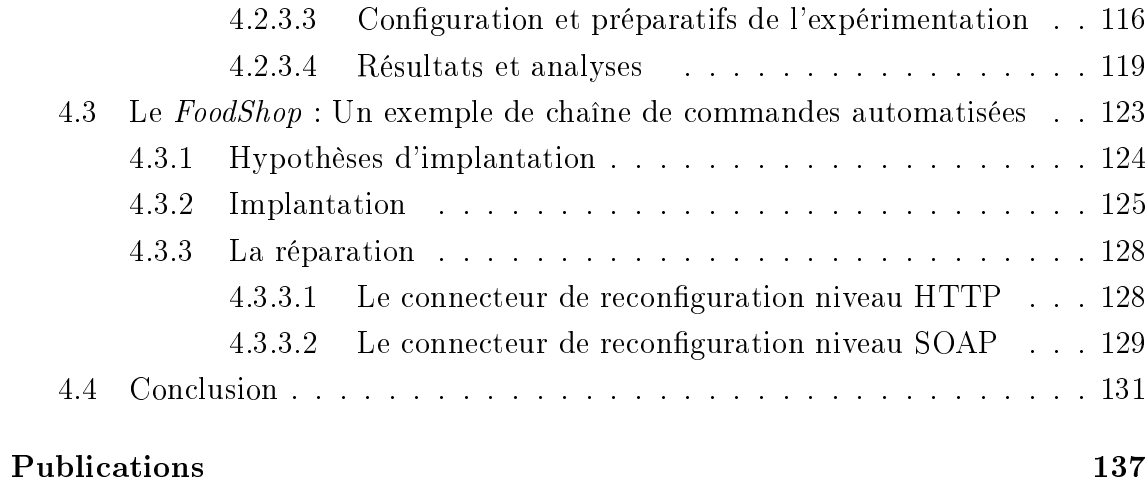

# Table des figures

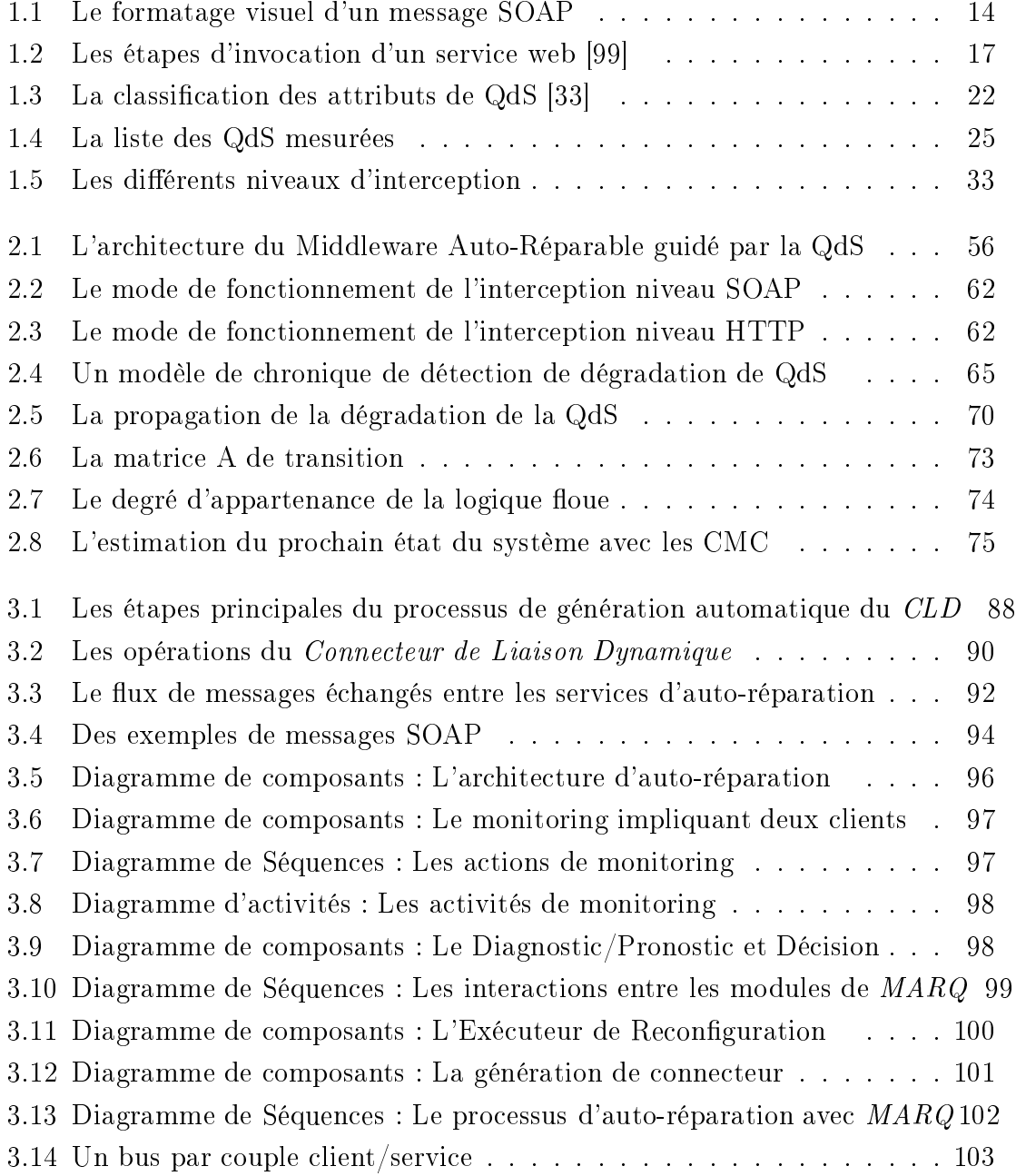

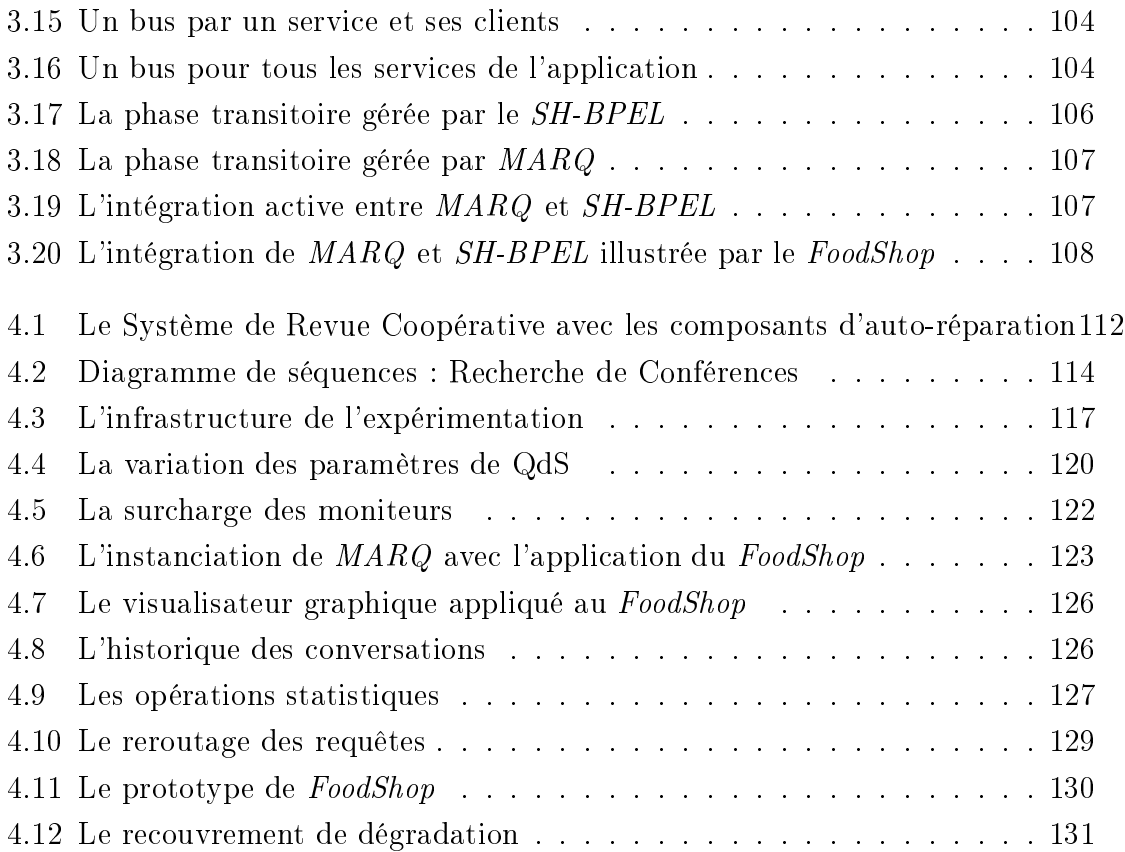

## Liste des tableaux

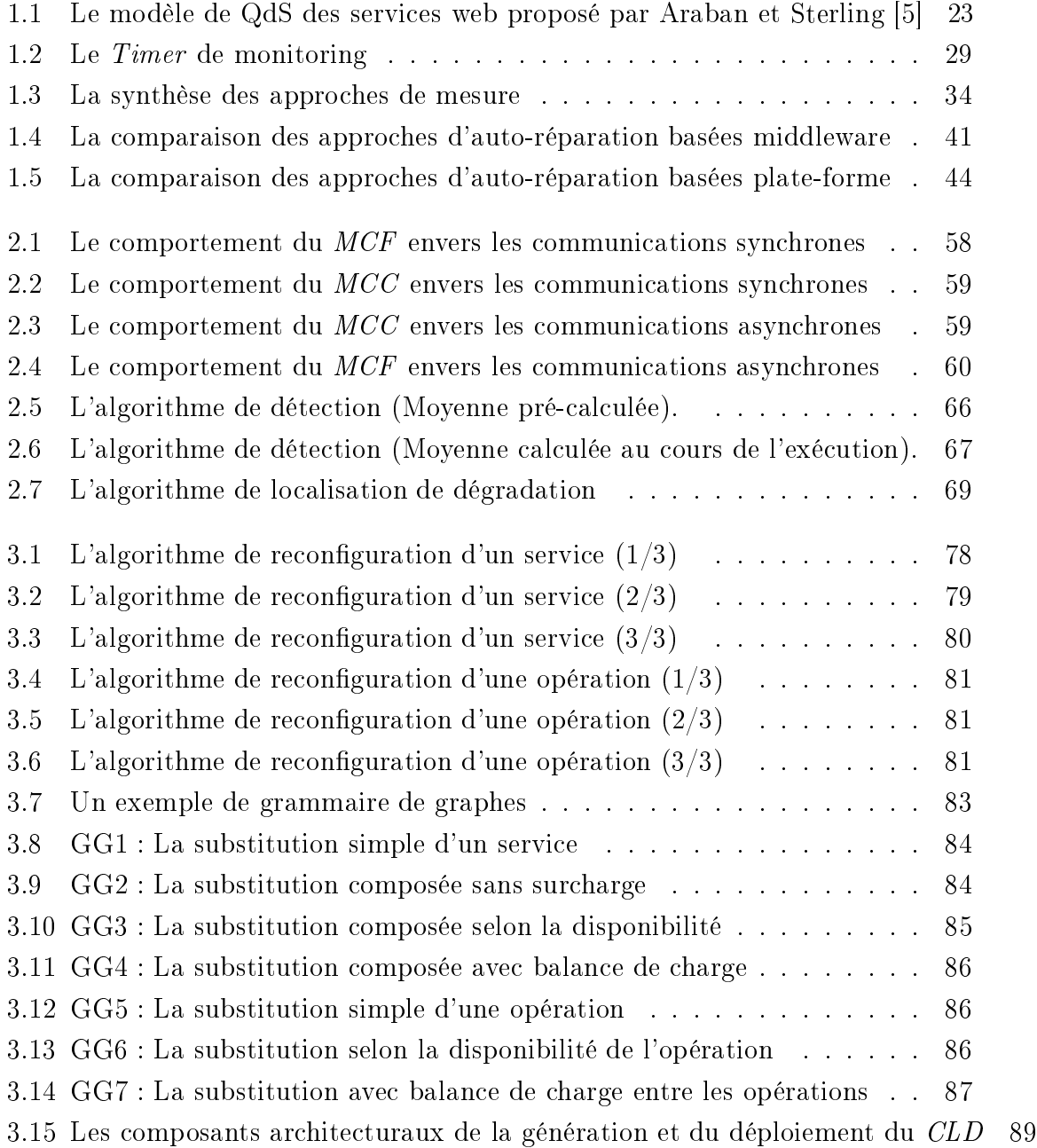

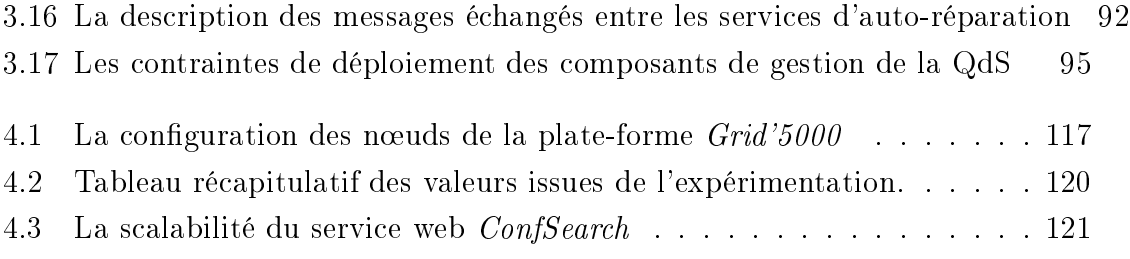

As long as there were no machines, programming was no problem at all; when we had a few weak computers, programming became a mild problem, and now that we have gigantic computers, programming has become a gigantic problem.

> Edsger W. Dijkstra, ACM TURING AWARD LECTURE, 1972

## Introduction Générale

Les travaux présentés dans cette thèse se situent dans le contexte des applications distribuées à base de services web. Un service web est une entité logicielle permettant la communication et l'échange de données entre applications et systèmes hétérogènes dans des environnements distribués. Il vise à assurer l'interopérabilité, et e à travers une présentation standardisée des services offerts et d'un protocole standard de ommuni
ation permettant de stru
turer les messages é
hangés entre les omposants logiciels. Il offre aussi une spécification de publication et de localisation de services. La particularité des services web réside dans le fait qu'ils utilisent la technologie Internet comme infrastructure pour la communication entre les composants logiciels. Les architectures orientées service constituent un paradigme de conception et de réalisation applicable aux différents niveaux d'interaction d'un système communicant. Elles sont amenées à jouer un rôle de plus en plus important dans la conception des futurs systèmes de communication et leurs applications logicielles.

Les travaux élaborés dans le cadre de cette thèse visent à soutenir l'exécution des servi
es web auto-réparables, guidée par la Qualité de Servi
e (QdS). La problématique traitée on
erne l'observation et l'analyse de la QdS, et l'implantation de l'auto-réparation au cours de l'exécution des applications coopératives distribuées. Cette problématique constitue un enjeu et un défi scientifique important dans la mesure où la réparation automatique d'une appli
ation est devenue impérative dans un ontexte d'autonomie de systèmes fortement distribués et ontenant un large nombre de services [53]. Dans ce contexte, notre objectif est d'offrir un cadre logiciel de plus en plus autonome et qui s'adapte aux différents profils et besoins des lients. Ces besoins peuvent être exprimés dans des ontrats de niveau de servi
e  $(Service Level Agreement, SLA)$  spécifiques tels que avec WSLA [52] et WSOL [97]. Cependant, l'existen
e des SLAs prédéterminés n'est pas appli
able pour toutes les situations, omme dans le as de oopération libre ou informelle entre les servi
es web. Dans e as, notre appro
he analyse les valeurs observées des paramètres de

QdS, omme le temps d'exé
ution et le temps de réponse, et les ompare au ours de l'exé
ution ave les valeurs obtenues des observations passées. Les a
tions de reconfiguration sont mises en œuvre à travers des entités intermédiaires entre les clients et les fournisseurs des services web, telles que les  $m\acute{e}diateurs$  dans [100], et les *communautés* dans [91]. Dans ce cas, l'ajout d'un service de substitution à la liste des servi
es équivalents, né
essite une intervention minimale. Cependant, notre approche prend la description WSDL du service substituant comme paramètre d'entrée et établit automatiquement la liaison avec ce dernier grâce à un Connecteur de Liaison Dynamique.

La QdS est décrite par les paramètres standards représentant les temps de communication et de traitement, ainsi que d'autres paramètres plus spécifiques tels que la disponibilité et la « scalabilité ». L'observation de la QdS nécessite le monitoring et l'analyse des messages SOAP é
hangés. Nous l'avons réalisé au niveau ommuni
ation de façon générique indépendamment de la logique métier des servi
es web observés, et sans hypothèse de modi
ation du ode de l'appelant et de l'appelé. Ceci est mis en œuvre à travers le marquage et l'extension des messages échangés par des métadonnées dé
rivant la QdS. Les servi
es web ommuniquent par é
hange de messages suivant deux types d'intera
tion, à savoir les intera
tions syn
hrones (requête-réponse) et les intera
tions asyn
hrones (requête). Dans le premier mode de ommuni
ation, l'appelant est bloqué jusqu'au retour du résultat de sa requête. En revan
he, dans le deuxième mode de ommuni
ation, les requêtes et leurs réponses (sous forme de requêtes) sont é
hangées de façon symétrique sans blo
age de l'appelant. Dans ce cas, le calcul de la QdS exploite des données de corrélation,  $MessageId$  et  $RelatedTo$ , dans les entêtes des messages SOAP indiquant l'association entres les deux messages de type requête. Des moniteurs sont mis en pratique de deux façons diérentes. Le premier type de moniteur (niveau SOAP) est implanté en exploitant et étendant la technique d'interception offerte par les conteneurs de déploiement des servi
es web. Ces moniteurs se restreignent à la gestion des ommuni
ations syn
hrones vu qu'ils ne retiennent pas les données de orrélation au niveau du connecteur de reconfiguration. En résultat, les données recueillies à partir des moniteurs SOAP limitent le pro
essus d'auto-réparation au niveau des gestions lo ales du monitoring et du diagnosti
. Pour pallier es défauts, nous avons élaboré un deuxième type de moniteur niveau HTTP. Ce moniteur ne manipule pas le ontenu du message SOAP mais uniquement l'enveloppe HTTP englobante. Ce
i permet la gestion des ommuni
ations asyn
hrones en plus des ommuni
ations syn
hrones. En utilisant d'autres données de corrélation telles que source qui indique le service sour
e de l'invo
ation, les données de monitoring nous permettent de onstruire la

structure d'interaction (profil) entre les différents services web impliqués dans l'application. Ce profil enrichit nos connaissances sur les indépendances structurelles de l'application et permet, par la suite, un monitoring global des QdS.

L'étape suivante est la détection des dégradations de la QdS. Elle repose sur les données olle
tées de l'étape de monitoring. Deux appro
hes ont été expérimentées. La première appro
he est dis
rète. Elle utilise les hroniques et les valeurs statistiques pour la déte
tion de dégradation en se fo
alisant sur l'évolution du omportement du servi
e tout en évitant la onsidération des violations transitoires. Une hronique dénit un ensemble d'événements liés par des ontraintes temporelles. Un événement (nommé aussi violation), orrespond à la déte
tion d'une valeur de QdS mesurée qui dépasse un seuil calculé statistiquement en fonction des valeurs de QdS déjà stockées. La succession non contrôlée de ces violations entraîne l'évolution du système vers l'état de dégradation. Le dé
len
hement d'alarmes par la hronique, signale la présen
e de violations. La deuxième appro
he est analytique. Elle se base sur les haînes de Markov a
hées pour prévenir des dégradations imminentes. En plus de es deux approches, le diagnostic combine les QdS pour identifier l'origine de la dégradation et élimine le phénomène de propagation de dégradation qui peut onduire à des actions de reconfiguration inutiles.

Suite à un déclenchement d'alarmes, une opération de reconfiguration intervient par des actions de substitution élémentaires afin de permettre d'établir une meilleure QdS. Un cadre conceptuel de bus de service dynamiquement reconfigurable a été défini. Nous l'appelons dans la suite : Middleware Auto-Réparable guidé par la QdS  $(MARQ)$ . Il intègre des *Connecteurs de Liaison Dynamiques* comme éléments clés pour le routage des requêtes vers diérents fournisseurs de servi
es web. Diérents niveaux de reconfiguration sont possibles (opération, service, groupe de services). Le middleware  $MARQ$  gère la réification entre plusieurs services web -sans étatsqui implantent la même logique métier. Deux te
hniques ont été élaborées. La première s'effectue au niveau SOAP. Son déploiement est adaptable aux différentes contraintes d'accessibilité et de ressources du côté client ou du côté fournisseur du servi
e web. Cette te
hnique a été illustrée ave une appli
ation horéographée à travers des expérimentations à grande é
helle sur la plate-forme Grid'5000, et une appli
ation or
hestrée ave BPEL. La deuxième te
hnique agit au niveau HTTP. Elle est implantée omme un proxy HTTP qui intègre des omposants de modi
ation des adresses de routage. Cette te
hnique a été illustrée ave une or
hestration de services web. Elle a permis de raffiner la reconfiguration au niveau des opérations offertes par les services web.

La première expérimentation menée sur la plate-forme  $Grid'5000$ , a prouvé que la charge de nos moniteurs reste quasiment nulle ( $\simeq 0$ s) tant que le nombre des clients simultanés ne dépasse pas 50, et raisonnable jusqu'à 500 clients  $(< 0.5s$ ). La deuxième expérimentation a validé avec succès le monitoring des communications syn
hrones et asyn
hrones, le pro
essus de déte
tion de dégradation ainsi que la mise en œuvre des connecteurs de reconfiguration.

Le rapport se compose de quatre chapitres :

Dans le premier chapitre, nous commençons par introduire les notions de service web et l'ar
hite
ture orientée servi
e. Ensuite, nous passons en revue les modèles de QdS existants, en présentant eux adoptés par notre travail ainsi que l'ensemble des te
hniques utilisées dans la littérature pour les mesurer. Par la suite, une synthèse des travaux portant sur l'auto-réparation est présentée. Nous avons lassié les appro
hes existantes en trois prin
ipales atégories, à savoir elles orientées modèle, middleware et plate-forme. La dernière partie aborde les problématiques onfrontées tout au long de ce travail, telles que les propriétés des systèmes d'auto-réparation (interne vs externe), les services web ciblés par la reconfiguration (sans état vs avec état), le niveau de gestion de la QdS (local vs global), etc.

Nous introduisons, dans le deuxième hapitre, notre middleware MARQ sous forme d'un middleware auto-réparable guidé par la QdS pour les servi
es web. Nous présentons les fonctionnalités offertes par le cycle d'auto-réparation, partant du monitoring jusqu'aux actions de reconfiguration. Nous commençons par détailler les algorithmes et les fonctionnalités offertes pour la gestion locale et globale du monitoring. Une comparaison entre les deux niveaux de mise en œuvre des moniteurs (SOAP et HTTP) est réalisée. Par la suite, nous expliquons les modèles de déte
tion utilisés. La partie suivante traite la manière dont le diagnostic intervient pour identifier la source de la dégradation et éliminer l'effet la propagation de dégradation. La dernière partie est consacrée au pronostic à travers les *chaînes de Markov cachées*.

Le troisième chapitre présente l'architecture en bus reconfigurable implantée par le middleware MARQ. Il met l'accent sur l'étape de réparation. Dans ce chapitre, la reconfiguration est présentée sous forme d'algorithmes et puis formalisée à travers les modèles de graphes d'architecture. Le raffinement d'une action de reconfiguration varie de la substitution totale du servi
e web à la substitution d'une ou plusieurs de ses opérations. Ensuite, nous présentons le proto
ole d'é
hange entre les omposants de *MARQ* ainsi que sa conception réalisée en UML. La dernière partie considère l'intégration de l'auto-réparation de niveau classe (représentée par  $MARQ$ ), et celle de niveau instan
e (représentée par SH-BPEL).

La validation des résultats d'expérimentation fera l'objet du quatrième chapitre. Nous avons illustré notre approche par deux applications orientées service : un système de revue oopérative, implanté par une olle
tion de servi
es horéographés, et une application de commerce électronique (FoodShop) implantée par une orchestration de services. Une expérimentation à large échelle sur la plate-forme Grid'5000 est menée pour mesurer la performance et vérifier la charge de nos moniteurs. Les détails de la mise en œuvre des expérimentations sur l'environnement Grid'5000 sont présentés et les résultats sont analysés. Avec l'application du FoodShop, nous avons développé une interfa
e de visualisation graphique de la gestion de la QdS. Ce module permet aussi de reconstruire les interactions entre les services web impliqués dans l'appli
ation et de pronostiquer l'état de toutes les opérations des servi
es utilisés.

# <span id="page-22-0"></span>1 Chapitre 1 : État de l'Art et Problématique

### <span id="page-22-2"></span><span id="page-22-1"></span>1.1 Servi
es web : historique, on
ept et te
hnique

Les applications logicielles d'entreprises deviennent de plus en plus distribuées, complexes et coûteuses en efforts de gestion. Parallèlement, l'espérance de vie de ces appli
ations ne esse d'être remise en question par le dynamisme qui ara
térise, de nos jours, le monde de l'entreprise. Pour remédier à ces insuffisances, il faut développer de nouveaux on
epts te
hnologiques ontribuant au développement d'appli
ations plus étendues et plus omplexes sur un mar
hé en mutation onstante. C'est dans e contexte que se situent les architectures distribuées, partant de celles à 2-niveaux, passant par celles à 3-niveaux et aboutissant à celles à N-niveaux, et dont les obje
tifs sont les suivants :

– La simplification du fonctionnement du système (i.e. offrir une vue homogène d'un monde hétérogène, définir et respecter des normes et des standards);

- La favorisation de la réutilisation des omposants logi
iels ;
- L'augmentation de l'exigen
e non-fon
tionnelle ;
- La garantie de l'évolutivité fon
tionnelle et te
hnique du système (i.e. préserver une ertaine indépendan
e du système vis-à-vis des évolutions te
hniques potentielles de ha
un de ses éléments).

#### <span id="page-23-0"></span>1.1.2 Objet, omposant et servi
e

L'évolution des langages de programmation a amené de nouveaux outils aidant à la conceptualisation des problèmes en informatique. En effet, l'avènement de l'orienté objet a facilité l'abstraction du problème à résoudre en fonction des données du problème lui même (par l'utilisation de lasses et d'ob jets). L'apparition de la programmation orientée objet a aussi donné lieu à de nouvelles technologies de distribution des applications [105] telles que RMI (Remote Method Invocation) et CORBA (Common Object Request Broker Architecture). RMI, iniddieware de Sun , assure la portabilité de l'exécution grâce à la machine virtuelle Java. CORBA, architecture et norme d'OMG (Object Management Group), est indépendante des plate-formes grâce au protocole de communication IIOP (Internet Inter-ORB Protocol).

L'objectif principal des modèles objet est d'améliorer la modélisation d'une application, et d'optimiser la réutilisation du ode produit. Cependant, l'intégration d'entités logicielles existantes peut s'avérer difficile si leur modèle d'exécution est incompatible avec le modèle imposé par le langage objet choisi pour le développement de nouvelles entités. Par ailleurs, les modèles et les langages ob jets ne sont pas, en général, adaptés à la des
ription des s
hémas de oordination et de ommuni
ation complexes  $[64]$ .

Pour pallier les défauts de l'approche objet, l'approche composant est apparue. Cette appro
he est fondée sur des te
hniques et des langages de onstru
tion des appli ations qui intègrent, d'une manière homogène, des entités logi
ielles provenant de diverses sources. Un composant est une boite noire, communicant avec l'extérieur à travers une interfa
e dédiée, permettant la gestion du déploiement, de la persistan
e, etc [67]. En plus du concept d'objet, le composant se caractérise par la notion de déploiement, qui gère son y
le de vie de l'installation à l'instan
iation. Cette notion permet aux développeurs de se fo
aliser sur la logique métier du omposant, et délègue la gestion des propriétés non-fon
tionnelles à l'environnement d'exé
ution l'hébergeant. L'enjeu est de faciliter la production de logiciels fiables, maintenables,

<span id="page-23-1"></span><sup>1</sup> http ://java.sun.
om

évolutifs et toujours plus omplexes. L'un des maîtres mots est la réutilisation par la disponibilité d'ingrédients logiciels, facilement composables et adaptables. Les technologies EJB (*Enterprise JavaBeans*) et CCM (*Corba Component Model*) sont les technologies les plus connues de l'architecture de composants logiciels pour la plate-forme J2EE (*Java 2 Enterprise Edition*) [105].

La distribution de composants fait naître de nouvelles difficultés qu'il convient de gérer efficacement afin de préserver la souplesse et de garantir l'évolutivité du système d'information. D'une part, l'interdépendan
e de omposants distribués diminue la maintenabilité et l'évolutivité du système. Ainsi, on perçoit que, pour préserver son efficacité, une architecture distribuée doit minimiser l'interdépendance entre chaun de ses omposants qui risque de provoquer des dysfon
tionnements en as
ade dont il est souvent omplexe de déte
ter la ause et de déterminer pré
isément l'origine. D'autre part, la préservation de la qualité de servi
e du système d'information, dans le adre d'ar
hite
tures distribuées, est une lourde tâ
he, souvent omplexe, en particulier lorsque les composants techniques de l'architecture sont hétérogènes et qu'ils exploitent de multiples produits et standards. Ces difficultés imposent la nécessité d'une architecture plus flexible où les composants sont réellement indépendants et autonomes, le tout permettant de déployer plus rapidement de nouvelles applications. D'où l'apparition de l'architecture orientée service [67].

#### <span id="page-24-0"></span>1.1.3 L'Ar
hite
ture Orientée Servi
e (AOS)

L'AOS est une approche architecturale permettant la création des systèmes basés sur une collection de services développés dans différents langages de programmation, hébergés sur différentes plate-formes avec divers modèles de sécurité et proessus métier [49]. Chaque service représente une unité autonome de traitement et de gestion de données, ommuniquant ave son environnement à l'aide de messages. Les é
hanges de messages sont organisés sous forme de ontrats d'é
hange. L'idée maîtresse de l'architecture orientée service est que tout élément du système d'information doit devenir un servi
e identiable, do
umenté, able, indépendant des autres services, accessible, et réalisant un ensemble de tâches parfaitement définies [15]. L'AOS est axée autour de trois concepts fondamentaux, à savoir, le fournisseur de services, le client de services, et l'annuaire de publication [48]. Le fournisseur permet l'a

ès à son servi
e à travers une interfa
e. Le lient désigne une interfa
e utilisateur, un serveur ou une autre application qui accède au service et l'invoque à travers son interface. L'annuaire joue le rôle d'intermédiaire entre le fournisseur et le client. Les fournisseurs y enregistrent leurs services, et les clients y cherchent le servi
e satisfaisant leurs besoins.

L'AOS présente plusieurs avantages bénéfiques pour le domaine de la technologie d'information et de ommuni
ation. Elle se ara
térise par la simpli
ité à travers les concepts de décomposition, de découplage et de réutilisation [102]. En plus, elle participe à la réduction du coût de développement des grands projets et rend le développement plus efficace.

L'architecture orientée service est apparue pour palier les limites des architectures distribuées. Cette architecture n'est pas simplement une mode. Elle se place, plutôt, dans la ontinuité logique des multiples tentatives de distribution de traitements, de répartition de données, d'intégration d'appli
ations, d'homogénéisation du système d'information, etc. L'adoption de l'AOS a été énormément facilitée par l'émergence opportune de la te
hnologie des servi
es web et leurs standards bien dénis.

La technologie des services web représente la technologie la plus utilisée pour migrer vers e type d'ar
hite
tures.

#### <span id="page-25-0"></span>1.1.4 Services web : Définition et infrastructure

Selon Justin et al.<sup>[48]</sup> : Un service web est une agrégation de fonctionnalités publiées pour être utilisées. Il utilise Internet comme conduit pour réaliser une tâche. Il est semblable à un pro
essus métier virtuel qui dénit des intera
tions au niveau application.

 $\mathcal{S}$ elon W3C $\;$ : Un service web est un système loqiciel conçu pour supporter les interactions entre applications à travers le réseau. Les services web offrent un moyen standard d'interopérabilité entre différentes applications qui s'exécutent sur une variété de machines/plate-formes. Ils sont caractérisés par leur grande interopérabilité et extensibilité, ainsi qu'une des
ription interprétable/
ompréhensible automatiquement par la ma
hine grâ
e au standard XML. Ils peuvent être ombinés d'une façon faiblement couplée afin de réaliser des opérations complexes. Les programmes offrant des services simples, peuvent interagir ensemble afin de mettre en place des services sophistiqués ave des valeurs ajoutées.

Les services web sont des compléments aux programmes et applications existants, développés dans différents langages de programmation, et servent de pont pour que ces

<span id="page-25-1"></span><sup>2</sup>World Wide Web Consortium, http ://www.w3
.org/

programmes communiquent entre eux [10]. Ainsi, les services web permettent d'interfa
er des systèmes d'information hétérogènes. Ces derniers présentent les avantages suivants :

- Un faible ouplage ave les te
hnologies employées en interne ;
- $-$  Une grande flexibilité de mise à jour des systèmes employés de part et d'autre ;
- L'emploi de proto
oles réseaux simples, répandus et béné
iant d'implantations dans toutes les te
hnologies ma jeures.

Les services offerts par l'infrastructure des services web couvrent essentiellement  $deux$  aspects fondamentaux  $[27]$ :

- Un servi
e de ommuni
ation qui permet l'é
hange de données entre les servi
es web ;
- Un ensemble de servi
es te
hniques destinés à automatiser le pro
essus de lo
alisation et d'invocation des composants.

L'originalité de l'infrastructure des services web consiste à les mettre en place en se basant ex
lusivement sur les proto
oles les plus répandus d'Internet tels que HTTP (HyperText Transfer Proto
ol ) et les formats standards d'é
hange de données tels que MIME (Multipurpose Internet Mail Extensions ), XML, et
.

L'infrastructure des services web s'est concrétisée autour de trois spécifications considérées comme des standards, à savoir SOAP, UDDI et WSDL [20]. Nous les détaillons dans les parties suivantes.

#### <span id="page-26-0"></span>1.1.4.1 Transport : SOAP

#### Simple Object Access Protocol appelé également Service Oriented Access Protocol<sup>[3](#page-26-1)</sup>

SOAP est le proto
ole qui assure l'é
hange de messages dans les AOSs. Du fait qu'il est basé sur XML, il permet l'é
hange de données stru
turées indépendamment des langages de programmation ou des systèmes d'exploitation. SOAP permet l'é
hange d'informations dans un environnement dé
entralisé et distribué, omme Internet, indépendamment du ontenu du message. Il peut être employé dans tous les styles de ommuni
ation : syn
hrones ou asyn
hrones, point à point ou multi-points. SOAP utilise prin
ipalement les deux standards HTTP et XML :

- HTTP est un proto
ole de transport des messages SOAP. Il onstitue, d'une part, un moyen efficace de transport et d'autre part, il est très utilisé sur le web.
- XML est un langage utilisé pour stru
turer les requêtes et les réponses et indiquer

<span id="page-26-1"></span><sup>3</sup> Soumis au W3C par UserLand, Ariba, Commer
e One, Compaq, Developmentor, HP, IBM, IONA, Lotus, et Mi
rosoft en May 2000

les paramètres des méthodes, les valeurs de retour, et les éventuelles erreurs de traitement.

Contrairement aux autres protocoles, HOP pour CORBA, ORPC (Object RPC) pour DCOM, ou JRMP (Java Remote Method Proto
ol ) pour RMI, qui sont des protocoles binaires [31], SOAP se base sur XML pour encoder les données. Les messages é
hangés via e proto
ole jouissent don des avantages que leur pro
ure le langage XML pour structurer les données.

```
<?xml version="1.0" encoding="UTF-8" ?>
- <soapenv:Envelope xmlns:soapenv="http://schemas.xmlsoap.org/soap/envelope/"
   xmlns:xsd="http://www.w3.org/2001/XMLSchema"
   xmlns:xsi="http://www.w3.org/2001/XMLSchema-instance">
- <soapenv: Header/>
- <soapenv:Body>
 - <Addition xmlns="http://doc">
      <a>4</a>

   </Addition>
 </soapenv:Body>
</soapenv:Envelope>
```
<span id="page-27-1"></span>FIG.  $1.1$  – Le formatage visuel d'un message SOAP

La figure [1.1](#page-27-1) illustre un exemple de message SOAP requête d'un service web qui additionne deux entiers. Le message est englobé dans une enveloppe et divisé en deux parties : l'entête et le corps. L'entête *(Header)* offre des mécanismes flexibles pour étendre un message SOAP sans au
une préalable onnaissan
e des parties ommunicantes. Les extensions peuvent contenir des informations concernant l'authentification, la gestion des transactions, le payement, etc [41].

Le corps  $(Body)$  offre un mécanisme simple d'échange des informations mandataires destinées au receveur du message SOAP. Cette partie contient les paramètres fonctionnels tels que le nom de l'opération à invoquer, les paramètres d'entrée et de sortie ou des rapports d'erreur  $|41|$ .

#### <span id="page-27-0"></span>1.1.4.2 Dé
ouverte : UDDI

#### Universal Description, Discovery and Integration<sup>[4](#page-27-2)</sup>

UDDI est une norme d'annuaire de servi
es web appelée via le proto
ole SOAP.

<span id="page-27-2"></span><sup>&</sup>lt;sup>4</sup>UDDI est le résultat d'un accord inter-industriel proposé par Dell, Fujitsu, HP, Hitachi, IBM, Intel, Microsoft, Oracle, SAP, Sun, etc. en 2001

Pour publier un nouveau service web, il faut générer un document appelé Business Registry. Il sera enregistré sur un UDDI Business Registry Node. Le Business Registry comprend trois parties  $|98|$ :

- $-$  Pages blanches : noms, adresses, contacts, identifiants des entreprises enregistrées;
- Pages jaunes : informations permettant de lasser les entreprises, notamment l'a
 tivité, la localisation, etc;
- Pages vertes : informations te
hniques sur les servi
es proposés.

Le protocole d'utilisation de l'UDDI contient trois fonctions de base :

- $\hbox{--}$  *publish* pour enregistrer un nouveau service;
- $-$  find pour interroger l'annuaire ;
- $\lambda$  bind pour effectuer la connexion entre l'application cliente et le service.

Comme pour la certification, il est possible de constituer des annuaires UDDI privés, dont l'usage sera limité à l'intérieur de l'entreprise.

#### <span id="page-28-0"></span>1.1.4.3 Des
ription : WSDL

#### Web Services Description Language<sup>[5](#page-28-1)</sup>

WSDL, basé sur XML, permet de dé
rire le servi
e web, en pré
isant les méthodes disponibles, les formats des messages d'entrée et de sortie, et comment y accéder.

L'élément racine d'une description WSDL est une *définition*. Chaque document définit un service comme une collection de points finaux ou *ports*. Chaque port est associé à un rattachement spécifique qui définit la manière avec laquelle les messages seront é
hangés. Chaque ratta
hement établit une orrespondan
e entre un proto
ole et un type de port. Un type de port se ompose d'une ou plusieurs opérations qui représentent une définition abstraite des capacités fonctionnelles du service. Chaque opération est définie en fonction des messages échangés au cours de son invocation. La structure du message est définie par des éléments XML associés à un schéma de type spécifique.

Ainsi, un document WSDL utilise les éléments suivants pour la définition des services  $|24|:$ 

- $\overline{\phantom{a}}$  Types : qui définissent des types de données échangées;
- Message : qui définit d'une manière abstraite des données transmises;
- $\overline{O}$   $\overline{O}$  *Operation* : qui décrit d'une manière abstraite les actions supportées par le service ;

<span id="page-28-1"></span><sup>5</sup> Proposé au W3C par Ariba, IBM et Mi
rosoft en Mars 2001, la première version du standard a été proposé par le W3C en 2002

- Port Type (appelé Interface depuis WSDL2.0) : qui représente un ensemble d'opérations correspondant chacune à un message entrant ou sortant;
- Binding (Rattachement) : qui est un protocole de communication et un format des données é
hangées pour un port ;
- $Port :$ qui est une adresse d'accès au service :
- <span id="page-29-0"></span>– Service : qui regroupe un ensemble de ports.

#### 1.1.4.4 Invocation d'un service web

Le processus d'invocation d'un service web est similaire à celui de toute application distribuée utilisant la te
hnologie CORBA ou RMI. Les étapes les plus importantes de l'invocation d'un service web sont les suivantes (voir figure [1.2\)](#page-30-0) :

1. Le fournisseur de service se charge de l'enregistrement et de la publication des servi
es auprès d'un serveur UDDI. Cette opération se fait par l'envoi d'un message (en
apsulé dans une enveloppe SOAP) à l'annuaire UDDI. Ce message ontient la localisation du service, la méthode d'invocation (et les paramètres associés) ainsi que le format de réponse. Toutes es informations seront formalisées, par la suite, à l'aide de WSDL.

2. Un utilisateur désirant onsulter un servi
e interroge, en premier lieu, le serveur UDDI dont il possède l'adresse afin de connaître les services disponibles correspondant à ses besoins. Le serveur lui retourne la liste des possibilités parmi lesquelles il sélectionne une. A ce stade, l'utilisateur ne possède qu'une URL (Uniform Resource Locator) identifiant le service sélectionné.

3. L'utilisateur récupère ensuite une interface WSDL, accessible depuis l'URL, et qui lui permet de savoir omment utiliser le servi
e. A partir de ette interfa
e, il génère automatiquement le « proxy » du service. Il s'agit d'un objet local disposant des mêmes fonctions que le service distant et qui permettra à l'utilisateur d'accéder au service distant en toute transparence. Le « proxy » est créé grâce à un outil et peut être généré dans un grand nombre de langages de programmation diérents. L'utilisation du service se fait simplement en invoquant la méthode du «  $proxy$  » qui orrespond aux besoins de l'utilisateur.

4. Le proxy représente l'appel de la méthode distante sous forme d'une requête SOAP dans laquelle seront in
lus les paramètres fournis par l'utilisateur. Ces paramètres seront empaquetés grâ
e à la méthode standard de présentation des données, e qui permet d'assurer la ompatibilité entre ma
hines. Cette requête est, ensuite, émise

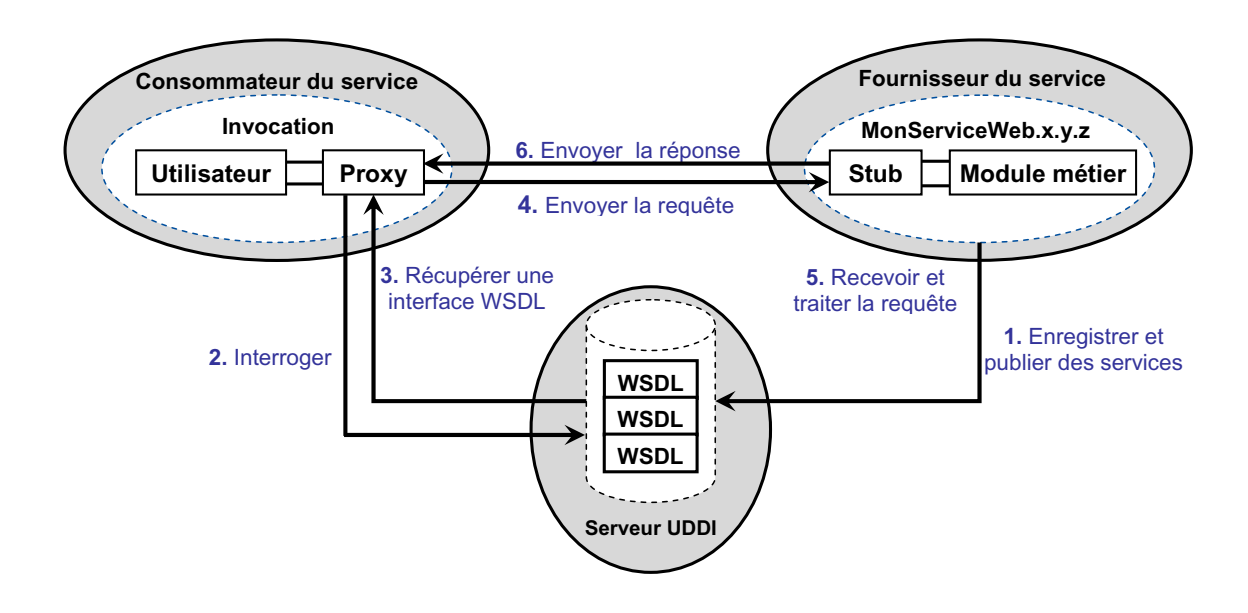

<span id="page-30-0"></span>FIG.  $1.2$  – Les étapes d'invocation d'un service web [99]

vers l'URL désignant le service web.

5. Sur la ma
hine hébergeant le servi
e, la requête est reçue puis ouverte par la sou
he serveur (stub).

6. Une fois la requête est omprise, une réponse SOAP est formulée puis émise en dire
tion de l'expéditeur initial.

Actuellement, SOAP, WSDL et UDDI sont les trois standards qui constituent l'arhite
ture des servi
es web. Il existe plusieurs environnements qui englobent es trois standards et qui supportent, par la suite, l'implantation des servi
es web. Parmi es derniers, nous pouvons citer :

- Axis et le serveur Tomcat (http://ws.apache.org/axis/);
- Serveurs HTTP IIS de Microsoft avec le framework .NET (http://www.iis.net/);
- Oracle WebLogic de BEA et Oracle (http://www.oracle.com/appserver/weblogic/weblogicsuite.html) ;
- WebSphere d'IBM (http://www-01.ibm.com/software/websphere/);
- $-JB$ oss (http ://www.jboss.org/);
- $-JAX-WS$  (https ://jax-ws.dev.java.net/).

#### <span id="page-31-0"></span>1.1.4.5 Apports des servi
es web

L'utilisation des services web engendre plusieurs avantages dont nous pouvons citer  $[10]:$ 

- L'interopérabilité : c'est la capacité des services web d'interagir avec d'autres composantes logi
ielles via des éléments XML en utilisant des proto
oles de l'Internet.
- La simpli
ité : les servi
es web réduisent la omplexité des bran
hements entre les participants. Cela se fait en ne créant la fonctionnalité qu'une seule fois plutôt qu'en obligeant tous les fournisseurs à reproduire la même fonctionnalité à chacun des clients selon le protocol de communication supporté.
- Une omposante logi
ielle légèrement ouplée : l'ar
hite
ture modulaire des services web, combinée au faible couplage des interfaces associées [9], permet l'utilisation et la réutilisation de services qui peuvent être recombinés facilement dans d'autres appli
ations.
- L'hétérogénéité : les servi
es web permettent d'ignorer l'hétérogénéité entre les différentes applications. En effet, ils décrivent la manière de transmettre un message (standardisé) entre deux appli
ations, sans imposer la façon de le onstruire.
- L'auto-des
riptivité : les servi
es web ont la parti
ularité d'être auto-des
riptifs, c'est à dire, ils sont capables de fournir des informations permettant de comprendre la manière de les manipuler. La capacité des services à s'auto-décrire permet d'envisager l'automatisation de l'intégration des servi
es.

#### <span id="page-31-1"></span>1.1.5 Composition des servi
es web

Généralement, un servi
e web unique ne satisfait pas aux besoins des utilisateurs qui sont, de plus en plus, complexes. Pour fournir une solution à une tâche complexe, on peut ombiner des servi
es web pour n'en former qu'un seul ; on parle, alors, de omposition de servi
es web. La omposition peut être élaborée soit d'une façon ad ho
, soit en utilisant un langage dédié. Pour la première, il s'agit d'un assemblage de plusieurs servi
es web, dont les intera
tions sont odées manuellement par le développeur. Ce dernier prend en harge l'organisation du déroulement des pro
essus métiers. Quant à la deuxième façon, elle est mise en œuvre à travers des langages tels que BPEL, WS-CDL, BPML, BPSS et WSCL.

#### <span id="page-32-0"></span>1.1.5.1 BPEL

Business Process Execution Language<sup>6</sup>

Initialement connu sous le nom de BPEL4WS, renommé par la suite WS-BPEL, cette spécification est plus connue sous le nom de BPEL [4]. Ce dernier a succédé à XLANG (de Microsoft) et WSFL (d'IBM) comme un standard de spécification des flux entre les services web. Il s'agit d'un langage d'exécution des processus métiers qui permet la composition d'un ensemble de services web, et spécifie les règles de dialogue entre eux. Il dénit un proto
ole d'intera
tion des servi
es web (en se basant sur leurs WSDL) tout en spé
iant l'ordre d'invo
ation des opérations. Le pro
ess exé
utable ressemble à une des
ription d'un adre de travail représentée par des activités basiques et structurelles spécifiant un modèle d'exécution des services web. Le do
ument BPEL agit sur des éléments omme la transformation de données, l'envoi de messages ou l'appel d'opérations. Un processus BPEL peut être vu comme un servi
e web autonome et son interfa
e peut être représentée en utilisant WSDL.

BPEL est supporté par de nombreux éditeurs de logi
iel omme Adobe, BEA Systems, HP, IBM, Oracle, JBoss, Sun, Tibco, Webmethods et Microsoft.

#### <span id="page-32-1"></span>1.1.5.2 WS-CDL

Web Services Choreography Description Language<sup>[7](#page-32-4)</sup>

Développé par le groupe de travail *Choreography* de W3C, WS-CDL [51] décrit le protocole métier de composition selon un point de vue globale. La description est implantée par un processus distribué individuel sans contrôle central [19]. Tout omme BPEL, il dé
rit les relations entre servi
es omposites mais, ontrairement à BPEL, qui centralise le contrôle (*orchestration*), WS-Choreography s'intéresse à une des
ription distribuée des messages é
hangés entre les partenaires.

#### <span id="page-32-2"></span>1.1.5.3  $\rm BPML$

Business Process Modeling Language<sup>8</sup>

<span id="page-32-3"></span><sup>6</sup> Proposé par BEA Systems, IBM, Mi
rosoft, SAP et Siebel Systems en 2002, et standardisé par OASIS en 2007

<sup>7</sup> Proposé par Ora
le, Commer
e One, Novell, Choreology, W3C et Adobe Systems In
orporated en 2005

<span id="page-32-5"></span><span id="page-32-4"></span><sup>8</sup> Proposé par le onsortium BPMI (Business Pro
ess Management Initiative) en 2001

C'est un méta-langage de modélisation [95] des processus métiers dont les premières spécifications sont apparues au printemps 2001 [8]. BPML fournit un modèle abstrait et une grammaire pour exprimer des pro
essus métiers abstraits et exé
utables. En utilisant BPML, les pro
essus d'entreprise, les servi
es web omplexes et les ollaborations multi-partenaires peuvent être définis et dirigés par des compositions d'activités qui exécutent des fonctions spécifiques. Un processus BPML peut être une partie d'une omposition. Chaque a
tivité dans le pro
essus possède un ontexte qui dénit les omportements ommuns et les a
tivités s'exé
utant dans tel ontexte. Ainsi, un processus peut être défini comme un type d'activité complexe qui déclare son propre contexte d'exécution. La spécification BPML définit dix-sept types d'activité et trois types de pro
essus. La des
ription WSDL d'un servi
e web peut être importée ou référencée dans une spécification BPML. Une standardisation des douments BPML est proposée en utilisant RDF pour la sémantique des métadonnées,  $\alpha$ es métadonnées  $\Delta$ HTML et  $D$ u $\theta$ i $n$  Core $^{-}$ pour améliorer la lisibilité et le traitement de l'appli
ation.

#### <span id="page-33-0"></span>1.1.5.4 BPSS

#### Business Process Specification Schema<sup>10</sup>

ebXML est un standard éle
tronique basé sur XML qui permet aux entreprises de se retrouver et d'accomplir des affaires en utilisant des messages bien définis et des processus métiers standards [92]. Le schéma de spécification de processus métiers d'ebXML (BPSS) est une représentation des modèles de ollaboration des pro
essus métiers éle
troniques. En utilisant la syntaxe de XML, les parties impliquées dans une collaboration peuvent être modélisées et être d'accord sur le processus métier pertinent. Le standard BPSS d'ebXML peut être utilisé pour configurer les systèmes métiers afin de soutenir la collaboration commerciale. Ainsi, cette spécification détermine l'é
hange en ours (représenté par des modèles graphiques) des do
uments et des signaux métiers entre les partenaires. Une bibliothèque de modèles de pro essus peut être réée en utilisant les dénitions de BPSS. Chaque modèle permet à l'utilisateur l'extraction des informations du BPSS correspondant et la configuration de son système au cours de l'exécution. Cependant, il n'y a pas un support explicite de description des flux de données durant les transactions. Mais il existe un support pour la spécification de la sémantique de la qualité de service pour les transactions

<sup>9</sup>Dublin Core est un modèle à base d'un ensemble de quinze propriétés utilisées pour la des
ription des ressources

<span id="page-33-2"></span><span id="page-33-1"></span> ${}^{10}$ C'est la spécification d'ebXML Business Process, standardisée par OASIS en 2001

<span id="page-34-0"></span>telles que l'authentification et le dépassement du temps limite.

#### 1.1.5.5 WSCL

Web Services Conversation Language<sup>11</sup>

WSCL [11] permet de définir le comportement externe visible des services web en spécifiant les conversations du niveau métier ainsi que les processus métiers publiques supportés par un servi
e web. Les onversations sont dénies en utilisant la syntaxe de XML. Un document WSCL spécifie les documents XML échangés comme une partie de la onversation ainsi que l'ordre dans lequel ils sont é
hangés. WSCL fournit un ensemble minimal de concepts nécessaires pour spécifier les conversations. La spécification déclare que la conversation est typiquement déterminée à partir de la perspe
tive du fournisseur du servi
e, qui peut aussi être utilisée pour déduire la onversation de la perspe
tive du lient. Bien que la onversation soit dénie de la perspe
tive du fournisseur du servi
e, elle sépare la logique de la onversation de la logique de mise en œuvre ou des aspects d'implantation du service.

#### <span id="page-34-2"></span><span id="page-34-1"></span>1.2 La Qualité de Servi
e dans les servi
es web

#### 1.2.1 Introduction

Ave la prolifération des servi
es web, la notion de QdS émerge aujourd'hui. Son intérêt pour les fournisseurs et les lients de servi
e devient, de plus en plus, importante. Dans ette se
tion, nous détaillons les paramètres de qualité de servi
e pour les servi
es web et présentons les diérentes te
hniques de mesure existantes.

Il n'existe pas de consensus sur la définition de la qualité de service (QdS). La recommandation ITU-X.902<sup>12</sup> définit la QdS comme un ensemble d'exigences dans le comportement collectif d'un ou plusieurs objets. Dans le contexte des technologies de l'information et multimédia, la QdS a été définie par Vogel et al. [101] comme l'ensemble des caractéristiques quantitatives et qualitatives d'un système multimédia, né
essaires pour atteindre la fon
tionnalité requise par l'appli
ation. Nous pouvons aussi dire que la qualité de service représente l'aptitude d'un service à répondre d'une

<span id="page-34-3"></span><sup>11</sup> Proposé par HP en 2002 et publié par W3C en 2005

<span id="page-34-4"></span><sup>&</sup>lt;sup>12</sup>The International Telecommunication Union (ITU) standard X.902, Information technology -Open distributed pro
essing - Referen
e Model.

manière adéquate à des exigences, exprimées ou implicites, qui visent à satisfaire ses usagers. Ces exigen
es peuvent être liées à plusieurs aspe
ts d'un servi
e, par exemple : sa disponibilité, sa fiabilité, etc.

Comme pour les exigences en QdS dans les services des couches basses des réseaux, il y a un besoin d'identifier et de décrire la QdS d'un service web. Les attributs de QdS peuvent être classifiés en deux parties : les QdS spécifiques, et les QdS génériques. Cellesi peuvent être, également, divisées en des attributs mesurables et des attributs non mesurables. Cette lassi
ation est montrée par la gure [1.3.](#page-35-1)

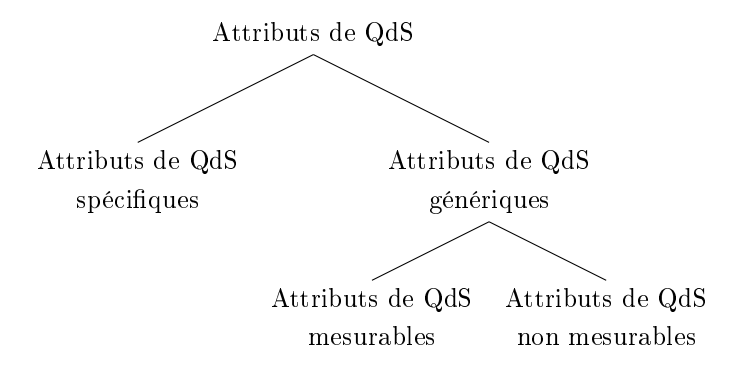

<span id="page-35-1"></span>FIG.  $1.3$  – La classification des attributs de QdS [33]

#### <span id="page-35-0"></span>1.2.1.1 Modèles de QdS existants

Le groupe de travail *Architecture des Services Web* du W3C, travaillant sur les architectures des services web, a identifié et décrit un ensemble de paramètres de QdS pour les services web  $|58|$ , à savoir : la performance  $-\text{qui englobe}$  le débit (*throughput*), le temps de réponse et le temps d'exécution-, la fiabilité, la scalabilité ou l'adaptation au facteur d'échelle (scalability), la capacité, la robustesse, le traitement d'exception, l'exactitude, l'intégrité, l'accessibilité, la disponibilité, l'interopérabilité, la sécurité, et les exigen
es en QdS liées au réseau.

Il n'y a pas un onsensus bien pré
is au sujet de l'ensemble des QdS importantes pour les services web, mais la plupart des travaux de recherche, qui ont essayé d'identifier et de classifier les paramètres de QdS, ont pris en considération les paramètres définis par le W3C auxquels sont asso
iés, dans ertains travaux, d'autres paramètres.

Le modèle de QdS pour les services web, proposé dans [5], suggère une classification prin
ipale des attributs de QdS, basée sur les attributs indépendants de l'environnement du servi
e (partie fon
tionnelle) et les attributs dépendants de l'environnement
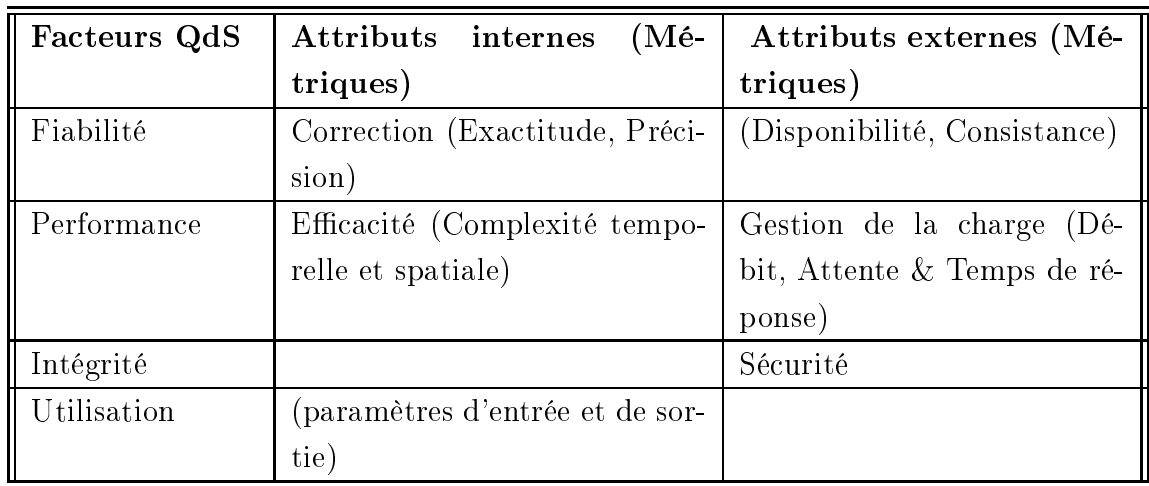

du servi
e (partie non fon
tionnelle).

<span id="page-36-0"></span>TAB. 1.1 – Le modèle de QdS des services web proposé par Araban et Sterling [5]

Bien que les métriques détaillées dans le tableau [1.1](#page-36-0) soient moins bien dénies que le modèle détaillé dans l'approche [58], le modèle de [5] donne une orientation générale que ertains des attributs de QdS doivent être mesurés en examinant l'implantation du servi
e (
-à-d les attributs internes).

Le travail mené par [82] a identifié et organisé les attributs de QdS des services web en atégories :

- Attributs liés à l'exécution (*Runtime Related QoS*) : scalabilité, capacité, performance (temps de réponse, temps de latence, et débit), fiabilité, disponibilité. robustesse/flexibilité, traitement d'exception, et exactitude;
- Attributs liés au support de transa
tion : intégrité de transa
tion ;
- Attributs liés au prix et à la gestion de configuration : standard supporté, stabilité, prix et omplétude ;
- Attributs liés à la sécurité : authentification, autorisation, confidentialité, traçabilité, ryptage de données, et non-répudiation.

### 1.2.1.2 QdS spécifiques

Les QdS spécifiques sont des qualités qui concernent une application particulière, et qui sont en relation avec sa logique métier. Par exemple, pour le processus de revue coopérative dans les conférences scientifiques (voir chapitre [4\)](#page-124-0), nous pouvons identifier une liste de dysfonctionnements qui pourraient dégrader la QdS. En effet, il s'agit des événements à mesurer afin de diagnostiquer des problèmes éventuels du système. Ces QdS spécifiques peuvent être des QdS liées aux arguments comme le renvoi de onféren
e dont la date limite de soumission est dépassée suite à une requête de recherche de conférences par mot clé », ou « le renvoi de conférence dont le thème n'est pas pertinent  $\lambda$ .

### 1.2.1.3 QdS génériques

Dans e qui suit, nous présentons l'ensemble des attributs de QdS génériques. Nous distinguons, i
i, les attributs mesurables et les attributs non mesurables.

### $Attributes$  mesurables :

Les attributs mesurables les plus communs sont décrits pas les paramètres liés à la performan
e.

- $\mathcal{L}$  Le débit : le nombre de requêtes servies pendant un intervalle de temps;
- Le temps de réponse : le temps requis pour ompléter une requête du servi
e web ;
- La fiabilité : la capacité d'un service d'exécuter correctement ses fonctions;
- La scalabilité : la capacité du service de traiter le plus grand nombre d'opérations ou de transa
tions pendant une période donnée, tout en gardant les mêmes performan
es ;
- La robustesse : la probabilité qu'un servi
e puisse réagir proprement à des messages d'entrée invalides, incomplets ou conflictuels;
- La disponibilité : la probabilité d'accessibilité d'un service.

### Attributs non mesurables :

Il y a des attributs de QdS qui ne sont pas mesurables, mais qui ont de l'importan
e pour les servi
es web omme :

- Le prix d'exécution : c'est le prix qu'un client du service doit payer pour bénéficier du service ;
- La réputation : c'est une mesure de la crédibilité du service qui dépend, principalement, des expériences d'utilisateurs finaux;
- La sécurité : c'est un regroupement d'un ensemble de qualités à savoir : la confidentialité, le cryptage des messages et le contrôle d'accès.

### 1.2.2 QdS onsidérées

Dans e qui suit nous nous intéressons de près aux attributs de QdS que nous gérons dans notre travail.

### 1.2.2.1 Performan
e des servi
es web

La performance des services web n'est pas un concept formellement défini. Elle est quantiée à l'aide de diérentes métriques. Nous allons adopter la dénition fournie par le groupe travaillant sur les ar
hite
tures des servi
es web du W3C omme une fondation pour notre propre dénition. Cette dénition est omposée du débit, du temps de réponse, du temps de ommuni
ation et du temps d'exé
ution. Le temps d'exé
ution et le temps de ommuni
ation sont deux dérivés de la dénition du temps de réponse du W3C. Dans le adre de ette thèse, nous onsidérons les paramètres in
lus dans ette dénition. En plus, nous tenons ompte de la disponibilité et de la s
alabilité.

Pour assurer le monitoring des paramètres de QdS onsidérés dans notre étude, quatre valeurs de temps sont mesurées, comme le montre la figure [1.4](#page-38-0) :

- $t1$ : Le temps d'envoi de la requête par le client;
- t2 : Le temps de ré
eption de la requête par le fournisseur ;
- t3 : Le temps d'envoi de la réponse par le fournisseur ;
- $t_4$ : Le temps de réception de la réponse par le client.

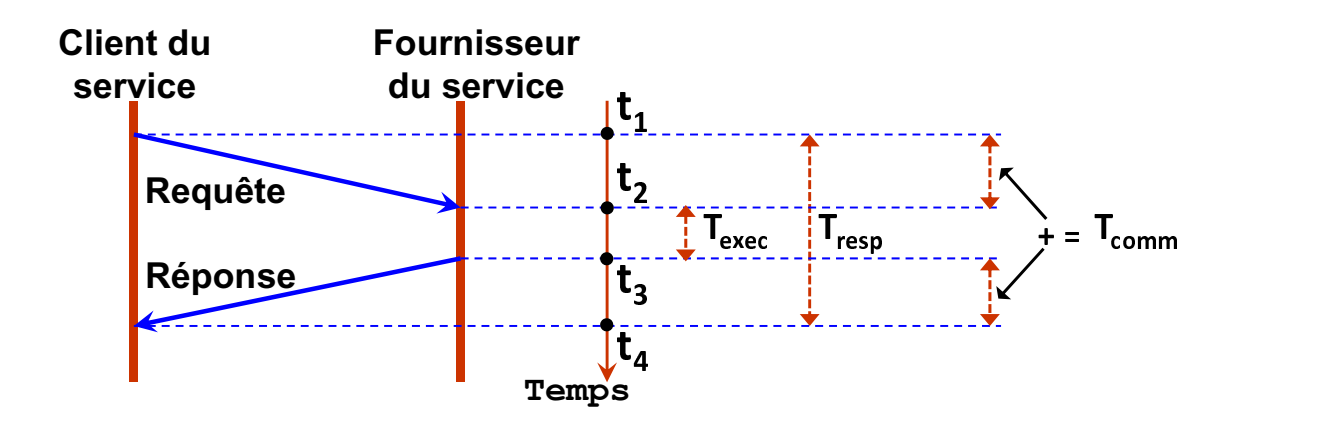

<span id="page-38-0"></span>Fig. 1.4 La liste des QdS mesurées

Dans la suite, nous énumérons l'ensemble des paramètres de QdS onsidérés en nous basant sur les mesures représentées par la figure [1.4.](#page-38-0)

### 1- Le Temps de réponse :

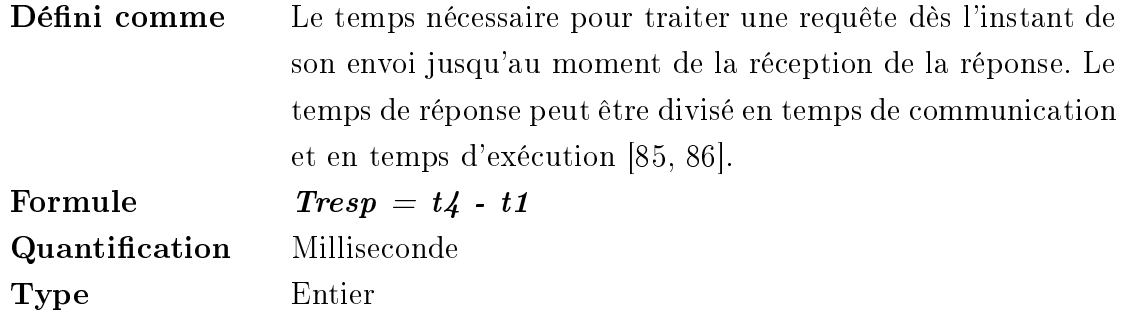

### 2- Le Temps d'exé
ution :

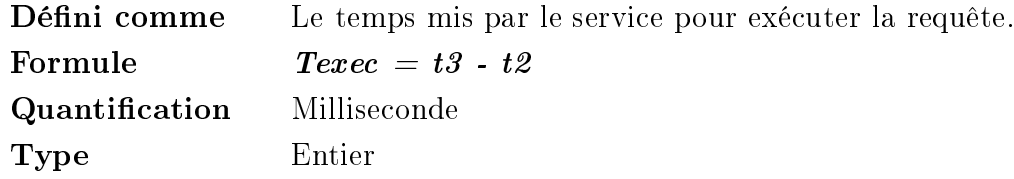

### 3- Le Temps de Communi
ation :

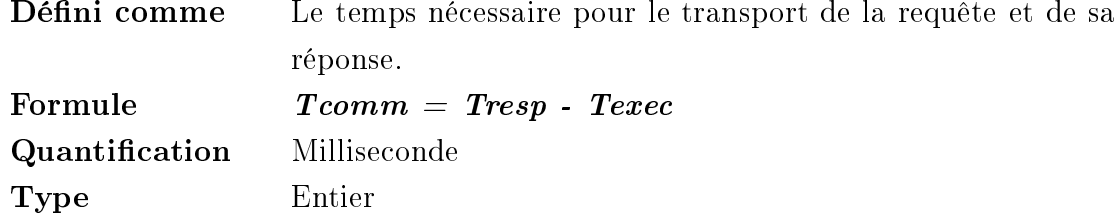

4- Le Débit :<br>Défini commo

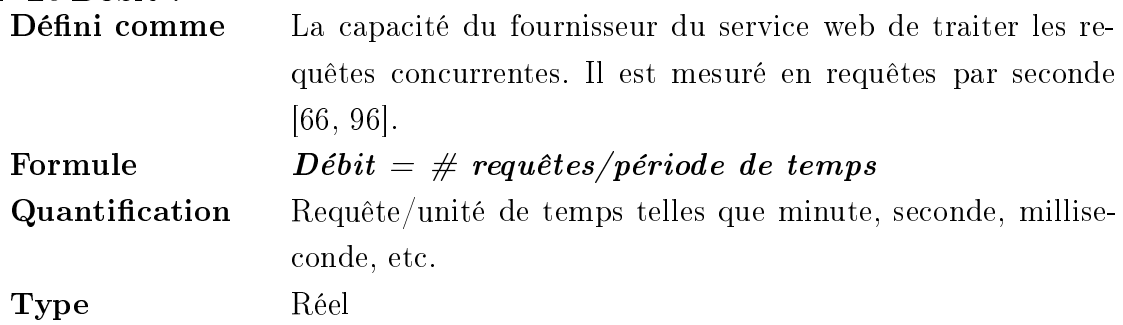

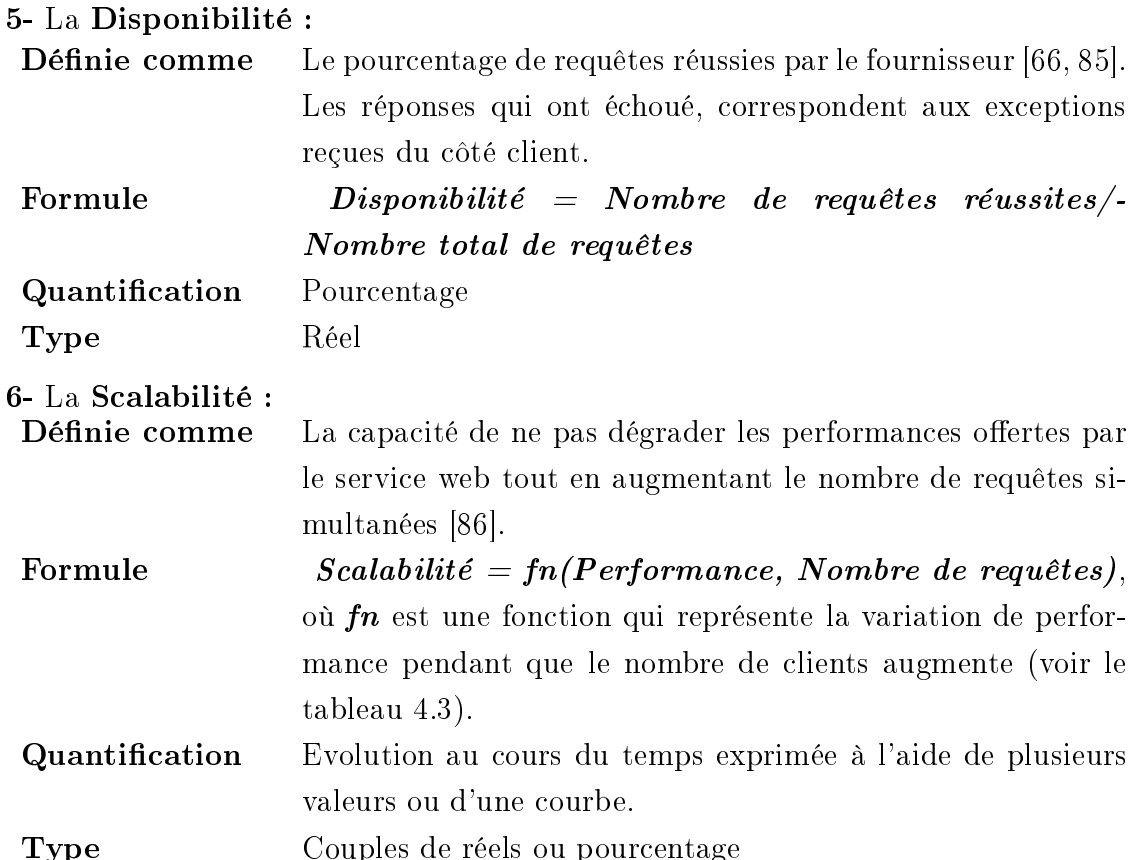

### 1.2.2.2 Monitoring de QdS de point de vue lient

La plupart des attributs des modèles de la QdS sont mesurés du côté fournisseur et ne nécessitent pas des mesures du côté client. Les mesures du côté client permettent de prendre en onsidération les ara
téristiques de la onnexion entre le lient et le fournisseur. En effet, l'information de QdS est utilisée pour différencier les fournisseurs de service offrant des services similaires, ce qui est principalement à la charge du client plutôt que le fournisseur.

Considérons deux fournisseurs de service qui offrent les mêmes fonctionnalités, le premier assure un temps d'exécution minimal et un débit élevé (ici, le temps d'exécution et le débit sont mesurables du côté fournisseur), tandis que le deuxième offre un temps d'exécution et un débit acceptables. Le choix du fournisseur peut dépendre, dans cette situation, des QdS mesurables du côté client. Dans le cas où la connexion (le temps de ommuni
ation) est meilleure ave le deuxième fournisseur du servi
e, le client choisit de se connecter avec celui-ci. Ce scénario peut se produire si les fournisseurs en on
urren
e sont lo
alisés sur deux réseaux diérents : un premier réseau lent et ave des retards de onnexion, et un deuxième réseau rapide et sans délai.

### 1.2.2.3 Collection des mesures des côtés client et fournisseur

La performance pourrait être mesurée du côté serveur, et dans quelques cas, les mesures effectuées peuvent être différentes de celles effectuées du côté client. Les attributs de performance, de disponibilité et de fiabilité peuvent être collectés automatiquement du côté fournisseur du service ou du côté client. Les autres attributs (sé
urité, pré
ision, prix, et
.) ne sont pas dynamiques omme le as des attributs liés à la performan
e qui varient dans le temps. Les mesures de es attributs ont besoin d'être soumises manuellement lors du déploiement et à haque mise à jour de version. Nous nous on
entrons, dans notre travail, sur les QdS génériques et parti
ulièrement sur les attributs de performan
e des servi
es web, tout en essayant de couvrir ces paramètres des deux côtés : côté client et côté fournisseur du service pour être le plus ob je
tif possible.

### 1.2.3 Te
hniques de mesure des QdS

Le monitoring est une étape primordiale dans le processus de mesure de la QdS (voir section [2.3\)](#page-70-0). Il correspond à une étape d'observation du comportement du service et d'extraction des métriques nécessaires pour effectuer les mesures des QdS. La variété potentielle de paramètres de QdS rend ette tâ
he en
ore plus déli
ate. Diérentes approches ont été proposées afin d'extraire l'information utile pour l'étude de QdS.

#### $1.2.3.1$ Le *Timer* inséré dans le code

Selon l'approche proposée dans [2], une méthode simple de mesurer les caractéristiques de performance des services web peut être développée en ajoutant des fonctionnalités dans le code client du service. Les étapes impliquées dans le développement de e modèle, apable de mesurer le temps de réponse, se présentent omme suit :

- 1. Générer la souche logicielle cliente (stub) à partir du WSDL du service;
- 2. Développer le ode du lient et a jouter le ode de hronométrage du temps ;
- 3. Compiler le lient du servi
e modié et invoquer les méthodes en question (voir tableau [1.2\)](#page-42-0).

```
import java.net.*;
import java.util.*;
import org.apache.soap.*;
import org. apache. soap. encoding.*;
import org. apache.soap.rpc.*;
import org. apache.soap.util.xml.*;
import mytimer. Timer;
 public class EchoServiceClient
{
  private Call call = new Call ();
  private URL url = null;
  private String SOAPActionURI = ";
  private SOAPMappingRegistry smr = call.getSOAPMappingRegistry();
  public EchoServiceProxy () throws MalformedURLException
  {
  // Démarrer le Timer
    Timer \text{timer} = \text{new} \text{Timer}();
    timer. start();
    Response resp = call invoke (url, SOAPActionURI); // Invocation de service
    // Arrêter le Timer
    timer . stop () ;// Afficher le temps de réponse en calculant la différence
    System . out . println ("Response Time = " + timer . get Difference ());
    // Vérifier la réponse
    if (resp. generated Fault (){
      Fault fault = resp. get Fault();
      throw new SOAPException (fault .getFaultCode (), fault .getFaultString ());
    }
    e l s e
    {
      Parameter retValue = resp.getReturnValue ();
      return (java.lang(String) retValue.getValue();}
  }
}
```
### 1.2.3.2 Utilisation de l'appro
he orientée aspe
t

Le code de mesure de performance peut être implanté en utilisant la Programmation Orientée Aspect (POA) (*Aspect-Oriented Programming, AOP*). Celle-ci est un paradigme de programmation qui permet de réduire fortement les ouplages entre les différents aspects techniques d'un logiciel [54]. L'aspect définit des points d'action qui représentent les points de jon
tion satisfaisant les onditions d'a
tivation de l'aspe
t responsable de la mesure de performan
e. Par exemple, le temps de réponse est mesuré en définissant un point de mesure qui détecte le temps avant et après l'invo
ation d'une méthode du servi
e. Ce type de solution est proposé par les auteurs de [85]. Cette approche permet le monitoring de QdS sans avoir besoin d'accéder à l'implantation du service du côté serveur. Mais ceci reste toujours dépendant de l'implantation, vu que le langage du odage de l'aspe
t est dépendant du langage de programmation hoisi.

#### 1.2.3.3 Modification de la bibliothèque du SOAP

Dans ette appro
he, la bibliothèque du parsing du message SOAP est modiée pour enregistrer l'information né
essaire pour la mesure de performan
e. Cette appro
he n'engendre pas une grande surcharge sur le CPU comme le cas pour l'approche basée sur la apture de paquets (voir se
tion [1.2.3.5\)](#page-44-0). En plus, elle n'a pas besoin de configurer le code du client comme pour le cas dans l'approche basée sur le proxy (voir section [1.2.3.4\)](#page-44-1). En adoptant cette approche, l'auteur de  $[96]$  a proposé un mé
anisme pour la mesure automatique des valeurs de QdS pour les servi
es web. Pour démontrer la collection des mesures de performance du côté client, un prototype a été implanté en utilisant la modification de la bibliothèque de gestion des messages SOAP. Le ode permettant l'ar
hivage (logging ) est a jouté avant que le message SOAP ne soit envoyé, et au moment de la réception du message de réponse. Ces informations sont envoyées, par la suite, à une troisième entité responsable du stockage et de la mise à jour des mesures. Toutefois, cette approche souffre d'une limite qui réside dans la dépendan
e de l'implantation et de la plate-forme. La modi
ation de bibliothèque a besoin d'être disponible sur les diérentes implantations et plate-formes. C'est une modi
ation qui doit être établie notamment dans les bibliothèques SOAP des lients ainsi que dans elles des fournisseurs.

### <span id="page-44-1"></span>1.2.3.4 Appro
he du proxy

Dans cette approche, un proxy est utilisé comme médiateur de communication entre le client et le serveur. Les messages échangés entre le client et le serveur seront, donc, visibles par le proxy, et les attributs de performan
e seront mesurés par e dernier. Les avantages majeurs d'une telle approche sont que le programme de monitoring peut être mis en œuvre indépendamment du matériel et de la plate-forme. De plus, il entraîne moins de sur
harge de CPU en omparaison ave l'appro
he de monitoring de paquets de bas niveau (voir section [1.2.3.5\)](#page-44-0). Les inconvénients d'une telle approche sont dûs au fait que le code client a besoin d'être configuré pour utiliser le proxy. De plus, elle ne peut pas résoudre le problème de transformation dire
te des messages SOAP [96]. Bien qu'il y ait des travaux qui essaient de déplacer le processus de transformation de messages SOAP au proxy, mais ceci signifie que le code client existant doit être modifié de manière significative. Des outils, tels que  $tcpmon^{13}$  $tcpmon^{13}$  $tcpmon^{13}$  et  $wsmooth$ <sup>[14](#page-44-3)</sup>, peuvent être utilisés pour l'implantation d'un proxy.

#### <span id="page-44-0"></span>1.2.3.5 Approche basée sur le monitoring de paquets

L'idée principale de cette approche est de capturer les paquets TCP composant les messages SOAP entrants et sortants. Il y a des outils disponibles pour assurer e type de monitoring tels que *ubpcap –, windump* – et *winpcap* – qui sont utilisés fréquemment pour la surveillance du trafic du réseau et le filtrage de paquets. L'outil windump a été utilisé par [83] qui a adopté ce type de monitoring. En effet, il a décrit une appro
he pour l'extra
tion détaillée et en temps réel des informations on
ernant le omportement du servi
e web et sa performan
e, en se basant sur l'analyse des proto
oles TCP/IP et HTTP. L'appro
he proposée est basée sur la méthode de apture de paquets et puis l'analyse des données TCP. Cette appro
he utilise, parti ulièrement, les paramètres de la ou
he transport pour dériver les métriques et les mesures de la performan
e. Par exemple, les paramètres observés au niveau de ette ou
he peuvent être : La taille de la fenêtre d'anti
ipation et le temps d'aller-retour d'un message (RTT, Round Trip Time).

L'avantage principal de cette approche est que le programme de l'écoute peut être

 $13$ https://tcpmon.dev.java.net/

<span id="page-44-2"></span><sup>&</sup>lt;sup>14</sup>https ://wsmonitor.dev.java.net/

<span id="page-44-3"></span><sup>&</sup>lt;sup>15</sup>"Tcpdump/libpcap project," http://www.tcpdump.org

<span id="page-44-5"></span><span id="page-44-4"></span> $16$ http://www.winpcap.org/windump/

<span id="page-44-6"></span><sup>&</sup>lt;sup>17</sup>Viano and L. Degioanni, "WinPcap : the Free Packet Capture Architecture for Windows," http ://winp
ap.polito.it

omplètement indépendant du ode de lient, et en onséquen
e, il peut être fait sans a

ès au ode lient. Cependant, ette appro
he présente quelques limites. Premièrement, l'utilitaire de *libpcap* qui capture les paquets de bas niveau est dépendant du matériel et, par onséquent, le programme de monitoring doit être établi pour pouvoir identifier beaucoup de matériels reliés à un protocole (Ethernet, par exemple). Ceci signifie que de nombreuses ressources de CPU sont nécessaires pour décoder, filtrer et reconstruire les paquets. Deuxièmement, si les messages SOAP sont chiffrés ou comprimés, le programme de monitoring sera inefficace puisqu'il nécessite une etape de déchiffrement ou de décompression avant de procéder au monitoring de certaines QdS. D'énormes ressour
es de CPU seront alors né
essaires, et la omplexité du programme augmente onsidérablement.

### 1.2.3.6 Environnements d'expérimentation

Pour montrer la faisabilité des différentes approches proposées, des expérimentations ont été menées. En général, les environnements de test hoisis sont omposés de deux ma
hines pour déployer le servi
e web et le programme lient. Les deux ma
hines peuvent être onne
tées via diérents types de onnexion réseaux : réseau Internet, réseau Ethernet, avec différents débits. Par exemple, le travail de [86] a exécuté un programme de test de servi
e web en envoyant des requêtes SOAP au servi
e UbiLearn (qui est un système d'enseignement à distance basé sur les services web) et a mesuré leur temps de réponse dans le but de tester l'adaptation au fa
teur d'échelle du système (scalabilité). Pour accomplir les mesures de performance, il a exécuté le même test avec 10, 100 et 500 différents clients concurrents à partir d'une seule machine en utilisant l'outil *TestMaker*, qui est fourni par  $PushToTest$  [25<sup>|[18](#page-45-0)</sup>. Grâce à cet outil, la machine cliente exécute plusieurs processus légers (*Threads*) on
urrents. Elle a été pla
ée, en premier lieu, dans le même réseau LAN que le service web avec un débit de 100 Mb/s. Elle a été connectée au serveur, en second lieu, à travers un réseau Internet dont le débit ne dépasse pas quelques entaines de Ko/s. Cependant, de tels environnements d'expérimentation ne permettent pas un passage à l'é
helle des tests, même ave le réseau Internet puisque la tentative de tester le service avec plusieurs clients en parallèle se fait avec une seule machine qui simule le omportement de tous es lients. De plus, on reste toujours dans le cadre de la simulation. En conclusion, l'auteur de [86] suggère le déploiement d'une entité logicielle (qu'il appelle *proxy*) permettant l'ordonnancement du flux massif

<span id="page-45-0"></span><sup>&</sup>lt;sup>18</sup>C'est un outil à code libre qui envoie des agents de test continuellement pour invoquer le service web

de requêtes. Cependant, ette solution reporte le problème du niveau du serveur au niveau du proxy.

#### $1.2.3.7$ Synthèse

Une synthèse des travaux cités dans cette section est présentée dans le tableau [1.3.](#page-47-0) Nous omparons es travaux par rapport à notre appro
he (MARQ) et à nos expérimentations présentées dans le hapitre [4.](#page-124-0)

Nous pouvons classifier les différentes approches de monitoring selon leurs niveaux d'a
tion. Ces niveaux sont dé
rits par l'ar
hite
ture présentée dans la gure [1.5.](#page-46-0) Nous remarquons que le oût engendré par l'inter
eption augmente en des
endant du niveau appli
ation vers la ou
he réseau. Par exemple, l'appro
he basée sur la apture des paquets TCP entraîne plus de sur
harge pour le temps d'inter
eption engendré par la dé
apsulation, le par
ours des messages à la fouille des données et leur en
apsulation. Par ontre, la dépendan
e du ode de l'appli
ation augmente en remontant vers le niveau appli
atif. Par exemple, l'appro
he basée sur le Timer exige l'accès direct au code et l'utilisation du même langage que le client afin d'effectuer la mesure. Il en est de même pour l'appro
he qui se base sur l'aspe
t, elle est en relation directe avec le langage de programmation. L'aspect à développer doit se tisser avec le langage de programmation côté client. Notre approche de monitoring proposée, basée sur les intercepteurs *(handlers)* d'Axis, réussit à réaliser un compromis acceptable en essayant d'être la moins dépendante du ode lient et serveur.

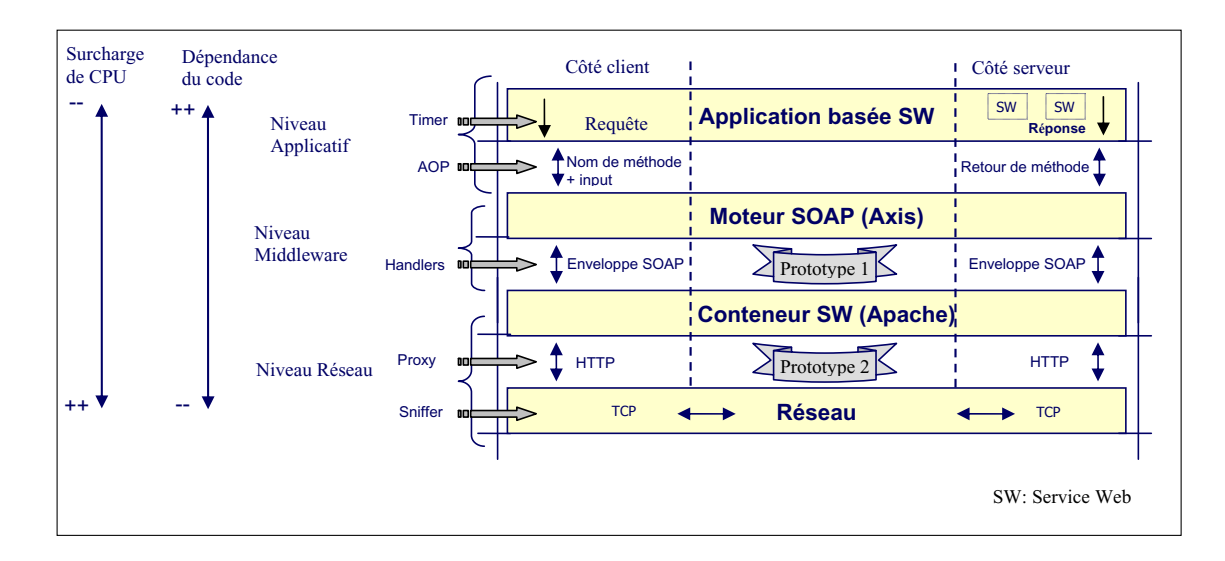

<span id="page-46-0"></span>FIG. 1.5 – Les différents niveaux d'interception

|                       |               | [96]                      | $[86]$                | $[83]$         | [85]                | MARQ               |
|-----------------------|---------------|---------------------------|-----------------------|----------------|---------------------|--------------------|
|                       | Temps<br>de   | $\mathbf x$               | $\mathbf x$           | $\mathbf x$    | $\mathbf x$         | $\mathbf x$        |
| QdS<br>mesurées       | Réponse       |                           |                       |                |                     |                    |
|                       | Débit         | $\bar{\mathbf{x}}$        |                       | $\mathbf x$    |                     | $\mathbf x$        |
|                       | Scalabilité   |                           | $\mathbf x$           |                |                     | $\bar{\mathbf{x}}$ |
|                       | Disponibilité |                           |                       |                | $\mathbf x$         | $\bar{x}$          |
| Techniques            |               | Modification              | Utilisation de        | Analyse<br>des | Programmation       | Interception       |
|                       |               | biblio-<br>de             | l'outil<br>$Test-$    | protocoles     | orientée<br>as-     | de<br>message      |
|                       |               | thèque<br>du              | Maker<br>pour         | IP/TCP<br>et   | pect                | SOAP<br>$^{+}$     |
|                       |               | moteur                    | plu-<br>lancer        | <b>HTTP</b>    |                     | proxy HTTP         |
|                       |               | SOAP                      | sieurs clients        |                |                     |                    |
|                       |               |                           | simultanés            |                |                     |                    |
| Services web analysés |               | (i)<br>API                | Application           | Application    | (i)<br><b>API</b>   | Notre<br>appli-    |
|                       |               | Google<br>web             | propriétaire :        | propriétaire : | Google<br>web       | cation SW          |
|                       |               | (ii)<br>Ama-              | $\rm des$<br>services | non décrite    | (ii)<br>$Carib-$    | pour la revue      |
|                       |               |                           | d'e-learning          |                | $bean T$ ,<br>(iii) | coopérative        |
|                       |               |                           |                       |                | Zip2Geo             | Applica-<br>$+$    |
|                       |               | serviceX.net              |                       |                |                     | tion externe :     |
|                       |               | (valider)<br>des          |                       |                |                     | SW simulant        |
|                       |               | adresses                  |                       |                |                     | un FoodShop        |
|                       |               | emails)                   |                       |                |                     |                    |
| Déploiement           |               | Internet<br>$\mathcal{L}$ | LAN<br>100            | LAN<br>100     |                     | Grid'5000          |
|                       |               | ADSL                      | $Mb/s + In-$          | Mb/s           |                     | $+$ LAN 100        |
|                       |               | 512Kb/s                   | ternet ADSL           |                |                     | Mb/s               |
|                       |               | $+$ Cable                 | 960Kb/s               |                |                     |                    |
| Points en faveur      |               | Mesure auto-              | Présentation          | Pas de<br>mo-  | Séparation de       | Expérience à       |
|                       |               | matique                   | $l'$ impact<br>de     | dification du  | la mesure du        | large échelle      |
|                       |               |                           | de deux mé-           | code du client | code du client      |                    |
|                       |               |                           | thodes<br>$\rm{de}$   | et du service  |                     |                    |
|                       |               |                           | connexion             |                |                     |                    |
|                       |               |                           | sur la<br>per-        |                |                     |                    |
|                       |               |                           | formance du           |                |                     |                    |
|                       |               |                           | service               |                |                     |                    |
| Points contre         |               | Dépendance                | clients<br>Les        | Grande         | Dépendance          | La<br>grille       |
|                       |               | de l'implan-              | sont<br>lancés        | charge<br>du   | de l'implan-        | ré-<br>est<br>un   |
|                       |               | tation                    | d'une<br>seule        | CPU            | tation              | seau fermé :       |
|                       |               |                           | machine               |                |                     | absence            |
|                       |               |                           |                       |                |                     | d'interface        |
|                       |               |                           |                       |                |                     | avec d'autres      |
|                       |               |                           |                       |                |                     | applications       |

<span id="page-47-0"></span>TAB. 1.3 - La synthèse des approches de mesure

Par ailleurs, les approches qui permettent l'extension de message SOAP sont celles basées sur le proxy et les inter
epteurs. Cependant, omme nous l'avons signalé précédemment, l'approche proxy est gourmande du point de vue ressources afin d'analyser tous les paquets HTTP, et de hoisir un empla
ement onvenable pour réaliser l'extension. Par ontre, le message SOAP est bien approprié pour ette extension. En effet, l'entête SOAP (qui est basée sur XML) est destinée pour ce type d'enrichissement des messages échangés entre client/serveur [40].

# 1.3 L'auto-réparation

L'auto-réparation (Self-Healing) est la propriété qui permet à un système de percevoir qu'il ne fonctionne pas convenablement et d'assurer les ajustements nécessaires afin de se restituer à l'état normal, sans l'intervention humaine [39]. L'autoréparation est une propriété importante pour les « systèmes autonomes ».

La notion de calcul autonome a été promue par IBM en 2001, avec l'objectif de réduire le coût total des systèmes et de simplifier la gestion de leur cycle de vie, en dépit de leur omplexité roissante. Le développement d'appli
ations auto-gérables, dotées de la robustesse, la proa
tivité et l'adaptation est le but des systèmes autonomes [53]. Les systèmes autonomes incluent des propriétés d'auto-réparation, d'autoadaptation, d'auto-reconfiguration, d'auto-optimisation et d'auto-protection :

- L'auto-réparation : le système déte
te, lo
alise et répare automatiquement les problèmes logiciels et matériels [\[103,](#page-161-1) 79].
- L'auto-adaptation : c'est la capacité du système de se configurer dynamiquement à la volée. Un système logi
iel peut être adapté immédiatement au déploiement d'un nouveau composant ou au changement de son architecture [\[103,](#page-161-1) 79].
- L'auto-reconfiguration : le système configure automatiquement ses composants tout en suivant des politiques de haut niveau. Le reste du système s'ajuste automatiquement et d'une façon transparente. [53].
- L'auto-optimisation : les omposants d'un système her
hent ontinuellement les opportunités d'amélioration de leur performance et de leur efficacité [\[103,](#page-161-1) 53].
- L'auto-prote
tion : le système se défend automatiquement ontre les attaques malicieuses et les échecs en cascade. Ceci repose sur l'anticipation des dégradations et la prévention des échecs du système [\[103,](#page-161-1) 79].

### 1.3.1 Appro
hes existantes d'auto-réparation

Nous distinguons trois atégories prin
ipales des solutions utilisées pour implanter les appli
ations d'auto-réparation, à savoir la atégorie à base de modèle, la atégorie à base de middleware et la atégorie à base de plate-forme. Pour les appro
hes à base de modèle  $[104, 22]$  $[104, 22]$ , les développeurs implantent à partir de zéro toutes les actions en relation ave le monitoring, le diagnosti et la réparation. Pour les appro
hes à base de middleware [\[55,](#page-157-3) [71,](#page-159-3) 45], les développeurs construisent leurs solutions en adaptant les primitives d'auto-réparation offertes par les APIs du middleware à leur contexte d'appli
ation. La troisième atégorie se base sur les plate-formes qui fournissent des composantes réutilisables pour mettre en œuvre des stratégies d'auto-réparation [\[23,](#page-154-2) [90,](#page-160-2) 6. Dans ce qui suit, nous détaillons les différentes caractéristiques des approches à base de modèle, de middleware et de plate-forme pour l'auto-réparation. Nous étudions aussi les diérents fa
teurs qui peuvent expliquer le hoix d'une appro
he parti
ulière.

#### Les approches basées Modèle  $1.3.1.1$

Avec ce type d'approche, l'utilisateur est mené à implanter tous les modules du cycle d'auto-réparation. Aucune primitive n'est offerte. Dans cette catégorie, nous nous concentrons particulièrement sur les approches architecturales.

Dans les applications d'auto-réparation basées modèle, les architectures offrent une abstra
tion des omposants du système à un haut niveau, tout en permettant une analyse et une interprétation plus faciles. Généralement, les contraintes architecturales sont exprimées explicitement pour garantir l'évolution de l'application. Des modules de gestion sont proposés afin d'assurer le bon fonctionnement du processus d'auto-réparation. Ces modules se basent sur des entités logicielles mettant en œuvre les a
tions de monitoring, la stratégie du diagnosti et la réparation des dégradations.

Le travail décrit dans [104] présente Kinesthetics eXtreme  $(KX)$  qui est un cadre arhite
tural générique des appli
ations d'auto-réparation à base de middleware léger. C'est une ar
hite
ture dé
entralisée qui repose sur un système à base d'événements. L'ar
hite
ture présentée, peut être, soit implantée au niveau middleware, soit au niveau application. Le diagnostic se fonde sur des règles de détection de dégradation. Le modèle  $KX$  observe les propriétés fonctionnelles d'une application afin (i) d'analyser la sémantique des messages é
hangés (par exemple, la déte
tion de SPAM dans un système de courrier électronique) (ii) et d'examiner le début et la fin de chaque invocation d'une opération pour détecter le service qui interrompt l'exécution. Selon ses auteurs, KX est s
alable et peut être appliqué pour les systèmes distribués. Cependant, il souffre de quelques limites. D'une part, les entités logicielles assurant l'auto-réparation sont a joutées manuellement au prototype présenté. D'autre part, les plans de réparation sont édités manuellement.

 $Rainbow$  [\[21,](#page-154-3) 22] est un cadre architectural pour les applications auto-adaptatives. Il ontient deux ou
hes d'a
tion. La première ou
he est la ou
he système qui assure la collection d'information sur l'état du système et exécute les plans de réparation. La deuxième couche est la couche architecture qui dresse l'architecture courante du système, vérifie la violation des contraintes (en se basant sur la différenciation de l'ar
hite
ture réelle ave l'ar
hite
ture onçue) et détermine les adaptations né essaires. La ou
he système et la ou
he ar
hite
ture interagissent à travers une *infrastructure de translation*. Cependant, une expérimentation, qui a porté sur cette approche externe d'auto-adaptation [29], a montré que sa mise en œuvre engendre un ralentissement onsidérable du omportement du système. Aussi, le plan de réparation est onstruit manuellement et puis inséré dans le ode sans véri
ation de sa consistance.

D'autres approches basées modèle utilisent les styles architecturaux pour concevoir l'auto-réparation. Un style architectural représente une collection de décisions de on
eption qui sont déjà appliquées et peuvent être ré-utilisées. Il se ompose de quelques caractéristiques clés et des règles pour les combiner afin que l'intégrité ar-chitecturale soit préservée. Dans cette catégorie, on mentionne Prism [\[65,](#page-158-1) 68] qui est un adre ar
hite
tural d'auto-réparation des appli
ations orientées omposant. Il est composé de deux couches. La première est la couche application qui inclut les omposantes fon
tionnelles et les messages é
hangés entre eux. La deuxième représente la ou
he d'auto-réparation, où les omposants agissent omme des a
teurs de reconfiguration. Ils facilitent le monitoring, la décision et le déploiement des plans. Ces composants (de la couche d'auto-réparation) sont conscients des composants de la couche application et peuvent initier des actions d'interactions avec eux, mais pas vi
e versa. Le style proposé, malgré son niveau très abstrait, semble être omplet dans le sens où il couvre la plupart des exigences pour des applications d'autoréparation comme l'adaptabilité, la dynamique, la conscience, l'observabilité, l'autonomie, la robustesse, la répartition et la mobilité. C'est une des rares appro
hes qui onsidèrent la mobilité. Pourtant, e adre ar
hite
tural ne vise pas de solution pour l'application à un domaine spécifique, mais c'est un cadre général pour concevoir des applications auto-réparables avec des exigences. Les problèmes spécifiques, comme la oordination et les politiques n'ont pas été onsidérés dans ette appro
he. La validité d'application du style a été démontrée.

Taylor et al. [\[76,](#page-159-4) 28] présentent une approche architecturale d'auto-réparation. Dans [76], Taylor et Oreizy proposent une approche basée sur les architectures pour l'autoadaptation. L'appro
he n'a pas été implantée et n'a pas été appliquée à un domaine spécifique ou à une application. Elle insiste sur l'intégrité du système qui exige qu'on assure la onsistan
e, l'exa
titude et la oordination des hangements. Dans [28], Taylor et Dashofy raffinent l'architecture proposée dans [76]. Ils exposent une appro
he à base de style pour les appli
ations auto-réparables. Ils fo
alisent sur l'infrastructure afin de soutenir la création, la validation et l'exécution des stratégies de

réparation. L'architecture est décrite avec xADL 2.0 qui est un langage de description des architectures à base de XML. L'infrastructure est principalement conçue pour les systèmes orientés événement. Ils utilisent la technique de *différenciation* des ar
hite
tures pour diagnostiquer l'état du système et pour générer des plans de réparation.

#### Les approches basées Middleware  $1.3.1.2$

Les appro
hes à base de middleware fournissent des primitives aidant les développeurs à implanter les appli
ations auto-réparables. Dans e qui suit, nous présentons es appro
hes. Les ara
téristiques de haque appro
he sont résumées dans le tableau 1.4.

 $Dynamic TAO$  [55] est un middleware réflexif (extension de TAO [87], un ORB open-sour
e de CORBA). Il permet la déte
tion des hangements de l'appli
ation et la re
harge des nouvelles implantations des omposantes qui peuvent être reliées au système au cours de l'exécution. Ces caractéristiques sont accomplies par l'utilisation d'une collection d'entités nommée Configurators qui maintiennent les informations de dépendance entre les composants qu'ils gèrent. L'entité Dynamic Configurator inspecte les implantations des composants du système et reconfigure l'application au cours de l'exécution à travers des actions de recharge ou de suppression des implantations à partir de la *Repository*. La scalabilité de  $DynamicTAO$  n'est pas prouvée. Elle est seulement évaluée avec un exemple simple  $(\text{getHello})).$  L'infrastructure de DynamicTAO inclut deux services de gestion de la sécurité. Le premier est utilisé pour crypter/décrypter le contenu des messages et le deuxième authentifie les intervenants pour contrôler l'accès. La stratégie de sécurité peut être chargée et reliée dynamiquement au système au ours de son exé
ution.

Eternal [71] est une extension tolérante aux fautes du middleware CORBA en se basant sur la réplication des composants. Il est développé comme une couche externe pour la réparation au-dessous de la ou
he logi
ielle initiale de CORBA. Le monitoring est fondé sur les inter
epteurs. Eternal inter
epte les requêtes des lients et les transfère vers une réplique en as de dégradation. Une simple appli
ation de test est réalisée pour mesurer la performance de *Eternal* en cas d'échec. Elle montre le temps de re
ouvrement né
essaire par la re
onguration tout en variant la taille de l'état du omposant à transférer à travers le réseau. La ourbe montre que le temps de recouvrement augmente tant que la taille des données transférées accroît.

Eternal utilise le service de sécurité de CORBA ( $SecIOP<sup>19</sup>$  $SecIOP<sup>19</sup>$  $SecIOP<sup>19</sup>$ ) et intègre SSL<sup>20</sup> pour protéger les messages échangés. Aussi, il exécute un pare-feu pour filtrer les requêtes et n'accepter que les clients authentifiés.

Le middleware  $OpenORB$  [14] est construit en se basant sur la programmation réflexive. Son architecture réflexive utilise des protocoles de méta-objet pour mettre en œuvre des intégrations qui supportent l'adaptation dynamique au cours de l'exéution. Les méta-modèles permettent le monitoring et la réparation des dégradations afin de préserver le style architectural. A travers le méta-modèle d'interception, il inspe
te les requêtes é
hangées entre les lients et les omposants. Le méta-modèle d'interfa
e fournit un a

ès à l'implantation du omposant alors que le méta-modèle d'architecture fournit un accès au graphe d'objets. Le prototype d'illustration traite la qualité d'une transmission continue d'un flux de média tout en inspectant et reconfigurant les ressources disponibles (l'unité centrale, le réseau, etc.) afin de maintenir la QdS [59]. Cette étude de cas démontre que  $OpenORB$  fournit un support suffisant en faveur des applications multimédia à petite échelle. Selon [14], la sécurisation des ommuni
ations peut être réalisée aussi à travers les inter
epteurs.

**JavaPod** [17] est un middleware réflexif qui focalise sur la séparation et la composition de propriétés fon
tionnelles et non-fon
tionnelles dans un adre distribué. L'adaptation est assurée avec la composition d'objet. Elle est réalisée en étendant dynamiquement des méthodes ave de nouvelles implantations. Les auteurs développent une extension de Java pour simplifier l'implantation de leur approche. Ils fournissent de nouveaux proto
oles pour gérer les onnexions et gouverner les fautes. Pour la sécurité, JavaPod implante une liste de contrôle d'accès, qui permet de régir l'a

ès au niveau des méthodes pour haque utilisateur. Pour l'évaluation, une application d'e-learning, appelée Baghera, a été développée. Le test de performance montre l'existence d'une surcharge considérable à cause du mécanisme de composition. Mais, cette surcharge est négligeable comparée au temps de communication qui est amélioré.

**CME** [45] (*Connection Management Engine*) est un middleware pour les applications réseaux. Il gère des connexions logiques (appelées *canaux*) entre les pairs es echangeant des messages. Il contrôle les canaux pour identifier les intervenants communicants et déterminer le début et la fin des connexions et la quantité d'information échangée. CME utilise un mécanisme de politique pour faciliter l'administration du réseau. Les politiques représentent des exigen
es d'adaptation qu'il doit garan-

<sup>&</sup>lt;sup>19</sup>SECure Inter-ORB Protocol

<span id="page-52-1"></span><span id="page-52-0"></span><sup>&</sup>lt;sup>20</sup>Secure Socket Layer

tir pendant l'exécution de l'application. CME facilite le contrôle de la sécurité en enregistrant les pairs échangeant des requêtes. La scalabilité n'est pas vérifiée. Le middleware est seulement évalué avec un prototype sur PD[A21](#page-53-0). Il agit sur la couche réseau. Par onséquent, il est au-dessous du système d'exploitation et il peut supporter plusieurs types d'appli
ation.

Il existe d'autres middlewares tels que ceux proposés dans [61] et [107]. Les auteurs de [61] présentent un middleware pour gérer la QdS au sein d'un groupe de serveurs d'appli
ation. Cette appro
he propose trois modules, sous forme de omposants, assurant l'adaptation à la QdS. Le premier est le module de Monitoring qui est responsable de l'observation et de la déte
tion la dégradation de la QdS. Le deuxième est le module de *Configuration* qui se charge de garantir la disponibilité du service tout en aménageant le groupe de serveurs d'application afin de respecter la spécification du SLA<sup>22</sup> (niveau d'agrément du service). Le troisième est le module de Load Balan
ing qui agit omme un proxy HTTP routant les requêtes des lients selon la disponibilité du service. Les auteurs de [107] traitent la gestion de la QdS d'une composition de services web sur deux niveaux. Le premier niveau s'occupe de la sélection d'un service web qui satisfait les exigences de l'utilisateur spécifiées dans un modèle de QdS. Le deuxième niveau gère l'adaptation du processus en cours, suite à une dégradation de la QdS en substituant le service web déficient.

DynamicTAO, Eternal, JavaPod et CME sont développés sous forme d'une couche externe pour réparer les systèmes en ours d'exé
ution. Cependant, OpenORB peut être externe ou interne à l'application. Lorsqu'il est externe, le monitoring et la gestion de la réparation sont présentés à l'appli
ation/système sous forme d'un servi
e externe. S'il est interne, les omposants de monitoring et de gestion de la réparation sont insérés dans le ode de l'appli
ation. Ave Eternel, les a
tions de réparation sont limitées à la réplication.  $Dynamic TAO$  ne fournit pas des mécanismes de détection de dégradation et de diagnosti
. C'est à l'utilisateur de se renseigner sur l'état du système et de prévoir une nouvelle version du omposant en as de dégradation.  $JavaPod$  n'assure pas le diagnostic et la planification. Toutefois, toutes les étapes sont automatisées à travers d'autres logiciels médiateurs.

<span id="page-53-1"></span><span id="page-53-0"></span><sup>21</sup>Personal Digital Assistant 22Servi
e Level Agreement

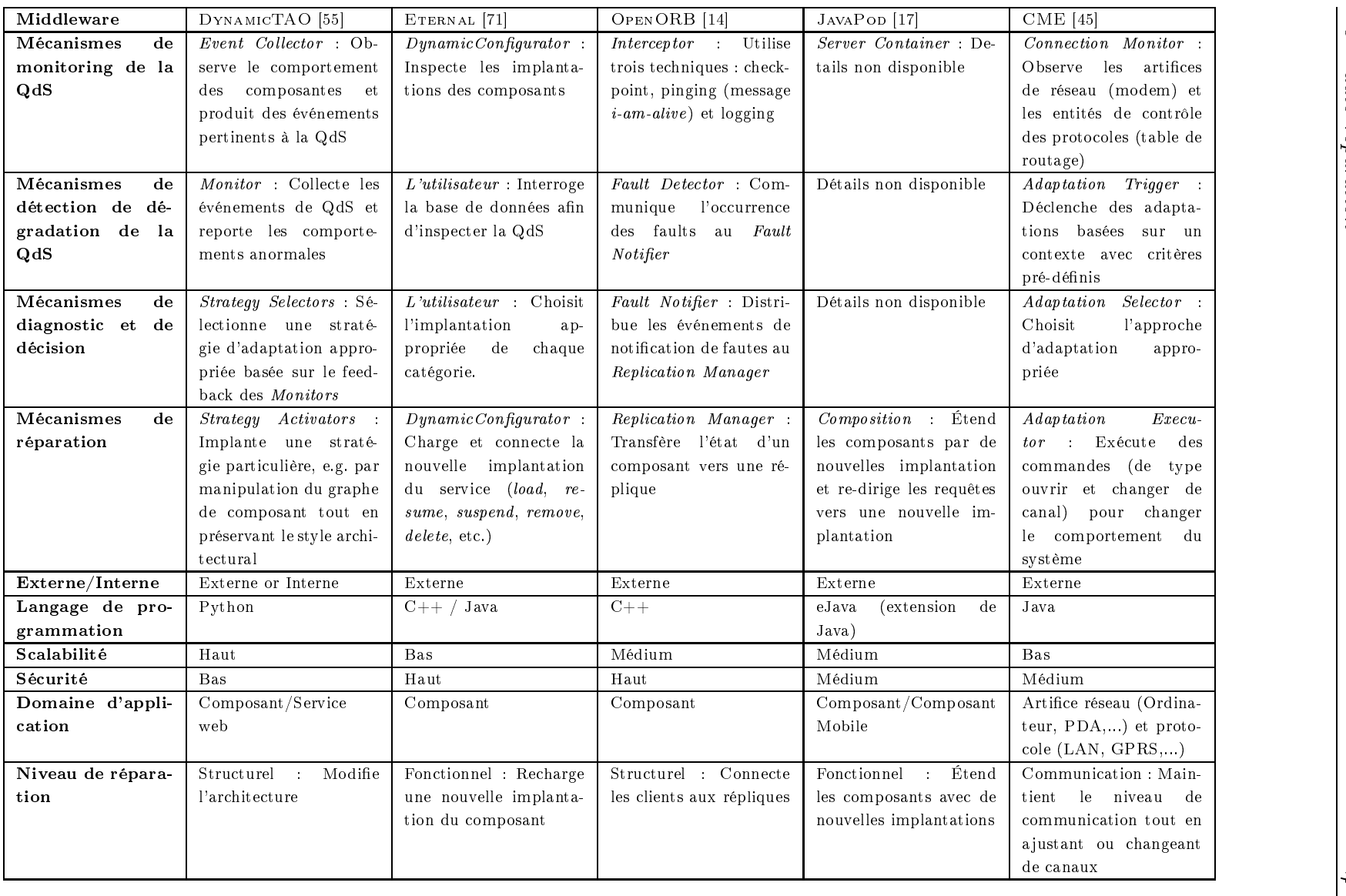

Tab. 1.4 La omparaison des appro
hes d'auto-réparation basées middleware

<span id="page-54-0"></span>

### 1.3.1.3 Les appro
hes basées Plate-forme

Dans ette se
tion, nous présentons les prin
ipales plate-formes suggérées et employées pour développer des appli
ations auto-réparables. L'évaluation est fondée sur des critères tels que les fonctionnalités offertes de la programmation autonome, les omposantes utilisées et les types d'ar
hite
tures supportés par es plate-formes.

Unity [\[23,](#page-154-2) 94] : Le projet Unity focalise ses efforts sur la manière dont les composants et les relations entre eux, assurent l'auto-réparation des systèmes informatiques. Le projet Unity implante un prototype d'un système autonome conçu pour supporter et valider un environnement auto-réparable.

Au cours de l'exécution, il réattribue et reconfigure les ressources du système pour optimiser son omportement selon des politiques spé
iées. Dans ette appro
he, haque omposant in
orpore une partie d'auto-réparation de façon à e qu'il devienne auto-réparable. Les composants fonctionnels de Unity sont :

- *Application Environment Manager* : il est responsable de la gestion des communi
ations entre les omposants de l'appli
ation et la prédi
tion de la disponibilité des ressour
es ;
- Resource Arbiter : il gère le partage et l'allocation de ressources;
- Registry : il permet la localisation d'un composant ;
- Policy Repository : il représente l'interface d'administration;
- Sentinel : il est utilisé par un composant pour observer le fonctionnement d'un autre ;
- Solution Manager : il est responsable de la maintenance et de la réparation.

Le monitoring est réalisé par tous les composants y compris les composants défectueux (s'ils existent) qui peuvent provoquer des dommages pour le système. Par conséquent, il est nécessaire de contrôler les données du monitoring. Les auteurs proposent l'ajout de politique pour filtrer les données rassemblées.

 $PAC-MEN^{23}[90]$  : PAC-MEN fournit des concepts et des techniques d'autoréparation pour une gamme de plate-formes in
luant les ordinateurs, les ordinateurs portables, les PDAs etc. Il est fondé sur la réaction réflexive pour réagir aux dégradations de la QdS et aux signes vitaux pour évaluer l'état opérationnel (inspiré des mé
anismes humains). Dans ette appro
he pair-à-pair, haque pair dans le système est un élément auto-réparable :

Chaque pair est responsable de son propre omportement intérieur d'auto-

<span id="page-55-0"></span><sup>23</sup>Personal Autonomi Computing Monitoring ENvironment

réparation ;

 Chaque pair peut être étendu pour in
lure un monitoring partagé de l'environnement extérieur et puis il informe les membres du groupe d'événements qui né
essitent des actions individuelles.

L'approche PAC-MEN propose la mise en œuvre d'un serveur d'administration dans haque pair appelé Autonomi Manager (AM ), qui partage les données et les dé isions de gestion. Cela permet une ollaboration entre les AMs moins rigide que la collaboration courante des architectures d'information autonomes. Cependant, ce style est plus dynamique et plus entralisé.

 $\textit{CODA}^{24}$  [84] : CODA applique des concepts tels que l'auto-organisation, l'autorégulation et la viabilité pour tirer une architecture intelligente, qui peut réagir aux es de l'accomplissement des objectifs et qui recherche pro-activement des motifs (patterns) de comportements réussis.  $\mathit{CDDA}$  est une approche en couche. Elle est composée de cinq couches :

- $\overline{O}$  *Operations* : qui représente les opérations métiers du système ;
- *Monitor Operations* : qui assure le monitoring interne;
- Monitor of the Monitors : qui assure le monitoring externe;
- $\overline{C}$  Control : qui appréhende les fautes et prédit la stratégies de réparation ;
- $\overline{\phantom{a}}$  *Command* : qui identifie les menaces et prend les décisions.

Cactus  $\begin{bmatrix} 44 \end{bmatrix}$ : Le système Cactus fournit un support d'adaptation dynamique et offre une solution potentielle pour construire des logiciels survivables -capables de tolérer les attaques intentionnelles et les échecs accidentels- dans les systèmes en réseaux. Un service dans *Cactus* est implanté comme un ensemble d'intercepteurs qui réagissent quand un événement se dé
len
he an de garantir des attributs de la QdS (la fiabilité, la performance et la sécurité). En cas d'une application basée sur CORBA, le servi
e est un proto
ole de ommuni
ation qui réside dans la pile de proto
oles au sommet du servi
e de ommuni
ation du plus bas niveau tel que UDP<sup>--</sup>. Les intercepteurs réagissent quand un message est échangé entre le chent et le serveur. Cactus propose plusieurs types d'intercepteurs. Chaque intercepteur agit d'une façon indépendante des autres intercepteurs. Cactus offre la possibilité de choisir l'intercepteur à appliquer à chaque service. De ce fait, il est plus configurable et plus adaptable.

<sup>&</sup>lt;sup>24</sup> Complex Organic Distributed Architecture

<span id="page-56-1"></span><span id="page-56-0"></span><sup>25</sup>User Datagram Proto
ol

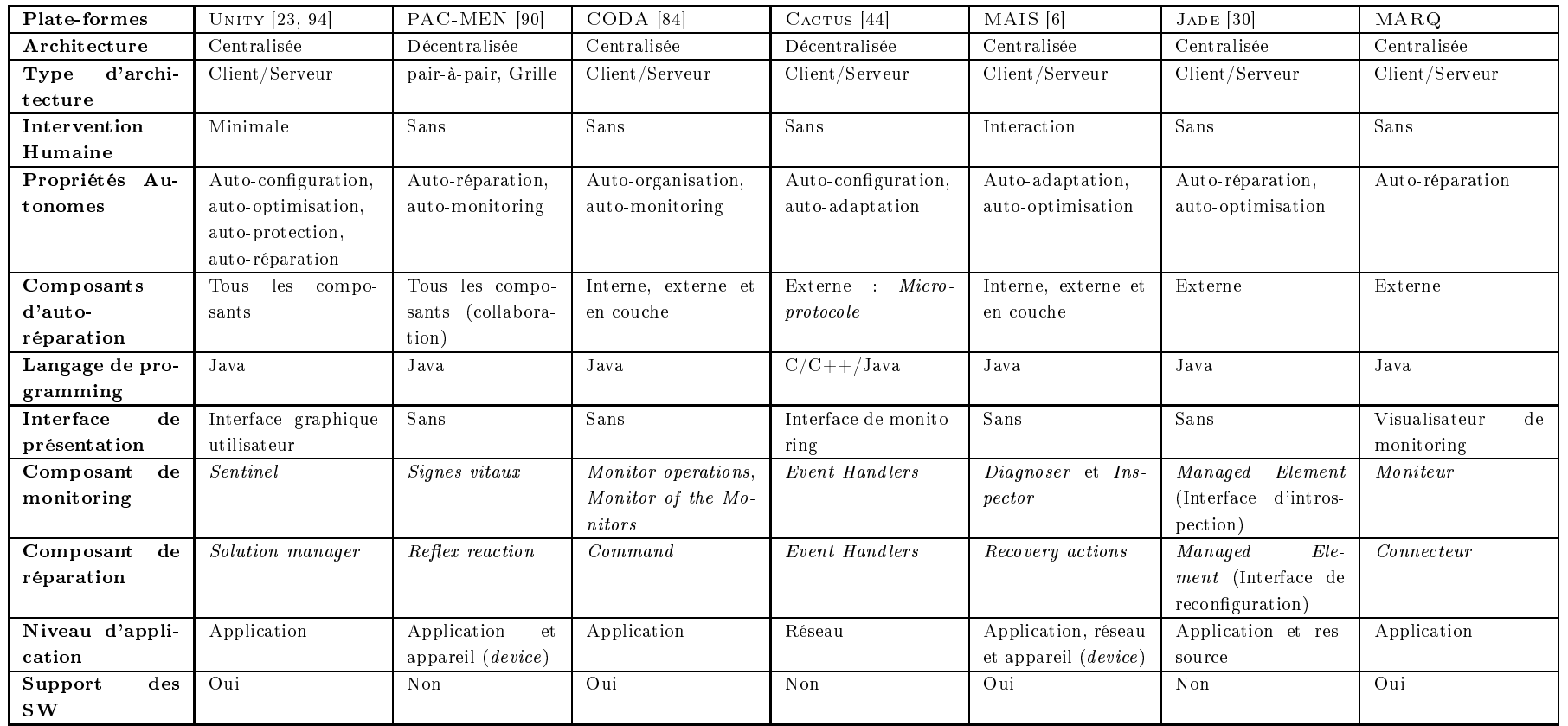

<span id="page-57-0"></span>Tab. 1.5 La omparaison des appro
hes d'auto-réparation basées <sup>p</sup>late-forme

 $\frac{1}{44}$ 1

 $MAIS^{26}$  $MAIS^{26}$  $MAIS^{26}$  (6): Le projet MAIS étudie l'adaptabilité à tous les niveaux dans les systèmes d'information ; du niveau appli
ation au niveau réseau et aussi au niveau matériel (les ordinateurs, les portables, les téléphones ellulaires, et
.). Plusieurs niveaux d'adaptabilité sont onsidérés : le niveau supérieur (le niveau appli
ation), le niveau middleware (le niveau des servi
es web) et le niveau inférieur (le niveau infrastructure). MAIS constitue un environnement pour invoquer les services web composites, mobiles et conscients du contexte d'une façon adaptable. L'architecture MAIS implante des services d'analyse de faute et de recouvrement au cours de l'exécution. Elle détecte les fautes en inspectant les requêtes et les réponses et en les analysant par un *diagnoser*. Cette architecture fournit quatre modules pour gérer les actions de recouvrement, à savoir : « la réallocation », « la substitution », « le générateur de *wrapper* » et « les modules de qualité ».

**Jade** [30] : C'est un environnement d'administration autonome d'infrastructures logicielles. Il permet d'avoir une vue abstraite sur les logiciels de l'application et d'intervenir en as de panne d'une partie du système. Il se base sur le prin
ipe de dupli
ation pour maintenir la disponibilité du servi
e et la variation des ressour
es allouées selon la harge pour garantir la s
alabilité. Jade est omposé de deux parties :

- Managed Element : qui encapsule chaque logiciel et offre une interface d'administration: tration ;
- Autonomi Manager : qui implante les politiques de gestion d'administration (réparation et optimisation). Il observer et agit sur le système à travers les interfa
es des Managed Elements.

<span id="page-58-0"></span>Il y a d'autres plate-formes dans la littérature qui s'intéressent à l'auto-réparation. C'est le cas des travaux de  $[74]$ ,  $[43]$ ,  $[56]$  et  $[50]$ . Le travail  $[56]$  traite la gestion des services et des ressources du réseau. Il est présenté en trois couches. La première couche inclut les Reconfiguration Executors qui adaptent les composants du réseau. La deuxième couche est responsable du monitoring et du diagnostic de la dégradation de la QdS. La dernière ou
he est une interfa
e graphique de supervision utilisée pour administrer le système. L'abstra
tion des données é
hangées entre les ou
hes est basée sur les capacités de XML. Le travail présenté dans [50] offre un système de monitoring omposé de trois parties. La première partie génère le rapport de monitoring. La deuxième partie rassemble, entralise et analyse les données de monitoring. La troisième partie affiche graphiquement les données de monitoring à l'utilisateur. Afin d'améliorer leur approche, les auteurs proposent l'intégration automatique de

leur système de monitoring pour tous les types d'applications. Le travail décrit dans [74] présente un environnement d'exécution réflexif et adaptable dynamiquement. Il permet la construction dynamique d'applications et de middleware réflexif. Les auteurs de [43] proposent un mécanisme d'ajout et d'adaptation de service système en se basant sur un langage de reconfiguration adaptable.

Dans le tableau [1.5,](#page-57-0) nous présentons les propriétés de haque plate-forme. A l'ex eption de Unity et de MAIS, la plupart des plate-formes ne permettent pas d'intera
tion entre l'utilisateur ou l'administrateur et l'appli
ation. De plus, Unity et PAC-MEN admettent que tous les composants sont auto-réparables, mais ce dernier (PAC-MEN) suppose que tous les composants collaborent pour s'observer. Le langage de programmation supporté par toutes les plate-formes est Java. Mais il y a une autre version de Cactus qui est développée en  $C/C++$ . CODA, Unity, MAIS et  $MARG$  (notre approche) soutiennent les applications auto-réparables à base de services web. Les autres peuvent investir pour les soutenir. Cactus intègre des techniques d'auto-réparation au niveau communication. Afin de prendre en considération les servi
es web, il peut étendre le proto
ole SOAP et prendre en onsidération les inter
epteurs SOAP pour maintenir la QdS.

#### 1.3.2 Approches existantes de monitoring

Plusieurs appro
hes de monitoring existent dans la littérature. Généralement, et suite à une dégradation déte
tée, le monitoring est suivi par des a
tions de réparation [\[12,](#page-153-4) [13,](#page-153-5) 89] ou des pénalités en cas de contrat régissant l'interaction entre le client et le fournisseur du service [97]. Ces contrats sont établis sous forme d'accords qui expriment les capacités des fournisseurs de services et utilisent la sémantique des messages XML. Dans e qui suit, nous détaillons un ensemble de es appro
hes.

Les auteurs de [12] présentent une approche de monitoring des applications à base de BPEL, et proposent deux niveaux de monitoring qui se présentent omme suit : le niveau instan
e, qui s'intéresse à une seule instan
e du pro
essus BPEL et le niveau lasse, qui olle
te des informations on
ernant toutes les instan
es. Cette appro
he sépare la logique métier de la tâ
he de monitoring qui vont être gérées dans deux environnements s'exé
utant en parallèle et ommuni
ant à travers un médiateur. Elle propose un nouveau langage de spécification des moniteurs, *RTML<sup>[27](#page-59-0)</sup>* , qui supporte les types boolean, statistique, et temps. Les moniteurs sont générés et déployés automatiquement à partir d'une spécification. Ils peuvent déclencher des

<span id="page-59-0"></span> $27$ Run-Time Monitoring specification Language

alarmes si le nombre d'intera
tions dépasse un ertain seuil (
ontrainte sur le débit des requêtes traitées pour le as de payement en ligne). Cette appro
he ne distingue pas les ommuni
ations asyn
hrones et syn
hrones.

Le travail [13] présente les directives de monitoring sous forme de règles choisies et appliquées durant la phase de conception ou au cours de l'exécution d'un processus BPEL. Les moniteurs sont exprimés à travers le langage proposé  $WSCoL^{28}$  et sont mis en œuve à travers le langage d'assertion  $JML^{29}$  qui permet de réaliser des préet postonditions et d'autres traitements à travers des annotations du ode. Cette appro
he sépare entre la logique métier et la tâ
he de monitoring. En plus, elle permet d'a
tiver et de désa
tiver les règles de monitoring en temps réel, e qui permet l'ajustement du ratio de la charge de monitoring par rapport à la performance, tout en évitant les sur
harges. Cette appro
he ne distingue pas les ommuni
ations asyn
hrones de elles qui sont syn
hrones.

Les auteurs de [89] proposent un cadre formel pour le monitoring des exigences d'une composition de services avec BPEL. Leur approche utilise le calcul d'événements (event calculus) pour spécifier les propriétés du comportement du système à observer. Les événements sont alors observés et enregistrés au ours de l'exé
ution. Puis, les in
ohéren
es entre le fon
tionnement attendu du système et le fon
 tionnement observé sont dé
ouvertes en utilisant des algorithmes de raisonnement dédu
tifs. L'appro
he proposée est moins intrusive du fait que le monitoring est réalisé en parallèle avec l'exécution de la logique métier. Ceci a moins d'impact sur la performan
e, mais produit à un moindre degré de temps de réponse lorsque des anomalies surviennent. La validité d'appli
ation de l'appro
he proposée est entravée par sa complexité, particulièrement, pour les utilisateurs non familiers avec le calcul d'événements.

 $WSOL^{30}$  [97] est un langage basé sur XML qui permet de spécifier des niveaux de QdS attachés à la description WSDL des services. WSOL s'appuie sur la notion de lasses de servi
es qui représentent des SLAs simples dans lesquels le lient hoisit, parmi les servi
es proposés par les fournisseurs, elui dont la QdS est onvenable à ses besoins. Le langage WSOL permet d'exprimer des ontraintes fon
tionnelles, de QdS, de droit d'accès et de prix. Une offre de service WSOL peut aussi spécifier des entités responsables de surveiller une contrainte particulière sur un service. Ces entités sont appelées SOAP intermediary et elles se basent sur la notion d'intercepteur.

<sup>28</sup>Web Servi
e Constraint Language

<span id="page-60-0"></span><sup>&</sup>lt;sup>29</sup>Java Modelling Language: http://www.eecs.ucf.edu/~leavens/JML/

<span id="page-60-2"></span><span id="page-60-1"></span><sup>&</sup>lt;sup>30</sup>Web Service Offerings Language

 $L'$ approche WSLA<sup>31</sup> [52] propose, à la fois, un langage de spécification de SLA ainsi qu'une infrastru
ture pour établir et surveiller les ontrats lors de l'exé
ution des services. Le langage proposé  $|62|$  est basé sur XML *Schema* et décrit les parties en présen
e, la des
ription des servi
es (
ara
téristiques et paramètres observables) et les obligations. Le langage WSLA est riche et il introduit en particulier (i) les parties impliquées dans l'agrément, (ii) les métriques de la QdS ainsi que les dire
 tives de mesures et (iii) les actions à exécuter dans les cas particuliers. La phase de négociation s'appuie sur des échanges successifs de gabarits de contrats WSLA  $(WSLA$  template) entre les fournisseurs et les clients des services. Le système de gestion s'intéresse plus à la surveillan
e des ontrats et à la réservation des ressour
es nécessaires du côté fournisseur pour supporter les niveaux de services offerts.

 $SLAng$  [57] est aussi un langage de définition de SLA qui considère la définition de la QdS ave une fo
alisation sur les servi
es réseaux et de middleware et sur le maintien de la QdS de bout en bout. Chaque architecture de mesure est décrite avec un s
héma SLAng. SLAng gère, aussi, la QdS des servi
es web, mais il ne donne pas des détails techniques sur la mise en œuvre. Dans [47], la sémantique de SLAng est dénie en UM[L32](#page-61-1) et OC[L33](#page-61-2) et des notions de ompositionnalité de SLAs sont introduites.

Généralement, ces approches se limitent à la mesure de la QdS pour vérifier un ontrat entre le lient et le fournisseur. En as de violation de e ontrat, le fournisseur doit payer une pénalité en contre partie de la QdS non assurée [97]. Notre approche procède par des actions de reconfiguration afin de remédier aux dégradation de la QdS. En plus, elle est générique. D'une part, elle est indépendante de la logique métier des services et de l'application. D'autre part, elle est applicable dans les cas des architectures orchestrées et choréographées. Cependant, on considère les dégradations de la QdS et non les fautes fonctionnelles comme le cas de [89].

### 1.3.3 Appro
hes existantes de substitution

Dans la littérature, il existe plusieurs appro
hes qui se sont intéressées à la réparation. Plusieurs techniques sont proposées telles que la *substitution* [\[88,](#page-160-10) 14], le *wrapping* [\[6,](#page-152-2) 16] et la *redondance* [\[32,](#page-155-4) 38]. Pour les services web, la réparation repose, généralement, sur une entité déployée entre le client et le fournisseur du service telle

<sup>31</sup>Web Servi
e Level Agreement

<span id="page-61-0"></span> $32$ Unified Modeling Language

<span id="page-61-2"></span><span id="page-61-1"></span><sup>33</sup>Ob je
t Constraint Language

que le *médiateur* dans  $[100]$ , et la *communauté* dans  $[91]$ 

Dans [91], les auteurs fournissent une solution pour la substitution. Ils proposent le concept de communauté des services web (WS community) qui regroupe les services web ayant les mêmes fon
tionnalités. Cette ommunauté est représentée par une interface abstraite (*Abstract WS Interface*) qui est une interface commune pour tous les services web équivalents. La cohérence de projection (mapping) entre l'interface du service concret et celle de l'abstrait est assurée dynamiquement tout en respectant les règles de projection.

Le papier de [100] propose de grouper un ou plusieurs services web avec leurs caractéristiques de QdS dans une interface médiatrice et de publier le résultat comme un servi
e web standard. Les lients invoquent ette enveloppe (appelée aussi ser*vice web virtuel*) qui est responsable de l'invocation du fournisseur réel. A chaque invocation, le médiateur choisit le service qui offre la meilleure QdS, en se basant sur l'historique de son invocation.

Le travail décrit dans [63] décrit la substitution d'un service web avec état et faisant partie d'une or
hestration. Le nouveau servi
e de substitution est hoisi parmi une liste de services découverte suite à une compatibilité sémantique avec le service actuel devenu indisponible. Ce nouveau servi
e doit pouvoir syn
hroniser son état de ressource avec l'état de ressource du service défaillant, et ce avant de lancer l'opération de substitution. Ce transfert d'état est réalisé grâ
e au message SetResour
eProperties. Toutefois, les servi
es supportant e type de message de syn
hronisation d'état sont limités. Il faut avoir les droits d'accès nécessaires pour mettre à jour l'état d'un

Contrairement à l'approche [63], notre approche gère les services web sans état. Elle onne
te les lients à un servi
e, et ne déploie un nouveau onne
teur qu'en as de dégradation. Les auteurs de  $[100]$  proposent de changer la connexion à chaque requête, ce qui peut engendrer des charges additionnelles et affecter l'application. Notre approche réalise la reconfiguration en se basant sur une liste de services équivalents comme l'approche [91], sauf qu'elle se connecte à un seul service à la fois, et la connexion vers un autre service équivalent nécessite une action de reconfiguration pour la mettre en œuvre.

# 1.4 La problématique

Cette partie présente les problématiques onfrontées tout au long de la réalisation de e travail.

### 1.4.1 Système d'auto-réparation : Externe vs Interne

Les actions d'auto-réparation peuvent être réalisées d'une manière *interne* ou externe par rapport à l'appli
ation. Dans une stratégie interne, le ode d'auto-réparation est fusionné ave le ode de l'appli
ation. Cependant, dans une stratégie externe, le ode d'auto-réparation est séparé du code de l'application [80].

Pour l'auto-réparation interne, l'insertion d'un ode ou d'une nouvelle stratégie dans un composant logiciel (généralement perçu sous forme de boîte noire) est difficile et peut générer des problèmes d'in
ohéren
e. En plus, on doit avoir un minimum d'informations sur la conception du composant afin de régir son comportement. Néanmoins, l'auto-réparation interne reste généralement plus rapide en terme de temps, et nécessite moins de ressources que l'externe. Les projets Unity [23] et  $AC$ - $MEN$  [90] présentent un prototype de système autonome basé sur des stratégies d'auto-réparation internes.

L'auto-réparation externe est appropriée quand il est difficile de fusionner les politiques de reconfiguration avec le code de l'application. Les mécanismes d'autoréparation internes sont réutilisables et mis à jour facilement tant qu'ils sont localisés [37]. La diversité des sources de provenance des entités logicielles composant l'appliation, favorise les mé
anismes externes. Cette te
hnique partage la tâ
he d'implantation de l'appli
ation entre le développeur et le gestionnaire de l'auto-réparation. Les approches Kinesthetics eXtreme [104] et Rainbow [21] offrent des techniques d'auto-réparation externes.

### 1.4.2 Niveau de gestion de la QdS : Instan
e vs Classe

La QdS peut être gérée au niveau *instance*, c'est à dire traiter la QdS en relation avec la requête ou l'instance du processus en cours d'exécution. Généralement, la gestion de la QdS au niveau instan
e orrespond à la gestion des propriétés fon
tionnelles. En d'autres termes, on traite tout e qui est en relation ave la logique métier du servi
e. Les opérations de réparation proposées sont du type : Redo-Retry, Compensate,

### $Resume, Adjust, Inform, Skip$  et  $ValChange$  [7].

La QdS peut être aussi gérée au niveau *classe*. Dans ce cas, on s'intéresse aux QdS en relation avec toutes les requêtes servies. Par exemple, un monitoring niveau *classe* est équivalent à un monitoring des requêtes de tous les lients qui invoquent e service. On traite, ici, les propriétés non-fonctionnelles en relation avec la QdS et le ontexte en général, telles que les QdS liées au temps, à la réputation et au prix. Les actions de réparations proposées sont du type : Substitution et Duplication [70].

L'approche présentée dans [12] traite le monitoring des services web sur les deux niveaux : instan
e et lasse. Il présente un nouveau langage d'assertion qui permet d'assurer le monitoring soit d'une instan
e du pro
essus BPEL, soit de l'ensemble des informations agrégées on
ernant toutes les instan
es du pro
essus BPEL.

# 1.4.3 Servi
e ible par la gestion de la QdS : Sans-état vs  ${\rm Avec\text{-}\acute{e}tat}$

Un service sans état est un service qui ne possède aucun état entre différents appels de ses méthodes. Un servi
e web ne doit pas maintenir un état d'invo
ation ave un client (qu'il soit client final, ou un autre service web) [\[35,](#page-155-7) 73]. Si une interaction né
essite un état, alors toutes les informations en relation ave l'état doivent faire partie du message échangé [36]. De cette façon le service est plus fiable tout en simplifiant la procédure de sa réparation en cas de défaillance. Aussi, la scalabilité d'un tel servi
e est approuvée vu que le servi
e ne né
essite pas un état persistant et par la suite, il onsomme moins de ressour
e mémoire. La réparation est plus facile, car on n'a pas à gérer (1) les données persistantes au niveau du service, (2) les dépendan
es de e servi
e ave d'autres servi
es, (3) les sessions qui sont en ours d'exé
ution entre e servi
e et ses lients.

Un service avec état contient un état de conversation retenu et sauvegardé entre les appels de méthodes et les transa
tions. La gestion de l'état se fait à travers des informations ontenues dans les messages é
hangés. Les messages sont étendus par des données qui gèrent l'état  $[60]$ .

Durant une opération de reconfiguration, aucun problème n'est détectable avec les servi
es sans états. Pour un servi
e ave état, si les données de l'état sont enregistrées dans le conteneur du service, une opération de reconfiguration qui ne prend pas en onsidération l'état du servi
e en panne, et qui dirige les requêtes vers un nouveau service, provoquera des incohérences vu la perte des données enregistrées dans le onteneur de l'an
ien servi
e.

# 1.4.4 Gestion du monitoring et du diagnosti : Lo
al vs Global

Dans cette partie, nous nous intéressons aux aspects local/global du composant monitoring du pro
essus d'auto-réparation. Dans un s
énario lo
al, le monitoring des valeurs de la QdS onsidère uniquement une paire lient/servi
e. Ave une telle vue limitée du système, il ne permet que le monitoring des communications synchrones. Le monitoring global s'intéresse à plusieurs couples client/service. Il permet le monitoring des ommuni
ations asyn
hrones et syn
hrones. Pour une vision globale, le monitoring doit surveiller les paramètres globaux de la QdS. Ces paramètres sont généralement liés à plusieurs requêtes provenant de plusieurs lients. L'analyse est davantage plus sophistiquée dans le as d'un raisonnement global entraînant plusieurs ouples lient/servi
e, et surtout en onnaissant l'ar
hite
ture de omposition et les intera
tions entre tous les servi
es.

Cette vue globale du système nous permet l'identification de la source de dégradation ainsi que l'optimisation de l'effort de réparation tout en évitant les actions inutiles de re
onguration. Une telle situation se produit suite à une propagation de la dégradation de la QdS, telle que la propagation du retard.

### 1.4.5 Gestion de la QdS : Pronostic vs Diagnostic

En adoptant une politique d'auto-réparation réactive, les services de monitoring coopèrent avec les services d'analyse à détecter et identifier la dégradation de la QdS et à réagir onvenablement à travers des a
tions de réparation. En adoptant une politique d'auto-réparation prédi
tive, les servi
es de monitoring oopèrent ave les services d'analyse à détecter et identifier la dégradation de la QdS et à réagir convenablement à travers des actions de reconfiguration. Les plans de réparation et de reconfiguration agissent par adaptation d'une composition de services en commutant lo
alement la onnexion entre diérentes instan
es du servi
e web. Ils peuvent, également, in
lure la onnexion à distan
e à d'autres servi
es web présentant la même interfa
e (WSDL) ou les mêmes fon
tionnalités. De tels plans peuvent également in lure l'a
tivation, la désa
tivation et le déploiement dynamique de nouveaux servi
es web. Ces actions peuvent être déclenchées en tant que réaction à une dégradation de la QdS ou en tant que prévention d'une telle dégradation de se produire. Pour manipuler une dégradation prédite ou déte
tée liée à un servi
e web donné, la réparation et les plans de reconfiguration agissent en prévenant -voir même empêchantles futures requêtes des clients d'utiliser les services concernés par la dégradation. Dans certains cas, la planification doit traiter des situations où plusieurs clients utilisent le même servi
e web ou utilisent diérents servi
es web qui partagent des ressources de communication ou de calcul. Les politiques réactives de réparation et les politiques prédictives (préventives) de reconfiguration peuvent reposer sur la redirection des requêtes à une nouvelle instance du service web. Le choix de redirection des lients dépend de leur lassi
ation selon diérents ontrats de sous
ription. Le groupe de lients sous
rit à une faible priorité est pénalisé. Tandis que le groupe des lients sous
rit à une haute priorité est privilégié. Selon la sour
e de dégradation, le routage d'une requête vers une nouvelle instan
e du servi
e web peut être plus approprié que le maintien de la onnexion ave l'instan
e en ours. Pour les appli ations qui n'ont au
une hiérar
hie de privilège des requêtes, la dé
ision repose sur des algorithmes standards d'équilibrage de harge. Dans ertains as, l'analyse des valeurs enregistrées dans le log, participe à améliorer une telle décision. D'autres a
tions d'adaptation peuvent être planiées quand la substitution traditionnelle (un à un) n'est pas suffisante ou n'est pas possible, et ce en routant les nouvelles requêtes vers plusieurs instan
es du même servi
e web, ou vers d'autres servi
es implantant les mêmes fonctionnalités. Les plans de réparation et de reconfiguration agissent par le reroutage des requêtes vers un ou plusieurs servi
es web implantant partiellement ou totalement le WSDL offert par le service dégradé. Par exemple, la requête peut être routée vers un service offrant une interface avec plus d'opérations que le service défaillant. Ceci est appelé substitution. En suivant ce principe, un service peut être remplacé par un ou plusieurs services implantant chacun une partie de l'interface WSDL.

#### $1.4.6$ Gestion de la QdS : Orchestration vs Chorégraphie

La majorité des travaux s'intéresse soit à la choréographie [106] soit à l'orchestration [13]. Pour l'orchestration, l'intelligence de la composition est centralisée. En d'autres termes, il existe une entité entrale qui gère les invo
ations des servi
es et qui les oordonne entre eux. Le servi
e n'a qu'à répondre aux requêtes. Tandis que pour la choréographie, l'intelligence est distribuée sur les services intervenants [78]. En d'autres termes, 'est le servi
e qui prend l'initiative pour satisfaire le besoin de l'invocateur tout en appelant les autres services nécessaires pour compléter la chaîne de omposition.

Pour l'or
hestration, la gestion de la QdS est généralement entralisée et réalisée au niveau de l'entité entrale de omposition. Cependant, pour la horégraphie, la gestion de la QdS est généralement répartie. Deux appli
ations sont traitées dans e travail, à savoir : le FoodShop qui est une orchestration BPEL de service web et la Revue Coopérative qui est une horégraphie (voir hapitre [4\)](#page-124-0).

# 1.5 Con
lusion

Dans ce chapitre, nous avons présenté une synthèse de l'état de l'art sur les travaux portant sur les différentes étapes du cycle de l'auto-réparation. Nous avons, également, détaillé la problématique onfrontée tout au long de la réalisation de e travail. Le chapitre suivant présentera notre approche de conception d'un système auto-réparable guidé par la QdS.

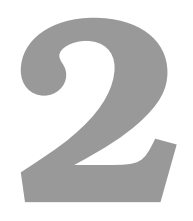

# Chapitre 2 : Un Middleware Auto-Réparable guidé par la QdS (MARQ)

# 2.1 Introduction

Dans ce chapitre, nous présentons l'architecture que nous avons définie pour la gestion de l'auto-réparation, partant du monitoring, jusqu'à l'étape de diagnostic/pronostic. Cette architecture, appelée  $MARQ$  (Middleware Auto-Réparable orienté QdS), est décrite par la figure [2.1.](#page-69-0)

Dans ce qui suit, nous entamons la description des modules intégrés avec MARQ. Nous présentons les modèles, les fonctionnalités offertes, ainsi que les détails de l'implantation de haque module.

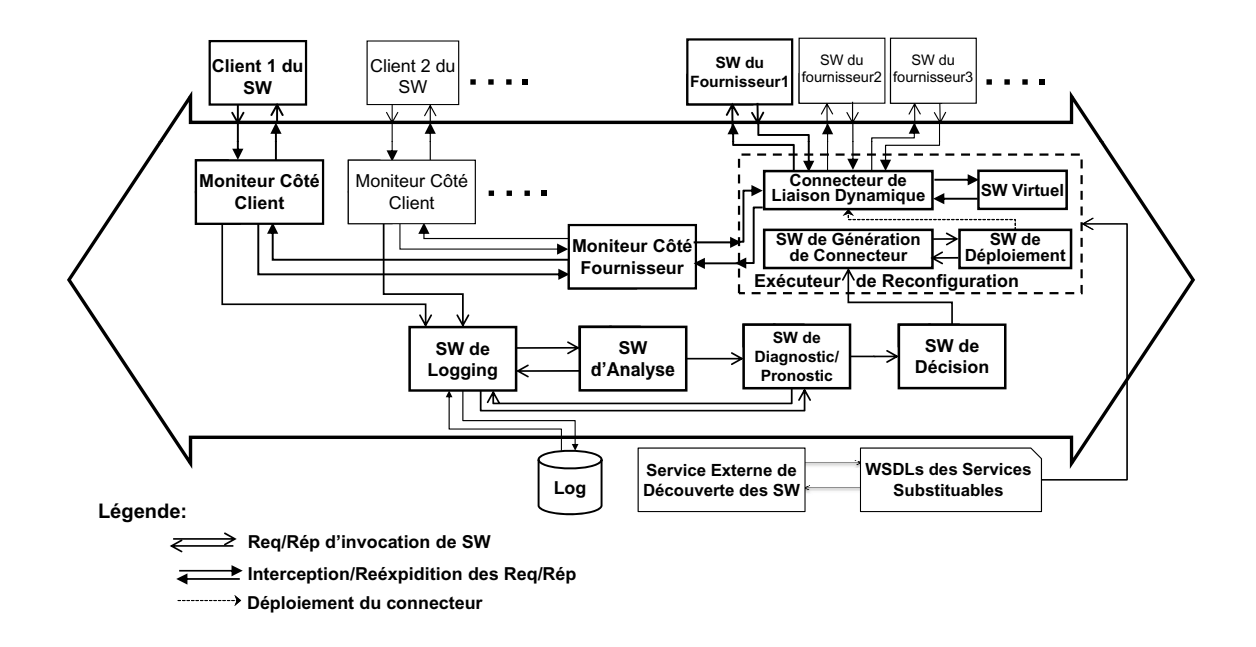

<span id="page-69-0"></span>Fig. 2.1 L'ar
hite
ture du Middleware Auto-Réparable guidé par la QdS

#### 2.2 Approche Générale

L'objectif principal est de fournir des mécanismes non intrusifs d'auto-réparation afin de fournir une qualité de service meilleure tout au long de l'exécution. Nous définissons pour cela un cadriciel et des dispositifs logiciels couvrant toute la boucle de la gestion d'auto-réparation allant du monitoring de la QdS jusqu'aux a
tions de reconfiguration. Nous retrouvons, par conséquent, les quatre modules principaux suivants (voir figure  $2.1$ ) :

- Le monitoring : il correspond à la supervision de l'application. Nous nous focalisons, dans ce cadre, sur l'observation et le stockage des paramètres de QdS obtenus pendant l'exé
ution.
- L'analyse : elle orrespond à la phase d'exploitation des valeurs obtenues par le monitoring permettant de s'assurer du bon fon
tionnement de l'appli
ation, de prédire et de détecter une éventuelle violation de la QdS. Cette détection produit, le as é
héant, des alarmes qui vont en
len
her le diagnosti
.
- Le diagnostic : il est exécuté suite à la détection d'une dégradation de la QdS. L'objectif, ici, est d'identifier et de localiser l'origine de cette dégradation.
- La réparation : elle correspond à la reconfiguration de l'application pour rétablir une QdS acceptable pour le système. Les actions qui lui sont associées se basent sur le diagnostic obtenu lors de la phase précédente. Nous considérons

dans notre appro
he, des réparations omprenant l'exé
ution d'une séquen
e d'a
tions élémentaires de re
onguration ar
hite
turale. La mise en pratique des actions de reconfiguration est réalisée à travers des Connecteurs de Liaison Dynamique qui sont générés, ompilés et déployés automatiquement après une décision de réparation.

# <span id="page-70-0"></span>2.3 Le Monitoring

Le module de monitoring intercepte les messages SOAP (requête/réponse), et les étend ave des métadonnées dé
rivant les paramètres de QdS impliqués et les valeurs mesurées au cours de l'exécution. Ces paramètres nécessitent un traitement du côté du fournisseur (comme le temps d'exécution), ou du côté du client (comme le temps de réponse), ou des deux côtés (comme le temps de communication). Par conséquent, nous déployons un *Moniteur Côté Fournisseur* (*MCF*) pour intercepter tous les messages entrants/sortants du SW du fournisseur et un Moniteur Côté  $Client (MCC)$  pour chacun de ses clients. Notre approche cible seulement les interactions du service et n'a pas besoin d'accéder à l'état interne du service, qui est généralement a
hé par les fournisseurs.

### 2.3.1 Algorithmes et modèles sous-jacents

Le module de monitoring inclut l'observation et le stockage des valeurs de paramètres de QdS. Il agit au niveau ommuni
ation. Il inter
epte les messages SOAP é
hangés et les étend par des métadonnées de QdS y in
luant les valeurs orrespondantes. Il est implanté à travers des *intercepteurs* (voir section [2.3.2.1\)](#page-74-0) qui sont déployés automatiquement représentant le MCF et le MCC. Le service de Logging est implanté omme un servi
e web qui reçoit et enregistre les données dans une base de données dédiée.

Les services web communiquent par échange de messages suivant deux modes de ommuni
ation, à savoir le syn
hrone (requête-réponse) et l'asyn
hrone (requête). Dans le premier mode de ommuni
ation, l'appelant est bloqué jusqu'au retour du résultat de sa requête. Par contre, dans le deuxième mode de communication, les requêtes et leurs réponses (sous forme de requêtes) sont é
hangées de façon symétrique sans blocage de l'appelant. Dans ce cas, le calcul de la QdS exploite des données de corrélation, MessageId et RelatedTo, dans les entêtes des messages SOAP indiquant l'asso
iation entres les deux messages de type requête. Nous présentons, dans la partie suivante, les algorithmes élaborés pour le monitoring des deux modes de ommuni
ation.

Dans les algorithmes qui suivent,  $\mathit{SOAPEnvelop}$  dénote l'enveloppe SOAP contenant une requête ou une réponse, *QoSMetadata* dénote les métadonnées décrivant des paramètres de QdS, et QoSParamValues dénote les valeurs des paramètres de QdS.

### 2.3.1.1 Le monitoring lo
al des ommuni
ations syn
hrones

Comme le montre le Tableau [2.1,](#page-71-0) le MCF inter
epte les messages SOAP entrants. Il a joute les métadonnées de QdS (e.g. le temps t2 d'arrivée de la requête, ligne 2) et transfère la requête pour qu'elle soit exé
utée (ligne 3). Le message de réponse est inter
epté (ligne 4), étendu par des valeurs de paramètres de QdS (e.g. le temps t3 d'émission de la réponse, ligne 5) puis envoyé au lient.

| loop    |                     |                                                       |
|---------|---------------------|-------------------------------------------------------|
|         | $\boldsymbol{\eta}$ | <b>OnRequest(SOAPEnvelop)</b>                         |
|         |                     | begin                                                 |
|         | 2                   | SOAPEnvelop.AddInHeader(QoSMetadata, QoSParamValues)  |
|         | 3                   | SOAPEnvelop.release();                                |
|         |                     | end                                                   |
|         | 4                   | OnResponse (SOAPEnvelop)                              |
|         |                     | begin                                                 |
|         | 5                   | SOAPEnvelop. AddInHeader(QoSMetadata, QoSParamValues) |
|         | 6                   | SOAPEnvelop.release()                                 |
|         |                     | end                                                   |
| endloop |                     |                                                       |

<span id="page-71-0"></span>TAB.  $2.1$  – Le comportement du *MCF* envers les communications synchrones

Le MCC intercepte le message SOAP sortant (ligne 1), comme le décrit le Ta-bleau [2.2.](#page-72-0) Il ajoute les métadonnées de QdS (e.g. le temps  $t1$  d'envoi de la requête, ligne 2) et transfère la requête au MCF (ligne 3). Le message de réponse est inter epté (ligne 4), étendu par des valeurs de paramètres de QdS (e.g. le temps t4 de ré
eption de la réponse, ligne 5), et envoyé (ligne 7) après l'extra
tion de la liste des paramètres de QdS (e.g. t1, t2, t3 et t4, ligne 6). Par la suite, l'algorithme calcule les valeurs des paramètres de QdS (à savoir, le temps d'exécution : t3 - t2 et le temps de réponse :  $t_4$  -  $t_1$ , ligne 8) et les stocke (ligne 9). Nous n'avons pas besoin de syn
hroniser les horloges du lient et du fournisseur, par
e que le temps de réponse (respectivement le temps d'exécution) représente la différence entre deux
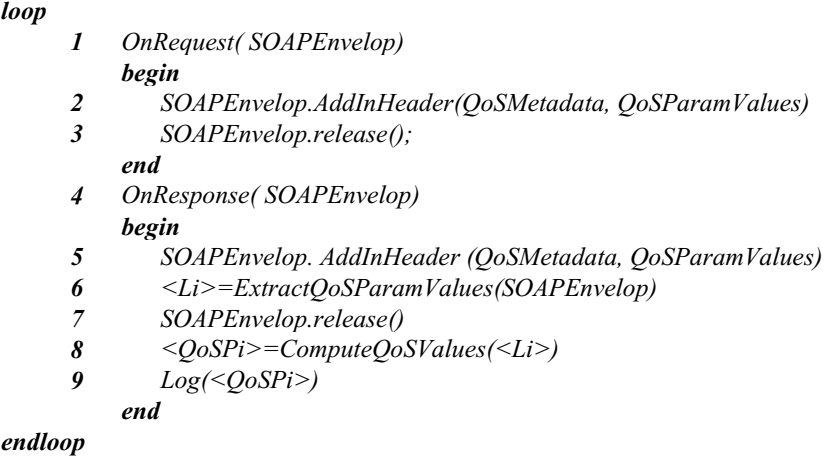

TAB.  $2.2 -$  Le comportement du *MCC* envers les communications synchrones

valeurs mesurées auprès du site lient (respe
tivement site fournisseur), en utilisant la même horloge.

# 2.3.1.2 Le monitoring global des ommuni
ations asyn
hrones

Le monitoring est plus complexe pour les communications asynchrones (appelées également one way message). Tous les messages sont envoyés via des requêtes, et les réponses éventuelles sont exprimées également sous forme de requête. Nous recourons à la spécification de WS-Addressing [102] pour identifier et relier les requêtes lors des ommuni
ations asyn
hrones, grâ
e aux messages d'entête MessageId et RelatesTo.

| loop    |   |                                                      |
|---------|---|------------------------------------------------------|
|         |   | <b>OnRequest(SOAPEnvelop)</b>                        |
|         |   | begin                                                |
|         | 2 | SOAPEnvelop.AddInHeader(QoSMetadata, QoSParamValues) |
|         | 3 | SOAPEnvelop.release()                                |
|         |   | end                                                  |
| endloop |   |                                                      |

<span id="page-72-0"></span>TAB.  $2.3$  – Le comportement du *MCC* envers les communications asynchrones

Dans le Tableau [2.3,](#page-72-0) le MCC intercepte les messages SOAP sortants (ligne 1), ajoute les métadonnées de QdS (e.g. le temps t1 de départ de la requête, ligne 2) et transfère la requête au MCF (ligne 3).

Comme l'illustre le tableau [2.4,](#page-73-0) le MCF inter
epte la requête asyn
hrone (ligne 1). Il

| loop    |                  |                                                                                                    |  |  |
|---------|------------------|----------------------------------------------------------------------------------------------------|--|--|
|         | 1                | <b>OnRequest(SOAPEnvelop)</b>                                                                                       |  |  |
|         |                  | begin                                                                                                    |  |  |
|         | $\overline{c}$   | SOAPEnvelop.AddInHeader(OoSMetadata, OoSParamValues)                                                                |  |  |
|         | 3                | $\langle Li \rangle = Extrac{1}{B}$ = Extract OoSP aram V alues (SOAP Envelop)                                      |  |  |
|         | 4                |                                                                                                    |  |  |
|         | 5                | SOAPEnvelop.release()                                                                                               |  |  |
|         | 6                | <b>if</b> ("RelatesTo" $\notin \langle WS-Adrs\rangle$ ) /*Handle as a request*/                                    |  |  |
|         | 7                | Local Log $\langle \langle Li \rangle$ . "MessageId")                                                               |  |  |
|         | 8                | else /*Handle as a response*/                                                                                       |  |  |
|         | 9                | $\leq$ Li.new>= Find_in_Local_Log_MessageId_EqualTo("RelatesTo")                                                    |  |  |
|         | <i><b>10</b></i> | $\langle \text{CoSP1} \rangle = ComputeOoSValues(\langle \text{Li} \rangle, \langle \text{Li} \text{.new} \rangle)$ |  |  |
|         | 11               | $Loq \leq DoSPi$                                                                                                    |  |  |
|         | 12               | Endif                                                                                                    |  |  |
|         |                  | End                                                                                                    |  |  |
| endloop |                  |                                                                                                    |  |  |

<span id="page-73-0"></span>TAB.  $2.4$  – Le comportement du *MCF* envers les communications asynchrones

a joute les métadonnées de QdS (e.g. le temps t2 de l'arrivée de la requête, ligne 2) et envoie la requête (ligne 5). Suite à l'extra
tion de la liste des paramètres de QdS, (e.g. t1 et t2, ligne 3), l'algorithme extrait les données concernant le WS-Addressing (ligne 4). Si es données ne ontiennent pas le message d'entête RelatesTo (ligne 6), il s'agit d'une requête. Dans e premier as, les valeurs des paramètres de QdS sont sto
kées dans un log local (ligne 7). Autrement, la requête est traitée comme réponse (e.g. t1) représente  $t3$ , et  $t2$  représente  $t4$ ). Dans ce deuxième cas, on cherche les valeurs des paramètres de QdS en relation dans le log lo
al de façon que le hamp RelatesTo de la requête courante soit égal au champ *MessageId* d'une requête précédente (ligne 9). Puis, on calcule les valeurs de QdS (à savoir, le temps exécution :  $t3 - t2$  et le temps de réponse :  $t_4$  -  $t_1$ , ligne 10) et on les stocke au log (ligne 11).

# 2.3.2 Fonctionnalités et architecture de mise en œuvre

L'intercepteur est le mécanisme de base du monitoring des systèmes distribués. Il est proposé pour différentes technologies de systèmes distribués.

- Dans CORBA, les intercepteurs sont utilisés afin de changer et de contrôler le comportement de l'application [72]. Deux types d'intercepteur sont proposés [75]. Le premier intercepteur est *niveau requête*. Il réagit à la requête (ou réponse) par des pré- ou post-a
tions. Son omportement ressemble au omportement de elui utilisé par l'orienté aspe
t. Le deuxième inter
epteur est niveau message. Il prend en paramètre le message issu de la transformation de la requête par l'ORB. Son omportement se rappro
he du omportement de elui appliqué à l'orienté servi
e.
- $-L$ 'approche orientée *aspect* utilise le terme *Composition Filter* [1] pour exprimer

des fonctionnalités d'interception. Ce dernier permet de spécifier des points de jon
tion dans le programme qui représente les moments de dé
len
hement de l'aspe
t.

- Dans l'approche orientée service, les termes Handler [93] et Intermediary [97] sont utilisés pour référer aux inter
epteurs. Ils sont une sorte d'hameçon atta
hé aux messages é
hangés entre un lient et un serveur. Ils permettent la supervision et la modification des requêtes et des réponses. Afin de mettre en œuvre nos moniteurs, nous avons utilisé et étendu des Handlers offerts par les APIs d'Axis de la version  $3.1.$ 

Handler, Composition-Filter, Intermediary, et Intercepteur sont tous utilisés pour exprimer le même sens : une entité qui assure le contrôle et la supervision du flux é
hangé entre les omposants d'un système.

# 2.3.2.1 L'inter
eption niveau SOAP

Dans l'approche orientée service, l'intercepteur agit au niveau SOAP. Il intercepte le message SOAP au niveau du conteneur de déploiement, du côté serveur et au niveau de la souche cliente, du côté client. Il intercepte le message, extrait l'enveloppe SOAP et la manipule omme une arbores
en
e XML.

## Limite de l'API d'Axis pour les communications synchrones et la solution apportée

Lors de la réception de la requête, le conteneur de service web (Axis) récupère les données fon
tionnelles du orps du message SOAP, qui sont né
essaires pour l'exécution du service et ignore les informations stockées dans l'entête SOAP. La réponse préparée pour ette requête ontient un nouveau entête vide. Toutes les informations sto
kées dans l'entête SOAP sont perdues. De e fait, il en résulte une perte des paramètres de QdS -en relation ave la requête- du té fournisseur.

Pour remédier à cette limite, nous avons procédé à une extension de l'API axis.jar, et plus spécifiquement, la classe  $\mathit{SOAP} Service.java$ , se trouvant sous l'arborescence org/apache/axis/handlers/soap. Dans cette dernière, nous avons a jouté le code qui garde une opie de l'entête SOAP de la requête, et qui l'a joute à l'entête SOAP de la répons[e1](#page-74-0) .

## Limite de l'inter
eption niveau SOAP

Comme le montre la figure [2.2,](#page-75-0) le connecteur responsable du routage (pour la recon-

<span id="page-74-0"></span><sup>&</sup>lt;sup>1</sup> La nouvelle API est disponible à l'adresse suivante : http ://www.laas.fr/~rbenhali/Axis- $\text{modifie}/\text{axis.}$ jar

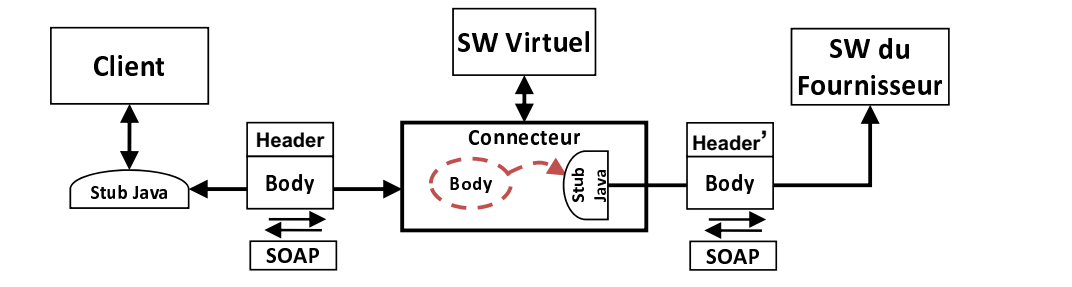

<span id="page-75-0"></span>Fig. 2.2 Le mode de fon
tionnement de l'inter
eption niveau SOAP

figuration) de la requête vers le service web concret  $(SW du$  fournisseur), extrait les paramètres fon
tionnels à partir du message SOAP du lient, et rée lo
alement une nouvelle requête (stub java) qui est envoyée vers le SW du fournisseur. Le nouveau message réé ontient un nouvel entête SOAP tout en omettant l'entête envoyé par le lient. Le transfert des données de l'entête vers le nouveau message SOAP est une tâche techniquement difficile, vu que les données de l'entête ne peuvent être manipulées qu'à travers un inter
epteur, e qui n'est pas le as pour le nouveau message réé. Ce dernier ontient un nouvel entête SOAP (Header') omme le montre la figure [2.2.](#page-75-0) Il en résulte une perte d'information dans le nouveau message créé. Ceci limite la gestion des ommuni
ations asyn
hrones, dont le monitoring repose sur des informations portées par l'entête SOAP.

## 2.3.2.2 L'inter
eption niveau HTTP

Pour pallier les limites de l'inter
eption niveau SOAP, nous avons développé une nouvelle version permettant la sauvegarde des informations é
hangées dans l'entête SOAP, et supportant, ainsi, la gestion du monitoring global.

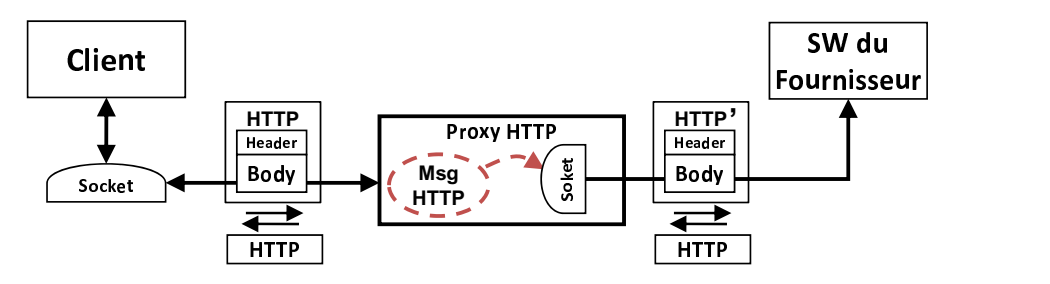

<span id="page-75-1"></span>FIG. 2.3 – Le mode de fonctionnement de l'interception niveau HTTP

L'interception niveau HTTP, se base sur la programmation des sockets. Le message SOAP est en
apsulé dans un entête HTTP. L'extension du message par des valeurs de paramètres de QdS, est réalisée en par
ourant le message -manipulation de haîne de ara
tères- et en l'étendant par des balises XML au niveau de l'entête SOAP ou des données textuelles au début de l'enveloppe HTTP.

Le niveau HTTP (pour la reconfiguration) agit sur l'enveloppe HTTP, en laissant intact le contenu du message SOAP encapsulé. La figure [2.3](#page-75-1) montre la création d'une nouvelle enveloppe HTTP (**HTTP'**), tandis que l'entête SOAP reste inchangé. Ceci permet le monitoring global qui se base en partie sur es informations.

# 2.4 L'Analyse

Le module d'analyse exploite les valeurs des paramètres de QdS pour s'assurer du bon fon
tionnement de l'appli
ation. Il permet de déte
ter les éventuelles violations de la QdS, et produit, le as é
héant, des alarmes qui en
len
heront le diagnosti
.

# 2.4.1 Algorithmes et modèles sous-jacents

Notre appro
he est prédi
tive. Elle est basée sur l'observation, en temps réel, de l'évolution des valeurs de QdS afin de détecter des violations considérées comme symptômes d'une dégradation imminente. Dans le processus de détection, nous ciblons les situations où les valeurs de QdS mesurées dépassent ontinuellement le seuil des valeurs acceptables (seuil absolu ou relatif) plus que les discordances transitoires. Une telle situation correspond à une dégradation de QdS, qui est un indicateur de détérioration de l'état du système. Afin de prendre en considération un comportement de référence, nous utilisons d'une part, des indicateurs statistiques pré-calculés et/ou calculés en temps réel au cours de l'exécution. Les événements considérés peuvent orrespondre, par exemple, à déte
ter qu'une valeur de QdS mesurée dépasse un seuil donné. D'autre part, nous utilisons les chroniques temporelles afin de surveiller l'évolution de ces valeurs de QdS pour éviter de considérer les violations transitoires de QdS. Une hronique temporelle est un ensemble d'événements liés par des contraintes temporelles, et dont l'occurrence dépend du contexte [34]. Les événements temporels correspondent principalement à l'occurrence ou à l'absence d'un événement durant une période de temps.

L'analyse de la QdS a pour but l'évaluation de l'état d'un servi
e donné, et non seulement une interaction spécifique dans une conversation spécifique. La détection de dégradation in
lut toutes les intera
tions entre les lients et les fournisseurs.

Dans notre contexte, le fait d'observer N violations au niveau du temps de réponse, lorsqu'on traite plusieurs requêtes provenant de clients distincts, est considéré comme une dégradation de la QdS, de la même façon que pour N violations au niveau du temps de réponse de requêtes, provenant du même lient. N s'exprime en fon
tion de la disponibilité du servi
e ainsi que la probabilité de sa transition entre les états Violation et  $OK$  (Non-Violation). Il représente le nombre de violations successives avant que la dégradation aurait lieu.

Par exemple, pour chaque valeur de *Tresp* mesurée, l'état de service peut être *TrespV*, orrespondant à une valeur de temps de réponse mesurée qui soit supérieure au seuil (la valeur maximale acceptable), où  $TrespOK$ , correspondant à une valeur mesurée au-dessous de ce seuil. Le seuil des valeurs acceptées de chaque paramètre de QdS est égal à la valeur moyenne (*Moyenne*) et un retard toléré (RT). Ce RT est proportionnel à l'écart type, et peut être calculé en se basant sur l'inégalité de Chebyshev  $([3],$  pages 80-81) qui s'exprime par l'inéquation suivante :

$$
P[Tresp < (Moyenne + k\sigma)] \ge 1 - \frac{1}{k^2}
$$
\n(2.1)

 $\mathrm{O}\hat{u}$ :  $\sigma$  dénote l'écart type et k est un nombre réel strictement positif représentant la constante qui définit la proportion de dépassement.

Ce seuil  $(Moyenne + k\sigma)$  peut être pré-calculé, à partir des valeurs de QdS d'une expérience déjà réalisée. Il peut également se calculer en temps réel à partir des valeurs mesurées au cours de l'exécution. Par exemple, pour  $k = 3$ , la probabilité de non-violation du temps de réponse est supérieure à 0.89.

N est égal au nombre de successions de violation menant à un état d'échec d'invocation. Afin de déterminer une valeur pertinente de  $N$ , on utilise l'expression suivante, qui correspond à avoir la probabilité de N violations successives  $(Tresp V)$ inférieure à la probabilité -mesurée expérimentalement- des requêtes é
houées  $(1 - Disponibilit\acute{e})$ :

$$
P[N \; TrespV \; successive] \leq (1 - Disponibilit\acute{e})
$$

En plus, la probabilité de « l'état suivant est  $TrespV$  », est égale à la probabilité partant d'un état TrespOk, multipliée par la probabilité de transition de et état vers l'état TrespV et la probabilité d'être dans un état TrespV, multipliée par la probabilité de rester dans cet état pour la prochaine invocation :

$$
P[Tous état \rightarrow TrespV] =
$$
  

$$
P[TrespOK] \times P[TrespOK \rightarrow TrespV] + P[TrespV] \times P[TrespV \rightarrow TrespV]
$$

La probabilité d'obtention de N violations successives est égale à la probabilité d'atteindre l'état TrespV, partant de n'importe quel état, multipliée par la probabilité de rester dans l'état  $TrespV$  pour  $(N-1)$  fois :

$$
P[N \; TrespV \; successive] = P[Tous \; état \; \to TrespV] \times P[TrespV \; \to TrespV]^{N-1}.
$$

Quand on remplace la probabilité  $P[N \; TrespV \; successive]$  dans la première inégalité, on obtient l'expression suivante fixant la limite inférieure de  $N$ :

 $P[Tous état \rightarrow TrespV] \times P[TrespV \rightarrow T respV]^{N-1} \leq (1 - Disponibilit\acute{e})$  $\Leftrightarrow$   $N > \lambda$ , où :  $\lambda = 1 +$  $\ln\left(\frac{1-Disponibilit\acute{e}}{P[tous \acute{e}tat\rightarrow TrespV]}\right)$  $\ln(P[TrespV \rightarrow TrespV])$ 

La plus petite valeur que N peut prendre, est égale à la partie entière de  $(\lambda + 1)$ . Lorsqu'on choisit une valeur de N très supérieure à cette dernière, on augmente la précision dans le pourcentage des dégradations détectées. Cependant, ceci peut empê
her la déte
tion de quelques dégradations.

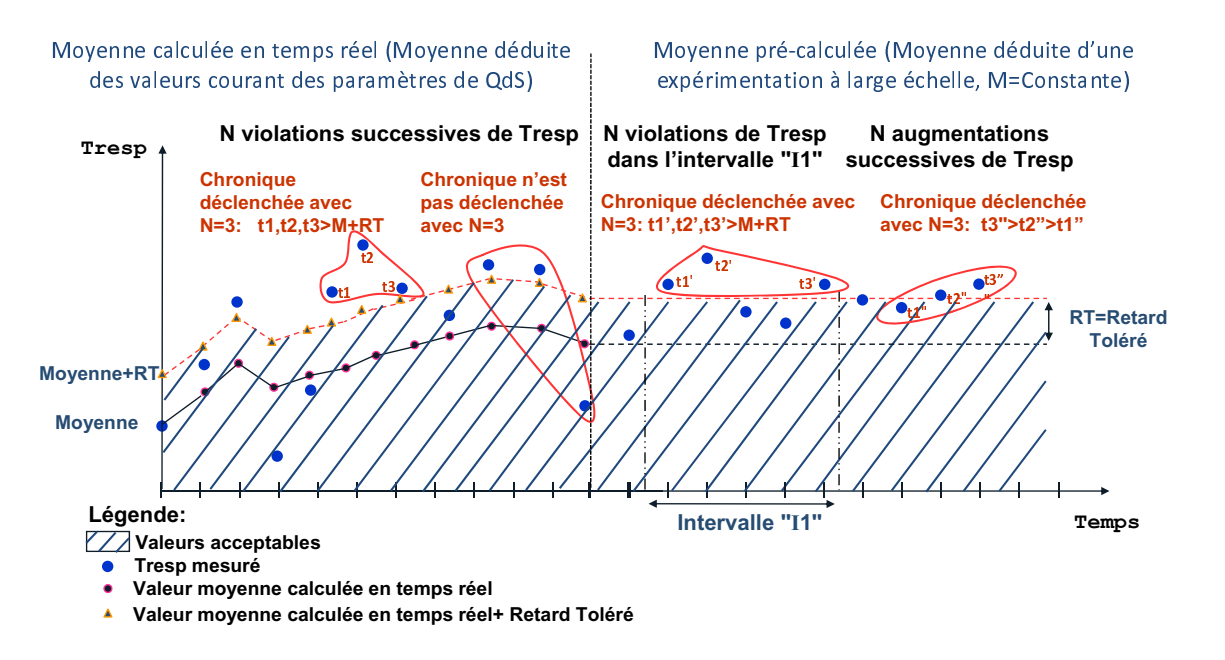

<span id="page-78-0"></span>FIG. 2.4 – Un modèle de chronique de détection de dégradation de QdS

La figure [2.4](#page-78-0) présente des exemples de chroniques temporelles impliquant le temps de réponse. Ces chroniques montrent deux façons pour calculer le seuil de la valeur maximale acceptable : soit pré-calculé, soit calculé à la base des valeurs mesurées en temps réel. Ces hroniques examinent l'évolution des événements TrespOK et TrespV. Elles peuvent concerner le comportement de la QdS durant un intervalle fixe. La première chronique est déclenchée suite à l'observation de trois occurrences successives de l'événement *TrespV* (t1, t2 et t3 dans la figure [2.4\)](#page-78-0) sans aucune occurrence de l'événement  $TrespOK$ . La deuxième chronique est détectée suite à l'observation, dans l'intervalle de temps II, de trois occurrences de l'événement  $TrespV$  $(t1', t2'$  et  $t3'$  dans la figure [2.4\)](#page-78-0). La troisième chronique est déclenchée suite à l'observation de trois augmentations successives du temps de réponse (t1", t2" et t3" dans la figure [2.4\)](#page-78-0).

La chronique basée sur un seuil des valeurs acceptables calculé au cours de l'exécution, semble ne pas être appropriée au as d'une augmentation progressive du Tresp. Cette augmentation affecte le seuil, et l'accroît progressivement tout en dépassant le niveau d'agrément. D'autre part, la chronique basée sur le pré-calcul du seuil, dans un environnement dédié, ne prend pas en considération le contexte de l'exécution de l'appli
ation et les valeurs mesurées du Tresp seront insatisfaisantes. Toutefois, la ombinaison des deux hroniques est plus solide grâ
e aux valeurs mesurées au cours de l'exécution. De plus, elle est plus robuste pour faire éviter le cas de l'augmentation progressive grâ
e à des valeurs déjà mesurées par une expérimentation à grande é
helle.

|                  | begin                                                              |
|------------------|--------------------------------------------------------------------|
| 2                | Moyenne= Calcule Moyenne() // Constante                            |
| 3                | $RT = Calculate$ Retard Tolere()                                   |
| 4                | <b>Idle:</b> Nbr Violation Recue=0                                 |
| 5                | loop                                                               |
| 6                | Pour chaque Nouv Tresp Mesure()                                    |
|                  | <b><i>if</i></b> (Tresp> Moyenne+RT) then                          |
| 8                | <i>Nbr Violation Recue</i> $++$ ;                                  |
| 9                | else goto: Idle                                                    |
| <i><b>10</b></i> | endif                                                              |
| 11               | <b>if</b> (Nbr Violation Recue $\geq$ Nbr Max Violation Succ) then |
| 12               | <i>Notifie Degradation Au Service De Diagnostic()</i>              |
| 13               | endif                                                              |
| 15               | endloop                                                            |
| 16               | end                                                                |

<span id="page-79-0"></span>TAB. 2.5 – L'algorithme de détection (Moyenne pré-calculée).

Nous avons dé
rit es hroniques par des algorithmes de déte
tion de dégradation,

qui déclenchent des alarmes en cas de succession de violations N fois (représenté par  $Nbr\_Max\_Violation\_Succ$  dans le tableau [2.5](#page-79-0) et le tableau [2.6\)](#page-80-0).

Comme c'est illustré dans le tableau [2.5,](#page-79-0) pour chaque paramètre de QdS mesuré (ligne 6), l'algorithme de déte
tion de dégradation du temps de réponse augmente le nombre des violations reçues (Nbr Violation Recue, à la ligne 8) si la nouvelle valeur dépasse le seuil de la valeur maximale acceptable (ligne 7). Dans le cas de réception d'une non-violation (ligne 9), l'exécution saute vers l'initialisation située à la ligne 4. Autrement, le nombre des violations soulevées sera augmenté jusqu'au dé len
hement d'alarmes (ligne 12). Dans et algorithme, la moyenne (Moyenne) et le retard toléré  $(RT)$  sont pré-calculés (lignes 2 et 3) et déduits d'une expérimentation faite à grande é
helle (voir se
tion [4.2.3.4\)](#page-132-0).

| 1  | begin                                                                     |
|----|---------------------------------------------------------------------------|
| 2  | <b>Idle:</b> Nbr Violation Recue=0                                        |
| 3  | loop                                                                      |
|    | Pour chaque Nouv Tresp Mesure()                                           |
| 5  | Moyenne = Calcule Moyenne() // Variable                                   |
| 6  | $RT = Calculate$ Retard Tolere()                                          |
|    | <b>if</b> (Tresp> Moyenne+RT) <b>then</b>                                 |
| 8  | <i>Nbr Violation Recue</i> $++$ ;                                         |
| 9  | else goto: Idle                                                           |
| 10 | endif                                                                     |
| 11 | <b>if</b> (Nbr Violation Recue $\geq$ Nbr Max Violation Succ) <b>then</b> |
| 12 | Notifie Degradation Au Service De Diagnostic()                            |
| 13 | endif                                                                     |
| 14 | endloop                                                                   |
| 15 | end                                                                       |

<span id="page-80-0"></span>TAB. 2.6 - L'algorithme de détection (Moyenne calculée au cours de l'exécution).

Dans l'algorithme de déte
tion de dégradation du temps de réponse présenté au tableau [2.6,](#page-80-0) la moyenne (*Moyenne*) et le retard toléré  $(RT)$  sont calculés en temps réel (lignes 5 et 6), et mis à jour au cours de l'exécution (ligne 4). Une non-violation réinitialise l'exécution (ligne 9). En cas de dégradation, des alarmes sont envoyées vers le service de diagnostic.

#### 2.4.2 Fonctionnalités et architecture de mise en œuvre

L'analyse vise à évaluer l'état d'un service en observant ses interactions avec ses clients. Ainsi, la détection de dégradation concerne les interactions entre un service fournisseur et ses lients. La gestion des violations provenant d'un même lient est la même que celle provenant de plusieurs clients distincts.

L'analyse est implantée en tant que servi
e web. Deux politiques sont utilisées pour entamer un pro
essus d'analyse : la première repose sur une interrogation périodique du log, et la seconde repose sur des notifications reçues  $-du$  service web de logging- à propos de la disponibilité de nouvelles valeurs de QdS. Durant le pro
essus d'analyse, des alarmes sont dé
len
hées en as de déte
tion dégradation.

#### Le Diagnostic/Pronostic et la Décision 2.5

Selon la politique adoptée, deux modèles peuvent être utilisés : *Diagnostic* et Pronostic. Les algorithmes implantant ces modèles inspectent, ré-activement ou proa
tivement, le omportement du servi
e web à la base des valeurs de paramètres de QdS stockées au log. Ceci permet d'identifier/prédire la dégradation passée/imminente. La décision est basée sur des actions de reconfiguration architecturale.

# 2.5.1 Algorithmes et modèles sous-jacents

Cette partie traite l'identification de la propagation d'une dégradation ainsi que la prévention ave le modèle Markovien.

#### Détection de la propagation de dégradation 2.5.1.1

La tâche de diagnostic repose sur le monitoring et l'analyse des motifs (patterns) de défaillance. En effet, une dégradation possède plusieurs sources, et peut être déclenchée par un ou plusieurs services de l'application. Afin d'implanter un système auto-réparable efficace, nous avons besoin de localiser le service défaillant et de raisonner sur la sour
e de dégradation. Par exemple, la ombinaison de diérents paramètres de QdS omme le temps de réponse et le temps d'exé
ution, permet de discriminer entre les défaillances du niveau exécution et celles de celui de la ommuni
ation. C'est aussi le as du raisonnement sur les dépendan
es stru
turelles qui permet d'identifier les propagations de dégradation et d'éviter les actions de réparation inutiles.

Considérons une paire lient/fournisseur pour laquelle une alarme révélant une dégradation du temps de réponse (Tresp) est déclenchée, comme le montre le ta-

|    | begin |                                                                            |
|----|-------|----------------------------------------------------------------------------|
| 2  |       | <b>if</b> (Tresp $>$ TrespMoy + TrespRT) then                              |
| 3  |       | <b>if</b> (Texec $\leq$ TexecMoy + TexecRT) then                           |
| 4  |       | Niveau_Degradation ="Communication"                                        |
| 5  | else  | $Retard_{Terec} = Texec - (TexecMov) + TexecRT)$                           |
| 6  |       | <b>if</b> (Tresp – Retard <sub>Texec</sub> $\leq$ TrespMoy + TrespRT) then |
|    |       | Niveau_Degradation="Execution"                                             |
| 8  |       | else                                                                       |
| 9  |       | Niveau Degradation="Execution $& Communication"$                           |
| 10 |       | endif                                                                      |
| 11 | endif |                                                                            |
| 12 | enif  |                                                                            |
| 13 | end   |                                                                            |

<span id="page-82-0"></span>TAB. 2.7 – L'algorithme de localisation de dégradation

bleau [2.7](#page-82-0) à la ligne 3. Cet algorithme dis
rimine entre les défaillan
es au niveau de la communication et au niveau de l'exécution. On distingue trois cas :

Dans le premier cas (lignes 3 et 4), la valeur du *Texec* ne dépasse pas la valeur maximale acceptable (*Moyenne + Retard Toléré*). Étant donné que le temps de réponse est omposé du temps d'exé
ution et du temps de ommuni
ation, on déduit que la dégradation est localisée au niveau de la communication. Dans le second cas (lignes 6 et 7), c'est seulement le *Texec* qui excède le seuil d'acceptation et son retard  $(Retard_{Te \text{rec}})$  est l'origine du déclenchement de dégradation du  $Tresp$ . La dégradation provient du niveau d'exécution. Dans le troisième cas (lignes 8 et 9), le temps d'exécution et celui de communication dépassent les valeurs maximales acceptables et la dégradation provient des deux niveaux : exécution et communication.

Après la lo
alisation du niveau de la dégradation, on entame le raisonnement sur sa sour
e. Le diagnosti n'est pas limité à une intera
tion entre une seule paire lient/fournisseur. Il in
lut les intera
tions du servi
e web onsidéré ave les autres servi
es web de l'appli
ation. La vue globale du système nous donne la possibilité d'identifier la source de la dégradation, et d'optimiser les efforts de réparation tout en évitant les actions de reconfiguration inutiles. Telle situation se produit dans le as de la propagation de la dégradation de la QdS.

Considérons le scénario d'une conversation imbriquée, comme l'illustre la figure [2.5.](#page-83-0) Le service de diagnostic, lié au service web WS2, détecte que son temps d'exécution dépasse le seuil acceptable. Il est défaillant. Pareil pour le service web WS1, son servi
e de diagnosti déte
te une dégradation de son temps d'exé
ution due au phénomène de propagation. Si on ne déte
te pas que la dégradation de WS1 est une simple propagation de celle de WS2, ça mènera à des actions de reconfiguration inutiles.

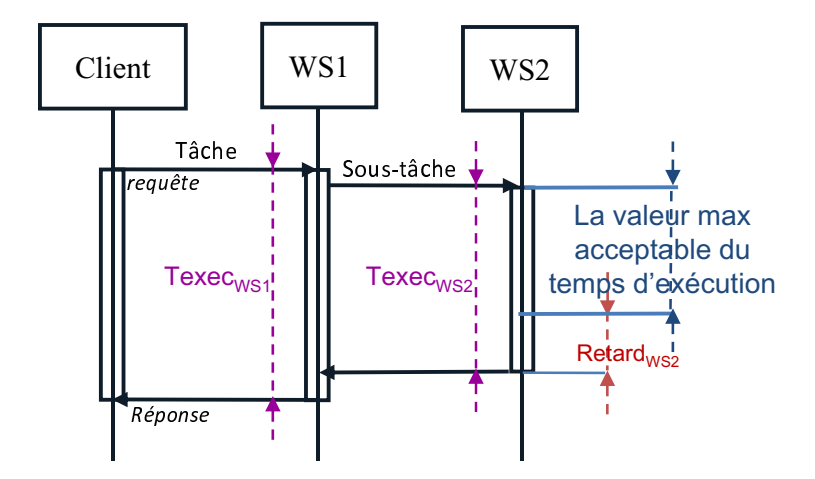

<span id="page-83-0"></span>Fig. 2.5 La propagation de la dégradation de la QdS

La requête du client est exécutée par WS1, qui fait appel à WS2 afin de réaliser une partie de la tâche accordée, comme le montre la figure [2.5.](#page-83-0) Texec<sub>WS1</sub> représente le temps d'exécution de la paire Client/WS1 et  $Texec_{WS2}$  représente le temps d'exécution de la se
onde paire WS1 (
omme lient)/WS2. WS2 génère un retard important  $(Retard_{WS2})$  durant l'exécution de la requête, tout en engendrant un dépassement des valeurs acceptables de  $Texec_{WS1}$  et de  $Texec_{WS2}$ . Les deux services de diagnostic liés à  $Texec_{WS1}$  et  $Texec_{WS2}$  déclenchent des alarmes.

Dans le cas d'un diagnostic « naïf », deux processus de diagnostic locaux seront envisagés. Le premier concerne le service web WS2. Il compare le temps de réponse et celui de communication avec les seuils d'acception correspondants, et déduit que le problème provient du niveau exé
ution. Le servi
e de dé
ision hoisit de substituer WS2 par un autre service équivalent, qui offre les mêmes fonctionnalités. D'une façon similaire, le diagnostic local lié à WS1 détecte une dégradation de la QdS, et la décision substitue WS1 par un service web équivalent.

Lorsque le diagnostic est établi localement, WS1 et WS2 seront examinés séparément, et haque pro
essus de diagnosti dé
lare un verdi
t lo
al de défaillan
e :

$$
Local\_diag(WS2, dégradation) \Rightarrow WS2\ défaillant.
$$
et  
Local
$$
diag(WS1, dégradation) \Rightarrow WS1\ défaillant
$$

Lorsque ce verdict de diagnostic est à gérer avec les fonctionnalités de réparation, les actions de reconfiguration doivent substituer chacun des deux services :

 $Substitute (WS2, WS2'),$  Où WS2' est équivalent à WS2.

 $Substituter(WS1, WS1'),$  Où WS1' est équivalent à WS1.

Une vue globale des dépendances structurelles rend le processus de diagnostic plus précis. Elle permettra d'identifier que WS2 est la source de la dégradation. La dégradation déte
tée de WS1 est proprement diagnostiquée omme une manifestation de propagation :

Global  $diag(W S1, W S2, 120)$ , dégradation, dégradation  $)\equiv$ Local  $diag(W S1, 100) \wedge Local \ diag(W S2, 100)$  $\wedge (Texec_{WS1} - Retard_{WS2} \leq TexecMoy_{WS1} + TexecRT_{WS1})$  $\Rightarrow WS2$  défaillant  $\wedge WS1$  utilise un service web défaillant

Nous notons que la dégradation de WS1 est due à la propagation d'une autre dégradation.

La séquence de reconfiguration correspondante est plus efficace. Elle nécessite seulement la substitution de WS2 :

Substituer(WS2, WS2') Où WS2' est équivalent à WS2.

Différents verdicts de diagnostic peuvent être établis dans le cas d'imbrication d'in-vocations illustrée par la figure [2.5.](#page-83-0) Les quatres cas possibles sont comme suit :

1- Premier as : La réponse du WS2 arrive ave retard, et la réponse de WS1 arrive aussi en retard après l'élimination du retard propagé provenant de WS2. Les deux services sont défaillants. Dans ce cas, le résultat du diagnostic global est équivalent au résultat des diagnosti
s lo
aux de WS1 et de WS2. Les deux servi
es doivent être substitués.

```
Global diag(W S1, W S2, 120), dégradation, dégradation )\equivLocal diag(W S1, 100) \wedge Local \ diag(W S2, 100)\wedge (Texec_{WS1} - Retard_{WS2} \geq TexecMoy_{WS1} + TexecRT_{WS1})\Rightarrow WS1 défaillant \land WS2 défaillant
```
2- Deuxième as : La réponse de WS2 arrive ave retard, et si on élimine le retard propagé de WS2, la réponse de WS1 ne vient pas en retard.

Les deux services semblent être défaillants, mais WS2 est la source de la dégradation. Le retard généré par ce service  $(Retard_{WS2})$  s'est propagé et a affecté WS1. Le diagnostic global identifie la source de la dégradation, et le service de décision demande la substitution de WS2 :

 $Global\_diag(W S1, WS2, dégradation, dégradation) \equiv$  $Local\diag(W S1, 1\diagcup 1) \wedge Local\diag(W S2, 1\diagcup 1)$  $\wedge (Texec_{WS1} - Retard_{WS2} \leq TexecMoy_{WS1} + TexecRT_{WS1})$  $\Rightarrow$  WS2 défaillant  $\wedge$  WS1 utilise un service web défaillant

3- Troisième as : La réponse de WS2 arrive ave retard, et pas de retard pour elle de WS1.

Seul WS2 semble être défaillant, et l'exécution très rapide de WS1 absorbe le retard engendré pas WS2 ( $Retard_{WS2}$ ):

Global  $diag(W S1, W S2, \neg d \acute{e}gradation, \acute{e}gradation ) \equiv$ Local diag(W S1, ¬dégradation) ∧ Local diag(W S2, dégradation)  $\Rightarrow$  WS2 défaillant

4- Quatrième as : La réponse de WS1 arrive ave retard. Quant à elle de WS2, elle arrive à temps. WS1 est le seul servi
e défaillant :

 $Global\diag(WS1, WS2, degradation, \neg degradation) \equiv$ Local  $diag(W S1, 100) \wedge Local\ diag(W S2, \neg 100)$  $\Rightarrow WS1 \; d\acute{e}$  faillant

#### 2.5.1.2 Prévention de dégradation : Le modèle Markovien

Les méthodes traditionnelles de détection de dégradation sont généralement limitées à un diagnostic simple (réactif) du comportement du système. Cependant, pour une stratégie préventive, les valeurs des paramètres de QdS doivent être olle
tées et filtrées au cours du temps afin d'obtenir une vue prédictive et réaliste sur l'évolution de l'état du système. Nous avons implanté un modèle de prédi
tion d'état du système en utilisant les Chaînes de Markov Cachées (CMC).

Les CMC [81] ont pour but l'estimation du prochain état du système, à travers des observations partielles de l'état a
tuel, et des hypothèses sto
hastiques. On utilise les CMC pour pronostiquer l'état des applications à base de service web. Les CMC notifient la dégradation de la QdS afin de décider de l'action de réparation appropriée.

Les CMC suivent un modèle stochastique à temps discret, défini comme un processus de Markov ave des états non-observables (
a
hés). Compte tenu du temps d'exé ution (Texe
) omme paramètres de QdS à pronostiquer, les CMC sont formalisées par le cinq-uplet  $\langle S, A, V, B, \Pi \rangle$ , où :

S est l'ensemble des états :

 $S = \{Working, \; Partially \; Working, \; Not \; Working\}$ , ou :

- $-$  Working  $(W)$ : Le service est fonctionnel de façon efficace.
- $P-Partially Working (PW)$ : Le service est fonctionnel, mais il montre quelques régressions de la QdS omparé aux valeurs attendues.
- Not Working (NW) : Le service n'est pas fonctionnel, il montre une évolution inacceptable des valeurs de QdS.

A représente la probabilité de transition entre les états. Un exemple de cette matrice est montré dans la figure [2.6.](#page-86-0) Elle est calculée à la base d'une expérimentation réalisée sur la grille *Grid'5000* (voir chapitre [4\)](#page-124-0). Cette matrice peut être aussi calculée en se basant sur les valeurs de QdS recueillies en temps réel au cours de l'exécution. Mais dans e as, il faut attendre le sto
kage des valeurs de QdS liées à l'exé
ution d'un nombre suffisant de requêtes, afin qu'elle se stabilise.

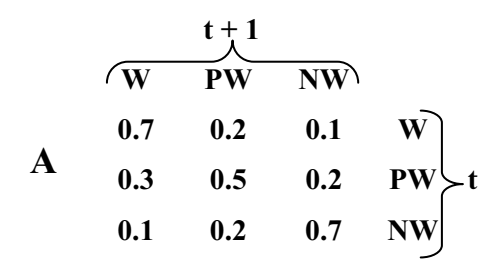

<span id="page-86-0"></span>Fig. 2.6 La matri
e A de transition

Par exemple, la valeur  $0.3$  (figure [2.6\)](#page-86-0) représente la probabilité du passage du service d'un état  $PW$  à l'instant  $t$  à l'état  $W$  à l'instant  $t+1$ .

V est la variable à observer :  $V = \{Texec\}$ .

B est la distribution de probabilité actuelle d'observer Texec à l'état W, PW, et NW à l'instant  $t : B_t = \{P(W), P(PW), P(NW)\}.$ 

Nous utilisons la logique floue pour fixer la distribution d'appartenance de la valeur

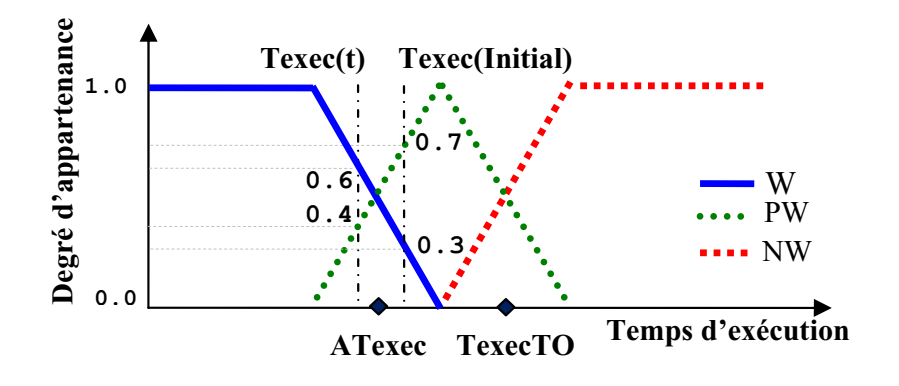

<span id="page-87-0"></span>FIG.  $2.7$  – Le degré d'appartenance de la logique floue

<span id="page-87-1"></span>de Texec, comme l'illustre la figure [2.7.](#page-87-0) Nous avons utilisé les algorithmes de Karn [77] et Jacobson [46] pour calculer le  $TimeOut$  du temps d'exécution (TexecTO) ainsi que l'acceptation du temps d'exécution (ATexec). Le TexecTO représente le temps maximal d'exécution attendu. Il est calculé en utilisant l'équation [\(2.2\)](#page-87-1).

$$
TexecTO_i = STexec_i + K.\sqrt{\sigma_i^2}
$$
\n(2.2)

 $Où : i$  dénote le numéro de la dernière exécution, K dénote la constante qui définit la proportion de dépassement prématuré du temps limite;  $\sigma_i^2$  dénote la variance définie à l'équation  $(2.4)$ ; et  $STexec$  dénote le temps d'exécution lissé ( $Smoothed$ ) à l'équation [\(2.5\)](#page-87-3).

<span id="page-87-4"></span><span id="page-87-2"></span>Le *ATexec* définit si la valeur du temps d'exécution du service web courant est en pertinence avec son historique. Ainsi, si le Texec est supérieur à ATexec, alors le service web est considéré se diriger vers l'état de dégradation. Il est calculé à l'aide de l'équation [\(2.3\)](#page-87-4).

$$
ATexec = (STexec_i + TexecTO_i)/2 \tag{2.3}
$$

$$
\sigma_i^2 = (1 - \alpha)\sigma_{i-1}^2 + \alpha (STexec_i - Texec_i)^2 \tag{2.4}
$$

<span id="page-87-3"></span> $\Omega$  :  $\alpha$  correspond à ce qui a été décrit dans l'équation [\(2.6\)](#page-88-0).

$$
STexec_i = (1 - \alpha).STexec_{i-1} + \alpha.Texec_i \qquad (2.5)
$$

$$
\begin{cases}\n\alpha = 1/i; & i \le Q \\
\alpha = 1/Q; & i > Q\n\end{cases}
$$
\n(2.6)

<span id="page-88-0"></span>Où : Q dénote une constante qui contrôle la rapidité de *STexec* à s'adapter aux hangements.

Avec chaque nouvelle invocation, on recalcule les nouvelles valeurs de ATexec et Texe
TO.

A l'instant  $t, B_t = \{0.6, 0.4, 0\}.$ 

Π représente la distribution de probabilité initiale des états. Comme le montre la figure [2.7,](#page-87-0)  $\Pi = \{0.3, 0.7, 0\}.$ 

Essayons d'estimer le prochain état du système (à l'instant  $t+1$ ) en partant d'une observation de l'état ourant de Texe
. A l'instant t, la distribution de la probabilité observée est  $B_t = \{0.6, 0.4, 0\}$ . Avec les CMC, on utilise  $B_t$  et la matrice de transition A afin d'estimer la distribution de probabilité à l'instant  $t+1$  qui est égale à  $\{0.54,$ 0.32, 0.14}, comme c'est illustré dans la figure [2.8.](#page-88-1) On prédit que le service réussira sa prochaine invocation.

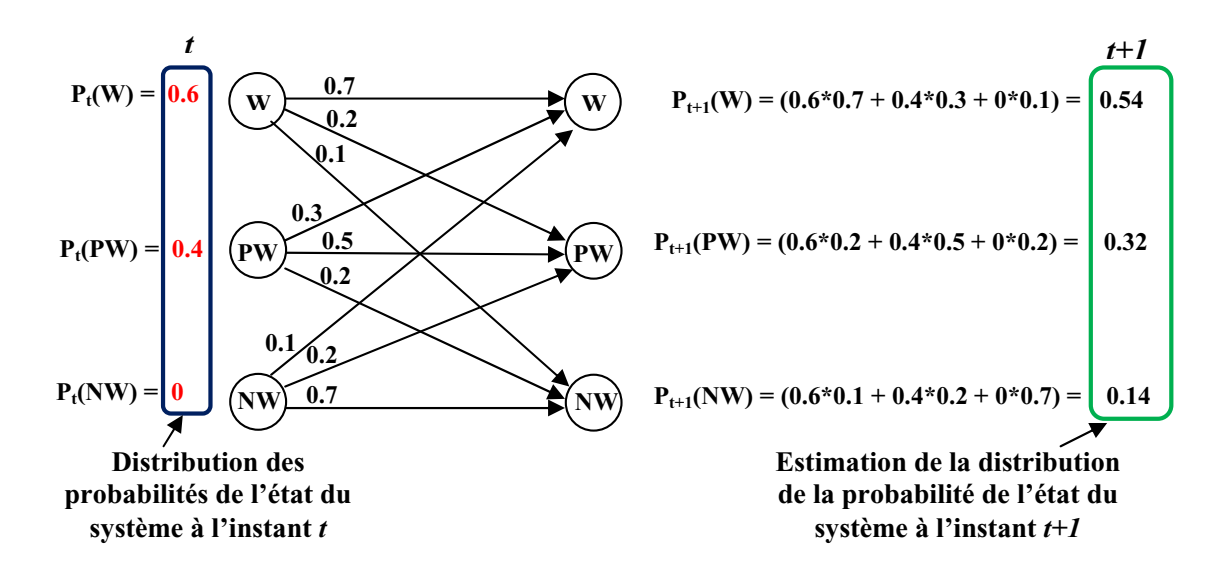

<span id="page-88-1"></span>Fig. 2.8 L'estimation du pro
hain état du système ave les CMC

# 2.5.2 Fonctionnalités et architecture de mise en œuvre

Les services de diagnostic et de pronostic raisonnent sur la dégradation tout en se basant sur les valeurs de QdS déjà enregistrées par le monitoring, et identifient la sour
e de la dégradation. Ensuite, ils génèrent un rapport sur l'état du système. Basé sur e rapport, le servi
e de dé
ision produit des plans et les envoie au module de re
ouvrement pour demander des réparations (en as de diagnosti
) et des re configurations (en cas de pronostic). Chacun de ces trois services est implanté sous forme de servi
e web.

Le rapport de décision, résultant du diagnostic (ou du pronostic) d'une chaîne imbriquée de services web, distingue deux différents cas, à savoir, le raisonnement *local* et le raisonnement *global*. Pour un raisonnement local, nous considérons chaque couple de lient/servi
e séparément. La dé
ision s'intéresse à la substitution des fon
tionnalités assurées par le service défaillant ainsi que l'ensemble de services qu'il utilise dans le cadre du processus en cours. En d'autres termes, nous substitutions les fonctionnalités offertes par l'ensemble des services connectés dont la façade est représentée par le servi
e défaillant, par un autre servi
e (ou une omposition) garantissant es mêmes fon
tionnalités. Pour un raisonnement global, les instan
es de MARQ sont déployées entre tous les ouples (
lient/servi
e), et une a
tion de substitution d'un servi
e défaillant est suivie par un ensemble d'a
tions de oordination ave les autres instances de  $MARQ$ . En effet, ces derniers reconnectent le nouveau service utilisé (en tant que lient) ave les servi
es utilisés pré
édemment par le servi
e défaillant. Le raisonnement global informe, aussi, toutes les instances de MARQ qui ne sont pas in
luses dans e pro
essus pour ne plus utiliser le servi
e identié défaillant.

# 2.6 Con
lusion

Dans ce chapitre, nous avons proposé un middleware auto-réparable pour les services web guidé par la  $QdS$ :  $MARQ$ . Ce middleware intervient au niveau communication. entre le lient et le fournisseur du servi
e web. Il observe la QdS, l'analyse, et prévoit des a
tions de réparation en as de dégradation du servi
e. MARQ assure le monitoring des ommuni
ations syn
hrones ainsi que elles asyn
hrones. Son pronosti permet la prévention des défaillances. Il permet, aussi, d'identifier la source d'une dégradation et de reconnaître les phénomènes de propagation. La reconfiguration fera l'objet du chapitre suivant.

# 3

# Chapitre 3 : La Gestion de la Reconfiguration pour l'Auto-Réparation

# 3.1 Introdu
tion

Notre architecture de gestion de la QdS est implantée sous forme de bus logiciel. Elle constitue un middleware de couplage faible qui implante la reconfiguration selon le principe de la réification du concept de Connecteur de Liaison Dynamique. Dans ce chapitre, nous présentons les actions de reconfiguration sous forme d'algorithmes et puis nous les formalisons ave les grammaires de graphes. Ensuite, nous présentons le proto
ole d'é
hange entre les omposants de MARQ ainsi que sa on
eption réalisée en UML. La dernière partie onsidère l'intégration de l'auto-réparation de niveau classe (représentée par  $MARQ$ ) avec celle de niveau instance (représentée par  $SH$ BPEL).

# 3.2 La Reconfiguration

Notre approche d'auto-réparation est basée sur la reconfiguration architecturale. Elle substitue un service défaillant soit par un autre équivalent, soit par une composition de plusieurs servi
es, selon l'algorithme dé
rit aux tableaux [3.1,](#page-91-0) [3.3](#page-93-0) et [3.3.](#page-93-0) La mise en œuvre de la reconfiguration est garantie à travers la réification d'un Connecteur de Liaison Dynamique (CLD) qui déconnecte la connexion courante et reroute les requêtes vers les nouveaux servi
es séle
tionnés d'une façon omplètement transparente par rapport aux clients. Le Connecteur de Liaison Dynamique est généré et déployé automatiquement en utilisant la ompilation au ours de l'exé
ution, et la programmation réflexive.

# 3.2.1 Algorithmes et modèles sous-ja
ents

Cette partie présente les algorithmes de substitutions.

## 3.2.1.1 L'algorithme de substitution d'un servi
e

La substitution d'un servi
e web défaillant peut être réalisée par un ou plusieurs autres servi
es. Nous distinguons trois diérents as, omme le montre l'algorithme présenté dans les tableaux [3.1,](#page-91-0) [3.2](#page-92-0) et [3.3.](#page-93-0)

```
/*L'interface WSDL du service défaillant à substituer*/ 
WSDL\_Interface(S_{\text{defaillant}}) = \{Op_1, \ldots, Op_N\}/*Parcourir les services disponibles*/ 
Analyse_Disponible_WS_Interfaces(); 
/*Les services web considérés pour la substitution*/ 
S \leftarrow \{S_1, \ldots, S_M\}(1) Substitution_Simple \leftarrow \exists S_t such that
if (Substitution_Simple) 
          then for each (Opi)-requete 
                         Reroute request to S_t;
                     endfor 
endif
```
<span id="page-91-0"></span>TAB.  $3.1 - L$ 'algorithme de reconfiguration d'un service  $(1/3)$ 

Le premier cas traite les substitutions simples. Il est présenté dans le tableau [3.1.](#page-91-0) Toutes les requêtes sont redirigées vers le nouveau service web, qui offre les mêmes opérations du service défaillant. Dans un tel cas,  $S_{\text{defallant}}$  est entièrement remplacé par  $S_t$ .

(2) Substitution\_Composée\_SansSurcharge  $\left\{ \exists \{S_h, ..., S_k\} \text{ tel que:}\right\}$ <br>  $\left( \bigcup_{i=h}^k WSDL_{Interface(S_i)} \big) \supseteq WSDL_{Interface(S_{defailian})} \right)$ <br>  $\wedge$ <br>  $\left( \big(\forall_{x,y} (WSDL\_Interface(S_x) \cap WSDL\_Interface(S_y) \big) \cap WSDL\_Interface(S_{defailian}) \big) = \emptyset \right)$ *if (Substitution\_Composée\_SansSurcharge) then for each (Opi)-requete Reroute\_requete\_vers*  $S_j$ *, tel que*  $Op_i \in WSDL\_Interface(S_j)$ *endfor endif*

<span id="page-92-0"></span>TAB.  $3.2 - L$ 'algorithme de reconfiguration d'un service  $(2/3)$ 

Le deuxième cas traite la substitution composée par deux ou plusieurs services, dont l'union couvre les opérations offertes par le service défaillant. Aucune surcharge n'est détectée parmi les opérations offertes par la composition. Il est présenté dans le tableau [3.2.](#page-92-0) Dans un tel cas,  $S_{\text{defallant}}$  est remplacé par un ensemble de services et les requêtes qui lui sont adressées, seront fractionnées sur l'ensemble  $S_h, ..., S_k$ .

Le troisième cas est similaire au deuxième, mais certaines opérations offertes apparaissent plusieurs fois dans les servi
es séle
tionnés pour la substitution. Il est présenté dans le tableau [3.3.](#page-93-0) Deux politiques sont adoptées. Dans la première politique, le servi
e de substitution peut être utilisé par d'autres lients qui ontournent notre middleware de gestion de la QdS. Dans e as, nous suivons la disponibilité la plus élevée pour rerouter les requêtes des lients. Dans la deuxième politique, on gère des services qui ne sont accessibles qu'à travers notre middleware. Dans ce cas, le partage de la harge équitablement entre les servi
es parait la solution la plus réaliste.

## 3.2.1.2 L'algorithme de substitution d'une opération

La substitution simple peut être onsidérée omme une substitution totale de toutes les opérations du servi
e. Toutefois, il arrive des as ou seulement quelques opérations présentent des défaillan
es, et la substitution du servi
e entier peut être observée omme étant une perte d'opérations qui fon
tionnent parfaitement. Dans e as, on pro
ède par des a
tions de substitution au niveau opération. Les tableaux [3.4,](#page-94-0) [3.5](#page-94-1) et [3.6](#page-94-2) montrent un algorithme de substitution plus raffiné que celui présenté

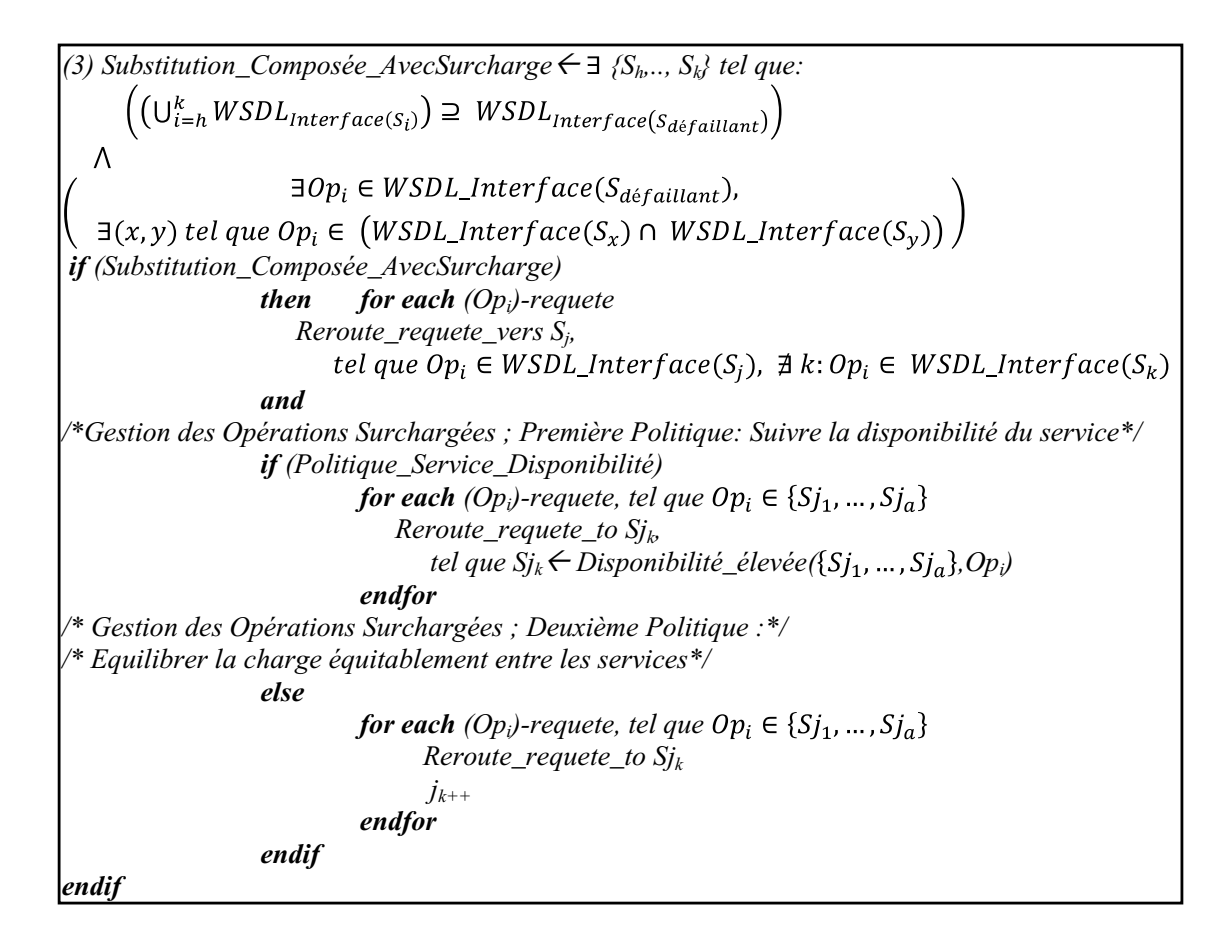

<span id="page-93-0"></span>TAB.  $3.3 -$ L'algorithme de reconfiguration d'un service  $(3/3)$ 

dans la section précédente. Il gère la substitution au niveau opération. En effet, un service est composé de plusieurs opérations, et c'est possible de remplacer seulement l'opération défaillante. Nous fractionnons les requêtes des clients à un niveau plus granuleux, à savoir l'opération.

Comme le montre le tableau [3.4,](#page-94-0) le premier as substitue une opération par une autre équivalente.

Dans le deuxième (tableau [3.5\)](#page-94-1) et le troisième as (tableau [3.6\)](#page-94-2), nous notons l'existen
e de plusieurs opérations équivalentes pouvant rempla
er l'opération défaillante.

Dans le tableau [3.5,](#page-94-1) l'algorithme reroute les requêtes adressées à l'opération défaillante, vers l'ensemble des opérations équivalentes, en partageant la harge équitablement.

L'algorithme du tableau [3.6](#page-94-2) reroute les requêtes adressées à l'opération défaillante, vers l'ensemble des opérations équivalentes, en suivant la meilleure disponibilité.

| /*L'opération défaillante à remplacer*/                                                                     |
|----------------------------------------------------------------------------------------------------|
| $Op_{\text{defaillante}} \in WSDL$ Interface(S)                                                             |
| /*Parcourir les services disponibles $*/$                                                                   |
| Analyse Disponible WS Interfaces();                                                                         |
| /*Les services web considérés pour la substitution*/                                                        |
| $S \leftarrow \{S_1, , S_M\}$ tel que $\forall_i$ , $\exists Op_{sub} \in WSDL$ Interface(S <sub>i</sub> ), |
| tel que $Op_{\text{d\'efailante}} \equiv Op_{\text{sub}}$ , ou $i \in \{1M\}$                               |
| $\frac{1}{2}$ Substitution d'une opération par une équivalente $\frac{1}{2}$                                |
| (1) Substitution Directe, $t \in \{1M\}$ et t=constance                                                     |
| <b>if</b> (Substitution Directe)                                                                            |
| <b>then</b> if $((Op_{sub})$ -requete)                                                                      |
| <b>then</b> Reroute requete vers $S_t$                                                                      |
| endif                                                                                                    |
| endi                                                                                                    |

<span id="page-94-0"></span>TAB.  $3.4 - L$ 'algorithme de reconfiguration d'une opération  $(1/3)$ 

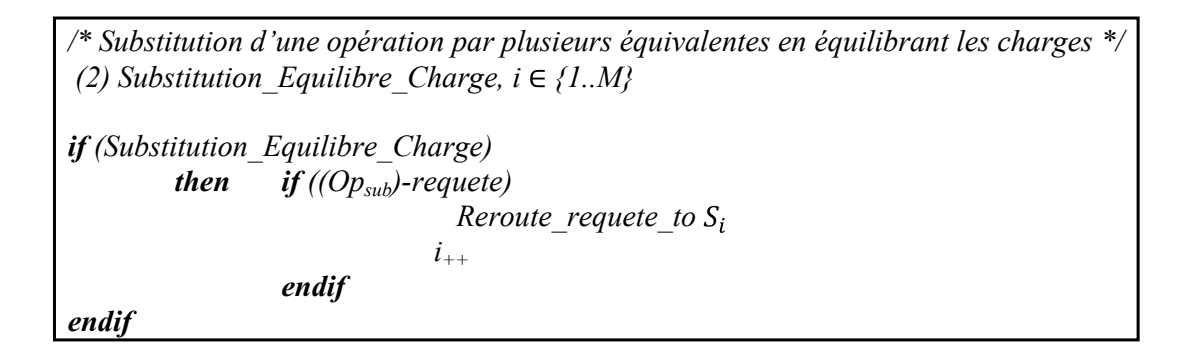

<span id="page-94-1"></span>TAB.  $3.5 - L$ 'algorithme de reconfiguration d'une opération  $(2/3)$ 

| /* Substitution d'une opération par celle la plus disponible $\frac{*}{ }$                                                               |  |  |
|----------------------------------------------------------------------------------------------------|--|--|
| (3) Substitution Disponibilité Opération, Sj $\leftarrow$ Disponibilité élevée({S <sub>1</sub> , , S <sub>M</sub> }, Op <sub>sub</sub> ) |  |  |
| <b>if</b> (Substitution Disponibilité Opération),                                                                                        |  |  |
| <b>if</b> ((Op <sub>sub</sub> )-requete)<br>then                                                                                         |  |  |
| Reroute requete to $S_i$                                                                                                    |  |  |
| endif                                                                                                    |  |  |
| endif                                                                                                    |  |  |

<span id="page-94-2"></span>TAB.  $3.6 -$ L'algorithme de reconfiguration d'une opération  $(3/3)$ 

# 3.2.2 La formalisation de la substitution

Nous utilisons les grammaires de graphes pour la des
ription des opérations de substitution des servi
es web défaillants. Le formalisme adopté a été élaboré dans la thèse de K. Guennoun  $[42]$ . Les grammaires de graphes peuvent représenter l'ensemble de toutes les configurations possibles d'une application où les opérations de reconfiguration architecturale sont considérées comme des règles de ré-écriture de graphes. L'une de nos perspectives est d'utiliser cet aspect génératif des grammaires pour caractériser rigoureusement les instances consistantes de l'architecture. Le moteur de transformation de graphes (MTG) [42] peut déterminer si un invariant est préservé par toutes les architectures possibles et peut détecter si un graphe (configuration ar
hite
turale) viole ou pas l'invariant. Le MTG permet aussi de déte
ter l'inconsistance de l'application en se basant sur la différenciation de l'architecture. Ceci repose sur la comparaison de l'architecture modèle avec une reconstruction de l'architecture en cours d'exécution. Dans notre cas, la reconstruction de l'architecture d'interaction entre les services web de l'application est réalisable à travers L'interface graphique de monitoring et d'analyse de la QdS de MARQ version HTTP (voir section [4.3\)](#page-136-0).

Le formalisme utilise plusieurs types d'étiquettes pour décrire les contraintes et les besoins des instances de l'architecture. Les nœuds terminaux  $(T)$  et les nœuds non-terminaux (NT ) admettent plusieurs étiquettes et les ar
s onsidèrent plusieurs étiquettes. Une grammaire de graphes est décrite par le quadruplet  $(G, NT, T, P)$ (voir table [3.7\)](#page-96-0) où  $G, NT, T, P$  représentent respectivement le graphe décrivant l'appli
ation, l'ensemble des non-terminaux, l'ensemble des terminaux et l'ensemble des productions de la grammaire. Les nœuds terminaux sont ceux appartenant à un graphe terminal, et les nœuds non-terminaux sont ceux permettant le passage d'un graphe intermédiaire vers un autre graphe intermédiaire. P est de la forme  $p[(X_1, ..., X_i), (D_1, ..., D_i)]$  où  $X_1, ..., X_i$  sont des étiquettes variables de nœuds appartenant au graphe père ou au graphe fils de la production p tandis que  $D_1, ..., D_i$ correspondent respectivement aux domaines de définition de ces variables. L'affectation d'un paramètre  $X_j$  de cette production de grammaire par une valeur  $V_j$  appartenant au domaine  $D_j$  implique l'affectation de toutes les étiquettes des nœuds correspondant à  $X_j$  par  $V_j$ .

Une instan
e appartenant à la grammaire de graphes est un graphe ontenant des nœuds terminaux obtenus en partant du graphe initial de l'application et en appliquant une séquen
e de produ
tions de P .

$$
GG = (G, NT, T, P) \text{ avec } : \nT = \{A(a, 1, m)\}, NT = \{\} \text{ and } P = \{p\} \np = (L = \{A(a, 1, m1), A(b, 2, m2), \nA(a, 1, m1) \xrightarrow{r} A(b, 2, m2)\}; \nK = \{A(b, 2, m2)\}; \nR = \{A(c, 1, m3), A(d, 2, m4), \nA(c, 1, m3) \xrightarrow{q} A(d, 2, m4)\}; \nC = \{\}
$$

<span id="page-96-0"></span>Tab. 3.7 Un exemple de grammaire de graphes

P spécifie un ensemble de productions de la grammaire de la forme  $(L; K, R; C)$  ou L, R et K sont des sous-graphes et C est un ensemble d'instructions de connexion. Une telle production est considérée applicable sur un graphe donné G s'il existe un homomorphisme de graphes de  $L$  à  $G$ . Si une production est applicable, il résulte de son application la suppression de l'occurrence du sous-graphe  $Del = (L \setminus K)$ . l'insertion d'une copie isomorphisme du sous-graphe  $Add = (R \setminus K)$  et l'exécution des instru
tions de onnexion dé
larées dans C .

C contient l'ensemble des instructions de connexion de la grammaire. Ces instructions sont ommunes à toutes les produ
tions de grammaire : après haque appli
ation d'une des productions appartenant à P, toutes les instructions de connexion de  $C$ , qui sont applicables, seront exécutées [42].

Dans la spécification suivante, on s'interesse à l'application en tant qu'ensemble de couples de client (*Client*) et service web  $(SW)$ . Si un service web invoque un autre service web, alors dans ce cas, le premier service est traité une fois -par un ensemble de règles- en tant que *Client* et une deuxième fois -par un autre ensemble de règlesen tant que SW.

#### 3.2.2.1 La formalisation de la substitution d'un servi
e

Le tableau [3.8](#page-97-0) représente la formalisation du premier cas de substitution décrit par le tableau [3.1](#page-91-0) : la substitution simple d'un servi
e web par un autre équivalent. L'application de la production  $p$  de  $GG1$  supprime le service défaillant décrit par le sous-graphe Del, et ajoute le nouveau service remplaçant décrit par le sous-graphe Add.

$$
GG1 = (G, NT, T, P) \text{ avec } :
$$
  
\n
$$
T = \{N_1(Id_1, Client), N_2(Id_2, SW, Etat)\}, NT = \{\}\text{ and } P = \{p\}
$$
  
\n
$$
p = (L = \{N_1(Id_1, Client), N_2(Id_2, SW, Défaillant),
$$
  
\n
$$
N_1 \rightarrow N_2\};
$$
  
\n
$$
K = \{N_1(Id_1, Client)\};
$$
  
\n
$$
R = \{N_3(Id_3, SW, \neg Défaillant), N_1 \rightarrow N_3\};
$$

<span id="page-97-0"></span>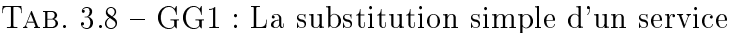

Le tableau [3.9](#page-97-1) représente la grammaire de graphes  $GG2$  formalisant le deuxième cas de substitution dé
rit par le tableau [3.2](#page-92-0) : la substitution d'un servi
e web par une omposition de servi
es sans qu'elle ontienne des méthodes sur
hargées. L'appli
ation de la production  $p_1$  de la grammaire  $GG2$  redirige la requête d'une opération  $Op<sub>i</sub>$  du service défaillant vers une opération équivalente appartenant à un autre service non défaillant. La production  $p_1$  est appliquée N-1 fois, (où N représente le nombre d'opérations du servi
e défaillant). La dernière opération est traitée par la produ
tion p2 de la grammaire GG2 qui permet la substitution de la dernière opération et la suppression du servi
e défaillant.

$$
GG2 = (G, NT, T, P) \text{ avec :}
$$
\n
$$
T = \{N_1(Id_1, Client), N_2(Id_2, SW, Etat)\}, NT = \{\} \text{ and } P = \{p1, p2\}
$$
\n
$$
p1(Op_i) = (L = \{N_1(Id_1, Client), N_2(Id_2, SW, Défaillant),
$$
\n
$$
N_1 \xrightarrow{\{Op_1, \dots, Op_n\}} N_2\};
$$
\n
$$
K = \{N_1(Id_1, Client), N_2(Id_2, SW, Défaillant)
$$
\n
$$
N_1 \xrightarrow{\{Op_1, \dots, Op_n\} \setminus Op_i} N_2\};
$$
\n
$$
R = \{N_3(Id_3, SW, \neg Défaillant), N1 \xrightarrow{Op_i} N_3\};
$$
\n
$$
p2(Op_i) = (L = \{N_1(Id_1, Client), N_2(Id_2, SW, Défaillant),
$$
\n
$$
N_1 \xrightarrow{\{Op_i\}} N_2\};
$$
\n
$$
K = \{N_1(Id_1, Client)\};
$$
\n
$$
R = \{N_3(Id_3, SW, \neg Défaillant), N1 \xrightarrow{Op_i} N_3\};
$$

<span id="page-97-1"></span>TAB.  $3.9 - GG2$ : La substitution composée sans surcharge

Les tableaux [3.10](#page-98-0) et [3.11](#page-99-0) représentent la formalisation du troisième cas de substitution dé
rit par le tableau [3.3](#page-93-0) : La substitution d'un servi
e web par une omposition de servi
es qui ontiennent des opérations redondantes.

Le tableau [3.10](#page-98-0) traite le cas où le choix de l'opération cible repose sur la disponi-

bilité la plus élevée du servi
e. Pour ara
tériser e paramètre, nous avons a jouté l'étiquette des arcs *d* qui représente la disponibilité du service contenant l'opération choisie. Les productions  $p_1$  et  $p_2$  de la grammaire  $GG3$  choisissent la disponibilité la plus haute afin de router la requête au nouveau service.

<span id="page-98-0"></span>TAB. 3.10 – GG3 : La substitution composée selon la disponibilité

Les productions  $p1$  et  $p2$  de la grammaire  $GG4$ , montrées dans le tableau [3.11,](#page-99-0) traitent le as de partage des requêtes équitablement entre les servi
es ontenant des opérations surchargées. Pour spécifier ce paramètre, nous avons ajouté l'étiquette aux arcs  $p$  qui représente le poids de l'opération  $Op_i.$  Cette opération est invoquée  $p$ fois avant de balancer la charge à une opération équivalente. Si  $p=1$ , alors la charge est distribuée équitablement entre les opérations redondantes.

## 3.2.2.2 La formalisation de la substitution d'une opération

Le tableau [3.12](#page-99-1) représente la grammaire  $GG5$  qui formalise le premier cas de substitution dé
rit par le tableau [3.4](#page-94-0) : la substitution simple d'une opération défaillante  $Op<sub>i</sub> d'un service web par une autre équivalente. L'application de la production p de$ la grammaire *GG5* supprime l'opération défaillante et sa connexion qui sont décrites par le sous-graphe Del, et ajoute la nouvelle opération ainsi qu'un nouvel arc la liant au client qui sont décrits par le sous-graphe Add.

Le tableau [3.13](#page-99-2) représente la formalisation du deuxième as de substitution dé rit par le tableau [3.5](#page-94-1) : la substitution d'une opération par une autre possédant la disponibilité la plus élevée parmi les opérations équivalentes. L'appli
ation de la

$$
GG4 = (G, NT, T, P) \text{ avec } :
$$
\n
$$
T = \{N_1(Id_1, Client), N_2(Id_2, SW, Etat)\}, NT = \{\} \text{ and } P = \{p1, p2\}
$$
\n
$$
p1(Op_i) = (L = \{N_1(Id_1, Client), N_2(Id_2, SW, Défaillant),
$$
\n
$$
N_1 \xrightarrow{\{Op_1, \ldots, Op_n\}} N_2\};
$$
\n
$$
K = \{N_1(Id_1, Client), N_2(Id_2, SW, Défaillant)
$$
\n
$$
N_1 \xrightarrow{\{Op_1, \ldots, Op_n\} \setminus Op_i} N_2\};
$$
\n
$$
R = \{N_3(Id_3, SW, \neg Défaillant), N1 \xrightarrow{Op_i, p} N_3\};)
$$
\n
$$
p2(Op_i) = (L = \{N_1(Id_1, Client), N_2(Id_2, SW, Défaillant),
$$
\n
$$
N_1 \xrightarrow{\{Op_i\}} N_2\};
$$
\n
$$
K = \{N_1(Id_1, Client)\};
$$
\n
$$
R = \{N_3(Id_3, SW, \neg Défaillant), N1 \xrightarrow{Op_i, p} N_3\};)
$$

# <span id="page-99-0"></span>TAB. 3.11 - GG4 : La substitution composée avec balance de charge

$$
GG5 = (G, NT, T, P) \text{ avec } :
$$
\n
$$
T = \{N_1(Id_1, Client), N_2(Id_2, SW, Etat)\}, NT = \{\}\text{ and } P = \{p\}
$$
\n
$$
p(Op_i) = (L = \{N_1(Id_1, Client), N_2(Id_2, SW, Défaillant),
$$
\n
$$
N_1 \xrightarrow{\{Op_1, \dots, Op_n\}} N_2\};
$$
\n
$$
K = \{N_1(Id_1, Client), N_2(Id_2, SW, Défaillant)
$$
\n
$$
N_1 \xrightarrow{\{Op_1, \dots, Op_n\} \setminus Op_i} N_2\};
$$
\n
$$
R = \{N_3(Id_3, SW, \neg Défaillant), N_1 \xrightarrow{Op_i} N_3\};
$$

<span id="page-99-1"></span>Tab. 3.12 GG5 : La substitution simple d'une opération

production  $p$  de la grammaire  $GG6$  redirige la requête vers une opération  $Op_i$  non défaillante dont la disponibilité d est la plus élevée.

$$
GG6 = (G, NT, T, P) \text{ avec } :
$$
\n
$$
T = \{N_1(Id_1, Client), N_2(Id_2, SW, Etat)\}, NT = \{\}\text{ and } P = \{p\}
$$
\n
$$
p(Op_i) = (L = \{N_1(Id_1, Client), N_2(Id_2, SW, Défaillant),
$$
\n
$$
N_1 \xrightarrow{\{Op_1, \dots, Op_n\}} N_2\};
$$
\n
$$
K = \{N_1(Id_1, Client), N_2(Id_2, SW, Défaillant)
$$
\n
$$
N_1 \xrightarrow{\{Op_1, \dots, Op_n\} \setminus Op_i} N_2\};
$$
\n
$$
R = \{N_3(Id_3, SW, \neg Défaillant), N1 \xrightarrow{Op_i, d} N_3\};
$$

<span id="page-99-2"></span>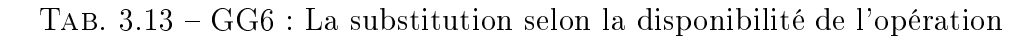

La grammaire GG7, montrée par le tableau [3.14,](#page-100-0) traite le cas de partage des requêtes entre les opérations équivalentes disponibles. Ce as est dé
rit par le tableau [3.6.](#page-94-2) Pour spécifier la disponibilité, nous avons ajouté l'étiquette *a* aux arcs qui représente le poids de l'opération  $Op_i.$  Chaque opération est invoquée  $\emph{a}$  fois avant de balancer la charge à une opération équivalente. Si  $a=1$ , alors la charge est distribuée équitablement entre les opérations sur
hargées.

$$
GG7 = (G, NT, T, P) \text{ avec } :
$$
\n
$$
T = \{N_1(Id_1, Client), N_2(Id_2, SW, Etat)\}, NT = \{\}\text{ and } P = \{p\}
$$
\n
$$
p(Op_i) = (L = \{N_1(Id_1, Client), N_2(Id_2, SW, Défaillant),
$$
\n
$$
N_1 \xrightarrow{\{Op_1, \dots, Op_n\}} N_2\};
$$
\n
$$
K = \{N_1(Id_1, Client), N_2(Id_2, SW, Défaillant)
$$
\n
$$
N_1 \xrightarrow{\{Op_1, \dots, Op_n\} \setminus Op_i} N_2\};
$$
\n
$$
R = \{N_3(Id_3, SW, \neg Défaillant), N_1 \xrightarrow{Op_i, a} N_3\};)
$$

<span id="page-100-0"></span>Tab. 3.14 GG7 : La substitution ave balan
e de harge entre les opérations

# 3.2.3 Fonctionnalités et architecture de mise en œuvre

Les fonctionnalités de reconfiguration de notre middleware, sont implantées par le module Exécuteur de Reconfiguration. Dans ce qui suit, nous détaillons son fonctionnement interne.

#### $3.2.3.1$ La reconfiguration par Connecteur de Liaison Dynamique

Le module *Exécuteur de Reconfiguration* est en charge de : 1) offrir l'interface du service web virtuel (SW Virtuel) et exécuter le service web du fournisseur (SW du fournisseur), 2) mettre en œuvre la reconfiguration suivant le plan décrit par le service de décision (SW de Décision). Le service virtuel est un service blanc qui affiche la même interface que celle du SW du fournisseur, sans logique métier (le orps est vide). Du point de vue du lient, ave abstra
tion faite les requêtes sont adressées au fournisseur à travers notre middleware et -avec réification faite-c'est au SW Virtuel que es requêtes sont adressées. Le Conne
teur de Liaison Dynamique les intercepte, et duplique les paramètres fonctionnels pour le SW du fournisseur. Il intercepte aussi la réponse, et remplace celle du SW Virtuel par celle reçue de la

part du SW du fournisseur. De cette façon, l'interaction est assurée entre client et fournisseur de servi
e.

La description du processus de génération du Connecteur de Liaison Dynamique est illustrée par la figure [3.1.](#page-101-0) Le tableau [3.15](#page-102-0) décrit les étapes du processus de génération.

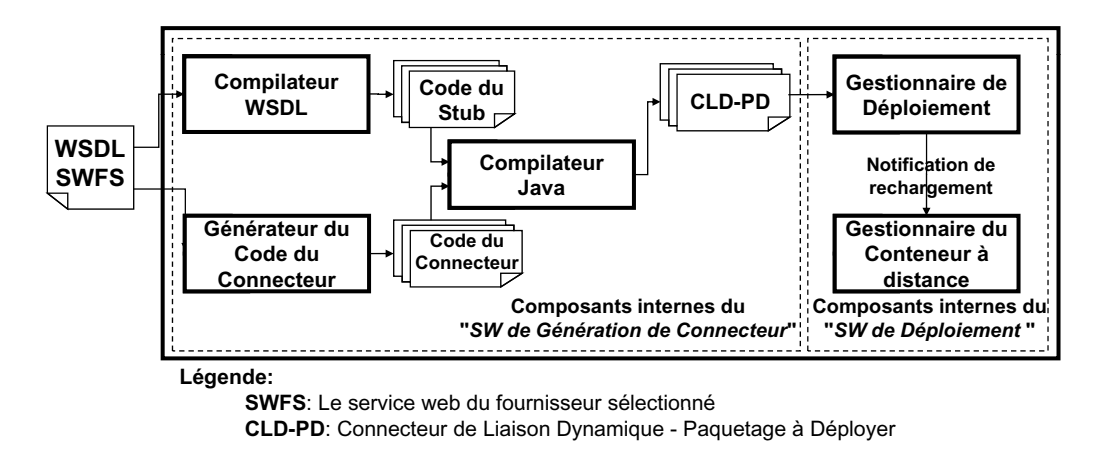

<span id="page-101-0"></span>FIG. 3.1 – Les étapes principales du processus de génération automatique du *CLD* 

Dans la figure [3.1,](#page-101-0) le SW de Génération de Connecteur 1) reçoit le plan de réparation du SW de Dé
ision, 2) génère automatiquement le stub du nouveau SW du fournisseur sélectionné en utilisant son WSDL, 3) génère automatiquement le code du CLD et le ompile, et 4) re-déploie le nouveau CLD en utilisant le SW de Déploiement. Le compilateur WSDL initial, offert par Axis, ne permet des compilations que sur la ligne de commande. Nous étions amenés à modifier son API pour lever la protection, et l'intégrer dans ce processus. La classe modifiée est *WSDL2Java.java*, se trouvant dans le jar *axis.jar* sous l'arborescence *org/apache/axis/wsdl*. Nous avons utilisé *Tomcat* (version 5.5) comme serveur web, Axis (version 1.4) comme conteneur de servi
es web, et Java (version 1.5) omme langage de programmation.

Le fonctionnement interne du Connecteur de Liaison Dynamique est divisé en deux parties dont chacune est représentée par une méthode comme le montre la figure [3.2.](#page-103-0) La première, intitulée *Init*, est exécutée une seule fois. Elle permet d'initialiser le nouveau connecteur généré. Elle crée le *stub*, et analyse la description WSDL (avec l'API Jdom<sup>1</sup>) du nouveau *SW du fournisseur*, afin d'extraire les types des paramètres fonctionnels, qui seront nécessaires plus tard pour l'invocation réflexive de celui-ci. La deuxième méthode, intitulée Bind, est exécutée une fois par chaque requête. Elle analyse le message SOAP envoyé au SW Virtuel (en utilisant les APIs d'Axis et

<span id="page-101-1"></span><sup>1</sup> http ://www.jdom.org/ : parseur XML en Java

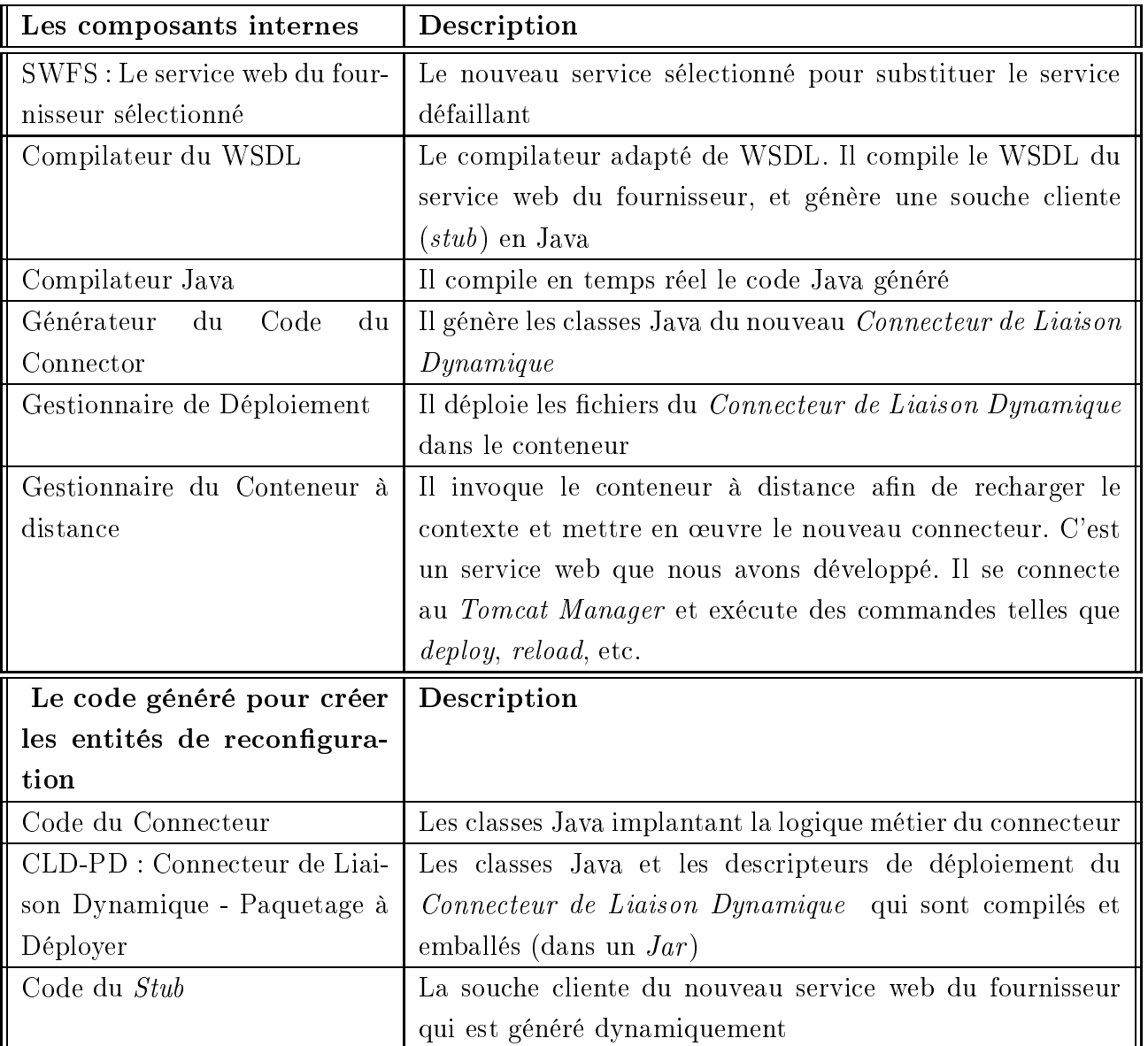

<span id="page-102-0"></span>TAB.  $3.15$  – Les composants architecturaux de la génération et du déploiement du CLD

de *Jdom*) et extrait les valeurs des paramètres fonctionnels. En utilisant le *stub* réé par la méthode Init- , elle envoie dynamiquement une requête vers le SW du fournisseur avec lequel le CLD est lié en se basant sur la programmation réflexive de Java<sup>-</sup>). Par la suite, la réponse sera récupérée et copiée dans le message SOAP réponse envoyé au lient.

<span id="page-102-1"></span><sup>2</sup> http ://java.sun.
om/j2se/1.3/do
s/guide/ree
tion/

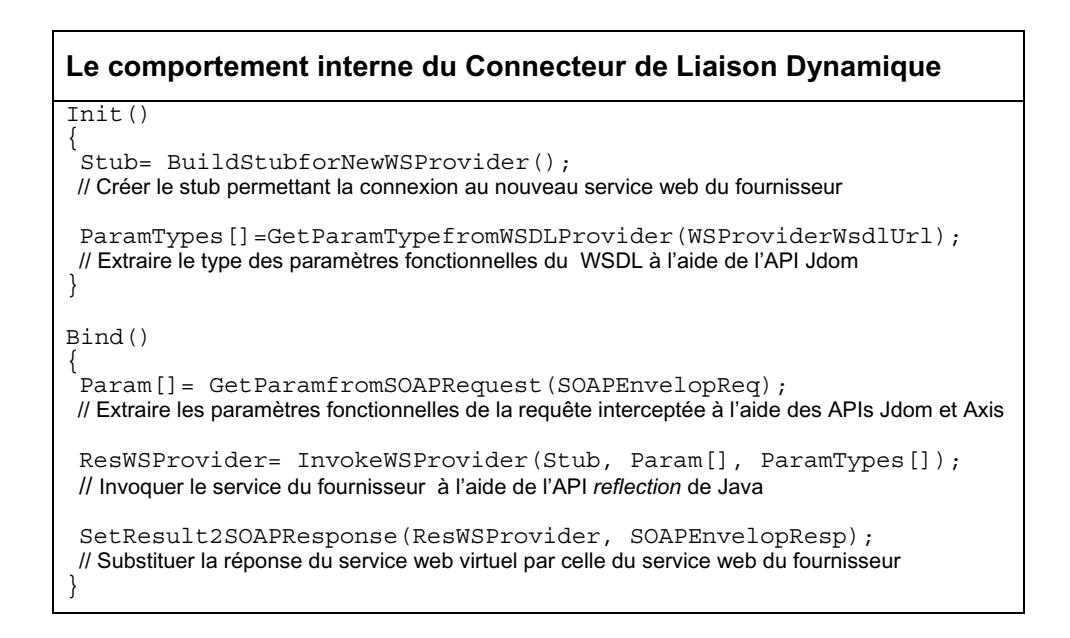

<span id="page-103-0"></span>Fig. 3.2 Les opérations du Conne
teur de Liaison Dynamique

#### 3.2.3.2 La reconfiguration par routage adaptatif au niveau HTTP

La reconfiguration niveau HTTP, considère seulement l'enveloppe HTTP qui encapsule le message SOAP. Par la suite, une reconfiguration est égale à une opération de routage d'un message HTTP.

Dans ce cas, le module *Exécuteur de Reconfiguration* est en charge de : 1) offrir le proxy HTTP (qui rempla
era le SW Virtuel du routage niveau SOAP) et rerouter les requêtes vers le servi
e web du fournisseur (SW du fournisseur ), 2) mettre en ceuvre la reconfiguration suivant un plan établi par le  $SW$  de Décision.

Dans le prototype implanté (voir section [4.3.3.1\)](#page-141-0), un plan de réparation correspond à une requête SQL paramétrable qui spécifie le service à substituer et le service remplaçant. On peut des
endre dans la granularité pour substituer seulement l'opération défaillante. Dans ce cas, on doit spécifier, en plus des noms des deux services, le nom de l'opération à substituer, ainsi que le nom de l'opération remplaçante. Suite à une dé
ision, un nouveau plan doit être hargé par le proxy à partir de la base de données et mis en œuvre.

Du point de vue du client, en utilisant l'abstraction, il envoie ses requêtes au fournisseur à travers notre middleware. En utilisant la réification, les requêtes du client sont adressées au proxy qui s'occupe du routage vers le fournisseur cible. Aussi, il (le proxy) reçoit la réponse du servi
e du fournisseur, et la fait suivre au lient.

# 3.2.3.3 Les niveaux de gestion de la QdS : SOAP vs. HTTP

L'inter
eption des messages au niveau SOAP est une manipulation de haut-niveau des données qui se base sur le *parsing* de structure XML. Cependant, l'interception au niveau HTTP est une manipulation de bas niveau qui se base sur les so
kets et le traitement de données sous forme textuelle

Le proxy HTTP est plus approprié pour traiter le monitoring des communications asyn
hrones, qui se base sur l'é
hange d'informations dans l'entête du message SOAP. Comme nous l'avons montré dans la gure [2.3,](#page-75-1) le routage sera réalisé sans tou
her au ontenu du message SOAP, e qui n'est pas le as pour l'inter
eption niveau SOAP.

Pour le déploiement des moniteurs côté client, les deux méthodes sont semblables. Il exige une modification mineure du code client. Côté fournisseur, l'interception niveau SOAP se met en œuvre grâce à une extension du descripteur de déploiement du servi
e web, et elle ne tou
he que le servi
e on
erné. Cependant, l'inter
eption niveau HTTP exige la configuration du serveur afin d'acheminer toutes ses réponses vers le proxy (y ompris les autres servi
es hébergés sur e serveur), e qui peut représenter un handicap pour les autres services non-inclus dans le processus de gestion de la QdS de MARQ. Une meilleure solution est de ombiner les deux solutions afin de bénéficier des apports des deux techniques : permettre le monitoring global (du niveau HTTP), manipuler les données de la QdS en tant que stru
ture XML et alléger les hypothèses de déploiement. Ce
i se réalise à travers des moniteurs de niveau SOAP (côté client et côté fournisseur), tout en appliquant un routage niveau HTTP au sein des moniteurs SOAP pour la partie de reconfiguration.

# 3.3 Le proto
ole d'é
hange entre les omposants de MARQ

Durant le pro
essus d'auto-réparation, plusieurs messages sont é
hangés entre les différents composants de la gestion de la QdS, comme le montre la figure [3.3.](#page-105-0) Les messages sont dé
rits dans le tableau [3.16.](#page-105-1) Ces messages in
luent des données du niveau fon
tionnel (le nom de l'opération, les valeurs des paramètres, le résultat de la réponse), des données du niveau QdS (temps de réponse, temps de communication), et des données de diagnostic et de réparation (des alarmes, et des actions de réparation).

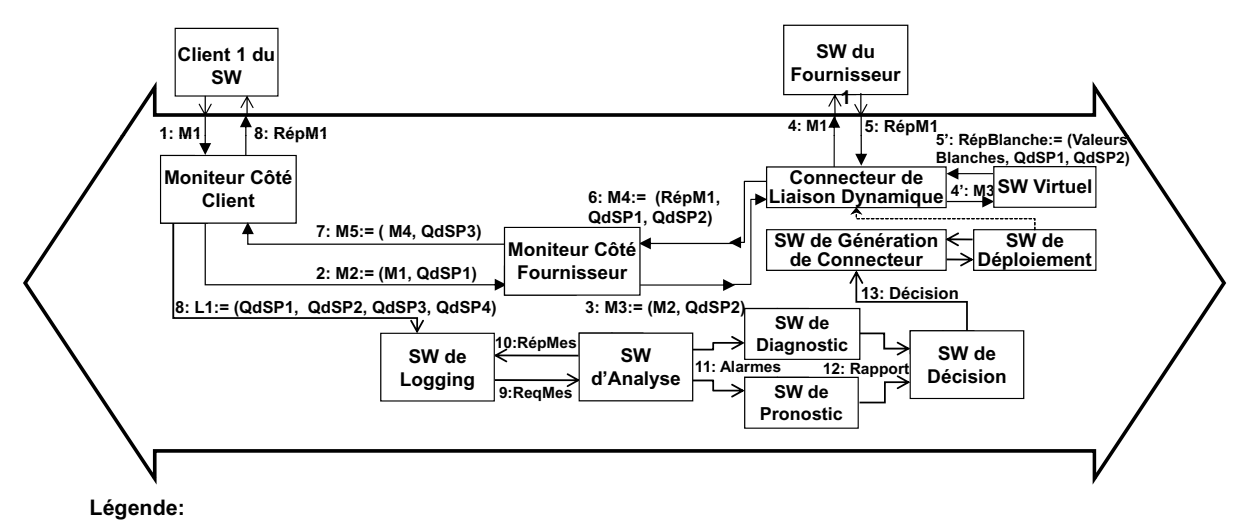

**n:M:=(C1..Ck) Numéro de Séquence: Nom du Message:= Contenu**

FIG. 3.3 – Le flux de messages échangés entre les services d'auto-réparation

<span id="page-105-0"></span>

| Message                  | Description                                   |
|--------------------------|-----------------------------------------------|
| M1                       | Le message requête                            |
| QdSP1                    | Le paramètre de QdS associé à la requête M1   |
|                          | du côté du client                             |
| QdSP2                    | Le paramètre de QdS associé à la requête M1   |
|                          | du côté du fournisseur                        |
| RépM1                    | Le message réponse pour M1                    |
| QdSP3                    | Le paramètre de QdS associé à la réponse      |
|                          | <i>RespM1</i> du côté du fournisseur          |
| $QdSP$ 4                 | Le paramètre de QdS associé à la réponse      |
|                          | <i>RespM1</i> du côté du client               |
| L1                       | Le stockage des valeurs de QdS dans le log    |
| $\mathit{ReqMes/RepMes}$ | L'extraction des mesures statistiques liées à |
|                          | la QdS                                        |
| <i>Alarmes</i>           | La détection d'une violation                  |
| Rapport                  | La source de la dégradation                   |
| Décision                 | Le plan de reconfiguration                    |

<span id="page-105-1"></span>TAB. 3.16 - La description des messages échangés entre les services d'auto-réparation

Le message M1 envoyé par le client est intercepté par le MCC. Ce dernier l'étend par le premier paramètre de QdS (*QdSP1*) inclus au message sortant M2. Le message M2 est inter
epté une deuxième fois par le MCS. M2 est étendu par le deuxième paramètre de QdS (QdSP2 ) in
lus au message sortant M3. Le message M3 est intercepté par le Connecteur de Liaison Dynamique. Les données fonctionnelles sont extraites du message M<sub>3</sub>. Ceci correspond au contenu initial du message M<sub>1</sub>. Ces données sont utilisées pour réer dynamiquement et lo
alement une requête ave le même ontenu, vers le SW du fournisseur a
tuellement lié aux requêtes. En même temps, le message  $M3$  est transmis au SW Virtuel. Les réponses de ces deux services sont collectées par le *Connecteur de Liaison Dynamique* qui substitue la réponse blanche par la réponse du SW du fournisseur. Il remplace ValeursBlanches par RépM1 dans le message RépBlanche. En conséquence, on obtient le message M4 comme réponse à la requête du client. Le message  $M<sub>4</sub>$  est intercepté par le  $MCF$ pour une troisième extension par le paramètre de QdS QdSP3 in
lus au message sortant M5. Puis, il est étendu par le quatrième paramètre de QdS QdSP4. Les données de la QdS sont extraites au niveau du MCC, et sont envoyées au SW de Logging pour être stockées.

Le SW d'Analyse interroge périodiquement le SW de Logging (message Re $qMes/Re<sub>p</sub> Mes$ , analyse les valeurs de la QdS, et déclenche des alarmes en cas de violation (message *Alarmes*). Le SW de Diagnostic/Pronostic identifie/prédit la source de la dégradation (message  $\mathbb{R}$ apport). Le SW de Décision établit un plan de réparation/reconfiguration (message *Décision*). Ce dernier message sollicite l'*Exécuteur de* Reconfiguration pour débrancher la connexion courante avec le SW du fournisseur  $(SW\ du\ fournisseur\ 1$  dans la figure [3.3\)](#page-105-0), et générer un nouveau connecteur pour router les nouvelles requêtes avec un service équivalent (comme SW du fournisseur 2 dans la figure  $2.1$ ).

Pour illustrer le pro
essus de monitoring, nous avons élaboré des expérimentations avec l'application du *FoodShop* (voir section [4.3\)](#page-136-0). La figure [3.4](#page-107-0) montre le contenu des messages SOAP échangés entre le client et le service web Shop. Le message M1 représente le message SOAP initial envoyé par le lient. Il ontient les paramètres fonctionnels de la requête (1 et White meat, Orange juice). Le message M3 est étendu par deux paramètres de QdS dont leurs valeurs indiquent le temps de ommuni
ation entre les deux pairs. Le message M5 représente un message de réponse SOAP enri
hi avec des paramètres de QdS. Il montre le résultat de l'invocation du service web *Shop* dans le message de réponse SOAP provenant du  $SW Virtuel$ . Pour cette invocation, le temps d'exécution vaut 147ms.

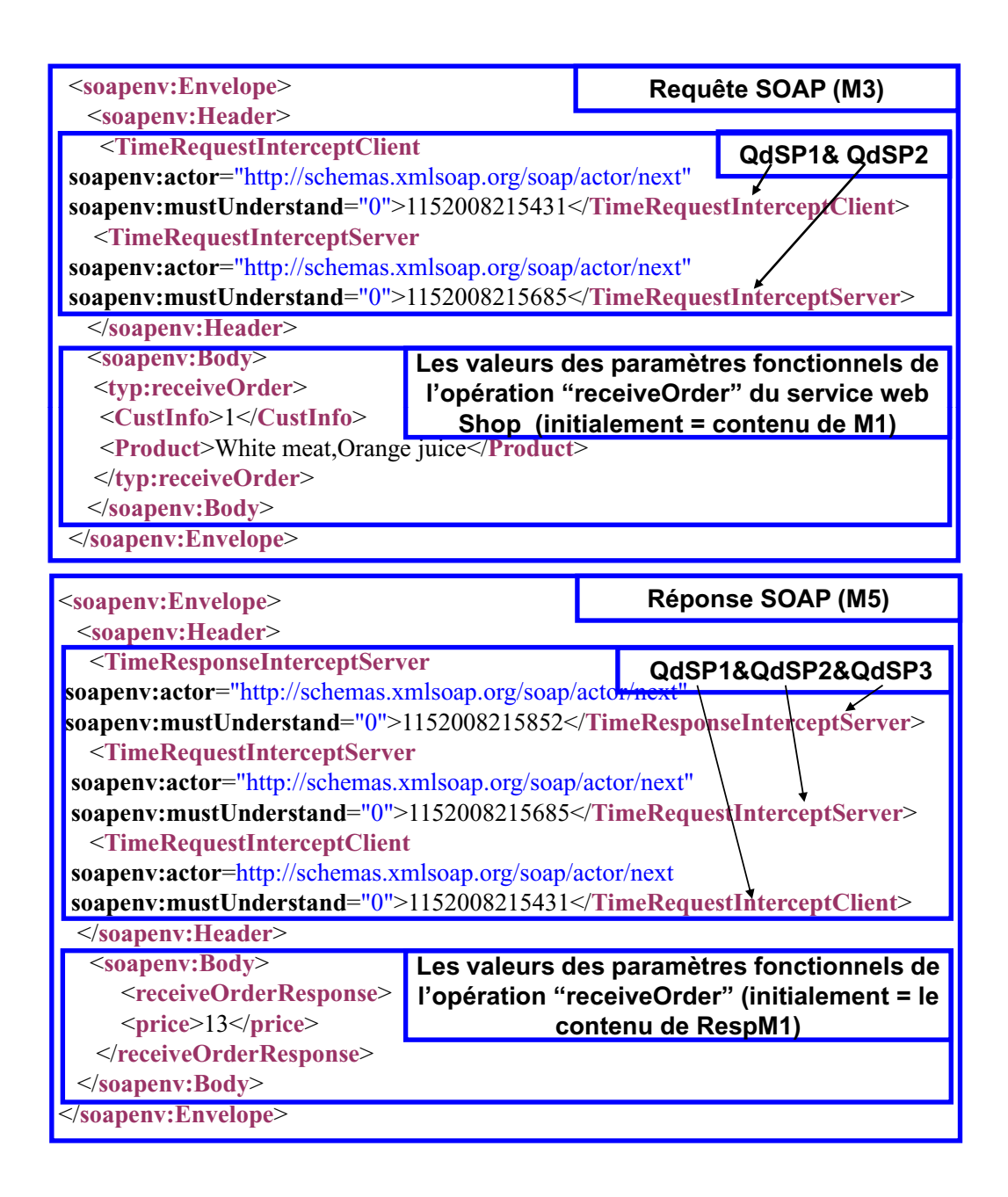

<span id="page-107-0"></span>Fig. 3.4 Des exemples de messages SOAP

# 3.4 Le déploiement des composants de  $MARQ$

Le déploiement des services et des composants de l'auto-réparation peut être distri-bué sur trois sites, comme c'est décrit par le tableau [3.17.](#page-108-0) La partie tierce est un site de confiance entre le client et le fournisseur. Le *Déploiement libre* représente la meilleure configuration de déploiement. En général, plus le MCC est proche du côté client, et le  $MCF$  est proche du côté fournisseur, plus la mesure est plus précise. Les
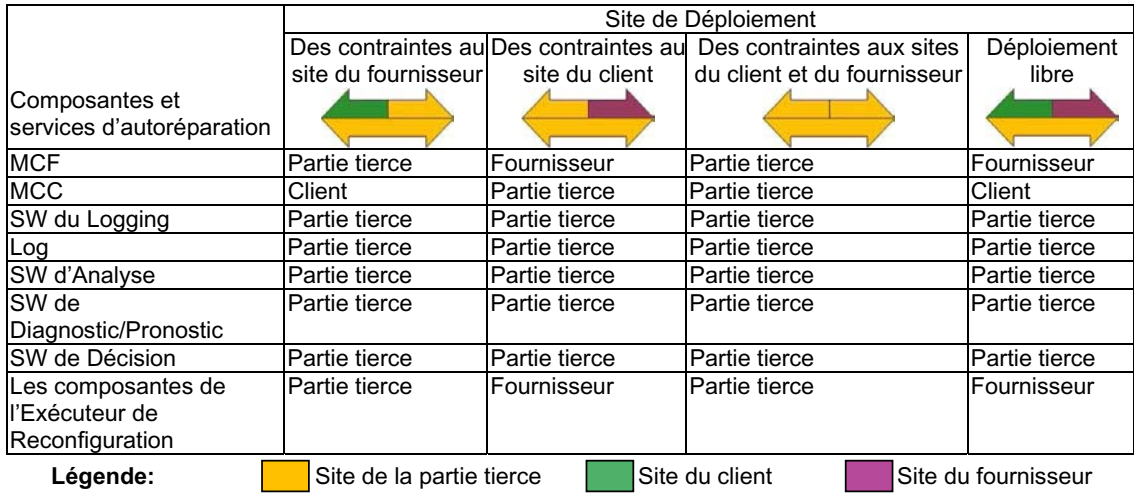

autres composants peuvent être déployés au site de la partie tierce afin de décharger les sites du lient et du fournisseur.

Tab. 3.17 Les ontraintes de déploiement des omposants de gestion de la QdS

Les contraintes de déploiement apparaissent à cause de plusieurs raisons telles que les problèmes de sé
urité et les droits d'a

ès. Par exemple, les appli
ations or
hestrées avec BPEL limitent l'accès au site client (qui est le processus BPEL lui même) tout en faisant obsta
le fa
e au déploiement du MCC. Généralement, les fournisseurs (tels que le fournisseur du service google) limitent l'accès à leur site web pour des raisons de sé
urité, et ils ne permettent pas l'installation de moniteurs ou d'autres omposants de gestion de la QdS. Dans ce cas, le  $MCF$  et l'Exécuteur de Reconfiguration peuvent être déployés dans le site de la partie tier
e.

#### La recherche et la sélection de service de sub-3.5 stitution

Pour chaque plan de substitution, un nouveau service web est sélectionné auprès de la liste des services équivalents : *WSDLs de Services Substituables*.

Le processus de substitution d'un service défaillant, appelle le Service Externe de Découverte des SW qui assure la recherche ainsi que la sélection d'une liste de services offrant les mêmes fonctionnalités que le service défaillant. La description du WSDL du service sélectionné est stockée par le *WSDLs de Services Substituables*. La re
her
he doit prendre en onsidération l'historique de la QdS des servi
es utilisés

pour guider les nouveaux hoix. Ce
i permettra, par exemple, d'approuver l'utilisation d'un service qui a déjà offert une QdS satisfaisant les besoins des clients et d'éviter l'utilisation d'un servi
e déjà identié dégradé, sauf si son fournisseur a mis à jour une nouvelle version disponible. Le développement de servi
e fait partie de nos perspe
tives.

#### 3.6 La conception de  $MARG$

Dans cette section, nous présentons les différents diagrammes élaborés durant le cycle de développement de MARQ. Le langage de conception choisi est UML, vu qu'il est un standard et une référence pour la conception de logiciels. La spécification d'UML définit une notation graphique pour visualiser, spécifier et construire des applications logicielles [26].

Le diagramme de composants montré par la figure [3.5,](#page-109-0) représente l'architecture d'auto-réparation guidée par la QdS. Les quatres omposants prin
ipaux, Monitoring, Analyse, Diagnostic/Pronostic et Décision et l'Exécuteur de reconfiguration sont représentés par des composants interconnectés.

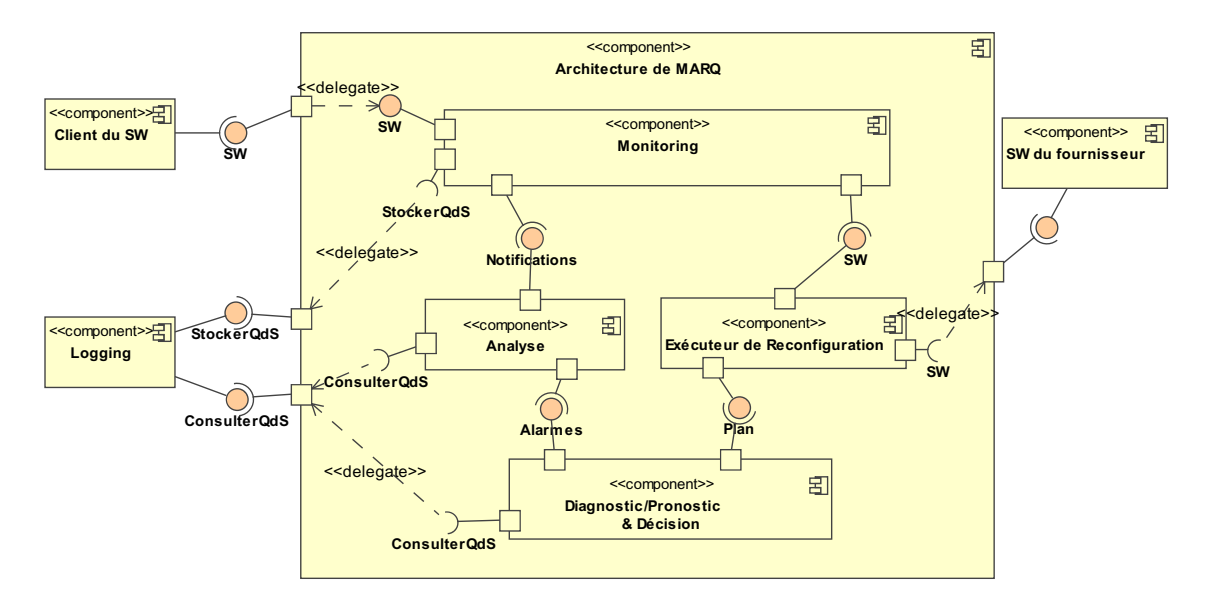

<span id="page-109-0"></span>Fig. 3.5 Diagramme de omposants : L'ar
hite
ture d'auto-réparation

La figure [3.6](#page-110-0) détaille le composant de *Monitoring* qui compte plusieurs moniteurs : Le Moniteur Côté Client, déployé avec chaque client, et le Moniteur Côté Fournisseur, déployé avec le service web du fournisseur. Ainsi, on obtient un moniteur côté

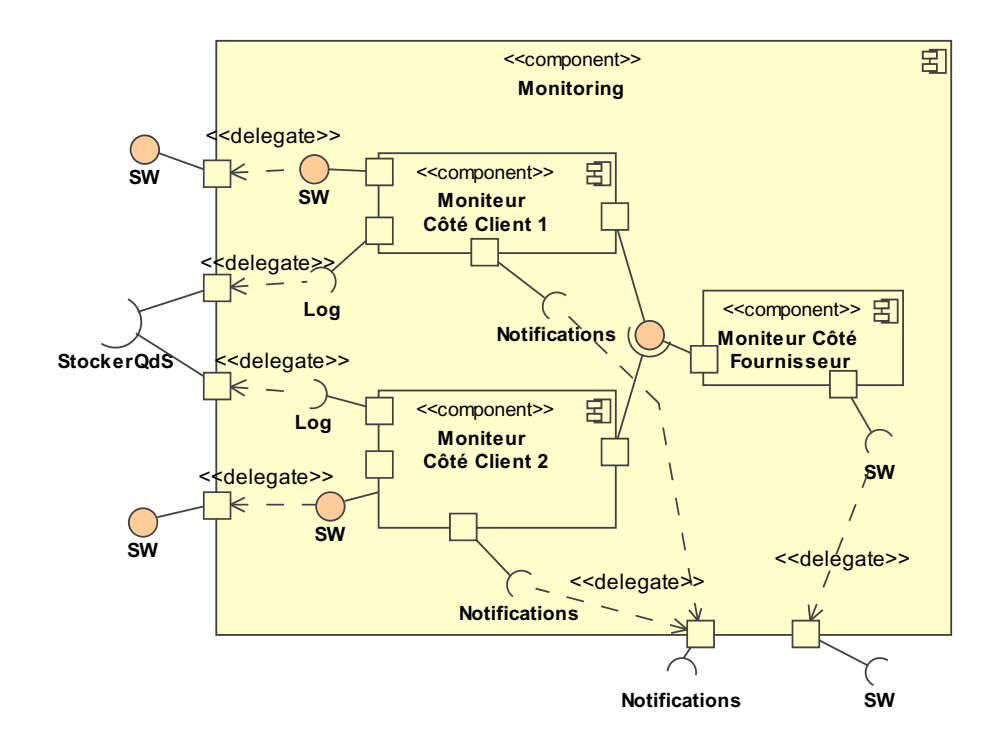

<span id="page-110-0"></span>FIG. 3.6 – Diagramme de composants : Le monitoring impliquant deux clients

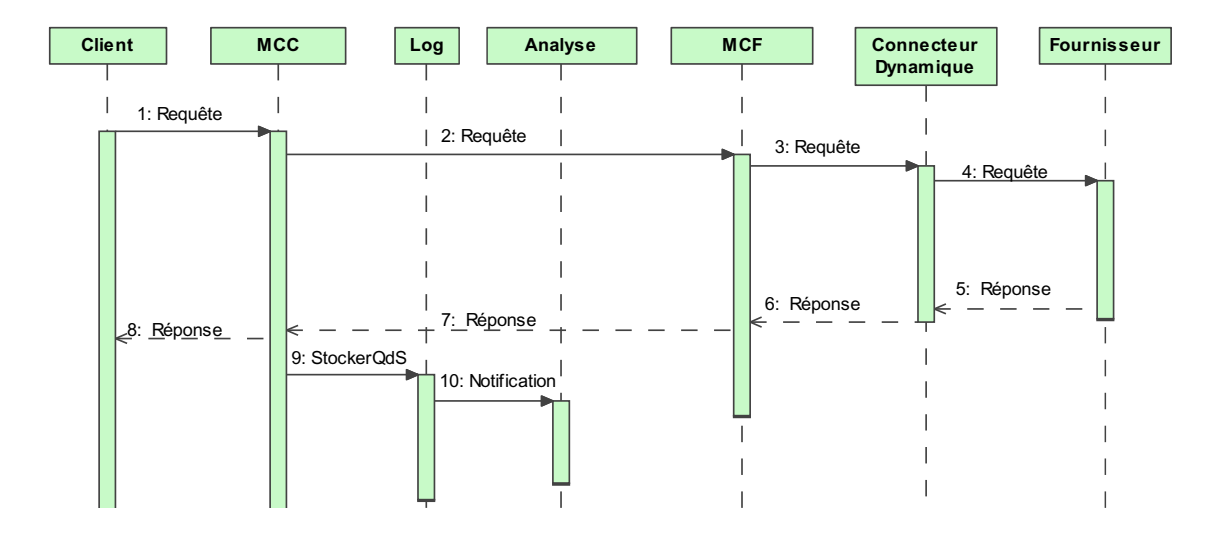

<span id="page-110-1"></span>Fig. 3.7 Diagramme de Séquen
es : Les a
tions de monitoring

fournisseur qui intercepte toutes les requêtes vers le service web cible, et un moniteur côté client pour chacun de ses clients.

La figure [3.7](#page-110-1) montre les interactions entre le système et les composantes de monitoring dans le cas d'une communication synchrone. Chaque moniteur (MCC et MCF) inter
epte et étend les messages par des valeurs de QdS. Le dernier moniteur extrait

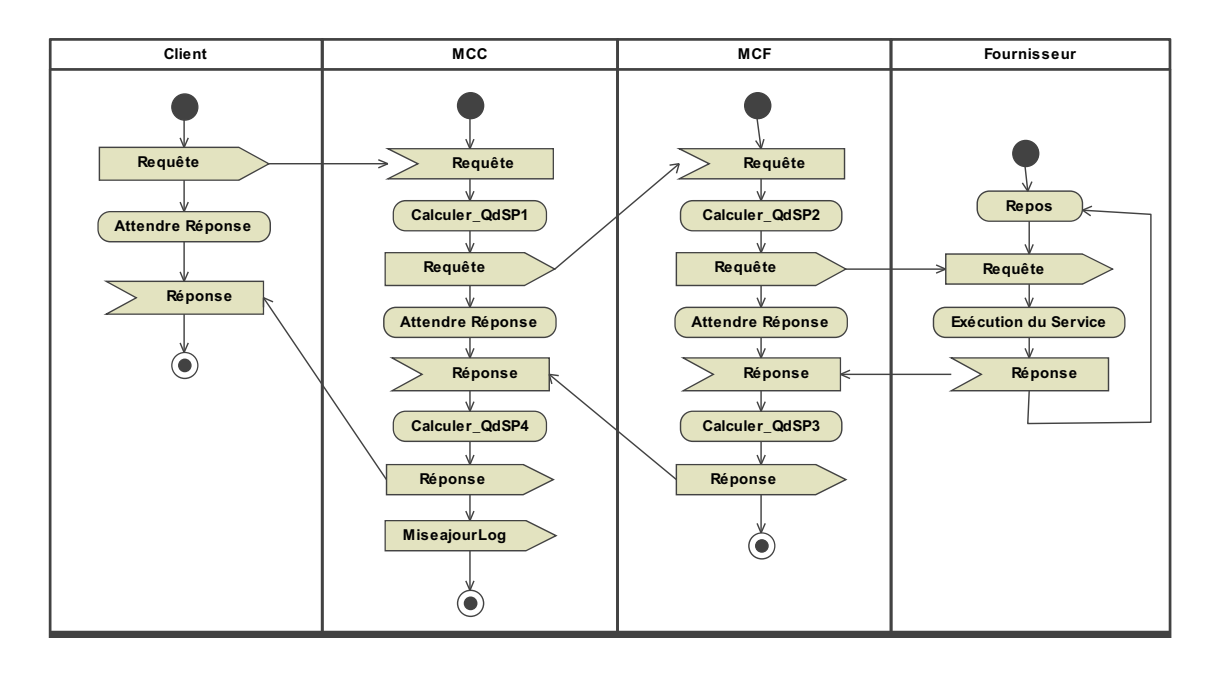

les données concernant la QdS et les envoie au log pour être stockées.

<span id="page-111-0"></span>Fig. 3.8 Diagramme d'a
tivités : Les a
tivités de monitoring

Tandis que la figure [3.7](#page-110-1) s'intéresse aux interactions, la figure [3.8](#page-111-0) focalise plutôt sur les a
tivités de haque omposant. Cette dernière gure illustre le diagramme d'a
tivité des omposants de monitoring. Le lient est représenté par le premier swimlane, le Moniteur Côté Client par le deuxième, le Moniteur Côté Fournisseur par le troisième, et le fournisseur par le quatrième. Chaque moniteur calcule la valeur du paramètre de QdS et l'ajoute au message échangé. Suite à une invocation, le fournisseur entre en état de repos, en attente de nouvelles requêtes.

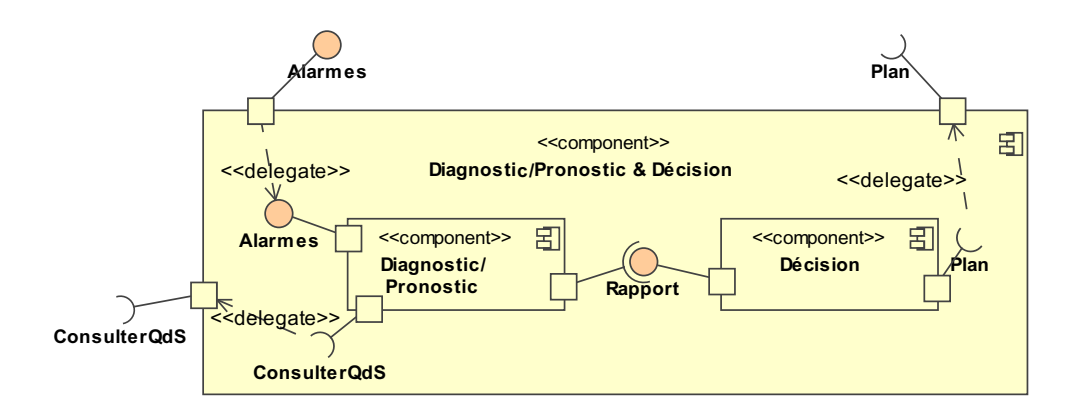

<span id="page-111-1"></span>FIG. 3.9 – Diagramme de composants : Le Diagnostic/Pronostic et Décision

La figure [3.9](#page-111-1) montre deux composants. Le premier est le composant de *diagnostic*/pronostic qui identifie/prédit la source de la dégradation en se basant sur des alarmes provenant du omposant d'analyse. Le deuxième est le omposant de dé
ision qui élabore le plan de substitution en se basant sur le rapport de diagnosti
/pronosti
.

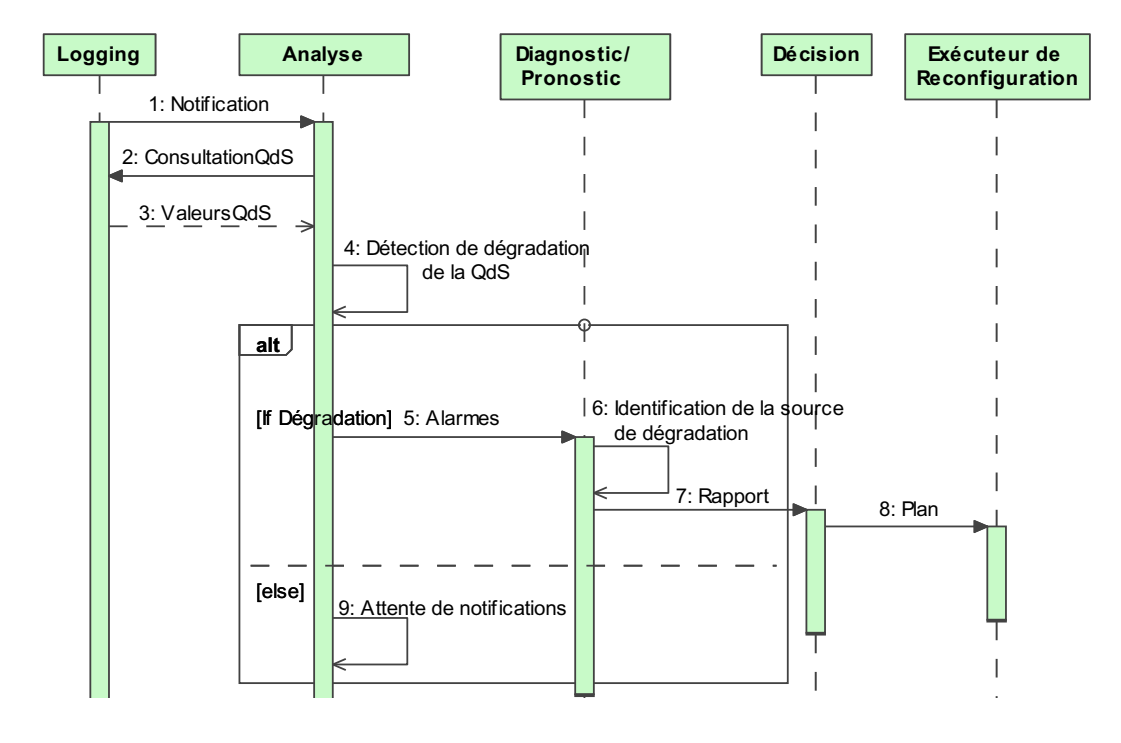

<span id="page-112-0"></span>FIG. 3.10 – Diagramme de Séquences : Les interactions entre les modules de MARQ

Le composant d'Analyse a pour but la détection de violations de la QdS en se basant sur les données de la QdS stockées au log. La succession de violations déclenche des alarmes, comme l'illustre la figure [3.10.](#page-112-0) Le composant de *Diagnostic* raisonne sur es alarmes et en cas de dégradation, il identifie la source et envoie un rapport sur l'état du système au composant de *décision* pour planifier les mesures à prendre pour réparer ces dégradations. Le composant de *Décision* demande la substitution du service défaillant auprès du composant Exécuteur de reconfiguration.

Le Connecteur de Liaison Dynamique est la base de la substitution architecturale. Il est responsable du routage des requêtes des clients vers le service web cible. Le com-posant Exécuteur de Reconfiguration, montré par la figure [3.11,](#page-113-0) gère ce connecteur. Suite à chaque plan de substitution, un nouveau connecteur est généré par le SW de Génération de Connecteur, et déployé par le SW de Déploiement afin de connecter les requêtes au nouveau servi
e.

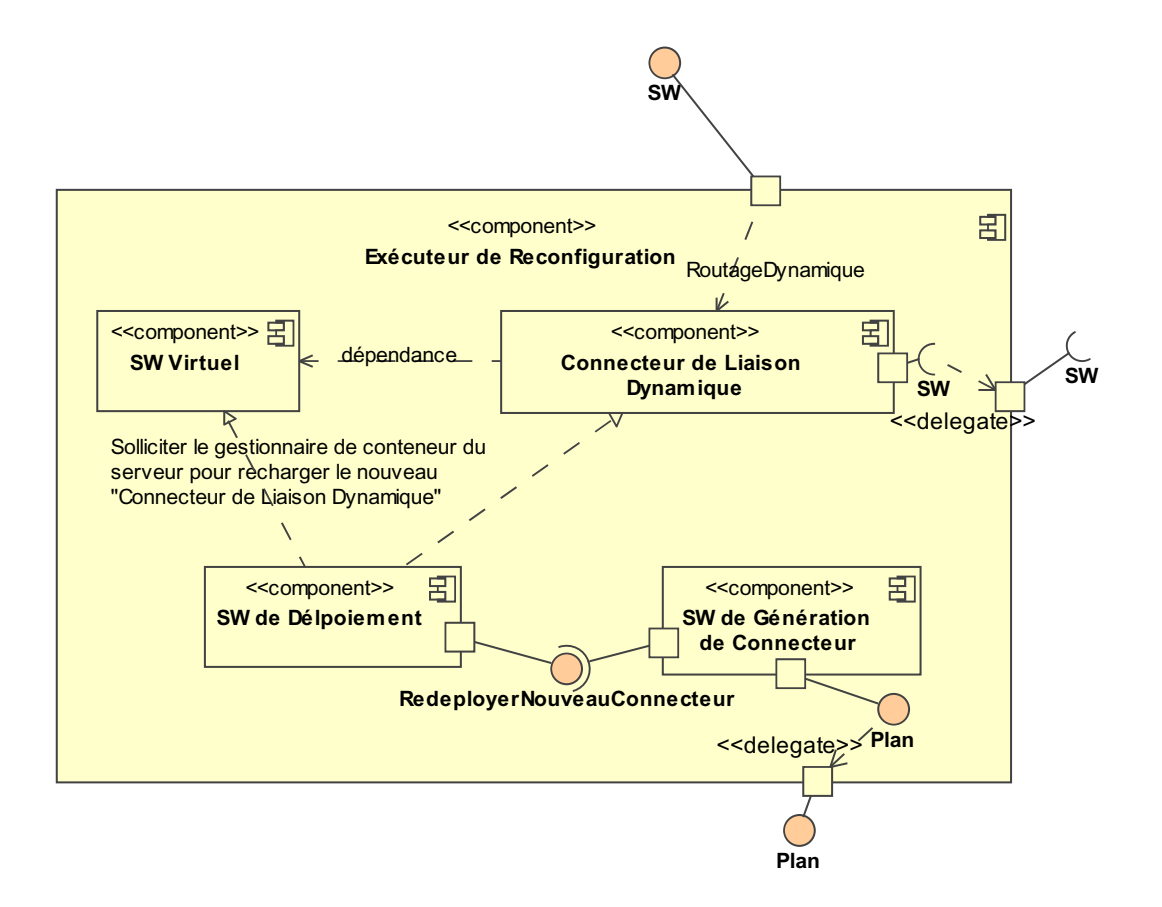

<span id="page-113-0"></span>FIG. 3.11 – Diagramme de composants : L'Exécuteur de Reconfiguration

La figure [3.12](#page-114-0) montre l'architecture interne du SW de Génération de Connecteur. Ce omposant reçoit le plan de substitution, génère un stub lo
al grâ
e au ompilateur WSDL, et génère et compile le connecteur. Puis, il demande son déploiement.

La figure [3.13](#page-115-0) offre une vue d'ensemble du cycle de réparation au sein du middleware MARQ. Suite à une dégradation de la QdS du service web du Fournisseur 1, un pro
essus de re
ouvrement est dé
len
hé, partant des alarmes jusqu'à l'a
tion de substitution. La mise en œuvre de l'action de substitution par l'Exécuteur de Reconfiguration, déconnecte les requêtes du Fournisseur 1, et les connecte au fournisseur séle
tionné : le Fournisseur 2.

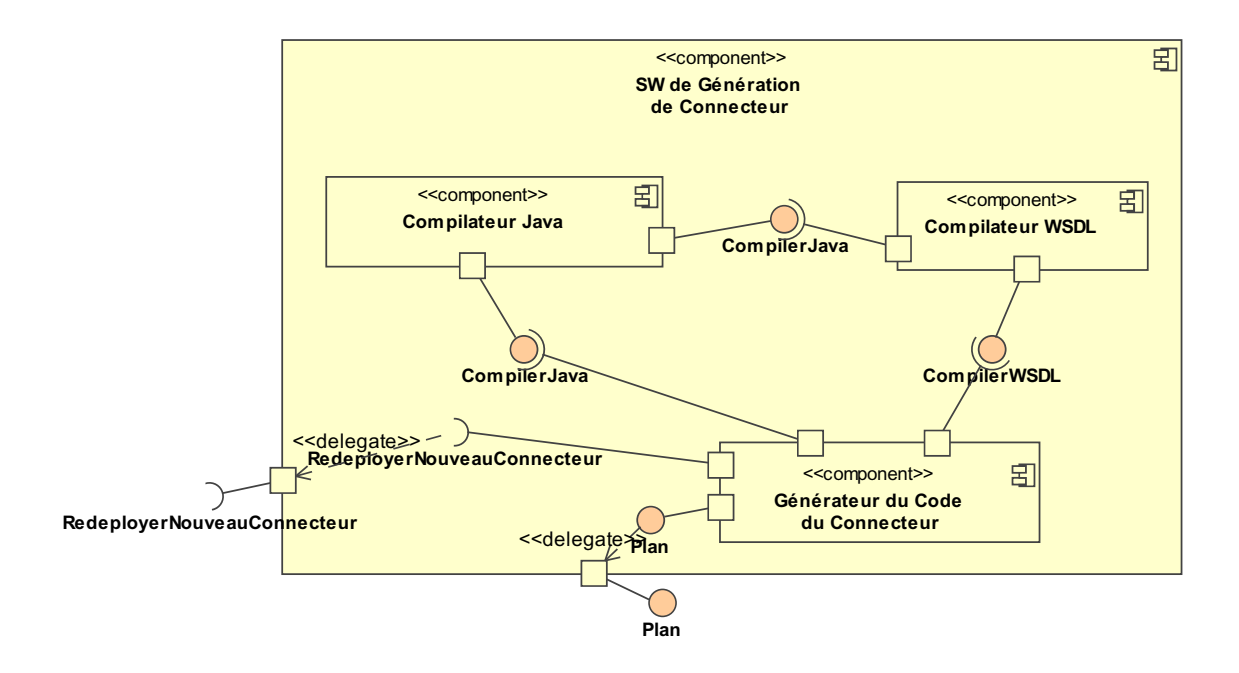

<span id="page-114-0"></span>FIG. 3.12 - Diagramme de composants : La génération de connecteur

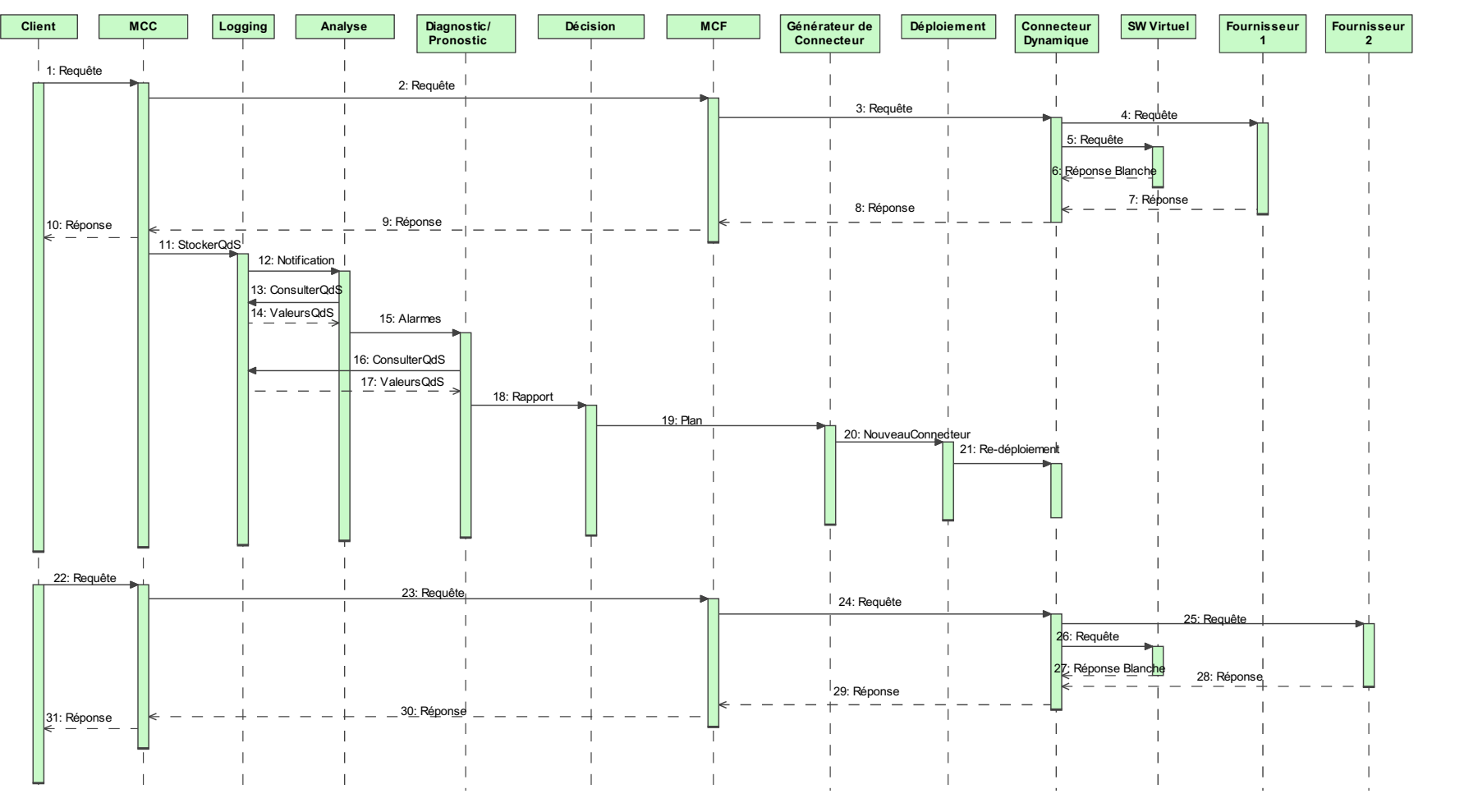

<span id="page-115-0"></span>F1G. 3.13 – Diagramme de Séquences : Le processus d'auto-réparation avec  $\it{MARQ}$ 

1<br>2

 $20\%$ 

## 3.7 Règles de transformation en architecture autoréparable en bus

Dans ette se
tion, nous présentons les trois politiques de transformation d'une ar hite
ture initiale de servi
e web en une ar
hite
ture en bus pour permettre la gestion de la QdS. Nous détaillons les règles et donnons les avantages et les in
onvénients de haque politique.

**Premier cas (voir figure [3.14\)](#page-116-0)**: Pour chaque couple de service web/client, on instancie un bus.

Les intera
tions entre haque ouple passe à travers un bus dédié. La gestion de la QdS est propre à haque lient. Au
une intera
tion n'est prévue entre les bus des différents clients d'un même ou des différents services web. La reconfiguration est exécutée individuellement pour chaque client.

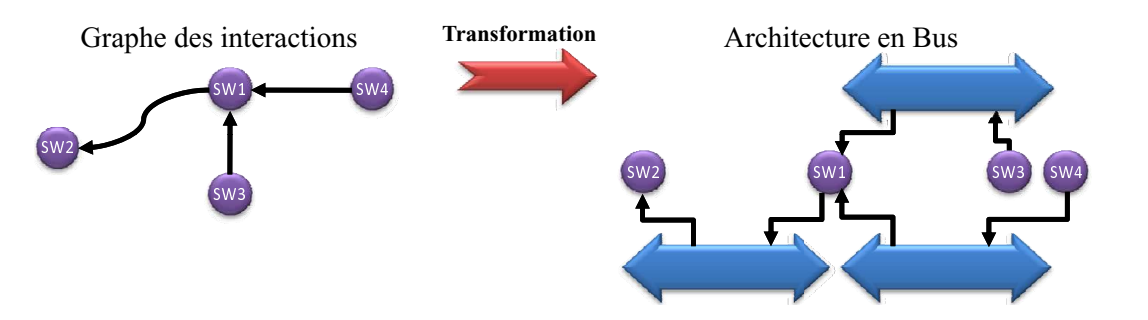

<span id="page-116-0"></span>FIG.  $3.14$  – Un bus par couple client/service

Avantages : Offrir différents contrats de QdS d'un même service web aux différents clients connectés et raffiner les actions de reconfiguration.

Inconvénients : Surcharger l'application par un nombre important de bus à gérer simultanément. La non-intera
tion des bus, mène à des a
tions de re
on figuration inutiles (voir section  $2.5.1.1$ ).

*Réalisation:* 

-Niveau SOAP : Chaque client aura son propre *Connecteur de Liaison Dyna*mique (et par la suite son propre  $SWVirtual$ ) qui prend en charge la reconfiguration pour eluii.

Il est difficile de déployer deux connecteurs côté fournisseur (appartenant à deux bus diérents) pour le même servi
e web, qui peuvent distinguer deux requêtes provenant de deux lients indépendants. Les informations in
luses dans l'enveloppe SOAP sont insuffisantes pour la distinction.

-Niveau HTTP : Il est difficile de router deux réponses vers deux clients différents. La version a
tuelle a
hemine les réponses de tous les lients vers un seul proxy du côté fournisseur.

Deuxième cas (voir figure [3.15\)](#page-117-0) : Pour chaque service web et tous ses clients, on instan
ie un bus :

Tous les lients d'un servi
e web l'invoque en passant par le même bus. Dans e as, une substitution du servi
e web reroute toutes les requêtes de tous les lients vers le nouveau servi
e séle
tionné.

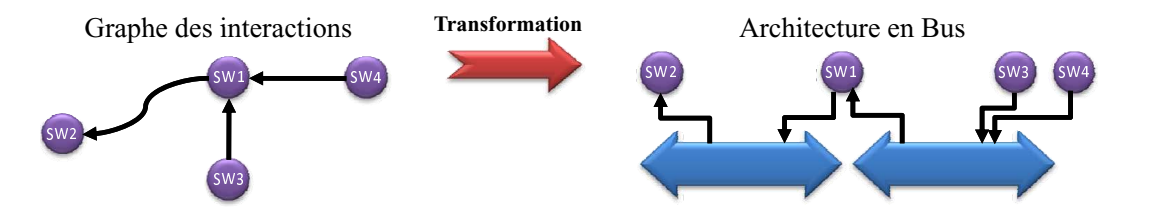

<span id="page-117-0"></span>FIG.  $3.15$  – Un bus par un service et ses clients

**Transformation** In
onvénients : Orir un ontrat unique de QdS pour tous les lients. Avantages : Avoir moins de harge pour le système (moins de bus). La gestion entralisée de la QdS d'un servi
e web né
essite moins d'intera
tions distantes. Réalisation : C'est la version implantée (voir chapitre [4](#page-124-0) pour plus de détails).

Troisième cas (voir figure [3.16\)](#page-117-1) : Pour toute l'application (tous les services web), on instan
ie un bus :

Toutes les intera
tions au sein de la même appli
ation passent à travers un bus unique.

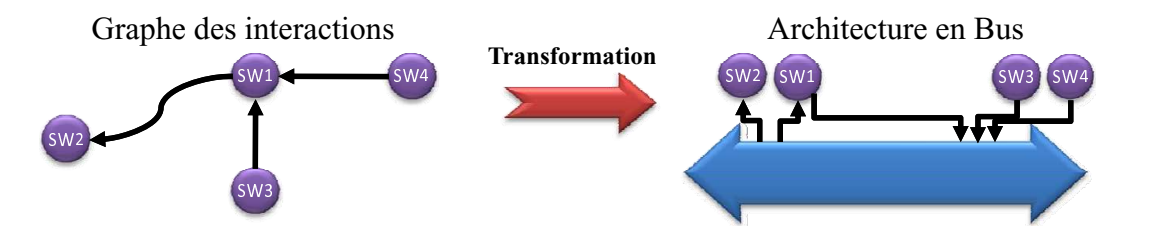

<span id="page-117-1"></span>FIG.  $3.16$  – Un bus pour tous les services de l'application

*Avantages*: Centraliser le monitoring et la reconfiguration, facilitant la gestion globale de la QdS.

Inconvénients : Surcharger le bus par une masse importante de communication.

#### Réalisation :

Niveau SOAP : Le SW Virtuel englobe toutes les opérations de tous les servi
es. Le routage est fait au niveau opération. Une gestion des opérations redondantes doit être mise en pla
e.

Niveau HTTP : Il faut mettre à jour la base de données de routage du proxy, et configurer le serveur du fournisseur pour qu'il envoie ses réponses au proxy.

#### 3.8 Intégration de l'auto-réparation de niveau classe et de niveau instance

Cette partie présente l'intégration architecturale étudiée du prototype d'autoréparation guidée par les propriétés fon
tionnelles (on s'intéresse au prototype développé dans le cadre du projet WS-DIAMOND par nos partenaires italiens sous forme d'une extension du moteur BPEL : le  $SH-BPEL[69]$  et du prototype d'autoréparation guidée par la QdS (MARQ). L'intégration est illustrée ave l'appli
ation du FoodShop. Le but prin
ipal de ette intégration est de gérer simultanément les fautes fon
tionnelles et les dégradations de la QdS. Elle permet, aussi, de gérer la phase transitoire durant laquelle le servi
e est indisponible lors d'une opération de reconfiguration (la période incluant la génération et le déploiement d'un nouveau Connecteur de Liaison Dynamique). Dans cette étude, on s'intéresse au service web sans état de l'application du  $FoodShop$  à savoir le  $LocalShop$ , le  $LocalWH$ , et le  $Local-I$ Supplier. Le maintien de la cohérence durant un processus d'exécution est considéré par es propositions d'intégration.

#### 3.8.1 Intégration passive

Une première solution d'intégration étudiée, suppose que les deux middlewares (c'est- $\alpha$ -dire *SH-BPEL* et  $MARQ$  sont connectés, mais n'interagissent pas directement à travers l'échange de requêtes. Pour une telle solution, aucune modification n'est né
essaire pour les deux middlewares.

#### <span id="page-118-0"></span>La phase transitoire gérée par  $SH-BPEL$  (I1) 3.8.1.1

En cas de fautes fonctionnelles, les modules d'auto-réparation fonctionnelle accomplissent la réparation au niveau instan
e tout en ontournant MARQ. Cette a
tion de substitution n'aura pas de mauvaise onséquen
e sur la gestion de la QdS par
e qu'elle on
erne seulement l'instan
e ourante du pro
essus en ours d'exé
ution. Les autres requêtes ne seront pas affectées par cette substitution.

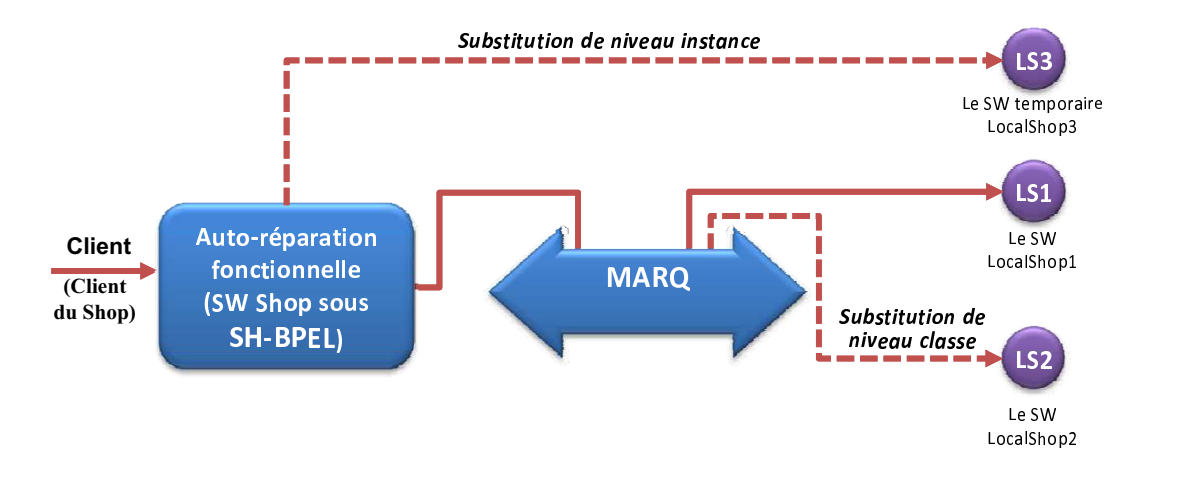

<span id="page-119-0"></span>Fig. 3.17 La phase transitoire gérée par le SH-BPEL

En cas de dégradation de la QdS, MARQ entame une reconfiguration basée sur une substitution de niveau lasse. Durant la phase transitoire (la phase de redéploiement), le servi
e web de l'an
ien fournisseur est ina

essible temporairement. Les requêtes envoyées durant cette période produisent des fautes fonctionnelles. Pour ette première ar
hite
ture d'intégration possible, es fautes seront gérées par l'autoréparation fon
tionnelle et manipulées omme une perte momentanée de onnexion avec le service web, comme le montre la figure [3.17.](#page-119-0)

#### 3.8.1.2 La phase transitoire gérée par  $MARQ$  (I2)

Comme pour la section précédente, les deux modules sont connectés sans nécessité des actions interactives. La seule différence réside dans le fait que c'est MARQ qui gère lui-même la phase transitoire. Ceci est accompli grâce à un nouveau Connecteur de Liaison Dynamique déployé côté client, comme l'illustre la figure [3.18.](#page-120-0)

Si une faute fon
tionnelle est déte
tée, les modules d'auto-réparation fon
tionnelle accomplissent une réparation au niveau instance tout en contournant MARQ comme on l'a dé
rit dans la se
tion pré
édente.

Au cours d'une opération de reconfiguration effectuée par MARQ, le service web de l'an
ien fournisseur est ina

essible temporairement durant la phase transitoire. Contrairement à l'architecture précédente, ce problème est géré grâce à un Connec-

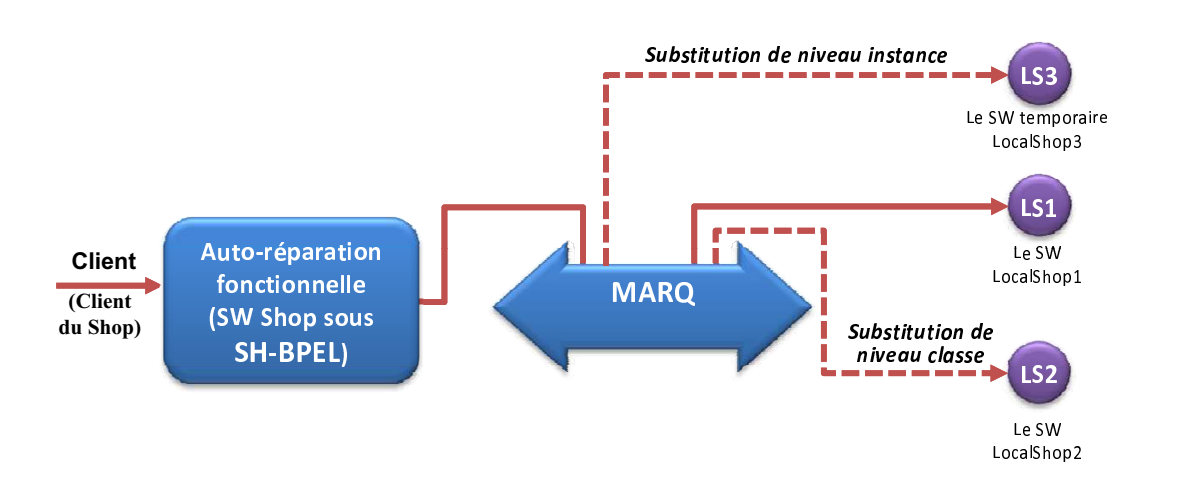

<span id="page-120-0"></span>FIG. 3.18 – La phase transitoire gérée par  $MARQ$ 

teur de Liaison Dynamique déployé côté client. Ce connecteur prend en charge la redire
tion des requêtes des lients à un nouveau fournisseur temporaire (Le SW transitoire  $LocalShop3$  à la figure [3.18\)](#page-120-0), jusqu'à la fin de la phase transitoire.

#### 3.8.2 Intégration a
tive (I3)

Pour l'intégration active, illustrée par la figure [3.19,](#page-120-1) les deux prototypes sont connectés par des interfaces étendues afin de permettre l'interaction directe et active. Ils oopèrent pour é
hanger des informations sur le plan de réparation a
tuel ou pour demander une reconfiguration.

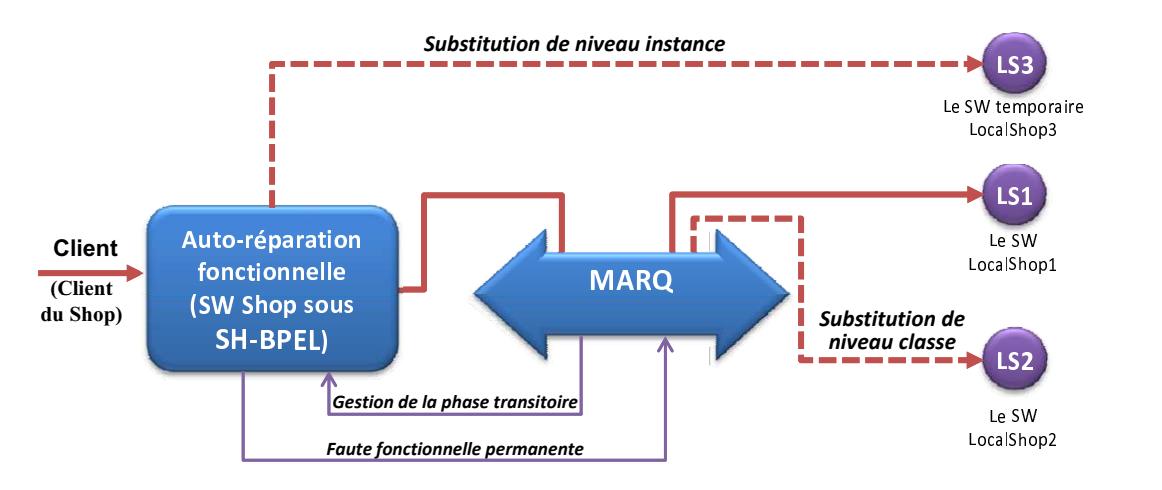

<span id="page-120-1"></span>FIG. 3.19 – L'intégration active entre  $MARQ$  et  $SH-BPEL$ 

durant la phase transitoire. Pour s'occuper de la déconnexion temporaire du fournisseur du SW, MARQ envoie des alarmes aux modules de SH-BPEL. Il l'informe de cette phase transitoire durant la reconfiguration de niveau classe et pour garantir la disponibilité continuelle du service pour les processus en cours d'exécution. D'autre part, *SH-BPEL* peut demander une réparation de niveau classe des fautes fonctionnelles persistantes. Il envoie des demandes de reconfiguration à  $MARQ$  afin de substituer le service pour les futures invocations.

#### 3.8.3 Illustration

Dans cette partie, nous considérons les différentes possibilités d'intégration des modules de *MARQ* et du *SH-BPEL* avec l'application du *FoodShop*. L'instance de MARQ est déployé et connecté avec l'instance de *SH-BPEL* comme montré dans la figure [3.20.](#page-121-0) Le processus d'auto-réparation considère les interactions impliquant des services web sans état (par exemple, les services web *LocalShop* et *LocalWH*). Autrement, on ne onsidère pas les as ou le servi
e web du fournisseur est assimilé à un pro
essus BPEL.

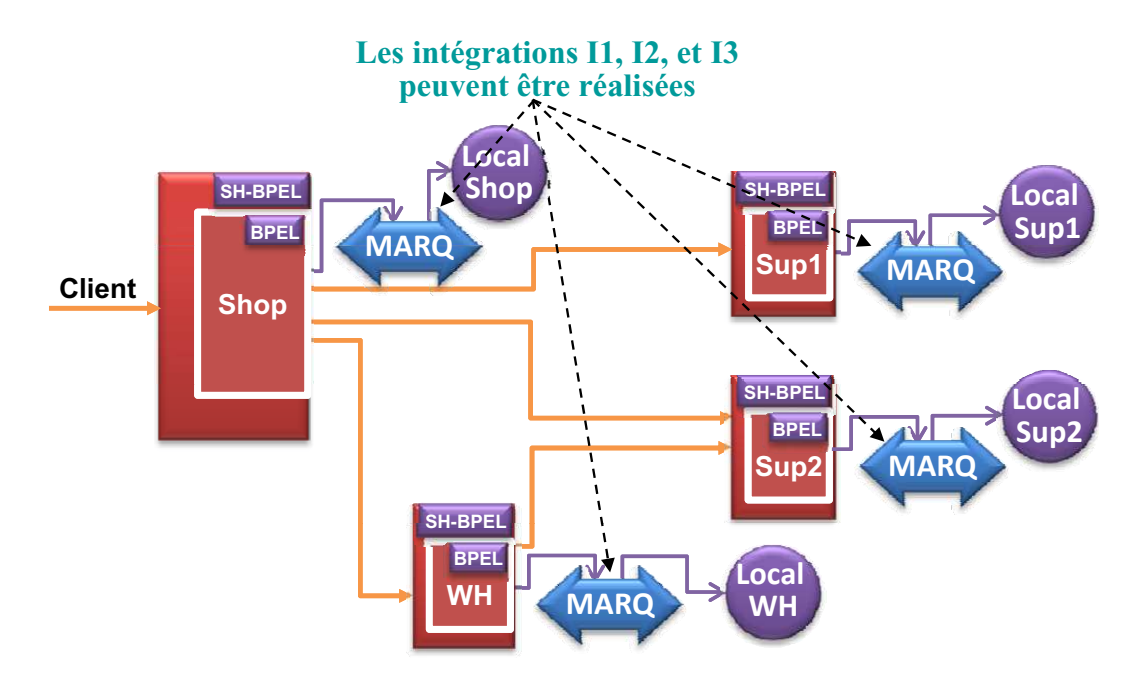

<span id="page-121-0"></span>FIG. 3.20 – L'intégration de  $MARG$  et  $SH-BPEL$  illustrée par le FoodShop

Cette version est implantée et intégrée avec le *FoodShop* en utilisant le schéma de l'intégration passive (I1) dans la section [3.8.1.1.](#page-118-0)

#### 3.9 Con
lusion

Dans ce chapitre, nous avons mis l'accent sur la reconfiguration par substitution au sein de MARQ. En effet, la substitution d'un service web est équivalente à une action de reconfiguration architecturale, qui est mise en œuvre grâce à un Connecteur de Liaison Dynamique. Ce dernier est généré et déployé automatiquement au ours de l'exé
ution. La on
eption, ainsi que l'intégration de notre middleware ave l'auto-réparation du niveau instance sont étudiées et présentées dans ce chapitre. La validation et l'expérimentation feront l'objet du chapitre suivant.

# 4

# <span id="page-124-0"></span>Chapitre 4 : Expérimentations et Appli
ations

#### 4.1 Introdu
tion

L'objectif de ce chapitre est de valider l'approche proposée. Pour ce faire, nous présentons deux s
énarios de deux diérentes appli
ations. Le premier s
énario onsidère un Système de Revue Coopérative (SRC), qui est une coopération de services web interactifs gérant les conférences scientifiques. Le deuxième scénario représente un cas d'étude pour le commerce électronique : le FoodShop. Cette application est implantée sous forme de haîne de fournisseurs, où une or
hestration de servi
es web agissant simultanément omme des fournisseurs et des lients ave des onversations hautement imbriquées. Les fonctionnalités de  $MARG$  sont illustrées à travers ces applications, partant des expérimentations à grande échelle et du diagnostic/pronostic, jusqu'à la reconfiguration au moment de l'exécution.

## 4.2 La revue oopérative : Un pro
essus de oordination distribuée

La plupart des communautés scientifiques ont, récemment, établi un environnement logiciel afin de soutenir la gestion de conférences. Leur but est de réduire le coût de ommuni
ation, pour fa
iliter la oopération, et pour appliquer un pro
essus d'évaluation équitable. Le SRC (Système de Revue Coopérative) est une implantation du processus de gestion de conférences scientifiques proposé dans le cadre du projet Européen WS-DIAMOND. La figure [4.1](#page-125-0) montre une vue d'ensemble de son architecture. Cette architecture a pour objectif d'assurer une flexibilité d'échange de services entre les diérents omposants du système de gestion de onféren
es à travers des instances de MARQ. L'architecture développée est une architecture orientée service divisée en trois parties (voir figure  $4.1$ ) :

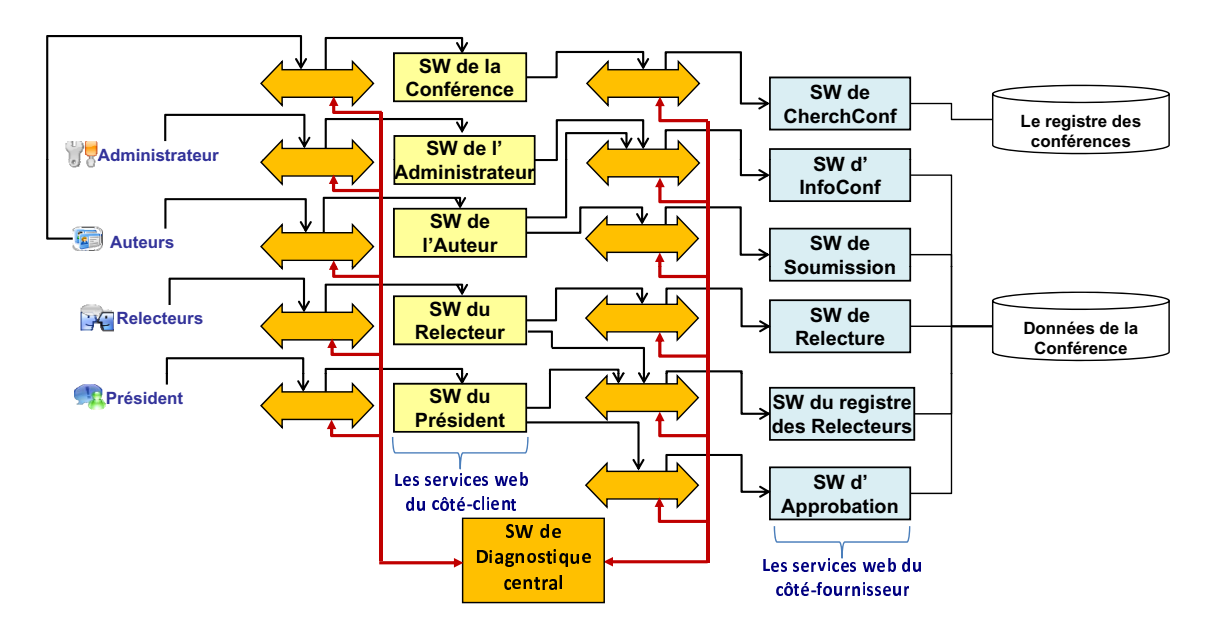

<span id="page-125-0"></span>Fig. 4.1 Le Système de Revue Coopérative ave les omposants d'auto-réparation

Les Clients : ils sont composés des acteurs du système, à savoir : Administrateurs, Auteurs, Rele
teurs et Président.

Les composants d'auto-réparation : ils gèrent les dégradations de la QdS entre chaque paire de lient/fournisseur. En raison de la omplexité des intera
tions, nous avons opté pour une entité centrale de diagnostic afin de synchroniser et coordonner les actions de réparation. Le service de diagnostic central reçoit les rapports sur l'état d'un service web de l'application des services de diagnostic locaux. Il utilise sa connaissance de la structure architecturale de l'application pour raisonner efficacement et identifier la source de la dégradation. Par la suite, un rapport de diagnostic final est envoyé aux différents services de décision locaux qui déclenchent, à leur tour, la substitution des servi
es dégradés.

Les services web : ils incluent les services web du côté-client et ceux du côtéfournisseur. Les services web du côté-client sont utilisés par les clients pour explorer dynamiquement et invoquer les servi
es adéquats. Les servi
es web du téfournisseur offrent les fonctionnalités relatives à la revue coopérative.

Comme c'est décrit dans la figure [4.1,](#page-125-0) plusieurs acteurs collaborent afin d'accomplir les tâ
hes de gestion du pro
essus de revue oopérative, à savoir : le président du omité, les rele
teurs, et les auteurs. Le pro
essus de revue est pré
édé d'une étape de re
her
he de onféren
es appropriées pour les domaines d'a
tivité de l'auteur. Pour ce faire, nous avons développé deux types de services web principaux : les services web de RevueCooperatives et le service web de CherchConf. Le service web CherchConf permet aux utilisateurs de rechercher des conférences existantes selon des critères bien spécifiques. Les services web de  $ReviewCooperative$  fournissent plusieurs fon
tionnalités omme la gestion de la soumission, et le pro
essus de rele
ture. Dans notre travail, nous avons mesuré la QdS du SRC. Nous nous sommes intéressés prin
ipalement à la mesure et à l'évaluation de la QdS du s
énario de re
her
he de conférences.

#### 4.2.1 Description du scénario « Recherche de conférences »

Le diagramme montré par la figure [4.2](#page-127-0) décrit le processus où les utilisateurs cherchent des appels à ommuni
ation sus
eptibles d'être pertinents pour leurs domaines de recherche.

L'acteur envoie une requête de recherche de conférences (CherchConf) avec les paramètres contenant toutes les exigences sur la conférence (*DonnéesConf*, telles que thème, date limite de soumission, éditeur, etc.). Le service Recherche reçoit cette requête et génère une nouvelle requête  $ConfRequeste(Données Conf)$  auprès du service *Choréographeur*. Ce dernier lance une première recherche auprès du registre en invoquant l'opération ConfRequeteReg(DonnéesBasiqueConf ). DonnéesBasiqueConf représente les données de base d'une onféren
e. A partir du résultat de la dernière opération, le *Choréographeur* invoque la méthode  $ConfRequestForm(DonnéesConf)$ du service *FournisseurInfoConf* qui retourne la liste de toutes les conférences répondant aux critères de recherche déjà définis. L'extraction de cette liste se fait suite à l'accès à la base de données qui contient la liste des conférences.

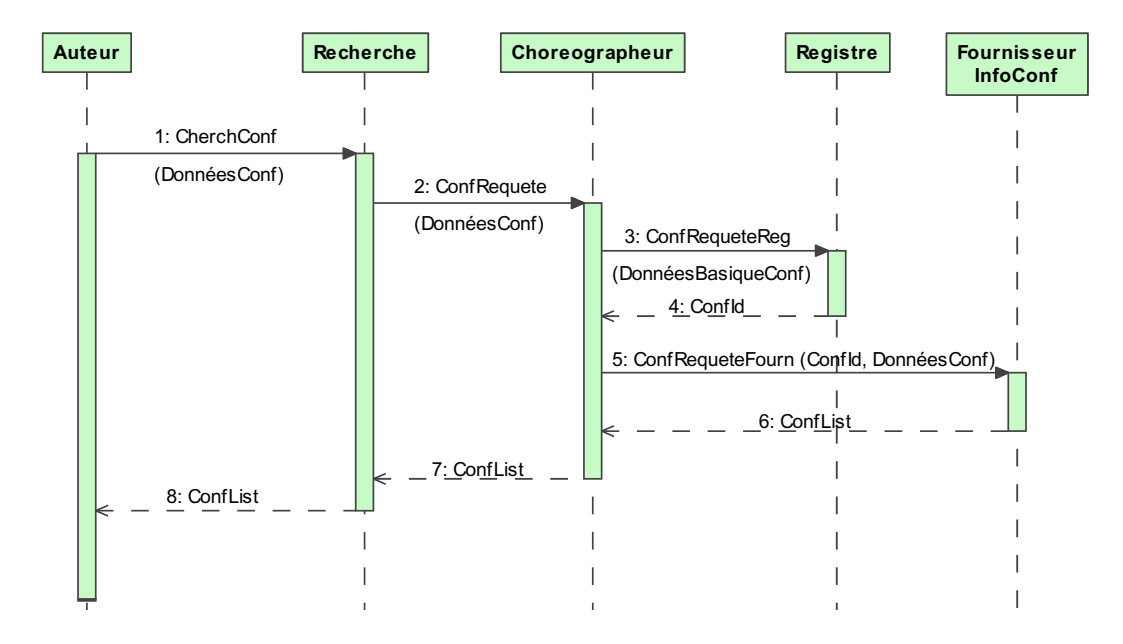

<span id="page-127-0"></span>FIG. 4.2 – Diagramme de séquences : Recherche de Conférences

Pour l'implantation, les fonctionnalités des entités *Recherche* et *Choréographeur* sont incluses dans le service web du côté client, et les fonctionnalités des entités Registre et FournisseurInfoConf sont offertes par le service web du côté fournisseur.

#### 4.2.2 Hypothèses d'implantation

Le comportement du moniteur n'est pas décrit dans le fichier WSDL. Le code du moniteur côté fournisseur, qui est inclus dans la classe ServerHandler, est enregistré du côté fournisseur. Pour le mettre en œuvre, le fichier server-config.wsdd (Web Service Deployment Descriptor sous le répertoire WEB-INF de l'implantation du service web) doit être modifié, afin de contenir la description suivante :

```
<! − − ∗ ∗ ∗ ∗ ∗ ∗ ∗ ∗ ∗ ∗ ∗ ∗ ∗ ∗ ∗ ∗ ∗ ∗ ∗ ∗ ∗ ∗ ∗ ∗ ∗ ∗ ∗ ∗ ∗ ∗ ∗ ∗ ∗ ∗ ∗ ∗ ∗ ∗ − − >
      \langle handlerInfoChain \rangle\langle handlerInfoclassname = "ServerHandler" | >\langle /handlerInfoChain \rangle<! − − ∗ ∗ ∗ ∗ ∗ ∗ ∗ ∗ ∗ ∗ ∗ ∗ ∗ ∗ ∗ ∗ ∗ ∗ ∗ ∗ ∗ ∗ ∗ ∗ ∗ ∗ ∗ ∗ ∗ ∗ ∗ ∗ ∗ ∗ ∗ ∗ ∗ ∗ − − >
```
est enregistré du côté client. Aussi, il faut ajouter les lignes suivantes dans le code du lient :

/ ∗ ∗ ∗ ∗ ∗ ∗ ∗ ∗ ∗ ∗ ∗ ∗ ∗ ∗ ∗ ∗ ∗ ∗ ∗ ∗ ∗ ∗ ∗ ∗ ∗ ∗ ∗ ∗ ∗ ∗ ∗ ∗ ∗ ∗ ∗ ∗ ∗ ∗/ java.util.List list = helloServi
e.getHandlerRegistry().getHandlerChain( new Name(nameSpaceUri, portName)); list.add(new javax.xml.rpc.handler.HandlerInfo(ClientHandler.class.null.null)) ; / ∗ ∗ ∗ ∗ ∗ ∗ ∗ ∗ ∗ ∗ ∗ ∗ ∗ ∗ ∗ ∗ ∗ ∗ ∗ ∗ ∗ ∗ ∗ ∗ ∗ ∗ ∗ ∗ ∗ ∗ ∗ ∗ ∗ ∗ ∗ ∗ ∗ ∗/

Nous travaillons actuellement sur l'intégration des moniteurs côté client dans l'API d'Axis. Ainsi, le client n'aura pas besoin de modifier son code. Il n'a qu'à remplacer seulement l'API d'Axis initiale par la nôtre. En d'autres termes, nous offrons une nouvelle version du fichier *axis.jar* pour remplacer l'ancien fichier.

#### 4.2.3 4.2.3 Environnement de développement

Afin de lancer un nombre important de clients sur un ou plusieurs services, et être le plus proche du contexte de grande échelle, nous avons choisi d'effectuer les mesures de QdS sur une grille informatique.

#### 4.2.3.1 Les grilles de calcul

Les grilles informatiques sont des plate-formes de calcul à grande échelle, hétérogènes et distribuées. Le on
ept de grille informatique orrespond à la réalisation de vastes réseaux mettant en ommun des ressour
es informatiques géographiquement distantes. Les grilles de calcul ou de données permettront d'effectuer des calculs et des traitements de données à une échelle sans précédent. Le concept de grille peut englober des ar
hite
tures matérielles et logi
ielles très diérentes, en fon
tion des objectifs recherchés. Nous identifions deux classes de plate-formes différentes :

- Grilles de production : elles sont des plate-formes applicatives, qui doivent fournir les mêmes servi
es (heures CPU, temps de réponse) de manière onstante, ininterrompue et fiable. C'est typiquement le fonctionnement des centres de calcul qui sert de modèle pour les grilles de produ
tion.
- Grilles expérimentales de re
her
he : elles sont par dénition motivées par des travaux de re
her
he expérimentaux. Il s'agit d'une part de re
her
hes en informatique (systèmes distribués, calcul parallèle, réseaux, protocoles, bases de données, fouille de données) et d'autre part de re
her
hes dans d'autres domaines

(physique, biologie, calcul à haute performance, etc...).

Les grilles expérimentales de recherche n'offrent pas de garantie de service, dans la mesure où des modifications peuvent être apportées sur l'infrastructure ou sur le système d'exploitation, afin d'étudier de nouveaux concepts ou algorithmes, de tester un nouveau middleware, ou encore de mettre en œuvre un nouveau protocole réseau. En résumé, les ara
téristiques des grilles de re
her
he sont la souplesse, le temps de réponse, et l'ouverture.

#### 4.2.3.2 La plate-forme Grid'5000

La plate-forme *Grid'5000* est une grille matérielle et logicielle, interconnectant à très haut débit une dizaine de clusters de PC de grandes tailles. Pour fixer un ordre de grandeur, chaque cluster pourrait comprendre 500 unités de calcul, d'où le total de 5000 qui donne le nom de code du projet  $Grid'5000$  [18]. La liste des sites inclut Bordeaux, Grenoble, Lille, Lyon, Nan
y, Orsay, Rennes, Ni
e et Toulouse, soit neuf villes couvrant le territoire français de façon complète<sup>1</sup>. La plate-forme  $Grid'5000$ pourrait être considérée comme un grand émulateur de l'Internet. Dans ce cas, les nœuds de calcul seront utilisés soit comme de vrais clients ou serveurs, soit comme des systèmes autonomes de l'Internet (routeurs logi
iels émulant laten
e et pertes de paquets).

#### 4.2.3.3 Conguration et préparatifs de l'expérimentation

Afin de réaliser des expérimentations et des mesures de QdS sur le service web de Recherche de conférences, nous avons utilisé la grille Grid'5000. L'architecture de déploiement est montrée par la figure [4.3.](#page-130-0) Les services web sont déployés sur le site de Toulouse, et les lients sont déployés sur les autres sites (Bordeaux, Lyon, et
.). Plusieurs requêtes sont lan
ées en même temps, à travers le middleware MARQ. La grille Grid'5000 est composée de plusieurs nœuds opérant avec Fedora Linux (voir le tableau [4.1\)](#page-130-1).

La configuration de l'environnement expérimental est illustrée dans le tableau [4.1.](#page-130-1) Nous avons réservé des nœuds localisés sur différents sites. Nous choisissons deux nœuds comme serveurs d'application hébergeant les services web. Le premier pour le service web du côté client (le *choréographeur*, voir figure [4.2\)](#page-127-0) et le deuxième

<span id="page-129-0"></span><sup>1</sup> Le nombre de villes était de neuf au moment de la réalisation des expérimentations, mais a
tuellement le nombre est de quatorze villes universitaires.

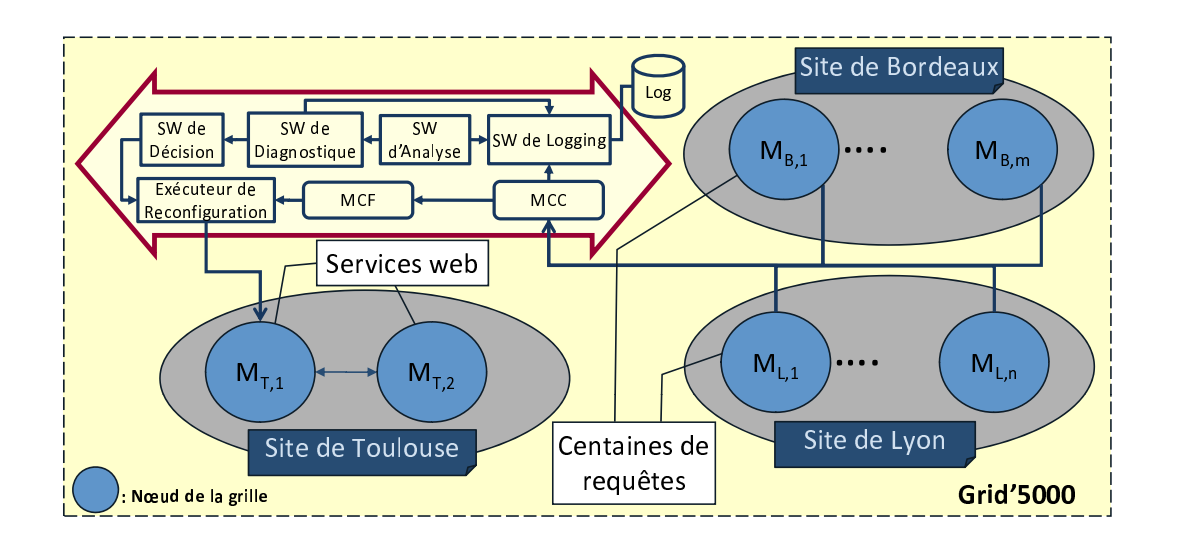

<span id="page-130-0"></span>Fig. 4.3 L'infrastru
ture de l'expérimentation

| Nom<br>du<br>Site | Toulouse                 |                                       | Sophia                      | Bordeaux                     | $L$ <i>yon</i>        |  |
|-------------------|--------------------------|---------------------------------------|-----------------------------|------------------------------|-----------------------|--|
|                   |                          | (clus-<br>Azur                        | Helios<br>(clus-            |                              |                       |  |
|                   |                          | ter1)                                 | ter2)                       |                              |                       |  |
| Modèle            | Sun Fire V20z            | eServer<br><b>IBM</b>                 | Sun Fire X4100              | eServer<br><b>IBM</b>        | <b>IBM</b><br>eServer |  |
|                   |                          | 325                                   |                             | 325                          | 325                   |  |
| CPU               | AMD Opteron              | AMD Opteron                           | AMD Opteron                 | AMD Opteron                  | AMD Opteron           |  |
|                   | $2.2 \text{ GHz}$<br>248 | $2.0$ GHz<br>246                      | - GHz<br>2.2<br>275         | $2.2\quad \text{GHz}$<br>248 | 246 2.0 GHz           |  |
|                   | (dual core)              | (dual core)                           | (dual core)                 | (dual core)                  | (dual core)           |  |
| Mémoire           | 2 GB                     | 2 GB                                  | 4 GB                        | 2 GB                         | 2 GB                  |  |
| Débit du          | Gigabit Ether-           | Gigabit<br>$2^{\circ}$<br>$\mathbf x$ | Gigabit<br>4<br>$\mathbf x$ | Gigabit Ether-               | Gigabit Ether-        |  |
| réseau            | net                      | Ethernet                              | Ethernet                    | net                          | net                   |  |

<span id="page-130-1"></span>TAB.  $4.1$  – La configuration des nœuds de la plate-forme  $Grid'5000$ 

pour le service web de Recherche de conférences. Nous avons réservé et exécuté respe
tivement 1, 3, 5, 10, 25, 50, 75, 100, 200, 350 et 500 lients. Pour haque requête, le MCC envoie les valeurs des paramètres de QdS au log.

Pour la réservation sur la grille, il faut se connecter au frontal d'un site (par exemple le site toulousain) en s'authentifiant avec un login et un mot de passe. La réservation est réalisée avec la commande *oargridsub*. Elle permet la réservation de plusieurs nœuds sur différents clusters.

Un exemple de réservation est montré dans ce qui suit :

/ ∗ ∗ ∗ ∗ ∗ ∗ ∗ ∗ ∗ ∗ ∗ ∗ ∗ ∗ ∗ ∗ ∗ ∗ ∗ ∗ ∗ ∗ ∗ ∗ ∗ ∗ ∗ ∗ ∗ ∗ ∗ ∗ ∗ ∗ ∗ ∗ ∗ ∗/ oargridsub helios :nodes=47 -w 02 :00 :00 idpot :nodes=20, lille :nodes=40, apri
orne :nodes=30, sagittaire :nodes=40, azur :nodes=50,helios :nodes=50, toulouse :nodes=20, paraci :nodes=60, paravent :nodes=90 / ∗ ∗ ∗ ∗ ∗ ∗ ∗ ∗ ∗ ∗ ∗ ∗ ∗ ∗ ∗ ∗ ∗ ∗ ∗ ∗ ∗ ∗ ∗ ∗ ∗ ∗ ∗ ∗ ∗ ∗ ∗ ∗ ∗ ∗ ∗ ∗ ∗ ∗/

Cette commande permet de réserver 47 nœuds du cluster helios, 20 nœuds du cluster  $idpot$ , 40 nœuds du cluster Lille, ..., pour une durée de deux heures spécifiée à travers l'option -w. L'exécution réussie de la commande *oargridsub* retourne un numéro de réservation appelé IdJob. Sur haque site de la grille Grid'5000, nous disposons d'un répertoire personnel indépendant des autres sites. Avant de réaliser une expérien
e sur la grille, nous devons nous assurer que les codes et leurs configurations sont bien disponibles sur les sites qui seront utilisés. En fait, haque site dispose d'un frontal. Nous nous servons de la commande *rsync*, pour appliquer la synchronisation des données du répertoire personnel. Voi
i un exemple pour la mise à jour des données entre frontaux :

```
/ ∗ ∗ ∗ ∗ ∗ ∗ ∗ ∗ ∗ ∗ ∗ ∗ ∗ ∗ ∗ ∗ ∗ ∗ ∗ ∗ ∗ ∗ ∗ ∗ ∗ ∗ ∗ ∗ ∗ ∗ ∗ ∗ ∗ ∗ ∗ ∗ ∗ ∗/
rsync-delete -avz /mydocs sync.lille.grid5000.fr :
/ ∗ ∗ ∗ ∗ ∗ ∗ ∗ ∗ ∗ ∗ ∗ ∗ ∗ ∗ ∗ ∗ ∗ ∗ ∗ ∗ ∗ ∗ ∗ ∗ ∗ ∗ ∗ ∗ ∗ ∗ ∗ ∗ ∗ ∗ ∗ ∗ ∗ ∗/
```
Cette ommande permet de syn
hroniser le frontal du site de Lille ave le ontenu du répertoire mydo
s situé dans le frontal de Toulouse.

Nous utilisons la commande suivante pour récupérer la liste des noms des nœuds réservés dans le fichier  $\gamma$ machines :

/ ∗ ∗ ∗ ∗ ∗ ∗ ∗ ∗ ∗ ∗ ∗ ∗ ∗ ∗ ∗ ∗ ∗ ∗ ∗ ∗ ∗ ∗ ∗ ∗ ∗ ∗ ∗ ∗ ∗ ∗ ∗ ∗ ∗ ∗ ∗ ∗ ∗ ∗/ oargridstat -w -l IdJob >  $\tilde{\ }$ /machines / ∗ ∗ ∗ ∗ ∗ ∗ ∗ ∗ ∗ ∗ ∗ ∗ ∗ ∗ ∗ ∗ ∗ ∗ ∗ ∗ ∗ ∗ ∗ ∗ ∗ ∗ ∗ ∗ ∗ ∗ ∗ ∗ ∗ ∗ ∗ ∗ ∗ ∗/

Avec IdJob qui dénote l'identificateur de la réservation.

Pour la configuration et le lancement des serveurs et des bases de données, nous utilisons des s
ripts shell Unix. A travers es s
ripts, nous pouvons onstruire et exé
uter plusieurs lients on
urrents en même temps.

Le script suivant lance en parallèle les clients qui existent sur les nœuds réservés et qui sont inscrits dans le fichier  $\gamma$  machines.

```
/ ∗ ∗ ∗ ∗ ∗ ∗ ∗ ∗ ∗ ∗ ∗ ∗ ∗ ∗ ∗ ∗ ∗ ∗ ∗ ∗ ∗ ∗ ∗ ∗ ∗ ∗ ∗ ∗ ∗ ∗ ∗ ∗ ∗ ∗ ∗ ∗ ∗ ∗/
\#!/bin/csh
foreach machine ('cat \sim/machines')
ssh $machine \tilde{\ }/exp/RechConfClient/run_client.sh &
end
/ ∗ ∗ ∗ ∗ ∗ ∗ ∗ ∗ ∗ ∗ ∗ ∗ ∗ ∗ ∗ ∗ ∗ ∗ ∗ ∗ ∗ ∗ ∗ ∗ ∗ ∗ ∗ ∗ ∗ ∗ ∗ ∗ ∗ ∗ ∗ ∗ ∗ ∗/
```
Nous avons utilisé *Apache Tomcat5.5* comme serveur d'application, *Axis1.4* comme conteneur de service web, Java1.5 comme langage de programmation et  $MySQL5$ omme système de gestion de base de données.

En utilisant l'ensemble de ces commandes, nous avons pu construire et lancer plusieurs lients en même temps. Chaque lient envoie des requêtes SOAP vers le service web *ConfSearch* qui seront interceptées par les moniteurs de MARQ. Les clients invoquent ontinuellement le servi
e web durant 10 minutes. Les expérien
es sont réalisées et répétées plusieurs fois, et nous gardons à la fin les valeurs moyennes. Chaque requête sera interceptée quatre fois afin qu'elle soit enrichie avec les valeurs des paramètres de QdS. Avant que la réponse n'atteigne le lient, le MCC lan
e un processus léger (*Thread*) pour enregistrer les valeurs des paramètres de QdS reueillies. Le but du pro
essus léger est de ne pas bloquer la réponse, au niveau du moniteur, au moment du logging. Ces valeurs sont sto
kées dans une base de don-nées MySQL à travers le SW de Logging (voir la figure [2.1\)](#page-69-0). En se basant sur les formules montrées dans la se
tion [1.2,](#page-34-0) nous interrogeons le log et nous déduisons les temps d'exé
ution et de réponse, aussi bien que la disponibilité et le débit. Par la suite, nous dressons et interprétons des courbes pour avoir une idée sur le comportement du servi
e web durant diérentes onditions de harge. Cela nous aide à bien diagnostiquer l'état de servi
e et à bien gérer la QdS.

#### 4.2.3.4 Résultats et analyses

Le tableau [4.2](#page-133-0) montre les résultats des expérimentations réalisées avec le service web *ConfSearch*. La première ligne montre qu'un seul client invoque le service web ConfSearch 6193 fois durant 10 minutes. Avec 500 clients concurrents, 50% des requêtes é
houent. On remarque que l'augmentation du nombre de lients mène à une sur
harge du serveur et dé
roît la performan
e. Cependant, la valeur du temps d'exécution augmente d'une façon monotonique, alors que le temps de communication varie en raison du traffic injecté par les autres utilisateurs de la grille Grid'5000.

| Nombre  | Nombre<br>de |       | Requêtes Requêtes Duré |           | Temps d'Exécution (ms) |      |         |     | Temps de Communication (ms) |          |  |  |
|---------|--------------|-------|------------------------|-----------|------------------------|------|---------|-----|-----------------------------|----------|--|--|
| de      | Requêtes     | réus- | échouées               | expéri-   |                        |      |         |     |                             |          |  |  |
| clients |              | sites |                        | mentation |                        |      |         |     |                             |          |  |  |
|         |              |       |                        |           | Min                    | Max  | Avg     | Min | Max                         | Avg      |  |  |
|         | 6464         | 6193  | 271                    | 10Min     | 10                     | 222  | 18.163  | 40  | 1253                        | 59.767   |  |  |
| 13      | 16285        | 15368 | 917                    | 10Min     | 10                     | 654  | 22.795  | 35  | 2447                        | 71,895   |  |  |
| l5      | 18218        | 16903 | 1315                   | 10Min     | 9                      | 638  | 28,496  | 35  | 155917                      | 99,683   |  |  |
| 10      | 29783        | 25528 | 4255                   | 10Min     | 9                      | 964  | 55,076  | 27  | 5454                        | 128,297  |  |  |
| 25      | 35304        | 26337 | 8967                   | 10Min     | 9                      | 2989 | 79.059  | 33  | 5700                        | 310.039  |  |  |
| 50      | 39087        | 25563 | 13524                  | 10Min     | 9                      | 4903 | 87.033  | 35  | 21554                       | 737.783  |  |  |
| 75      | 42227        | 24554 | 17673                  | 10Min     | 9                      | 6052 | 95.330  | 31  | 185258                      | 1352,367 |  |  |
| 100     | 43118        | 24380 | 18738                  | 10Min     | 9                      | 6021 | 97,900  | 39  | 211162                      | 1780.646 |  |  |
| 200     | 44072        | 24084 | 19988                  | 10Min     | 9                      | 5626 | 116,434 | 34  | 245921                      | 1653,905 |  |  |
| 350     | 44243        | 24869 | 19374                  | 10Min     | 9                      | 6271 | 116,985 | 24  | 489053                      | 1735.029 |  |  |
| 500     | 47981        | 25736 | 22245                  | 10Min     | 9                      | 5919 | 117.739 | 24  | 217436                      | 1660.850 |  |  |

<span id="page-133-0"></span>TAB.  $4.2$  – Tableau récapitulatif des valeurs issues de l'expérimentation.

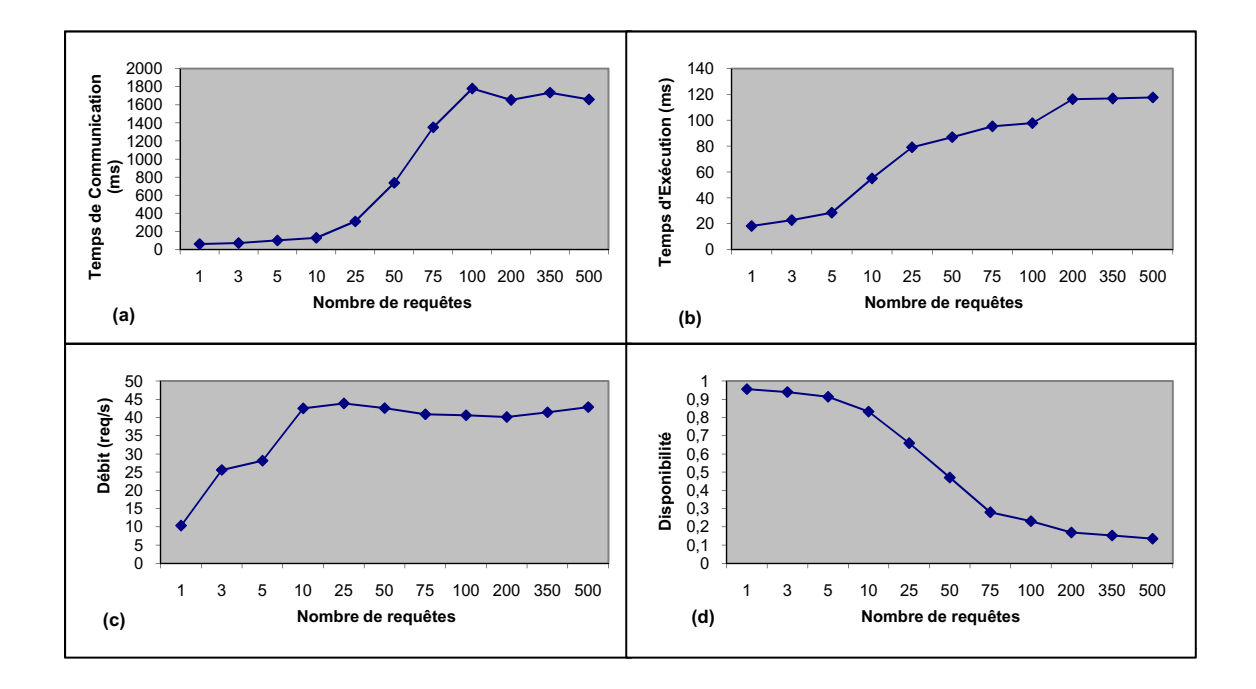

<span id="page-133-1"></span>Fig. 4.4 La variation des paramètres de QdS

La figure [4.4.](#page-133-1)a affiche la variation du temps de communication selon la croissance du nombre des clients. Les courbes continuent leur croissance jusqu'à atteindre le niveau de 100 clients. A partir de ce niveau, elle reste aux alentours de 1,7 seconde.

Le temps de communication varie entre environ 100ms pour 10 clients à 2000ms pour 100 lients. Il augmente rapidement tout en suivant le nombre de lients, e qui montre l'importan
e de e paramètre dans le temps de réponse observé par les lients. De telles informations sont analysées et modélisées pour soutenir un monitoring et un diagnostic rigoureux pour cette application.

La figure [4.4.](#page-133-1)b montre l'évolution du temps d'exécution tout en augmentant le nombre des lients. Il augmente ontinuellement d'environ 20ms ave 1 lient jusqu'à 120ms ave 500 lients simultanés. La roissan
e du nombre des lients sur
harge le servi
e et fait régresser sa performan
e.

La figure [4.4.](#page-133-1)c présente la variation du débit avec 1 à 500 clients concurrents. Ca nous permet de on
lure que le servi
e web peut répondre au maximum à environ 40 requêtes par se
onde. Ce seuil est atteint ave 25 lients simultanés et reste xe même si on augmente le nombre des lients.

Nous avons enregistré le nombre d'ex
eptions levées ainsi que le nombre de réponses erronées du service web. Par la suite, nous avons dressé la courbe de la disponibilité du service (voir la figure [4.4.](#page-133-1)d). Nous notons que l'invocation continue d'un client unique pendant 10 minutes dé
len
he 271 ex
eptions. Le servi
e répond à moins de 80% des requêtes si le nombre de lients simultanés ex
ède 100. Nous remarquons que la majorité des réponses erronées ont été rattachées à l'exception *connection* refused, qui signifie que la capacité du serveur d'application est dépassée.

| Temps de réponse |          |           |          |           |          |          |          |          |          |           |           |
|------------------|----------|-----------|----------|-----------|----------|----------|----------|----------|----------|-----------|-----------|
| Nombre           | $<$ 1sec | $<$ 2sec  | $<$ 3sec | $<$ 4 sec | $<$ 5sec | $<$ 6sec | $<$ 7sec | $<$ 8sec | $<$ 9sec | $<$ 10sec | $>10$ sec |
| de               |          |           |          |           |          |          |          |          |          |           |           |
| clients          |          |           |          |           |          |          |          |          |          |           |           |
|                  | 99.97%   | $0.03\%$  | $0.00\%$ | $0.00\%$  | $0,00\%$ | $0.00\%$ | $0,00\%$ | $0.00\%$ | $0.00\%$ | $0.00\%$  | $0.00\%$  |
| 5                | 99.96%   | 0,02%     | $0.02\%$ | $0.00\%$  | $0.00\%$ | $0.00\%$ | $0.00\%$ | $0,00\%$ | $0.00\%$ | $0.00\%$  | $0.00\%$  |
| 10               | 99,24%   | $0.63\%$  | 0.13%    | $0.00\%$  | $0,00\%$ | $0.00\%$ | $0.00\%$ | $0.00\%$ | $0.00\%$ | $0.00\%$  | $0.00\%$  |
| 25               | 93.94%   | 3,84%     | 2,07%    | 0.15%     | $0,00\%$ | $0.00\%$ | $0.00\%$ | $0.00\%$ | $0.00\%$ | $0.00\%$  | $0.00\%$  |
| 50               | 54.27%   | 35,90%    | $6,82\%$ | 2.30%     | 0,55%    | 0,15%    | 0.01%    | $0,00\%$ | $0.00\%$ | $0,00\%$  | $0.00\%$  |
| 75               | 26.98%   | 57.63%    | $9.38\%$ | 4.44%     | 0,81%    | $0.29\%$ | $0.36\%$ | $0.09\%$ | 0.02%    | $0.00\%$  | $0.00\%$  |
| 100              | 18,37%   | $50.80\%$ | 15.99%   | 9.25%     | 4,01%    | 1.24%    | 0.24%    | $0.06\%$ | $0.03\%$ | $0.01\%$  | $0.00\%$  |
| 200              | 18,22%   | 51,86%    | 11,52%   | 8.55%     | 6,32%    | $0.86\%$ | $0.56\%$ | $0.68\%$ | 0.44%    | $0.30\%$  | $0.69\%$  |
| 350              | 11.98%   | 50.60%    | 22,48%   | 7.97%     | 2,72%    | 1.02%    | $0.54\%$ | $0.60\%$ | 0.41%    | $0.53\%$  | 1.15%     |
| 500              | 11.06%   | 45,43%    | 24.93%   | 6.01%     | 2,76%    | 1.46%    | $0.34\%$ | 0.25%    | $0.08\%$ | $0.09\%$  | 7,59%     |

<span id="page-134-0"></span>TAB. 4.3 - La scalabilité du service web ConfSearch

Nous avons lassié le temps de réponse dans le tableau [4.3](#page-134-0) dans diérents intervalles  $(\text{en second}) : [0, 1]$  contient des requêtes qui ont pris moins d'une seconde, [1, 2] in
lut des requêtes qui ont pris entre 1 et 2 se
ondes, et
. Nous avons divisé le nombre de requêtes de chaque intervalle par le nombre total des requêtes réussies afin d'obtenir un résultat en pour
entage. Ces pour
entages représentent la s
alabilité du servi
e web ConfSear
h.

Les trois premières lignes du tableau [4.3](#page-134-0) montrent respectivement le résultat d'exéution de 1, 5 et 10 lients simultanés. Environ 100% des requêtes sont servies dans un temps de réponse moins d'1 seconde. Quand on dépasse 50 clients, le service web souffre du grand nombre de requêtes simultanées et ralentit son temps de réponse. Par exemple, environ 80% des requêtes sont accomplies dans un temps de réponse supérieur à 1 se
onde et e pour 100 et 200 lients simultanés. Nous remarquons que la performance se dégrade autant que le nombre de clients accroît et la disponibilité décroît jusqu'à atteindre 20% (voir la figure [4.4.](#page-133-1)d).

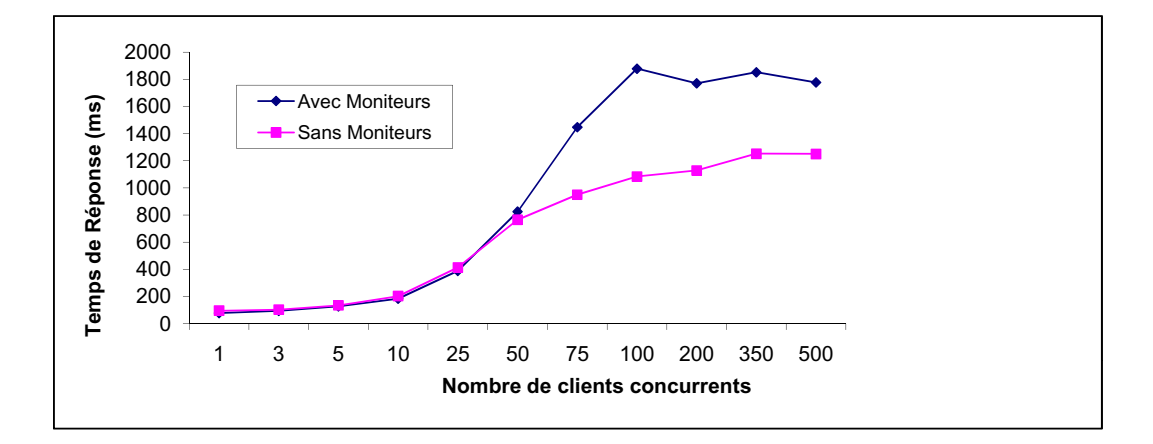

<span id="page-135-0"></span>Fig. 4.5 La sur
harge des moniteurs

Dans la figure [4.5,](#page-135-0) nous avons dressé deux courbes du temps de réponse. Dans la première, la mesure est accomplie avec nos moniteurs. Dans la deuxième, la mesure est réalisée dans le ode du lient et sans utiliser des moniteurs. Ave moins de 50 lients simultanés, les deux ourbes sont similaires et la sur
harge des moniteurs est presque nulle. Le retard peut atteindre 0,5 se
onde lorsque nous dépassons 50 lients simultanés. Ceci implique que  $MARQ$  est appropriée pour un service invoqué par moins de 50 lients simultanés. Si nous ex
édons 50 lients simultanés, nous devons tenir ompte de la harge a joutée par les moniteurs.

# 4.3 Le FoodShop : Un exemple de chaîne de commandes automatisées

L'application du *FoodShop* est étudiée dans le cadre du projet WS-DIAMOND (voir la figure [4.6\)](#page-136-0). C'est une application basée sur les services web qui représente une ompagnie de vente et de livraison de nourriture. Cette ompagnie possède plusieurs servi
es web en ligne, à savoir : le Shop, représentant la boutique, et plusieurs  $WareHouse$  (WH1, ..., WHn), représentant les entrepôts, qui sont situés dans différentes régions et qui sont responsables du sto
kage de la mar
handise impérissable et de la livraison physiquement des produits vendus aux lients. En as de produit périssable, qui ne peut pas être sto
ké (
omme le lait), ou en as de produit épuisé, le *WareHouse* interagit avec les services web *Suppliers*  $(SUP1, ..., SUBm)$ pour s'approvisionner.

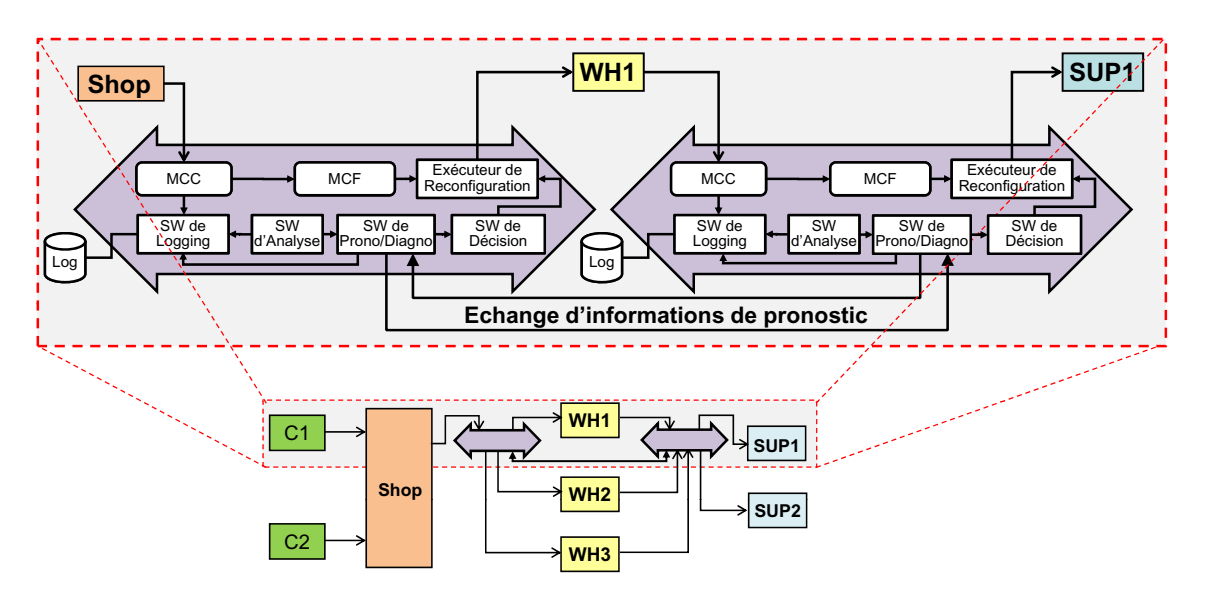

<span id="page-136-0"></span>FIG.  $4.6 -$ L'instanciation de  $MARQ$  avec l'application du FoodShop

Le FoodShop est une composition de services web interactifs. Il est implanté en utilisant BPEL (plus précisément  $ActiveBPEL<sup>2</sup>$  version 2.1). Le déploiement d'une instance des composants de MARQ avec cette application illustre des situations où des ontraintes de déploiement doivent être prises en onsidération. Le lient s'exécute au sein d'un processus BPEL, ce qui restreint le déploiement du MCC (pour les moniteurs niveau SOAP). Plus de détails on
ernant les ontraintes de déploiement sont disponibles à la se
tion [3.4.](#page-107-0)

<span id="page-136-1"></span><sup>2</sup> http ://www.a
tivevos.
om/

Une instance de MARQ est déployée entre chaque paire de client/fournisseur de SW de l'application FoodShop, qui est composée du Shop, des entrepôts WH1, WH2 et  $WH3$  et des fournisseurs  $SUP1$  et  $SUP2$ , comme le montre la figure [4.6.](#page-136-0)

Les services de Diagnostic/Pronostic échangent des informations, afin de coordonner leurs actions d'auto-réparation. Par exemple, pour les deux services imbriqués WH1 et SUP1, la dégradation de la QdS de SUP1 peut se propager à WH1 du point de vue du Shop. Cela dé
len
he un pro
essus d'auto-réparation dans les deux instan
es déployées de  $MARQ$ . La première entre le *Shop* en tant que client, et le WH1 en tant que SW, et la deuxième entre le *WH1* en tant que client et le *SUP1* en tant que SW. Si au
une oordination n'est implantée, haque instan
e de MARQ substitue son fournisseur. La première substitue WH1-qui est affecté par la propagation- et la deuxième substitue SUP -qui est dégradé-. Cependant, un raisonnement global sur la dégradation déduit que la dégradation de WH1 est due au phénomène de propagation et que seulement SUP1 doit être substitué (voir raisonnement à la section [2.5.1.1\)](#page-81-0).

#### 4.3.1 Hypothèses d'implantation

L'hypothèse d'implantation du côté client se résume à la modification de l'URL pour toutes les requêtes partantes du client. Cette modification remplace l'adresse IP et le port du serveur hébergeant le service web par l'IP et le port d'écoute du proxy. Par la suite, toutes les requêtes seront envoyées au proxy qui prendra en harge la gestion de la QdS, par des extensions du message reçu, et l'acheminement de la requête vers le SW du fournisseur.

Côté serveur, on configure le tomcat du *fournisseur du SW* pour qu'il envoie les réponses au proxy. Pour ce faire, on ajoute le code suivante dans le fichier de configuration du serveur *catalina* qui se trouve sous le  $$TOMCAT$  HOME\$ (catalina.sh pour Linux/Unix, et atalina.bat pour Windows) :

/ ∗ ∗ ∗ ∗ ∗ ∗ ∗ ∗ ∗ ∗ ∗ ∗ ∗ ∗ ∗ ∗ ∗ ∗ ∗ ∗ ∗ ∗ ∗ ∗ ∗ ∗ ∗ ∗ ∗ ∗ ∗ ∗ ∗ ∗ ∗ ∗ ∗ ∗/ JAVA\_OPTS= -Dhttp.proxyHost=192.168.2.210 -Dhttp.proxyPort=8080 -DproxySet=true / ∗ ∗ ∗ ∗ ∗ ∗ ∗ ∗ ∗ ∗ ∗ ∗ ∗ ∗ ∗ ∗ ∗ ∗ ∗ ∗ ∗ ∗ ∗ ∗ ∗ ∗ ∗ ∗ ∗ ∗ ∗ ∗ ∗ ∗ ∗ ∗ ∗ ∗/

Ave 192.168.2.210 qui désigne l'adresse IP de la ma
hine hébergeant le proxy et 8080 le port de ré
eption du proxy.

#### 4.3.2 Implantation

L'instanciation de *MARQ* avec l'application du *FoodShop* donne lieu à un système de monitoring au niveau HTTP apable d'enregistrer des données telles que l'adresse IP de la machine de déploiement, les noms des services web communicants, les noms des opérations invoquées, la durée d'exé
ution ainsi que le type de la ommuni
ation à savoir synchrone ou asynchrone. Ces informations permettent la découverte automatique et dynamique de toutes les parties impliquées dans l'appli
ation ainsi que les échanges qui avaient lieu entre elles. Il s'agit d'une reconstruction du profil de l'appli
ation.

En plus des différentes fonctionnalités d'auto-réparation, l'application de FoodShop a été enrichie par une interface graphique de monitoring. En effet, en se basant sur les données re
ueillies du monitoring, nous dressons dynamiquement un graphe de visualisation (i) des machines hôtes tout en les associant aux services web hébergés, (ii) des opérations ibles d'invo
ation par les servi
es web, (iii) d'une estimation statistique de l'état de l'opération, ainsi que (iv) de la séquence d'invocation des opérations. Par onséquen
e, nous obtenons deux parties déployées ave l'appli
ation :

- MARQ : c'est une instance de notre middleware d'auto-réparation en se basant sur les proxies HTTP. Elle permet le monitoring, le logging, ainsi que la re
on guration en terme de reroutage de requêtes. Cette partie utilise deux tables de base de données : une pour les données du monitoring, et l'autre pour le routage.
- $-L'interface graphique de monitoring et d'analyse de la QdS : elle comporte deux$ volets (voir figure [4.7\)](#page-139-0). Celui du côté gauche extrait les données du log, et construit graphiquement le profil de l'application. Le volet de droite montre une analyse statistique de l'état des services web impliqués, en se basant sur les *chaînes de* Markov cachées (voir section [2.5.1.2\)](#page-85-0). Cette partie utilise une table de base de données pour l'estimation des états des servi
es web.

L'expérimentation du FoodShop a été réalisée sur plusieurs machines distribuées. Nous avons installé et configuré cinq machines indépendantes, à savoir :  $M1$  pour le Shop, M2 pour le Warehouse, M3 pour le Supplier, M4 pour le deuxième Warehouse (utilisé pour la substitution) et  $M_5$  pour le Proxy HTTP (pour l'interception, le logging et le reroutage). Sur une autre machine, nous avons lancé un générateur de requêtes périodiques qui joue le rôle du client. Les requêtes sont construites au hazard, en se basant sur la liste des produits disponibles auprès du Shop. Le visualisateur graphique (voir figure [4.7\)](#page-139-0) est déployé aussi sur cette dernière machine

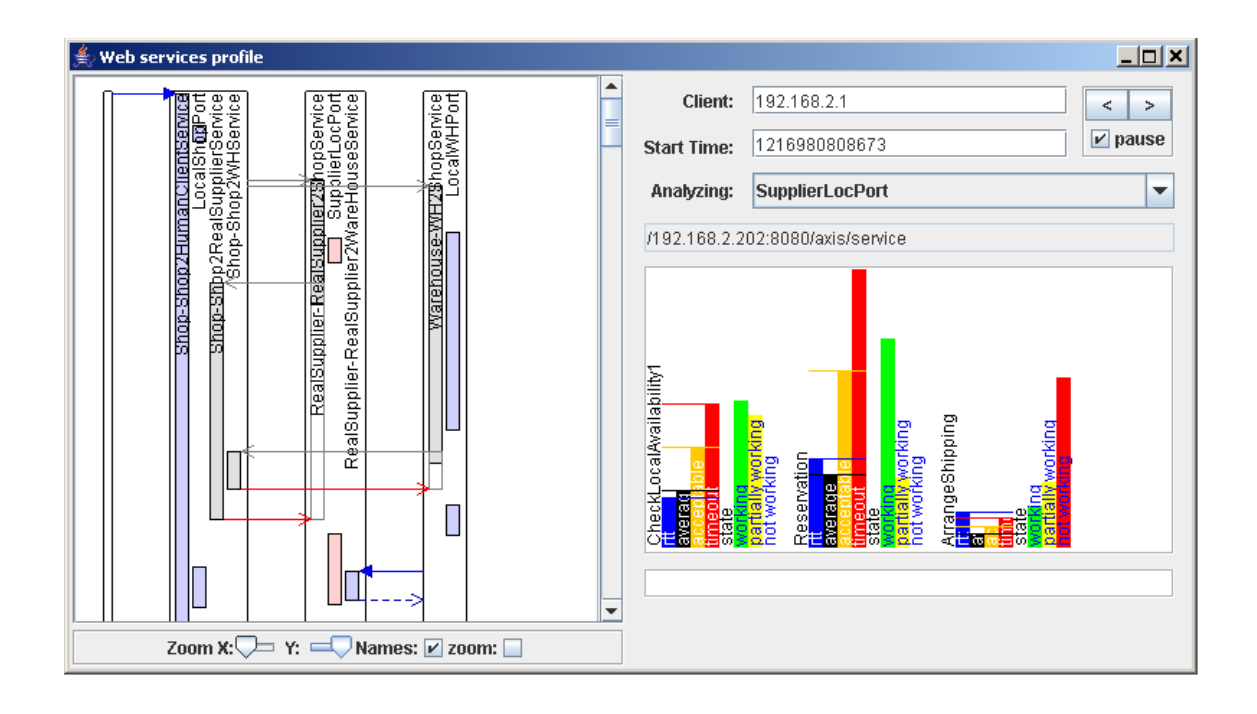

<span id="page-139-0"></span>Fig. 4.7 Le visualisateur graphique appliqué au FoodShop

ainsi qu'un injecteur de retard utilisé pour l'injection de dégradation et la vérification de la réa
tion du système de gestion de la QdS.

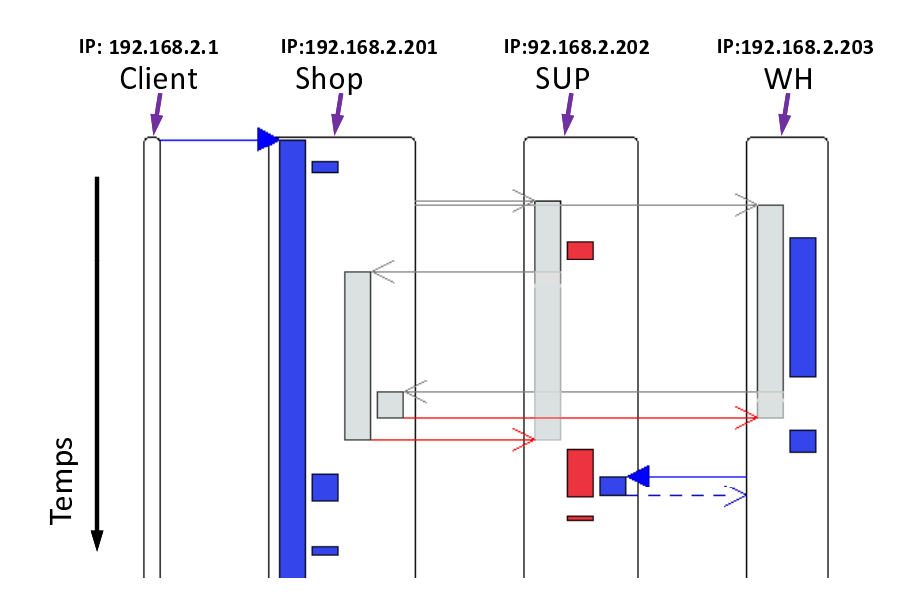

<span id="page-139-1"></span>Fig. 4.8 L'historique des onversations

La figure [4.8](#page-139-1) focalise sur les détails du volet gauche du visualisateur graphique. Elle représente une reprise graphique des différentes interactions entre les services web de l'application du *FoodShop*. Dans cette figure, chaque boxe (grand rectangle vide) représente un nœud de déploiement, ainsi que les services web hébergés dedans. Pour le cas du *FoodShop*, les boxes représentent les machines du client, du *Shop*, du Supplier et du Warehouse. Chaque ligne fléchée désigne un échange de messages entre les opérations. Une olonne pleine symbolise l'exé
ution d'une opération. Une colonne pleine non liée à des flèches signifie que l'opération est invoquée localement. La couleur de cette colonne reflète le type de communication utilisée pour cette invocation. Le rectangle bleu désigne les opérations synchrones. Les communications asyn
hrones sont signalées par les re
tangles gris. Un re
tangle rouge signie que l'opération du service web est actuellement sélectionnée pour l'analyse statistique dans le volet droit (voir figure [4.9\)](#page-140-0).

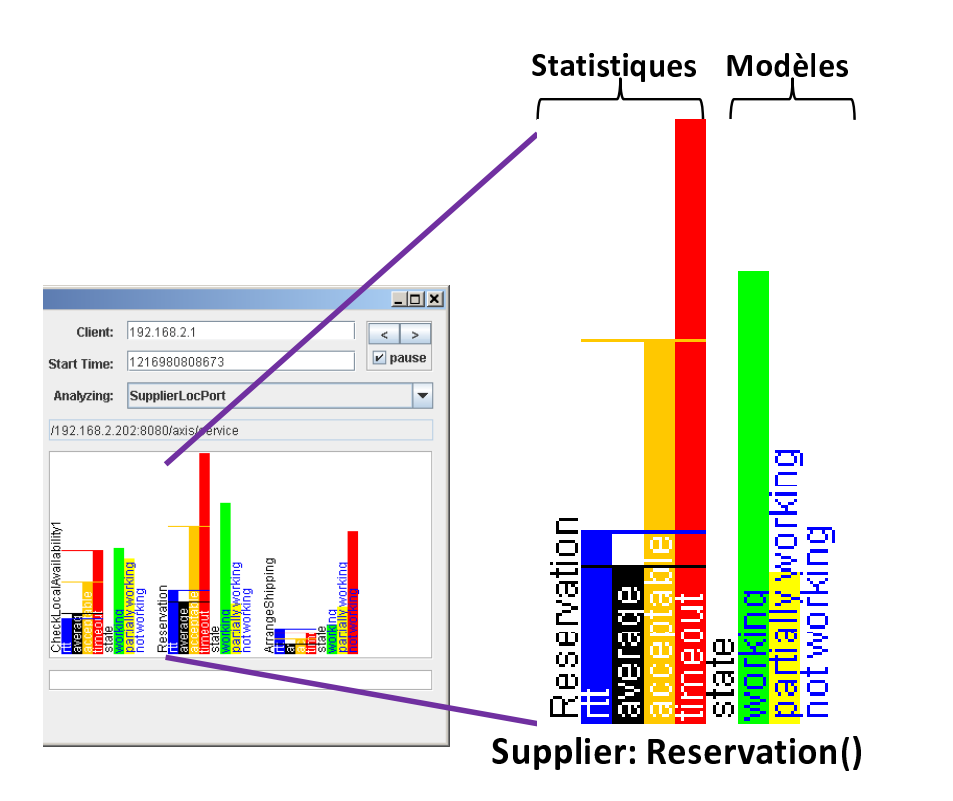

<span id="page-140-0"></span>FIG.  $4.9$  – Les opérations statistiques

La figure [4.9](#page-140-0) montre le volet droit du visualisateur graphique. Dans la partie supérieure, on spé
ie l'adresse IP du lient ible par l'analyse. Le hamp dessous, affiche les différents départs des requêtes vers l'opération sélectionnée pour l'analyse. Cette séle
tion est garantie par une liste de hoix disponible pour l'utilisateur du visualisateur. La liste de hoix est située sous le hamp du temps de départ de la requête.

La partie inférieure contient les statistiques et le modèle de pronostic de l'état des opérations du servi
e web séle
tionné. Le nom de l'opération est a
hé à droite, suivi des al
uls statistiques et des modèles de pronosti (voir se
tion [2.5.1.2\)](#page-85-0). Con
ernant les statistiques, la première olonne -en bleu- désigne la dernière valeur du paramètre de QdS mesurée par le monitoring. La deuxième olonne -en noir- indique la valeur moyenne de e paramètre (voir équation [2.5\)](#page-87-0). La troisième olonne -en orangé- pré-sente le seuil de l'acceptance (voir équation [2.3\)](#page-87-1). La dernière colonne -en rougeal
ule le seuil maximal possible (voir équation [2.2\)](#page-87-2).

Concernant le modèle, il estime l'état de toutes les opérations du service choisi à travers les haînes de Markov a
hées, tout en se basant sur les statistiques déjà calculées (voir figure [2.8\)](#page-88-0). La première colonne -en vert- représente l'état Working. La deuxième colonne -en jaune- désigne l'état *Partially Working*. La troisième colonne en rouge- indique l'état *Not Working*. La colonne la plus haute entre les trois, désigne l'état de l'opération. Par exemple dans la figure [4.9,](#page-140-0) l'état de l'opération Reservation est Working.

#### 4.3.3 La réparation

La réparation est implantée à deux niveaux : HTTP et SOAP.

#### 4.3.3.1 Le onne
teur de re
onguration niveau HTTP

Une estimation de dégradation de la QdS, déclenche une opération de reconfiguration assurée par le proxy HTTP. La décision de réparation est suivie soit par la substitution du servi
e dégradé, soit par la substitution de l'opération dégradée. En effet, le monitoring enregistre le nom de l'opération invoquée pour chaque requête, et ceci permet de raisonner sur la QdS offerte par une opération bien spécifique. Le plan de reconfiguration est équivalent à une requête  $SQL$  structurée comme suit :

/ ∗ ∗ ∗ ∗ ∗ ∗ ∗ ∗ ∗ ∗ ∗ ∗ ∗ ∗ ∗ ∗ ∗ ∗ ∗ ∗ ∗ ∗ ∗ ∗ ∗ ∗ ∗ ∗ ∗ ∗ ∗ ∗ ∗ ∗ ∗ ∗ ∗ ∗/ INSERT INTO PLAN SET SERVICE="old\_wsdl\_address", ACTION="old\_operation", NEWSERVICE="new\_wsdl\_address", NEWACTION="new\_Operation" ; / ∗ ∗ ∗ ∗ ∗ ∗ ∗ ∗ ∗ ∗ ∗ ∗ ∗ ∗ ∗ ∗ ∗ ∗ ∗ ∗ ∗ ∗ ∗ ∗ ∗ ∗ ∗ ∗ ∗ ∗ ∗ ∗ ∗ ∗ ∗ ∗ ∗ ∗/

Avec *old\_wsdl\_address* dénotant le *WSDL* du service défaillant (où le service contenant l'opération défaillante, *old\_operation* dénotant le nom de l'opération dégradée (champ à laisser vide en cas de substitution d'un service), new wsdl address dénotant le *WSDL* du service cible, et new Operation le nom de l'opération cible (champ à laisser vide en as de substitution d'un servi
e).

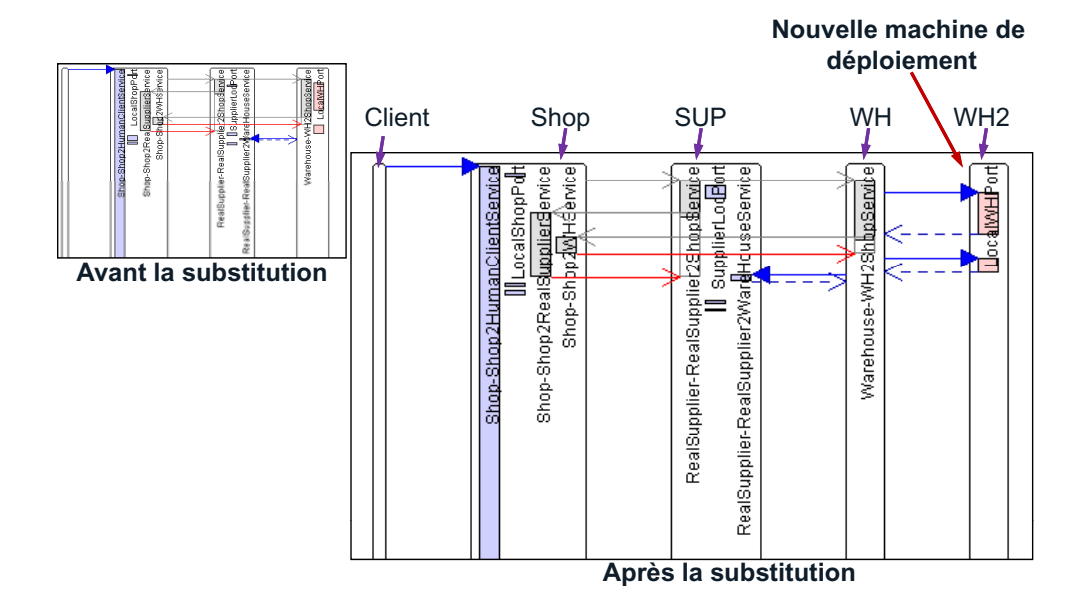

<span id="page-142-0"></span>FIG.  $4.10 -$  Le reroutage des requêtes

La figure [4.10](#page-142-0) montre comment la liaison avec le service web du *WareHouse* (Lo $calWHPort$ ) est reroutée vers un nouveau Warehouse (WH2) déployé sur une nouvelle machine. Dans la partie Avant la substitution, le WH2 ne figure pas. Suite à la reconfiguration, les données de monitoring interprétée par le visualisateur graphique, affiche un nouveau *swimlane*. Il représente le nouveau *WareHouse* (WH2) impliqué dans l'appli
ation.

#### 4.3.3.2 Le onne
teur de re
onguration niveau SOAP

Une version de MARQ niveau SOAP a été développée et instanciée avec l'application du *roodshop*. La ligure [4.11](#page-143-0) détaille le développement de ce prototype<sup>s</sup>.

On considère, à gauche, le client qui envoie des requêtes au *Shop1* qui représente le service web situé à droit. Entre le client et le fournisseur, nous déployons une instance de MARQ. Nous utilisons un Inje
teur de Retard pour simuler une dégradation de la QdS. De suite, les services d'Analyse et de Diagnostic découvrent et identifient la dégradation. Le service de Reconfiguration substitue Shop1 par Shop2, suite à une dé
ision de re
ouvrement, d'une façon transparente au lient. Nous utilisons

<span id="page-142-1"></span> $3Dé$ monstration disponible sur http ://www.laas.fr/\*khalil/TOOLS/QoS-4-SHWS/index.html

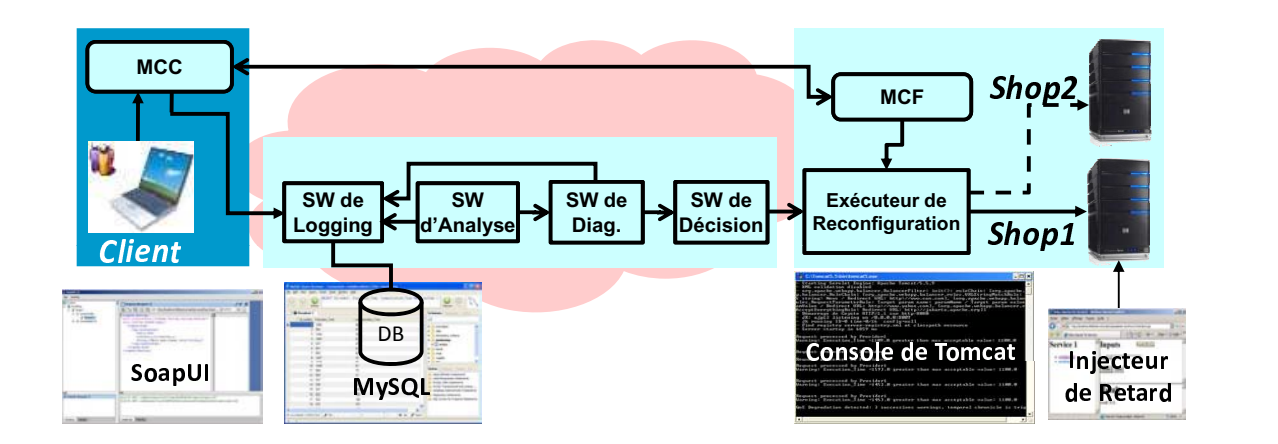

<span id="page-143-0"></span>FIG.  $4.11$  – Le prototype de *FoodShop* 

Apa
he Tom
at5.9 omme serveur de web, Axis1.4 omme onteneur de servi
e web, ActiveBPEL2.1 comme moteur de BPEL, SoapUI1.5 comme client, MySQL5 comme système de gestion de base de données pour le logging et Java omme langage de programmation.

Nous avons calculé la valeur de N (voir la section [2.4\)](#page-76-0) afin d'estimer au bout de combien de violations successives nous déclenchons une opération de substitution. Les valeurs et les probabilités utilisées et les han
es sont déduites à partir des données de QdS issues du monitoring.

 $P[any state \rightarrow Tresp V] = 0.78 \times 0.13 + 0.23 \times 0.09 = 0.1221$  $Avec : P[TrespOK] = 0.78, P[TrespV] = 0.23, P[TrespOK \rightarrow TrespV] = 0.13,$ et  $P[TrespV \rightarrow TrespV] = 0.09$ .  $\Leftrightarrow$  0.1221 × 0.09<sup>N-1</sup> ≤ 0.04, Avec la disponibilité= 0.96.  $\Leftrightarrow$   $N \geq 2.115$ 

Ce qui signifie que  $N$  doit être au moins égale à 3. Autant nous accroissons la valeur de N, autant la pré
ision de déte
tion de dégradation augmente. Toutefois, le hoix d'une valeur de N très supérieure à la valeur minimale, peut empê
her la déte
tion de quelques dégradations.

La figure [4.12](#page-144-0) illustre l'évolution du temps de réponse du service suite à une dégradation. Le servi
e de monitoring de MARQ surveille l'évolution du temps de réponse au cours de l'exécution de *Shop1*. Au bout de douze invocations, une dégradation est détectée selon la chronique montrée dans la figure [2.4](#page-78-0) avec  $N=3$ . La partie verte
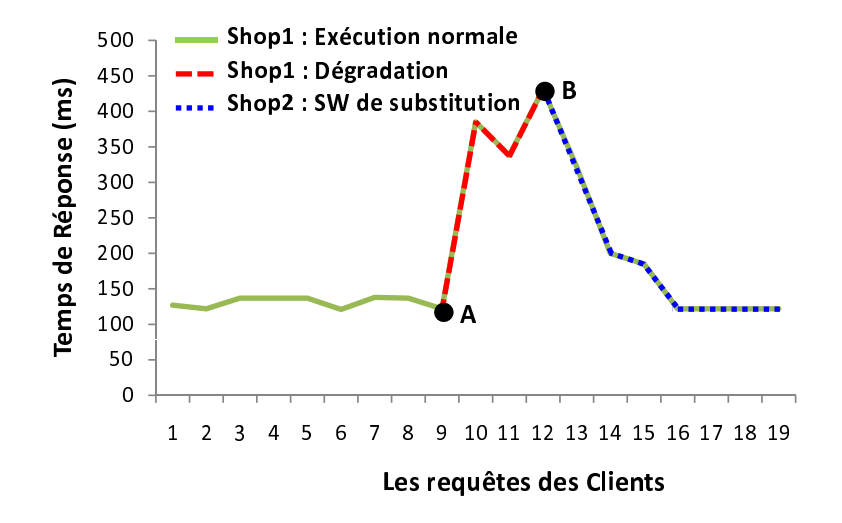

<span id="page-144-0"></span>FIG. 4.12 – Le recouvrement de dégradation

de la courbe représente le fonctionnement normal du  $\mathit{Shop1}$ . Au niveau du point A, nous injectons un retard (un temps additionnel au moment de l'exécution du service et pour toutes les requêtes) et nous suivons le comportement de MARQ. Après trois violations successives, ce dernier détecte la dégradation (la partie rouge de la courbe dans la figure 4.12), et réagit par la substitution du service web *Shop1* au niveau du point **B**. Suite au reroutage des clients vers le nouveau  $\text{Shop}( \text{Shop2} )$ , le temps de réponse regagne son comportement normal (la partie bleue de la courbe dans la figure  $4.12$ ).

#### Conclusion 4.4

Dans ce chapitre, nous avons mis en pratique notre approche présentée au deuxième et au troisième chapitres. Ceci a montré la faisabilité, et a prouvé l'efficacité de notre middleware avec différents types d'application. Le service de monitoring est validé avec une expérimentation à grande échelle et la charge des moniteurs reste négligeable tant que le nombre des clients simultanés ne dépasse pas 50. Le service d'analyse a réussi à détecter les violations de la QdS. Une fenêtre de visualisation du pronostic à travers les *chaînes de Markov cachées* a été implantée. Le Connecteur de Liaison Dynamique de reconfiguration est implanté de deux manières différentes : au niveau SOAP et au niveau HTTP. La reconfiguration niveau HTTP offre la possibilité d'appliquer une reconfiguration au niveau d'une opération spécifique d'un service web.

## Conclusion Générale

La principale motivation qui a régit ce travail est le développement d'une architecture reconfigurable guidée par la QdS pour les applications coopératives à base de service web. Ce travail propose une architecture en bus logiciel au niveau application qui permet la construction d'applications réparties auto-réparables. Cette architecture repose sur des dispositifs, modèles et algorithmes couvrant le cycle d'auto-réparation. Elle a été instanciée et illustrée avec différents types de compositions de services web, à savoir l'or
hestration et la horéographie.

Les principales contributions de cette thèse peuvent se résumer comme suit :

- Le monitoring non intrusif des messages SOAP dans les onteneurs de déploiement côté client et côté fournisseur du service web. Ceci est réalisé grâce à des moniteurs, générés et déployés automatiquement, et qui marquent et collectent les valeurs des paramètres de QdS. Ces moniteurs prennent en charge les spécificités des ommuni
ations syn
hrones et asyn
hrones. Les expérimentations menées à grande é
helle sur la plate-forme Grid'5000, montrent que la harge de nos moniteurs est presque nulle tant que le nombre de lients ne dépasse pas les 50 lients concurrents.
- La détection et l'identification de la source de dégradation de la QdS. Ceci correspond à la phase d'exploitation des valeurs obtenues par le monitoring. Cette fon
 tion permet de s'assurer du bon fon
tionnement de l'appli
ation, et le as é
héant dé
len
her des alarmes. Nous fo
alisons sur la surveillan
e de l'évolution d'une ara
téristique donnée de QdS plus que sur ses valeurs absolues pour distinguer entre une dégradation transitoire et une dégradation permanente. Ce pro
essus se poursuit par l'identification de la source de dégradation. Des fonctionnalités de déte
tion de la propagation de dégradation sont élaborées pour éliminer les actions de reconfiguration inutiles.
- L'élaboration d'une interfa
e graphique pour le monitoring et l'analyse de la QdS. Elle permet la re
onstru
tion des intera
tions entre les servi
es web impliqués

dans l'application sous forme de diagramme de séquences. Aussi, cette interface visualise les résultats d'une analyse probabiliste basée sur les modèles Markoviens, et reflétant une estimation des états des services web.

- La reconfiguration dynamique pour la prévention et la rectification de la dégradation de la QdS. Ceci est mis en œuvre grâce à un Connecteur de Liaison Dynamique, généré et déployé automatiquement. Celuii permet le reroutage des requêtes des clients vers un service offrant de meilleures QdS. La granularité d'une action de reconfiguration varie de la substitution d'une simple opération, à la substitution entière d'un servi
e.

Toutefois, notre appro
he présente quelques limites. D'une part, elle ne traite que les services web sans état, et elle a besoin d'une extension pour traiter ceux avec état. D'autre part, les modèles élaborés ne sont pas adaptés pour traiter les interruptions brusques des servi
es web. Notre middleware ne réagit qu'après des signes de dégradation qui pré
èdent l'état de dysfon
tionnement.

Les perspectives des travaux présentés dans ce mémoire suivent différents axes de réflexion et se situent dans différents contextes de recherche.

À court terme, nous prévoyons l'extension des moniteurs, afin de les rendre paramétrables à travers une interfa
e graphique d'administration. Ces extensions permettent la prise en onsidération de nouvelles QdS (telles que la réputation, le prix, la robustesse) en plus de elles déjà traitées dans e travail.

Nous planifions aussi, de conforter l'utilisateur à travers une automatisation de la génération du ode des moniteurs à partir d'une des
ription détaillée par annotation sémantique. Les attributs de QdS, ainsi que les fonctions de calcul des valeurs des paramètres de QdS seront exprimés via des annotations sémantiques et enri
hiront la description du service web. La spécification SAWSDL (Semantic Annotations for WSDL) permet l'extension du WSDL par des annotations sémantiques. Un parseur sera mis au point afin de parcourir les descriptions WSDL, pour générer et pour déployer automatiquement le ode des moniteurs orrespondants.

À court terme, nous planifions d'exploiter les données de monitoring de la QdS (niveau HTTP) pour la re
onstru
tion de la stru
ture d'intera
tion entre les diérents services web composant l'application. En effet, ces moniteurs enregistrent des informations telles que l'adresse IP de la ma
hine de déploiement, les noms des servi
es web communicants, les noms des opérations invoquées, la durée d'exécution ainsi que le type de la ommuni
ation à savoir syn
hrone ou asyn
hrone. En se basant sur ces données, nous avons réussi à élaborer un outil qui reconstruit tous les profils

d'intera
tion d'une omposition de servi
es web en ours d'exé
ution. Un de nos objectifs est de se servir de ce profil afin d'évaluer l'architecture en cours d'exéution (réelle) ave l'ar
hite
ture onçue ave les graphes d'ar
hite
ture. Une telle approche permettrait de vérifier la conformité des instances d'architecture à leurs modèles par diéren
iation. Ce
i permettrait éventuellement de produire les a
tions de reconfiguration à exécuter pour recouvrir la déformation architecturale. En plus, nous visons à coordonner les actions au niveau architectural et au niveau exécution afin d'éviter des sur-réactions de l'application ou l'exécution d'actions qui s'opposent ou s'annihilent.

À moyen terme, nous visons l'intégration d'un service de découverte de services web. Il prendra en charge la recherche d'un service offrant des fonctionnalités équivalentes à celui détecté défaillant. La découverte doit inclure des techniques ciblant les aspe
ts fon
tionnels -dé
rivant l'aspe
t logique- et les aspe
ts non fon
tionnels -dé
rivant l'aspe
t qualitatif-. La re
her
he doit, aussi, prendre en onsidération l'historique de la QdS des services utilisés pour guider le processus de sélection. Ceci permettra, par exemple, d'approuver l'utilisation d'un service qui a déjà offert une QdS satisfaisant les besoins des lients et d'éviter l'utilisation d'un servi
e déjà identifié comme dégradé, sauf si son fournisseur a déployé et rendu disponible une nouvelle version.

Nous envisageons aussi, l'implantation des pro
édures d'intégration entre l'autoréparation de niveaux lasses et instan
e (voir se
tion [3.8\)](#page-118-0). Le but est (i) de gérer le temps d'indisponibilité temporaire durant la phase de déploiement d'un nouveau Connecteur de Liaison Dynamique et (ii) de coordonner les actions de reconfiguration entre les mé
anismes des deux niveaux.

La version actuelle de notre middleware gère l'auto-réparation des services web sans état. Il est possible de prendre en onsidération la gestion de la QdS des servi
es web ave état. Des études sur la mobilité du ode sont programmées à moyen terme. En effet, la mobilité considère la migration du code du service tout en mémorisant son état ainsi que le dernier point de contrôle (*checkpoint*). Suite à son déploiement sur le nouveau site, le servi
e reprend son exé
ution à partir de e dernier point. La mobilité peut aussi onsidérer seulement l'état du servi
e. En d'autres termes, elle copie l'état du service défaillant et le transmet vers le nouveau service cible.

Dans un autre adre, nous envisageons, à moyen terme, d'optimiser la QdS d'une omposition de servi
es web. Pour e faire, un système de gestion de priorités peut être mis en place et implanté dans une partie tierce entre le client et le service. Il assurera le rôle d'un ordonnanceur. Par exemple, d'après les expérimentations faites sur la plate-forme  $Grid'5000$ , le temps d'exécution varie selon le débit actuel du service web (nombre de requêtes simultanées entrain d'être traitées). Par conséquent, nous pouvons minimiser le temps de réponse tout en diminuant le nombre de services s'exécutant en parallèle (abaisser le débit pour une vitesse d'exécution plus rapide). Dans ce cas, la notion de priorité décide de l'ordonnancement des requêtes des lients.

## Publications

### Revue Scientifique

[J1] Riadh Ben Halima, Karim Guennoun, Mohamed Jmaiel, and Khalil Drira. Providing Predi
tive Self-Healing for Web Servi
es : A QoS Monitoring and Analysisbased Approach. Journal of Information Assurance and Security (JIAS). Vol.3, N°3, pp.175-184, Septembre 2008.

#### Manifestations internationales avec actes

[C1] Riadh Ben Halima, Emna Fki, Mohamed Jmaiel, and Khalil Drira. Experiments Results and Large S
ale Measurement Data for Web Servi
es Performan
e Assessment. To appear in the 1st IEEE Workshop on Performan
e evaluation of communications in distributed systems and Web based service architectures, July 5-8, 2009, Sousse, Tunisia, 6pages. IEEE Computer So
iety. (taux de séle
tion : 37%)

[C2] Riadh Ben Halima, Mohamed Jmaiel, and Khalil Drira. A QoS-Oriented Reconfigurable Middleware For Self-Healing Web Services. In the 6th IEEE International Conferen
e on Web Servi
es (ICWS'2008), September 23-26, 2008, Beijing, China, pages 104-111. IEEE Computer Society. (taux de sélection : 16%)

[C3] Olga Nabuco, Riadh Ben Halima, Khalil Drira, Maria Grazia Fugini, Stefano Modafferi, and Enrico Mussi. Model-based QoS-enabled self-healing Web Services. 1st International Workshop on Data Management in Virtual Engineering (DM-VE'08), September 1-5, 2008, Turin, Italy, pages 711-715. IEEE Computer Society.

[C4] Riadh Ben Halima, Karim Guennoun, Mohamed Jmaiel, and Khalil Drira. Nonintrusive QoS Monitoring and Analysis for Self-Healing Web Services. In the The First IEEE International Conference on the Applications of Digital Information and Web Technologies (ICADIWT'2008). August 4-6, 2008. Ostrava, Czech, pages 549-554. IEEE Computer Society. (taux de sélection : 102/250)

[C5] René Pegoraro, Riadh Ben Halima, Khalil Drira, Karim Guennoun, and Joao Mauricio Rosrio. A framework for monitoring and runtime recovery of web servicebased applications. In 10th International Conference on Enterprise Information Systems (ICEIS'2008), 12-16 June 2008, Bar
elona, Spain. Pages 201-206.

[C6] Riadh Ben Halima, Mohamed Jmaiel, and Khalil Drira. A QoS-driven reconfiguration management system extending web services with self-healing properties. In 16th IEEE International Workshops on Enabling Technologies : Infrastructures for Collaborative Enterprises (WETICE'2007) : Workshop on Information Systems  $\delta$  Web Services (ISWS), 18-20 June 2007, Paris (France), pages 339-344. IEEE Computer Society. (taux de sélection : 6/20)

[C7] Riadh Ben Halima, Mohamed Jmaiel, et Khalil Drira. Une approche orientée règle pour la spécification formelle des architectures dynamiquement configurables.  $\widetilde{\mathcal{C}}$ ème Conférence Internationale sur les NOuvelles TEchnologies de la REpartition (NOTERE'2007). 4-8 Juin, 2007, Marrake
h, Maro
. Pages 405-412.

[C8] Riadh Ben Halima, Mohamed Jmaiel, and Khalil Drira. Graphical simulation of the dynamic evolution of the software architectures specified in  $Z$ . In 8th International Workshop on Principles of Software Evolution (IWPSE'2005), September 5-6, 2005, Lisbon, Portugal, pages 45-48. IEEE Computer So
iety.

### Rapports te
hniques

[RT1] Riadh Ben Halima, Khalil Drira, Karim Guennoun, and Francisco Moo-Mena. Specification of execution mechanisms and composition strategies for self-healing Web services -Phase 1-. Delivrable 3.1, *Projet IST WS-DIAMOND N°516933*, Février 2007, 102p.

[RT2] Riadh Ben Halima, Khalil Drira, and Karim Guennoun. Specification of exeution me
hanisms and omposition strategies for self-healing Web servi
es -Phase 2-. Delivrable 3.2, Projet IST WS-DIAMOND N°516933, Février 2008, 63p.

# Bibliographie

- [1] Mehmet Aksit and Bedir Tekinerdogan. Aspect-oriented programming using composition-filters. In *ECOOP* '98 : Workshop ion on Object-Oriented Technology, page 435, London, UK, 1998. Springer-Verlag.
- [2] Mani Anbazhagan and Nagarajan Arun. Understanding quality of service for web services. Technical report, IBM developer Works., 2002.
- [3] William W. Hines (and Douglas C. Montgomery. *Probability and Statistics* in Engineering and Management Science. John Wiley and Sons, 2nd edition, 1980.
- [4] Tony Andrews and al. Business Process Execution Language for Web Ser*vices Version 1.1.* IBM, http://www.ibm.com/developerworks/library/wsbpel, May 2003.
- [5] S. Araban and L. S. Sterling. Measuring quality of service for contract aware web services. In First Australian Workshop on Engineering Service-Oriented *Systems*, pages  $54-56$ , 2004.
- [6] D. Ardagna, C. Cappiello, M.G. Fugini, E. Mussi, B. Pernici, and P. Plebani. Faults and recovery actions for self-healing web services. In WWW2006, May 2006. Edinburgh, UK., 2005.
- [7] Danilo Ardagna, Marco Comuzzi, Enrico Mussi, Barbara Pernici, and Pierluigi Plebani. Paws: A framework for executing adaptive web-service processes. IEEE Software,  $24(6)$  :39-46, 2007.
- [8] Ashish Agarwal Asaf Arkin. The BPML specification. BPML Working Draft 0.4, http://www.bpmi.org, March 2001.
- [9] Daniel Austin, Abbie Barbir, Christopher Ferris, and Sharad Garg. Web Ser*vices Architecture Requirements.* W3C, http://www.w3.org/TR/wsa-reqs, February 2004.
- [10] Gilbert Babin and Michel Leblanc. Les web services et leur impact sur le commerce b2b. CIRANO Burgundy Reports 2003rb-07, CIRANO, 2003.
- [11] Arindam Banerji, Claudio Bartolini, Dorothea Beringer, Venkatesh Chopella, Kannan Govindarajan, Alan Karp, Harumi Kuno, Mike Lemon, Gregory Pogossiants, Shamik Sharma, and Scott Williams. Web Services Conversation *Language (WSCL)* 1.0. W3C, http://www.ebxml.org/specs/ebBPSS.pdf, March 2002.
- [12] Fabio Barbon, Paolo Traverso, Marco Pistore, and Michele Trainotti. Runtime monitoring of instances and classes of web service compositions. In ICWS  $'06$ : Proceedings of the IEEE International Conference on Web Services, pages 63-71, Washington, DC, USA, 2006. IEEE Computer Society.
- [13] Luciano Baresi and Sam Guinea. Towards dynamic monitoring of ws-bpel processes. In 3rd International Conference on Service Oriented Computing. 2005, Proceedings, volume 3826 of Lecture Notes in Computer Science, pages 269–282. Springer, 2005.
- [14] Gordon S. Blair, Geoff Coulson, Lynne Blair, Hector Duran-Limon, Paul Grace, Rui Moreira, and Nikos Parlavantzas. Reflection, self-awareness and self-healing in openorb. In WOSS '02: Proceedings of the first workshop on  $Self\text{-}healing\; systems, \text{ pages } 9-14, \text{ New York}, \text{NY}, \text{USA}, 2002, \text{ACM Press}.$
- [15] David Booth, Hugo Haas, Francis Mccabe, Eric Newcomer, Michael Champion, Chris Ferris, and David Orchard. Web services architecture. Technical report, W3C, Web Services Architecture Working Group, February 2004.
- [16] S. Bouchenak, F. Boyer, D. Hagimont, S. Krakowiak, A. Mos, N. Depalma, V. Quema, and J.-B. Stefani. Architecture-based autonomous repair management : An application to j2ee clusters. In 24th IEEE Symposium on Reliable *Distributed Systems (SRDS)*, Orlando, Florida, USA, October 2005.
- [17] Eric Bruneton and Michel Riveill. Experiments with javapod, a platform designed for the adaptation of non-functional properties. In REFLECTION '01 : Proceedings of the Third International Conference on Metalevel Architectures and Separation of Crosscutting Concerns, pages 52-72, London, UK, 2001. Springer-Verlag
- [18] Franck Cappello, Frederic Desprez, Michel Dayde, Emmanuel Jeannot, Yvon Jegou, Stephane Lanteri, Nouredine Melab, Raymond Namyst, Pascale Primet, Olivier Richard, Eddy Caron, Julien Leduc, and Guillaume Mornet. Grid'5000 : A large scale, reconfigurable, controlable and monitorable grid

platform. In Grid2005 6th IEEE/ACM International Workshop on Grid Computing, 2005.

- [19] Marco Carbone, Kohei Honda, and Nobuko Yoshida. Structured communication-centred programming for web services. In  $ESOPO7$ , pages 2-17. Springer.
- [20] Ethan Cerami. Web Services Essentials. O'Reilly & Associates, Inc., Sebastopol, CA, USA, 2002.
- [21] Shang-Wen Cheng, David Garlan, and Bradley R. Schmerl. Making selfadaptation an engineering reality. In Self-star Properties in Complex Information Systems, Con
eptual and Pra
ti
al Foundations [the book is a result from a workshop at Bertinoro, Italy, Summer 2004, volume 3460 of Lecture Notes in Computer Science, pages 158–173. Springer, 2005.
- [22] Shang-Wen Cheng, An-Cheng Huang, David Garlan, Bradley R. Schmerl, and Peter Steenkiste. An architecture for coordinating multiple self-management systems. In 4th Working IEEE / IFIP Conference on Software Architecture (WICSA 2004), 12-15 June 2004, Oslo, Norway, pages  $243-254$ . IEEE Computer Society, 2004.
- [23] David M. Chess, Alla Segal, Ian Whalley, and Steve R. White. Unity : Experiences with a prototype autonomic computing system. In 1st International Conference on Autonomic Computing (ICAC 2004), 17-19 May 2004, New York, NY, USA, pages 140–147. IEEE Computer Society, 2004
- [24] Erik Christensen, Francisco Curbera, Greg Meredith, and Sanjiva Weerawarana. Web Servi
es Des
ription Language (WSDL) Version 1.2. W3C, http ://www.w3.org/TR/wsdl, Mar
h 2001.
- [25] F. Cohen. Performance testing soap-based applications : Is your web service produ
tion-ready ? Te
hni
al report, IBM developerWorks., November 2001.
- [26] OMG Consortium. Unified modeling language : Superstructure. Technical Report Version 2.0, Object Management Group, http://www.omg.org/docs/ptc/04-10-02.pdf, October 2004.
- [27] Francisco Curbera, William A. Nagy, and Sanjiva Weerawarana. Web services : Why and how. In In OOPSLA 2001 Workshop on Object-Oriented Web Servi
es. ACM, 2001.
- [28] Eric M. Dashofy, André van der Hoek, and Richard N. Taylor. Towards architecture-based self-healing systems. In  $WOSS' 02$ : Proceedings of the first workshop on Self-healing systems, pages 21–26, New York, NY, USA, 2002. ACM Press.
- [29] Bradley Schmerl David Garlan, Shang-Wen Cheng. Increasing system dependability through architecture-based self-repair. Appears in Architecting Dependable Systems, 2003.
- [30] Noël de Palma, Sara Bouchenak, Daniel Hagimont, Sylvain Sicard, , and Christophe Taton. Jade: Un Environmement d'Administration Autonome. Techniques et Sciences Informatiques,  $27(9-10)$ :  $1225-1252$ ,  $2008$ .
- [31] Kiran Devaram and Daniel Andresen. Soap optimization via parameterized client-side caching. In International Conference on Parallel and Distributed *Computing Systems*, pages 785–790, November 2003.
- [32] Ada Diaconescu. A framework for using component redundancy for self-adapting and self-optimising component-based enterprise systems. In OOPSLA '03: Companion of the 18th annual ACM SIGPLAN conference on Object-oriented programming, systems, languages, and applications, pages 390–391, New York, NY, USA, 2003. ACM Press.
- [33] Glen Dobson, Russell Lock, and Ian Sommerville. Qosont : a gos ontology for service-centric systems. In 31st EUROMICRO Conference on Software *Engineering and Advanced Applications (EUROMICRO-SEAA 2005)*, pages 80-87. IEEE Computer Society, 2005.
- [34] Christophe Dousson, Paul Gaborit, and Malik Ghallab. Situation recognition: Representation and algorithms. In Thirteenth International Joint Conference on Artificial Intelligence (IJCAI 1993), 1993.
- [35] Thomas Erl. Service-Oriented Architecture: Concepts, Technology, and De*sign.* Prentice Hall PTR, Upper Saddle River, NJ, USA, 2005.
- [36] Roy Thomas Fielding. Architectural styles and the design of network-based software architectures. PhD thesis, University of California, Irvine, 2000. Chair-Richard N. Taylor.
- [37] David Garlan and Bradley Schmerl. Model-based adaptation for self-healing systems. In WOSS '02: Proceedings of the first workshop on Self-healing systems, pages 27-32, New York, NY, USA, 2002. ACM Press.
- [38] Selvin George, David Evans, and Steven Marchette. A biological programming model for self-healing. In SSRS '03 : Proceedings of the 2003 ACM workshop on Survivable and self-regenerative systems, pages 72–81, New York, NY, USA, 2003. ACM Press.
- [39] Debanjan Ghosh, Raj Sharman, H. Raghav Rao, and Shambhu Upadhyaya. Self-healing systems - survey and synthesis. Decis. Support Syst., 42(4) :2164– 2185, 2007.
- [40] Martin Gudgin and al. Simple object access protocol (soap) 1.2. Technical report, W3C Note 08, World Wide Web Consortium, May 2003.
- [41] Martin Gudgin, Marc Hadley, Jean-Jacques Moreau, and Henrik Frystyk Nielsen. Simple Object Access Protocol (SOAP) Version 1.2. - W3C. http://www.w3.org/TR/2001/WD-soap12-20010709/, July 2001.
- [42] K. GUENNOUN. Architectures dynamiques dans le contexte des applications à base de composants et orientées service. PhD thesis, Université Paul Sabatier, Toulouse, 183p., 2006. Doctorat.
- [43] Assia Hachichi, Cyril Martin, Gaël Thomas, Simon Patarin, and Bertil Folliot. Reconfigurations dynamiques de services dans un intergiciel à composants corbacm. In 1ère Conférence Francophone sur le Déploiement et la  $(Re)$  Configuration de Logiciels, Grenoble, France, October 2004
- [44] Matti A. Hiltunen, Richard D. Schlichting, Carlos A. Ugarte, and Gary T. Wong. Survivability through customization and adaptability : the cactus approach. In DARPA Information Survivability Conference and Exposition, pages 294-306, 1999.
- [45] Sun J., Tenhunen J., and Sauvola J. Cme : a middleware architecture for network-aware adaptive applications. In 14th IEEE International Symposium on Personal, Indoor and Mobile Radio Communications, volume 1, pages 839– 843, Beijing, China, 2003. IEEE Computer Society.
- [46] V. Jacobson. Congestion avoidance and control. *SIGCOMM Comput. Com*mun. Rev.,  $25(1)$ :157-187, 1995.
- [47] Skene James, Lamanna D. Davide, and Emmerich Wolfgang. Precise service level agreements. In  $ICSE$  '04 : Proceedings of the 26th International Conference on Software Engineering, pages 179–188, Washington, DC, USA, 2004. **IEEE** Computer Society.
- [48] O'Sullivan Justin, Edmond David, and Ter Hofstede Arthur. What's in a service? Distrib. Parallel Databases,  $12(2-3)$ : 117-133, 2002.
- [49] Barry Douglas K. The Savvy Manager's Guide to Web Services and Service-*Oriented Architectures.* Morgan Kaufmann Publishers Inc., San Francisco, CA. USA, 2003.
- [50] Kyungran Kang, Jihwan Song, Jinhyung Kim, Heejung Park, and We-Duke Cho. Uss monitor: A monitoring system for collaborative ubiquitous computing environment. IEEE Transactions on Consumer Electronics,  $53(3)$  :911– 916, 2007.
- [51] Nickolaos Kavantzas, David Burdett, Greg Ritzinger, Tony Fletcher, Yves Lafon, and Charlton Barreto. Web Services Choreography Description Language *Version 1.0.* W3C, http://www.w3.org/TR/2005/CR-ws-cdl-10-20051109/ November 2005.
- [52] Alexander Keller and Heiko Ludwig. The wsla framework: Specifying and monitoring service level agreements for web services. Journal of Network and  $System$  Management, 11(1), 2003.
- [53] Jeffrey O. Kephart and David M. Chess. The vision of autonomic computing. *Computer*,  $36(1)$ : 41-50, 2003.
- [54] G. Kiczales, J. Lamping, A. Menhdhekar, C. Maeda, C. Lopes, J.-M. Loingtierand, and J. Irwin. Aspect-oriented programming. In Proceedings of the European Conference on Object-Oriented Programming (ECOOP), LNCS 1241, pages 220–242. Springer-Verlag, 1997.
- [55] Fabio Kon, Manuel Román, Ping Liu, Jina Mao, Tomonori Yamane, Luiz Claudio Magalhães, and Roy H. Campbell. Monitoring, security, and dynamic configuration with the dynamictao reflective orb. In *Middleware 2000*, IFIP/ACM International Conference on Distributed Systems Platforms, New York, NY, USA, April 4-7, 2000, Proceedings, volume 1795 of Lecture Notes in Computer *Science*, pages  $121-143$ . Springer, 2000.
- [56] P. Sampatakos L. Dimopoulou, E. Nikolouzou and I.Venieris. Qmtool: An xml-based management platform for gos aware ip networks. IEEE Network.  $17(3)$  : 8-14, 2003.
- [57] D. Davide Lamanna, James Skene, and Wolfgang Emmerich. Slang : A language for defining service level agreements. In  $FTDCS$  '03 : Proceedings of the The Ninth IEEE Workshop on Future Trends of Distributed Computing Systems (FTDCS'03), page 100, Washington, DC, USA, 2003. IEEE Computer Society.
- [58] Kangchan Lee, Jonghong Jeon, Wonseok Lee, Seong-Ho Jeong, and Sang-Won Park. Qos for web services : Requirements and possible approaches. Technical report, W3C, Web Services Architecture Working Group, November 2003.
- [59] Duran Limon. A Resource Management Framework for Reflective Multimedia Middleware. PhD thesis, Lancaster University, UK, October 2001.
- [60] Dong Liu and Ralph Deters. Bust : enabling scalable service orchestration. In InfoScale '07: Proceedings of the 2nd international conference on Scalable information systems, pages 1-10, ICST, Brussels, Belgium, Belgium, 2007. ICST

(Institute for Computer S
ien
es, So
ial-Informati
s and Tele
ommuni
ations Engineering).

- [61] Giorgia Lodi, Fabio Panzieri, Davide Rossi, and Elisa Turrini. Sla-driven clustering of qos-aware application servers. IEEE Trans. Softw. Eng., 33(3) :186– 197, 2007.
- [62] Heiko Ludwig, Alexander Keller, Asit Dan, Richard P. King, and Richard Franck. Wsla language specification, version 1.0. Technical report, IBM Corporation, http ://www.resear
h.ibm.
om/wsla/, January 2003.
- [63] Fredj Manel, Georgantas Nikolaos, Issarny Valerie, and Zarras Apostolos. Dynamic service substitution in service-oriented architectures. In *SERVICES* '08 : Proceedings of the 2008 IEEE Congress on Services - Part I, pages  $101-$ 104, Washington, DC, USA, 2008. IEEE Computer Society.
- [64] Raphael Marvie and Marie-Claude Pellegrini. Etat de l'art des modèles de composants. Technical Report 2, CESURE RNRT Project, May 2000.
- $[65]$  N. Medvidovic and M. Mikic-Rakic. Programming-in-the-many : A software engineering paradigm for the 21st entury. In Workshop on New Visions for Software Design and Productivity: Research and Applications, Nashville, Tennessee, De
ember 2001.
- [66] Daniel A. Menascé. Qos issues in web services. IEEE Internet Computing,  $6(6)$ : 72-75, 2002.
- [67] Stal Michael. Web services : beyond component-based computing. *Commun.*  $ACM$ , 45(10) :71-76, 2002.
- [68] Marija Mikic-Rakic, Nikunj Mehta, and Nenad Medvidovic. Architectural style requirements for self-healing systems. In WOSS  $'02$ : Proceedings of the first workshop on Self-healing systems, pages 49–54, New York, NY, USA, 2002. ACM Press.
- [69] Stefano Modafferi, Enrico Mussi, and Barbara Pernici. Sh-bpel: a self-healing plug-in for ws-bpel engines. In  $MW4SOC$  '06: Proceedings of the 1st workshop on Middleware for Service Oriented Computing (MW4SOC 2006), pages  $48-$ 53, New York, NY, USA, 2006. ACM.
- [70] Francisco Moo-Mena and Khalil Drira. Reconfiguration of web services architectures : A model-based approach. In 12th IEEE Symposium on Computers and Communications (ISCC 2007), July 1-4,, pages 357-362, Aveiro, Portugal, 2007. IEEE Computer So
iety.
- [71] P. Narasimhan, L. E. Moser, and P. M. Melliar-Smith. Eternal : a componentbased framework for transparent fault-tolerant corba. Softw. Pract. Exper.  $32(8)$ : 771–788, 2002.
- [72] Priya Narasimhan, Louise E. Moser, and P. m. Melliar-Smith. Using interceptors to enhance corba. Computer,  $32(7)$ :62–68, 1999.
- [73] Eric Newcomer and Greg Lomow. Understanding SOA with Web Services (Independent Te
hnology Guides). Addison-Wesley Professional, 2004.
- [74] F. Ogel, B. Folliot, and I. Piumarta. On reflexive and dynamically adaptable environments for distributed computing. In  $\textit{ICDCSW}$  '03 : Proceedings of the 23rd International Conferen
e on Distributed Computing Systems, page 112, Washington, DC, USA, 2003. IEEE Computer Society.
- [75] OMG. Portable interceptors : Request for proposals. Technical report, Object Management Group, ftp :// ftp.omg.org/pub/do
s/orbos/98-09-11.pdf, 1998.
- [76] Peyman Oreizy, Michael M. Gorlick, Richard N. Taylor, Dennis Heimbigner, Gregory Johnson, Nenad Medvidovi
, Alex Quili
i, David S. Rosenblum, and Alexander L. Wolf. An ar
hite
ture-based approa
h to self-adaptive software. IEEE Intelligent Systems,  $14(3)$ :54-62, 1999.
- [77] Karn P. and Partridge C. Improving round-trip time estimates. in reliable transport protocols. ACM Transaction on Computer Systems, 9(4) :363–373, 1991.
- [78] Chris Peltz. Web services orchestration and choreography. *Computer*,  $36(10)$  :46-52, 2003.
- [79] Srivastava P.K. and Sahu S. Secured remote tracking of critical autonomic omputing appli
ations. published in IEEE E-Te
h 2004, Kara
hi, Pakistan.
- [80] Yang Qun, Yang Xian-Chun, and Xu Man-Wu. A framework for dynamic software architecture-based self-healing. SIGSOFT Softw. Eng. Notes,  $30(4)$ :1–4, 2005.
- [81] Lawrence R. Rabiner. A tutorial on hidden markov models and selected appliations in spee
h re
ognition. Readings in spee
h re
ognition, pages 267296, 1990.
- [82] Shuping Ran. A model for web services discovery with gos.  $SIGecom$  Exch.,  $4(1)$  :1-10, 2003.
- [83] Nicolas Repp, Rainer Berbner, Oliver Heckmann, and Ralf Steinmetz. A crosslayer approach to performance monitoring of web services. In *Proceedings of the* Workshop on Emerging Web Services Technology (in conjunction with IEEE ECOWS 2006). CEUR-WS, De 2006.
- [84] George R. Ribeiro-Justo and Tereska Karran. Modelling organic adaptable service-oriented enterprise architectures. In  $\mathcal{O}_n$  The Move to Meaningful Internet Systems 2003 : OTM 2003 Workshops, OTM Confederated International Workshops, HCI-SWWA, IPW, JTRES, WORM, WMS, and WRSM 2003, Catania, Sicily, Italy, November 3-7, 2003, Proceedings, volume 2889 of Lecture Notes in Computer Science, pages 123–136. Springer, 2003.
- [85] Florian Rosenberg, Christian Platzer, and Schahram Dustdar. Bootstrapping performan
e and dependability attributes ofweb servi
es. In ICWS '06 : Pro eedings of the IEEE International Conferen
e on Web Servi
es (ICWS'06), pages 205–212, Washington, DC, USA, 2006. IEEE Computer Society.
- [86] Abdulmotaleb El Saddik. Performance measurements of web services-based appli
ations. IEEE Transa
tions on Instrumentation and Measurement,  $55(5)$ :1599–1605, October 2006.
- [87] Douglas C. Schmidt and Chris Cleel. Applying patterns to develop extensible orb middleware. IEEE Communi
ations Magazine, 37 :5463, 1999.
- [88] H. Schmidt. Trustworthy components-compositionality and prediction. Journal of Systems and Software,  $65(3)$ :  $215-225$ , 2003.
- [89] George Spanoudakis and Khaled Mahbub. Non-intrusive monitoring of servicebased systems. International Journal of Cooperative Information Systems,  $15(3)$  :325-358, 2006.
- [90] Roy Sterritt and David F. Bantz. Pac-men : Personal autonomic computing monitoring environment. In 15th International Workshop on Database and Expert Systems Appli
ations (DEXA 2004), wsith CD-ROM, 30 August - 3 September 2004, Zaragoza, Spain, pages 737–741. IEEE Computer Society, 2004.
- [91] Yehia Taher, Djamal Benslimane, Marie-Christine Fauvet, and Zakaria Maamar. Towards an approa
h for web servi
es substitution. In IEEE, editor, 10th IEEE International Database Engineering and Appli
ations Symposium (IEEE IDEAS 2006), de 2006.
- [92] Business Process Project Team. ebXML Business Process Specification Schema 1.0. UN/CEFACT OASIS, http ://www.ebxml.org/spe
s/ebBPSS.pdf, May 2001.
- [93] The Axis Development Team. Axis architecture guide, 1.4 version, on-line at : http ://ar
hive.apa
he.org/dist/ws/axis/1\_4/, April 2006.
- [94] Gerald Tesauro, David M. Chess, William E. Walsh, Rajarshi Das, Alla Segal, Ian Whalley, Jeffrey O. Kephart, and Steve R. White. A multi-agent systems

approach to autonomic computing. In 3rd International Joint Conference on Autonomous Agents and Multiagent Systems (AAMAS 2004), 19-23 August 2004, New York, NY, USA, pages 464-471. IEEE Computer Society, 2004.

- [95] Rajesh K. Thiagarajan, Amit K. Srivastava, Ashis K. Pujari, and Visweswar K. Bulusu. Bpml: A process modeling language for dynamic business models. In WECWIS '02 : Proceedings of the Fourth IEEE International Workshop on Advan
ed Issues of E-Commer
e and Web-Based Information Systems (WEC-WIS'02), page 239, Washington, DC, USA, 2002. IEEE Computer Society.
- [96] Niko Thio and Shanika Karunasekera. Automatic measurement of a gos metric for web service recommendation. In ASWEC '05 : Proceedings of the 2005 Australian conference on Software Engineering, pages 202–211, Washington, DC, USA, 2005. IEEE Computer Society.
- [97] Vladimir Tosic, Bernard Pagurek, Kruti Patel, Babak Esfandiari, and Wei Ma. Management applications of the web service offerings language (wsol). In Advan
ed Information Systems Engineering, 15th International Conferen
e, CAiSE 2003, Klagenfurt, Austria, June 16-18, 2003, Pro
eedings, volume 2681 of Lecture Notes in Computer Science, pages 468–484. Springer, 2003.
- [98] UDDI, http://www.uddi.org/pubs/Iru\_UDDI\_Technical\_White\_Paper.pdf. UDDI te
hni
al white paper, September 2000.
- [99] Arnaud VEZAIN. Les service web présentation générale. Technical report, Asso
iation HERMES, February 2005.
- [100] J.F. Vilas, J.P. Arias, and A.F. Vilas. An architecture for building web services with quality-of-service features. In In 5th International Conference on Web-Age Information Management (WAIM 2004), 2004.
- [101] Andreas Vogel, Brigitte Kerhervé, Gregor von Bochmann, and Jan Gecsei. Distributed multimedia and qos : A survey. IEEE MultiMedia,  $2(2)$  :10-19, 1995.
- [102] Sanjiva Weerawarana, Francisco Curbera, Frank Leymann, Tony Storey, and Donald F. Ferguson. Web Services Platform Architecture: SOAP, WSDL, WS-Policy, WS-Addressing, WS-BPEL, WS-Reliable Messaging and More. Prenti
e Hall PTR, Upper Saddle River, NJ, USA, 2005.
- [103] Steve R. White, James E. Hanson, Ian Whalley, David M. Chess, and Jeffrey O. Kephart. An architectural approach to autonomic computing. In 1st International Conferen
e on Autonomi Computing (ICAC 2004), 17-19 May  $2004$ , New York, NY, USA, pages 2–9. IEEE Computer Society, 2004.
- [104] David S. Wile and Alexander Egyed. An externalized infrastructure for selfhealing systems. In  $WICSA$  '04 : Proceedings of the Fourth Working IEEE/I-FIP Conferen
e on Software Ar
hite
ture (WICSA'04), page 285, Washington, DC, USA, 2004. IEEE Computer Society.
- [105] Emmerich Wolfgang and Kaveh Nima. Component technologies : Java beans, com, corba, rmi, ejb and the corba component model. SIGSOFT Softw. Eng. *Notes*,  $26(5)$  :311-312, 2001.
- [106] Zhao Xiangpeng, Cai Chao, Yang Hongli, and Qiu Zongyan. A qos view ofweb service choreography. In *ICEBE* '07 : Proceedings of the IEEE International Conference on e-Business Engineering, pages 607–611, Washington, DC, USA, 2007. IEEE Computer So
iety.
- [107] Liangzhao Zeng, Boualem Benatallah, Anne H.H. Ngu, Marlon Dumas, Jayant Kalagnanam, and Henry Chang. Qos-aware middleware for web services composition. IEEE Trans. Softw. Eng.,  $30(5)$ : 311-327, 2004.